#### **الجمهورية الجزائرية الديمقراطية الشعبية**

#### **République Algérienne Démocratique et Populaire**

**وزارة التعليم العالي و البحث العلمي**

#### **Ministère de l'Enseignement Supérieur et de la Recherche Scientifique**

Université Mohamed khider –Biskra Faculté des Sciences et de la Technologie Département de Génie civil et d'Hydraulique Référence : ........./2020

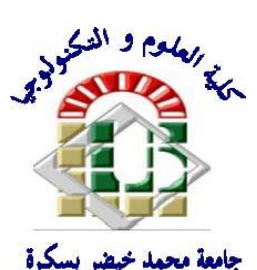

جامعة محمد خيضر بسكرة كلية العلوم و التكنولوجيا قسم ا لهندسة المدنية و الري المرجع2020/...........

# **Mémoire de Master**

**Filière : Génie Civil**

**Spécialité : Structure**

# **Thème**

# **Etude d'un bâtiment (R+8) en béton armé à usage d'habitation : Contreventement mixte**

**SFAKSI Hichem**

**Nom et Prénom de l'étudiant : Encadreur : Pr. OUNIS Abdelhafid**

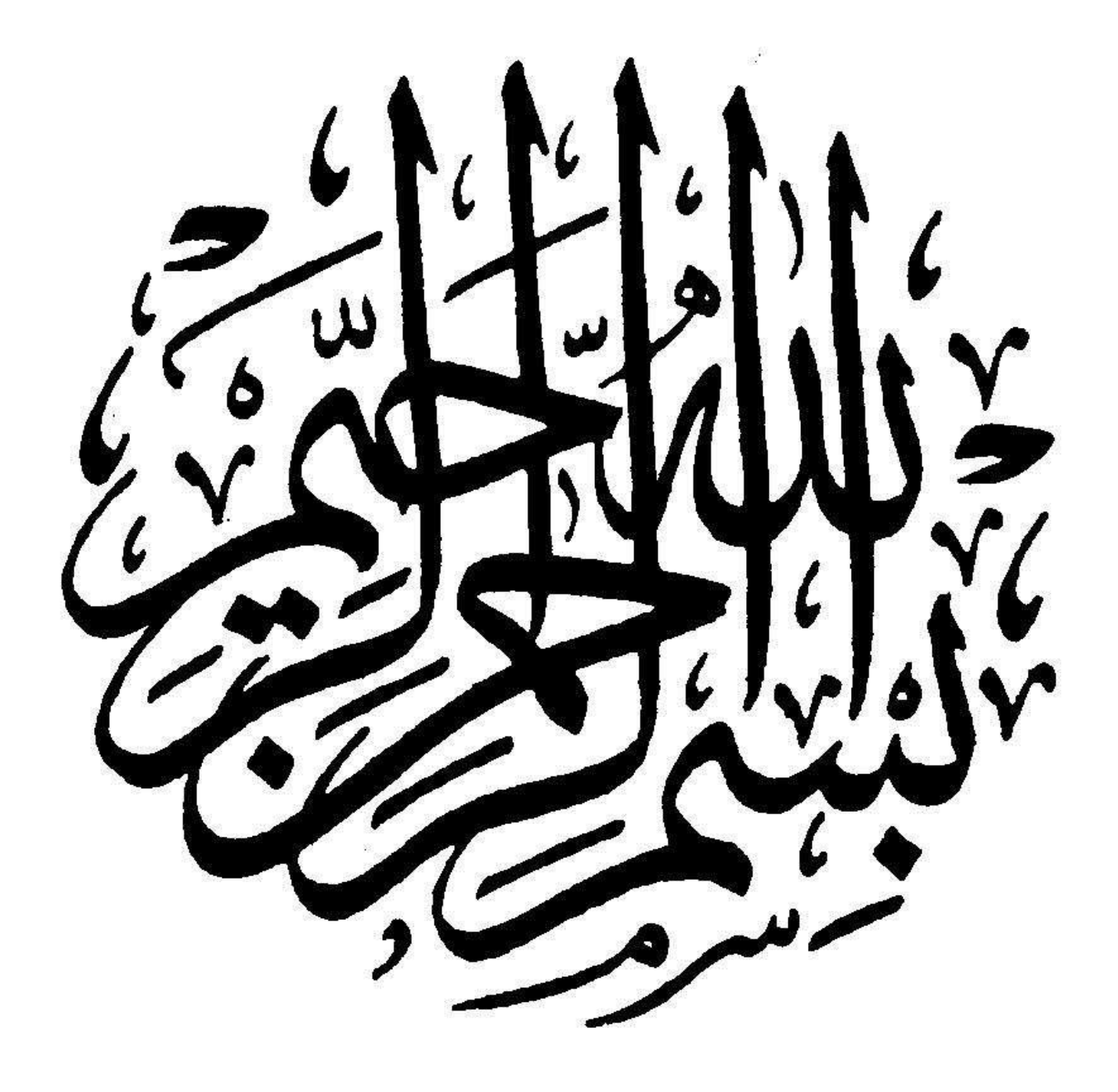

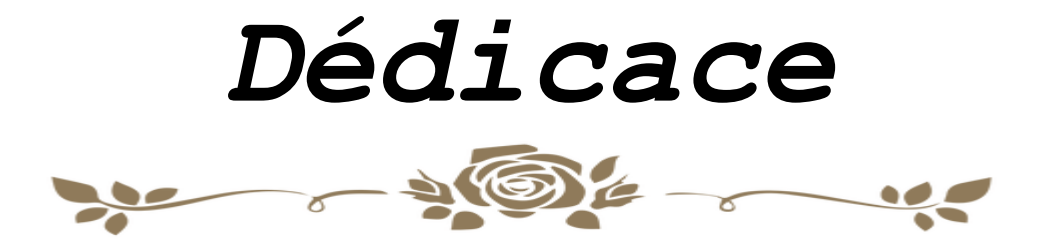

*Je dédie ce modeste travail :*

*A la personne la plus chère dans le monde, la lumière de ma vie, la source de tendresse, celle qui a sacrifié les plus beaux moments de sa vie pour me voir un jour réussir :*

*♥ Ma chère mère ♥*

*A la personne la plus respectueuse qui par son encouragement et ses fameux conseils a consacré tout son temps, ses efforts et ses moyens pour m'aider à accomplir ce travail dans les meilleurs conditions :*

*♥ Mon cher père ♥*

*A ma chère feu grand-mère, que Dieu la bénisse ;*

*A mes chers frères et sœurs ;*

*A toute ma chère famille ;*

*A tous mes amis ;*

*Et à toute la promotion de Génie Civil 2019-2020.*

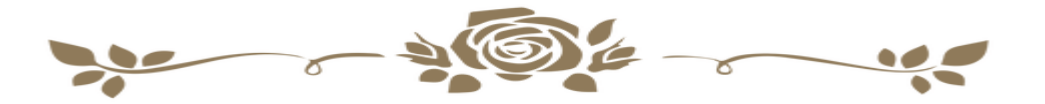

# *Remerciements*

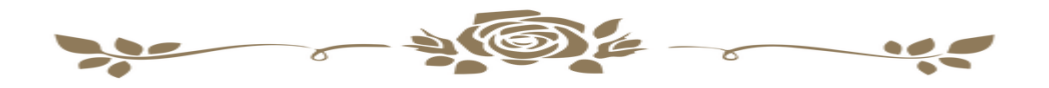

*Je tiens à remercier en premier lieu Dieu qui nous a donné la force pour effectuer le présent travail.*

*Je remercie ensuite mes très chers parents pour leur soutien moral et leurs encouragements.*

*Je tiens à remercier aussi mon encadreur Pr. Ounis Abdelhafid pour son soutien et ses orientations qui m'ont été très bénéfiques.*

*Ainsi que tous mes enseignants pour leurs conseils et leur encouragement durant l'évolution de ce travail.*

*Sans oublier mes chers amis et collègues pour leurs soutiens et leurs encouragements.* 

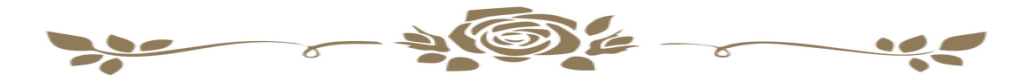

# *SOMMAIRE*

### **INTRODUCTION GENERALE**

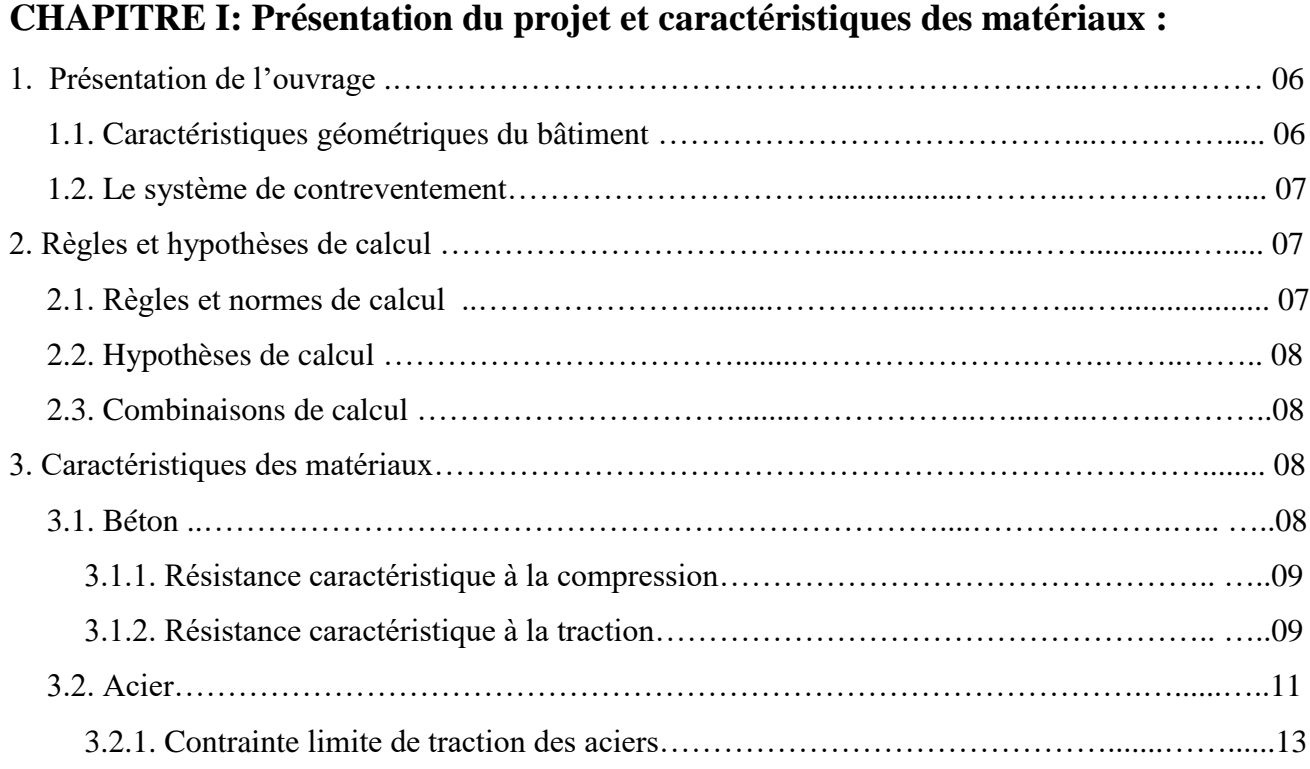

# **CHAPITRE II : Pré-dimensionnement des éléments :**

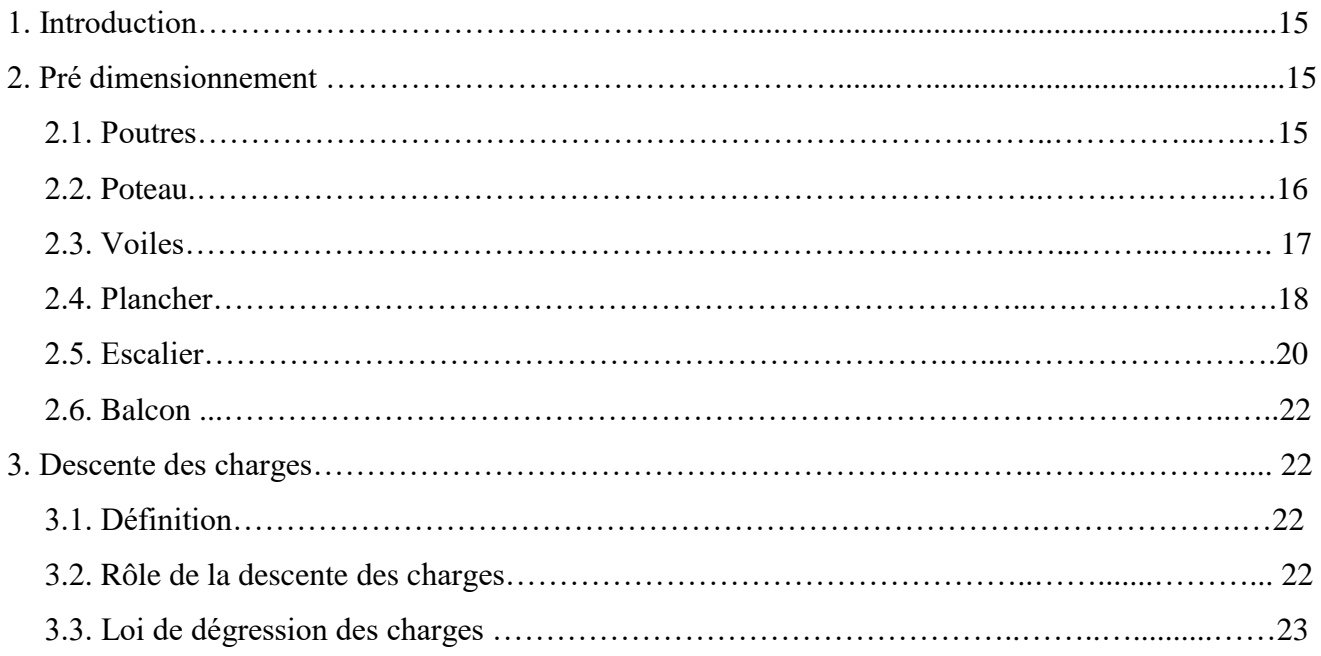

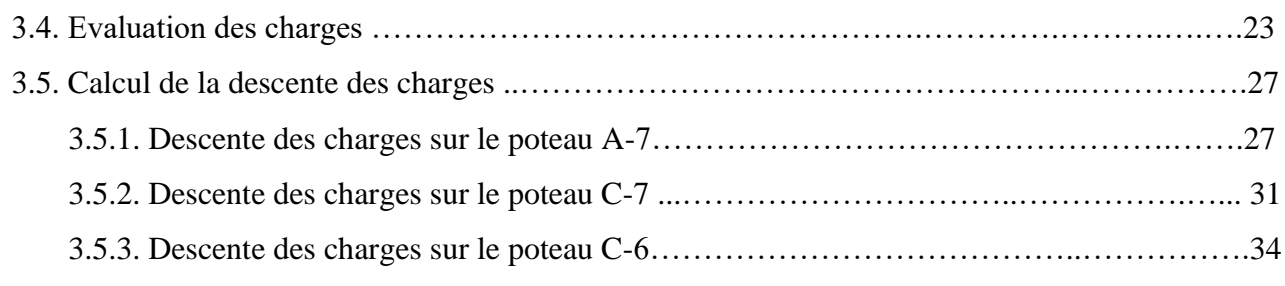

# **CHAPITRE III : Etude des éléments secondaires :**

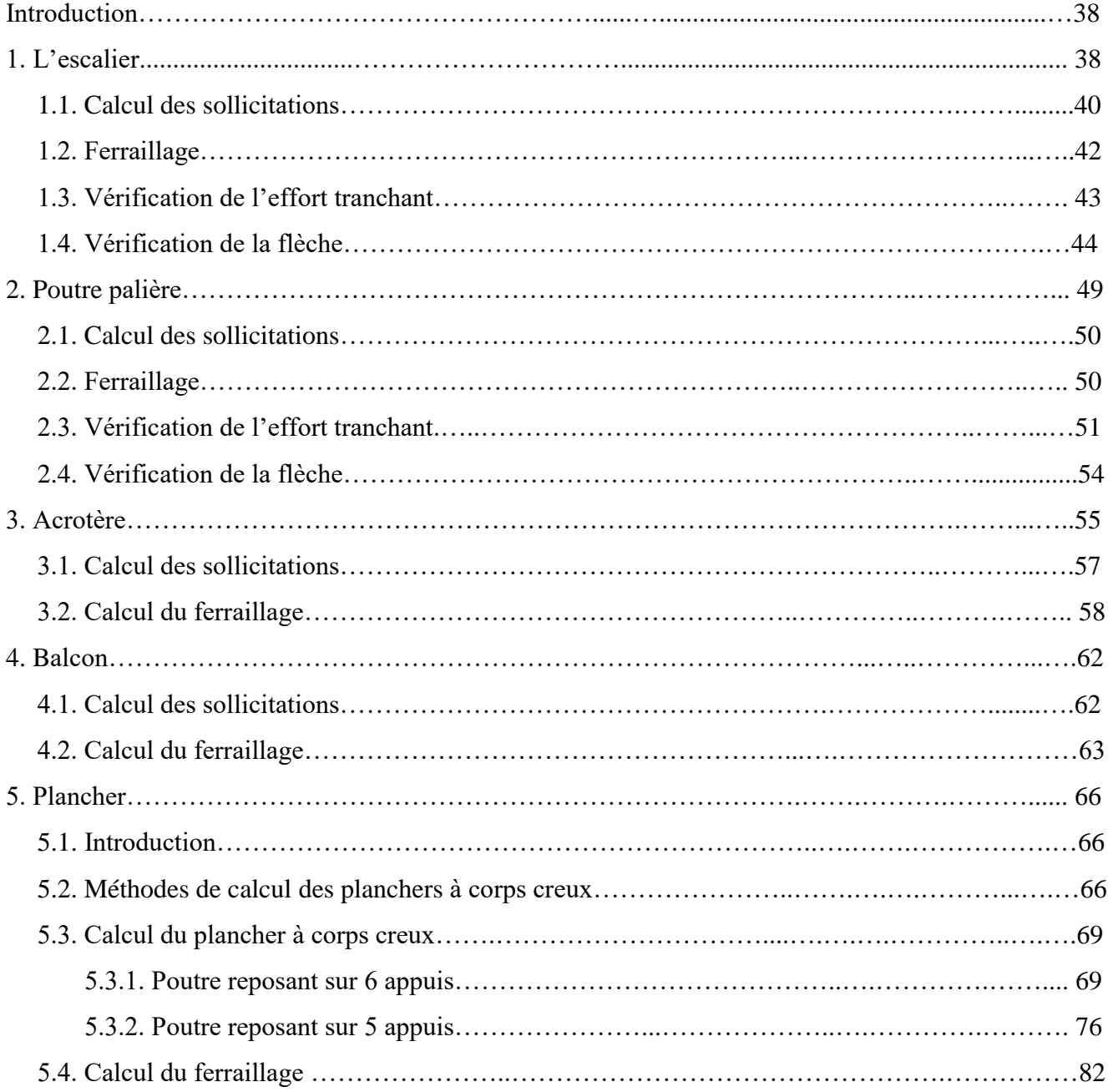

# **CHAPITRE IV : Etude dynamique:**

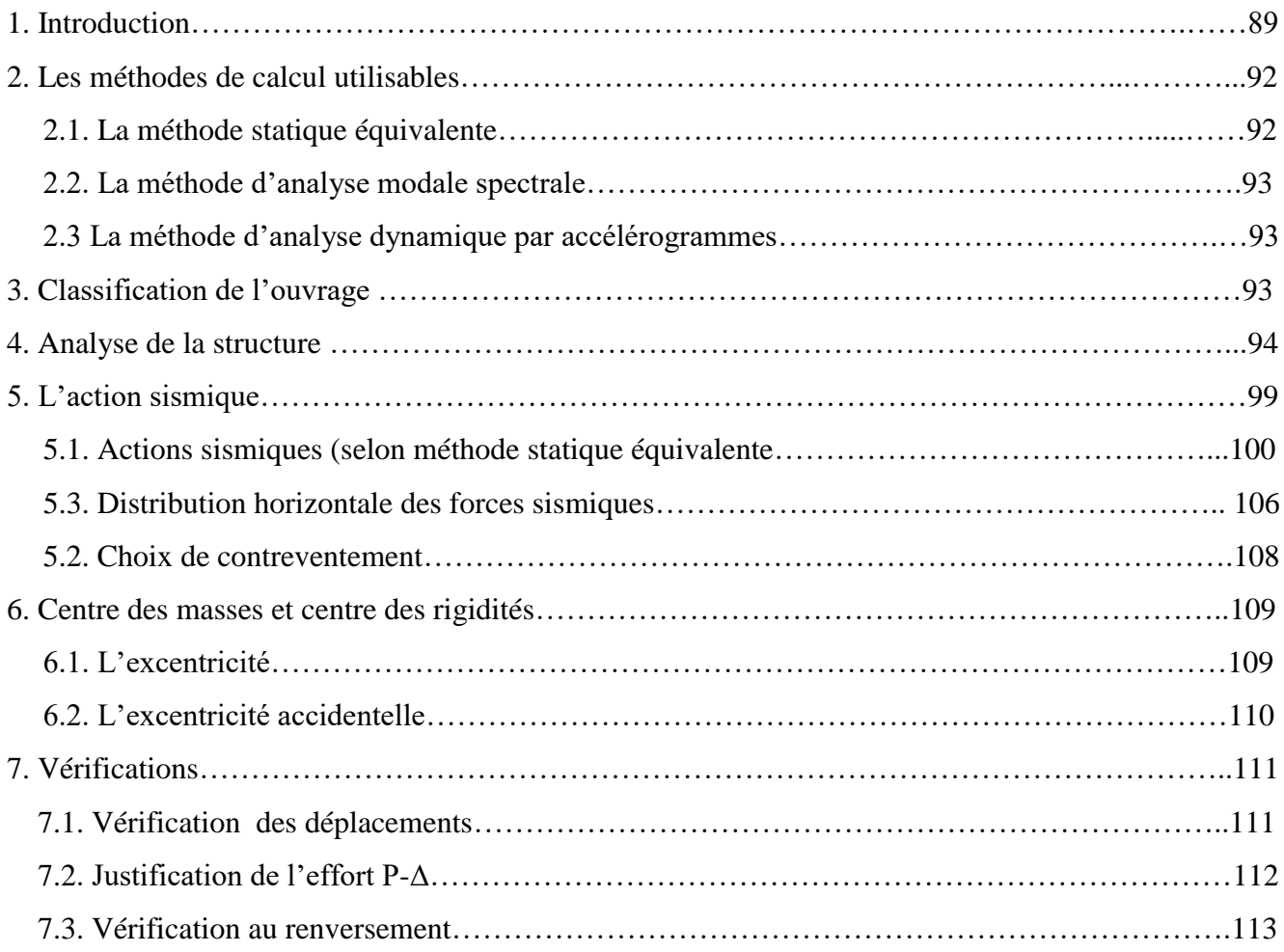

# **CHAPITRE V : Ferraillage des éléments structuraux**

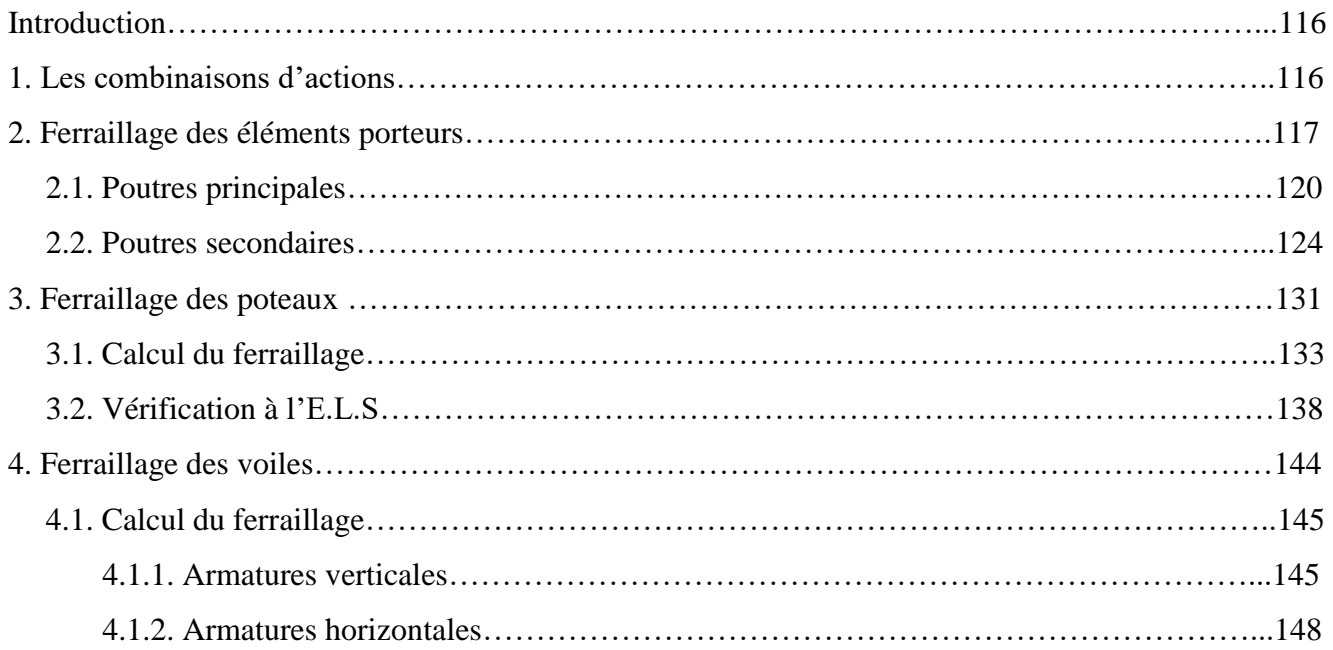

### **CHAPITRE VI : Etude de l'infrastructure :**

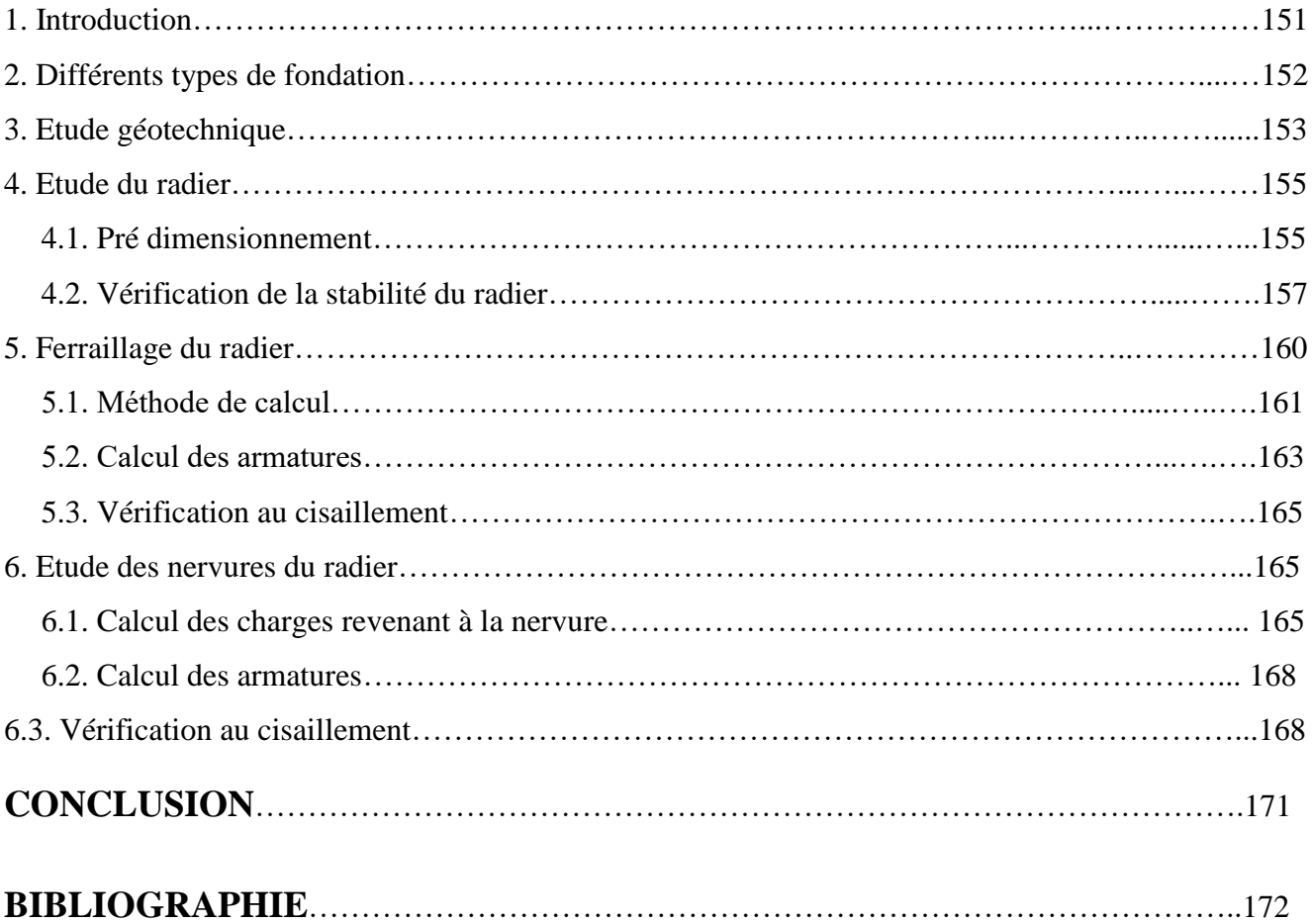

# *Liste des figures*

# **CHAPITRE I: Présentation du projet et caractéristiques des matériaux :**

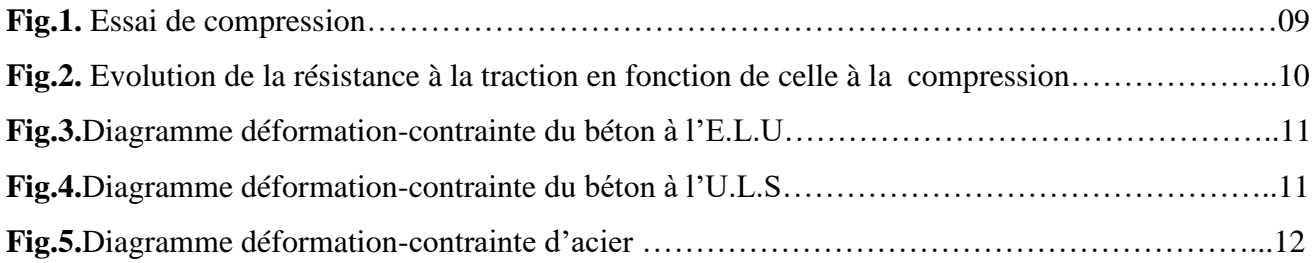

### **CHAPITRE II : Pré-dimensionnement des éléments:**

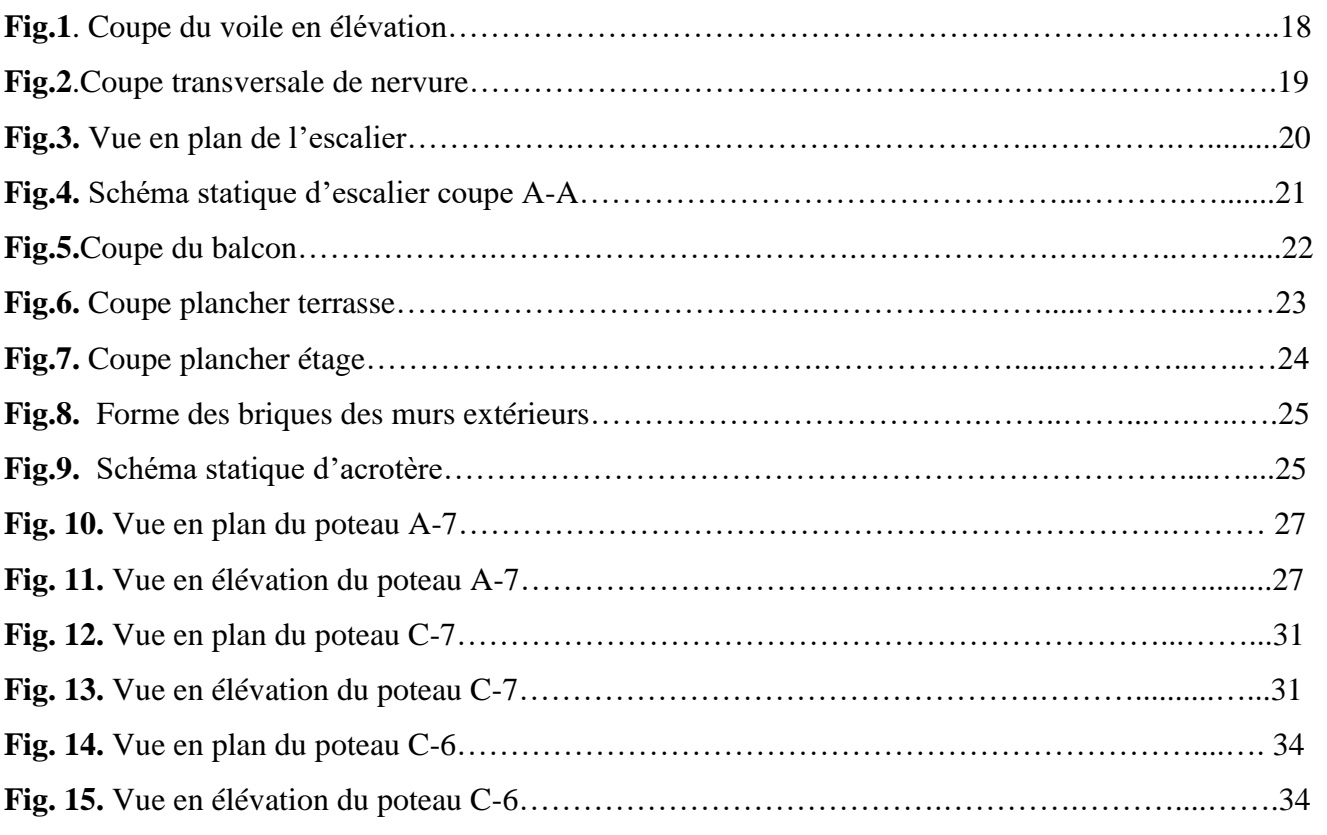

### **CHAPITRE 03 : Etude des éléments secondaires :**

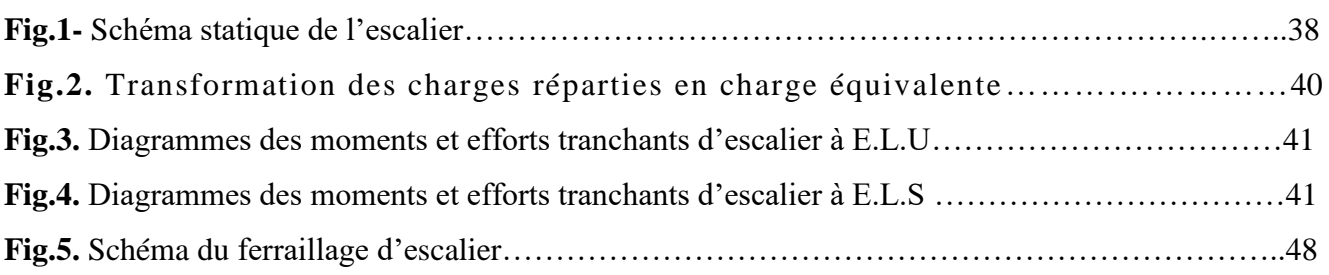

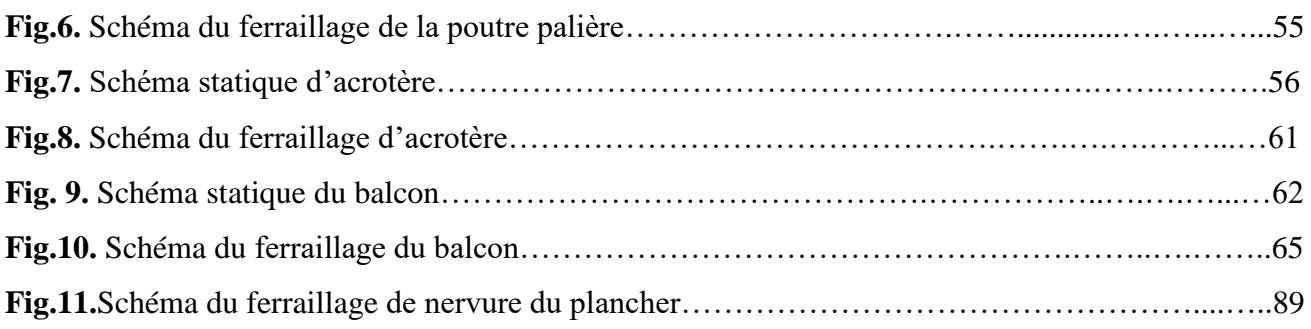

# **CHAPITRE IV : Etude dynamique:**

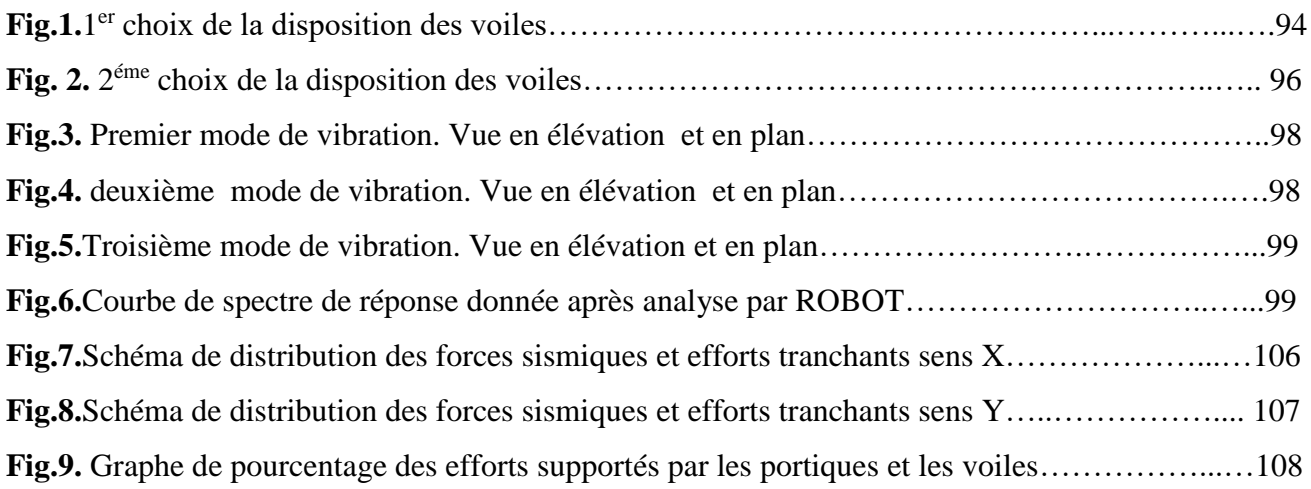

# **CHAPITRE V: Ferraillage des éléments structuraux**

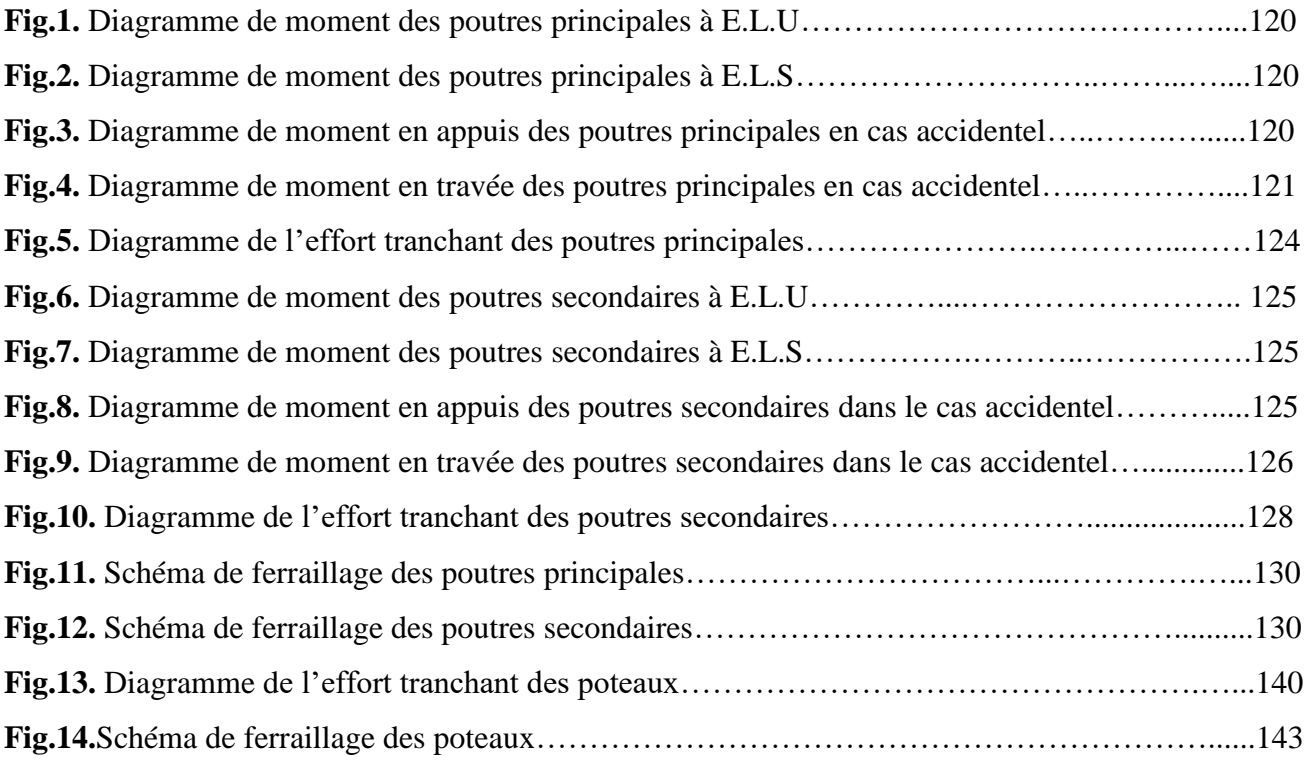

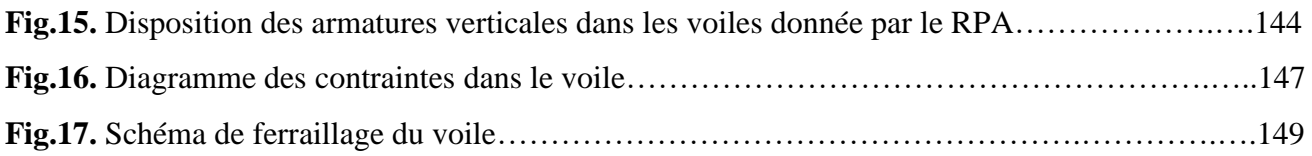

# **CHAPITRE VI : Etude de l'infrastructure :**

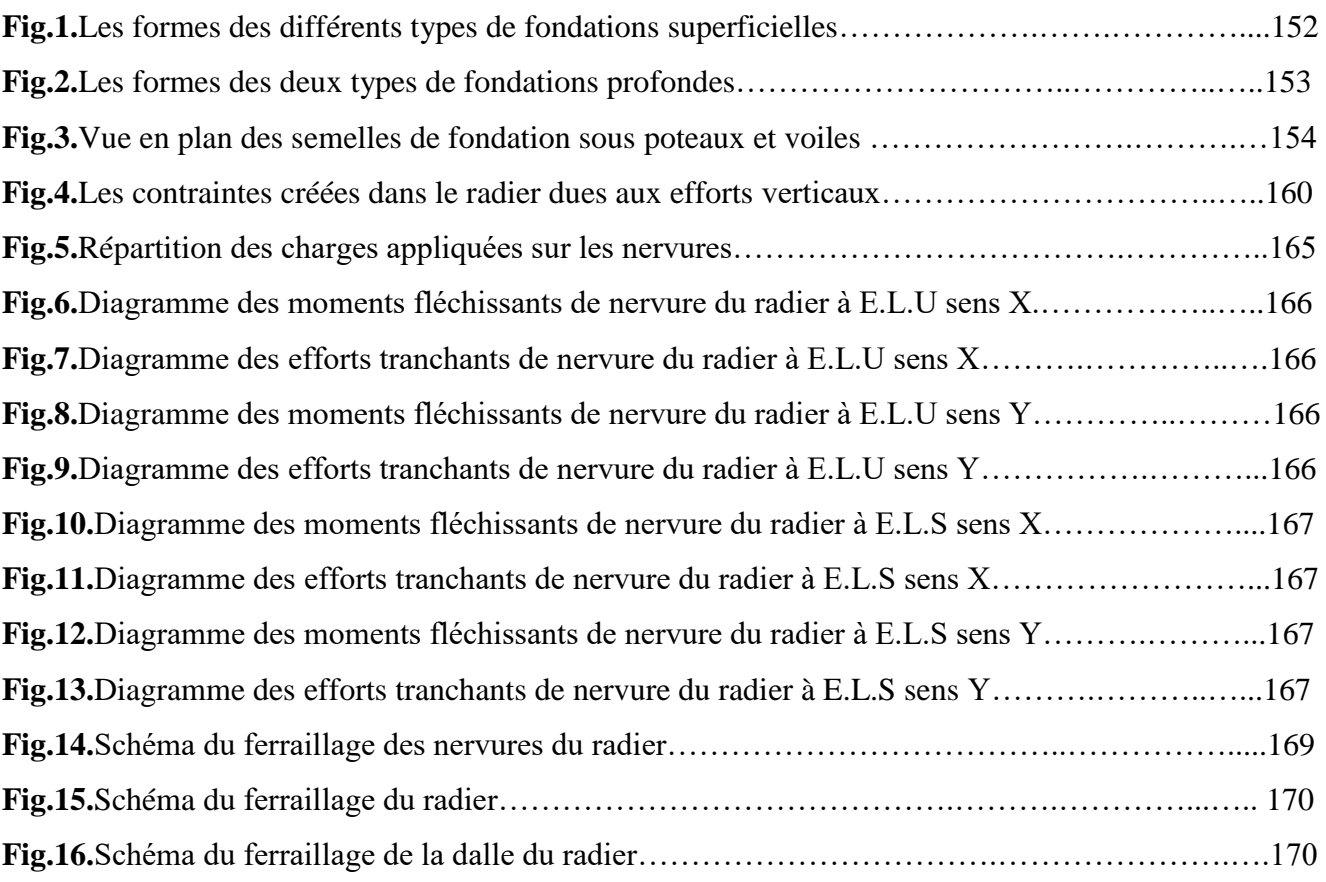

# *Liste des tableaux*

#### **CHAPITRE I: Présentation du projet et caractéristiques des matériaux :**

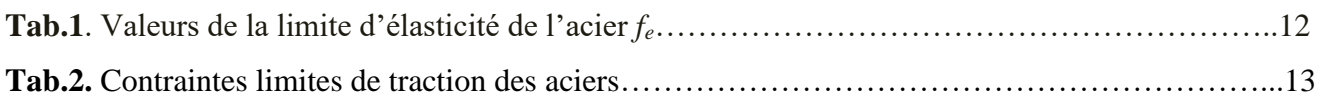

#### **CHAPITRE II : Pré-dimensionnement des éléments:**

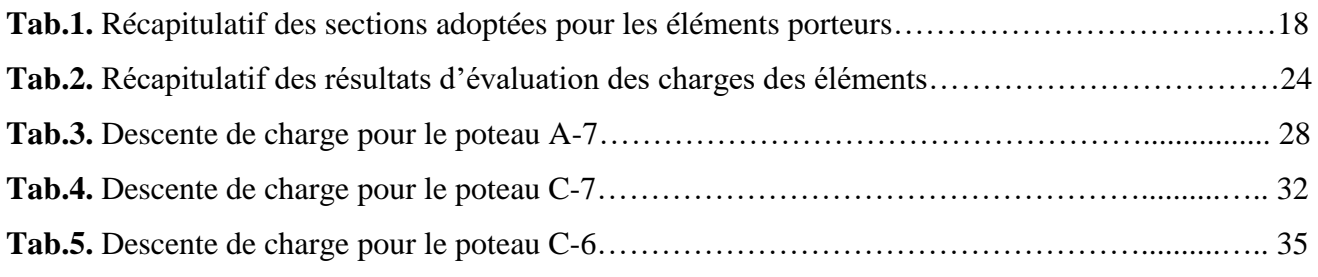

### **CHAPITRE 03 : Etude des éléments secondaires :**

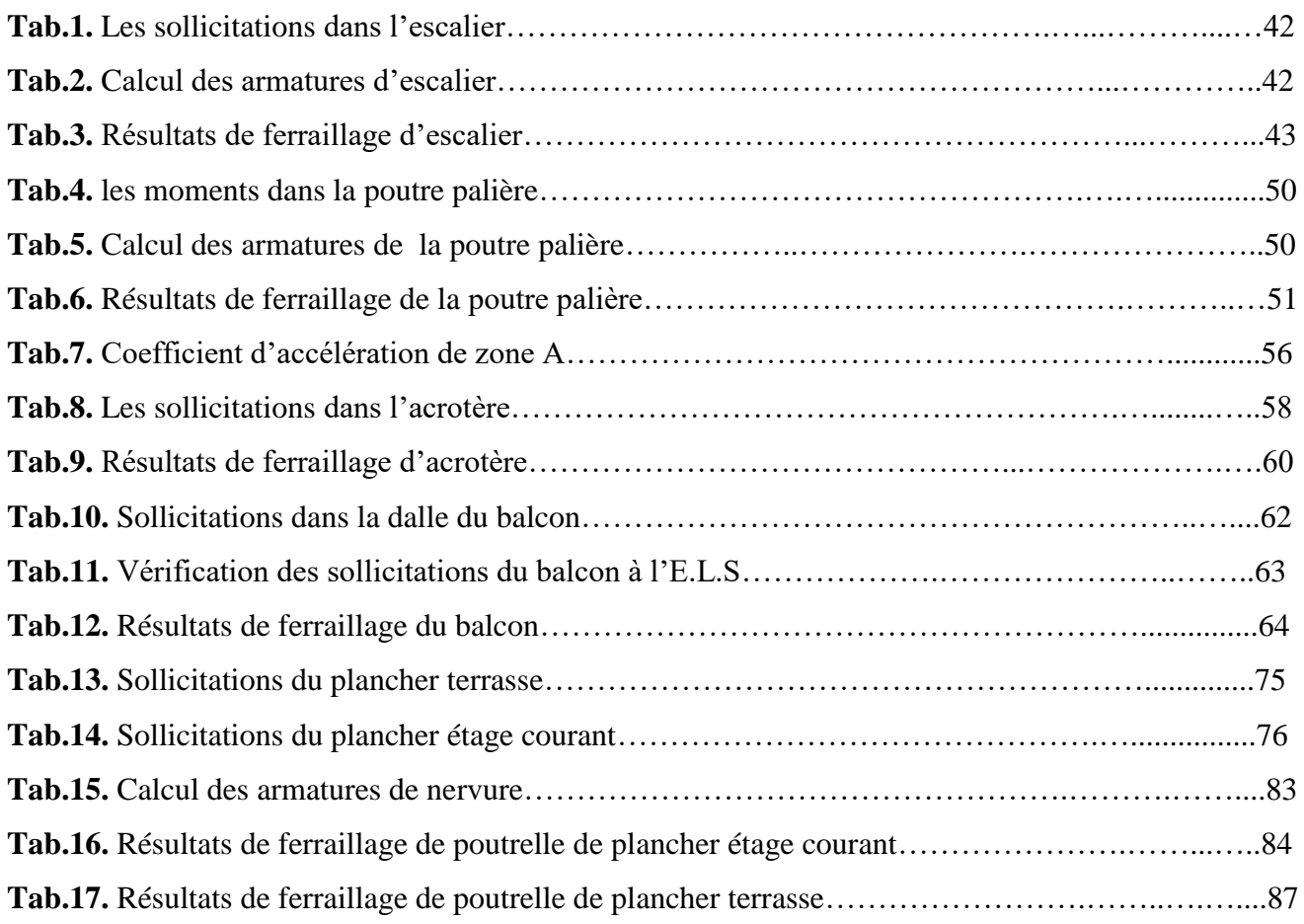

# **CHAPITRE IV : Etude dynamique:**

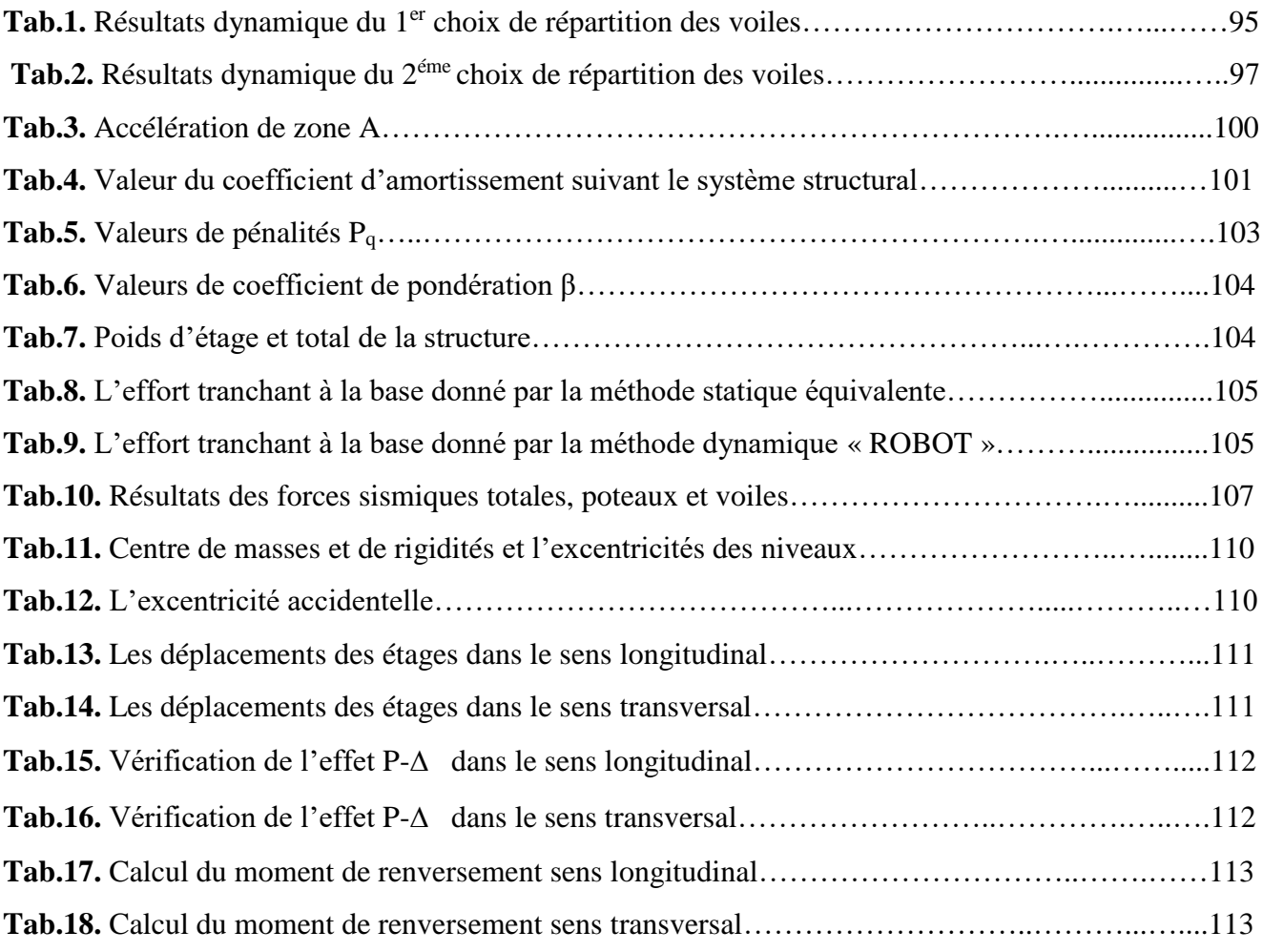

# **CHAPITRE V: Ferraillage des éléments structuraux :**

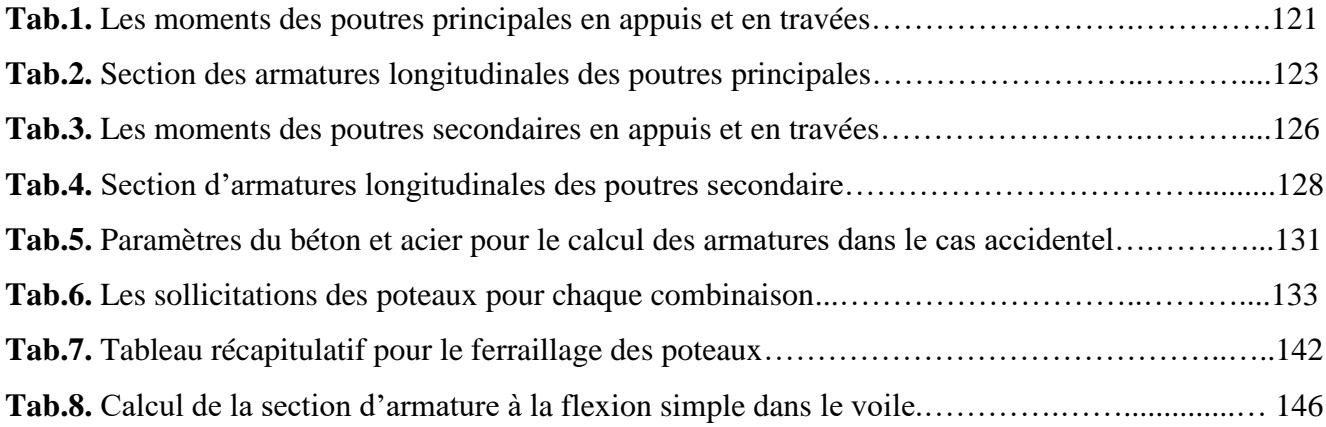

# **CHAPITRE VI : Etude de l'infrastructure :**

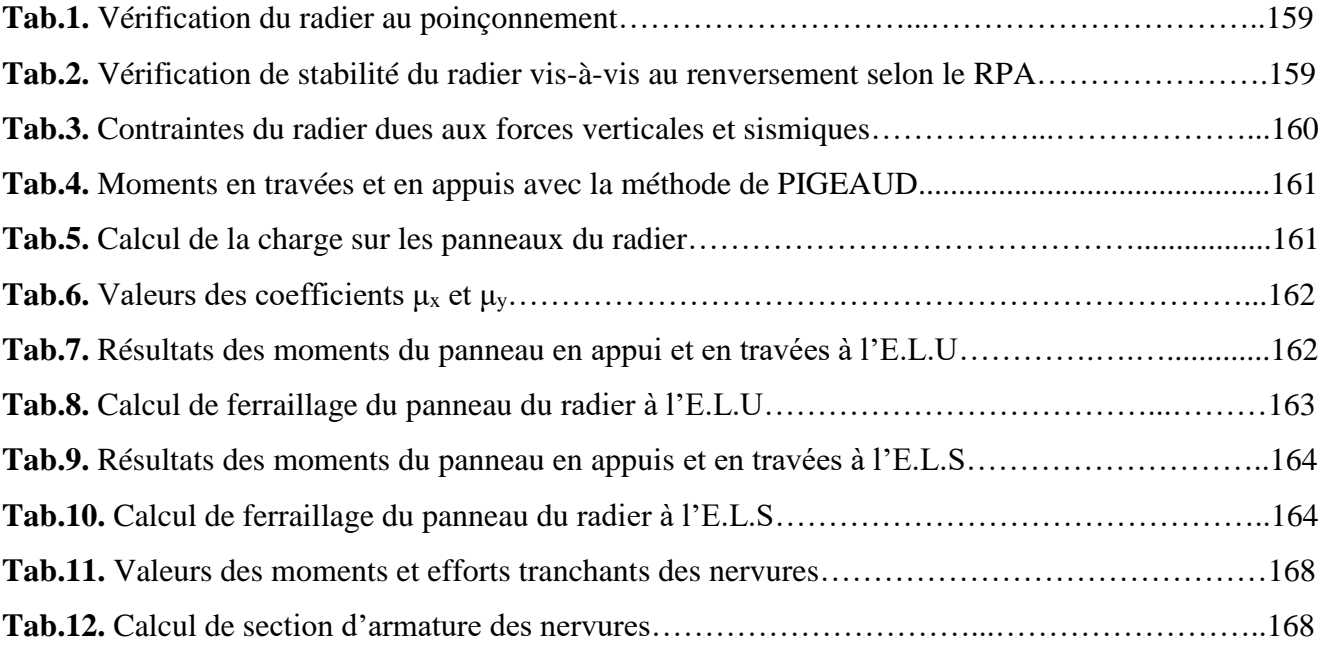

### INTRODUCTION GENERALE

La construction est considérée comme une industrie, puisqu'elle produit la richesse par la mise en œuvre des matières premières. Sa particularité consiste dans les conceptions différentes et la diversité des matériaux. L'utilisation du béton armé (B.A) dans la réalisation du projet constitue des avantages au point de vue économie et durabilité.

Tout commence par une étude globale du projet, dans laquelle on se concentre sur les éléments à grande importance (les éléments structuraux) qui doivent avoir un bon coffrage et un ferraillage nécessaire.

Cependant, la réalisation des travaux doit se soumettre aux règlements et aux normes de construction tels que : BAEL91, CBA93 et le règlement parasismique algérien RPA.99/ $v_{2003}$ .

Chaque étude de projet du bâtiment doit mener à des buts bien précis :

- La sécurité: qui consiste à assurer la stabilité de l'ouvrage.

- L'économie: qui sert à diminuer le coût général du projet.

Notre travail se base sur l'étude, la modélisation et la conception d'un bâtiment (R+8) avec un contreventement mixte implanté dans la wilaya d'ALGER qui est considérée comme une zone de sismicité élevée (zone III).

On a procédé à la modélisation de la structure en utilisant le logiciel ROBOT, où on a intégré toutes les charges et les efforts qui existent dans la structure afin d'étudier leur comportement statique et dynamique (charges permanentes, charges d'exploitation ainsi que les charges horizontales dans le cas de séisme). L'objectif de cette analyse est de définir les paramètres à prendre en compte pour déterminer les sollicitations les plus défavorables dues aux charges verticales et horizontales (actions sismiques) pour aboutir au dimensionnement, au ferraillage des éléments et procéder aux vérifications nécessaires de la structure et l'infrastructure selon le règlement en vigueur.

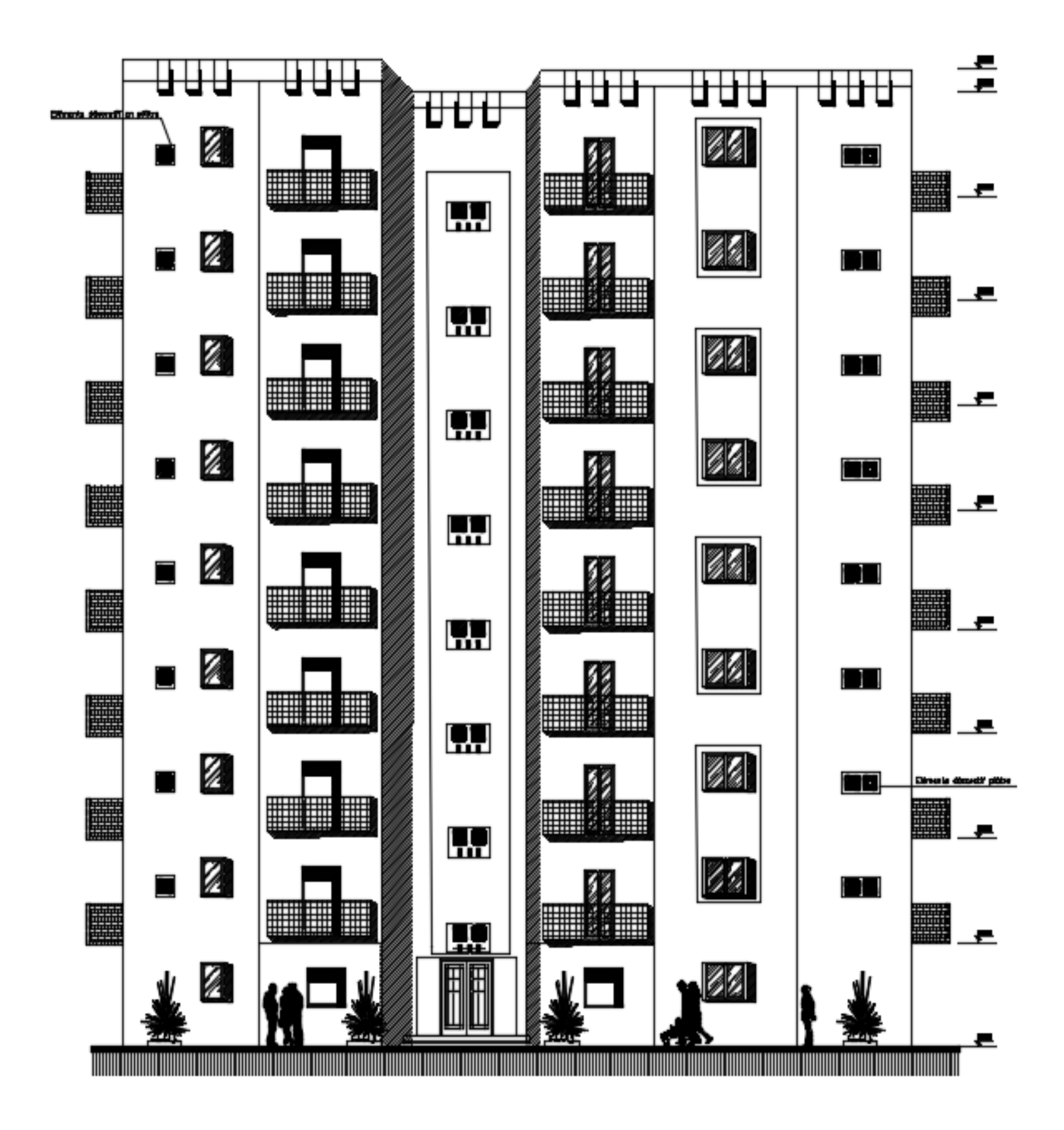

Façade Pricipale

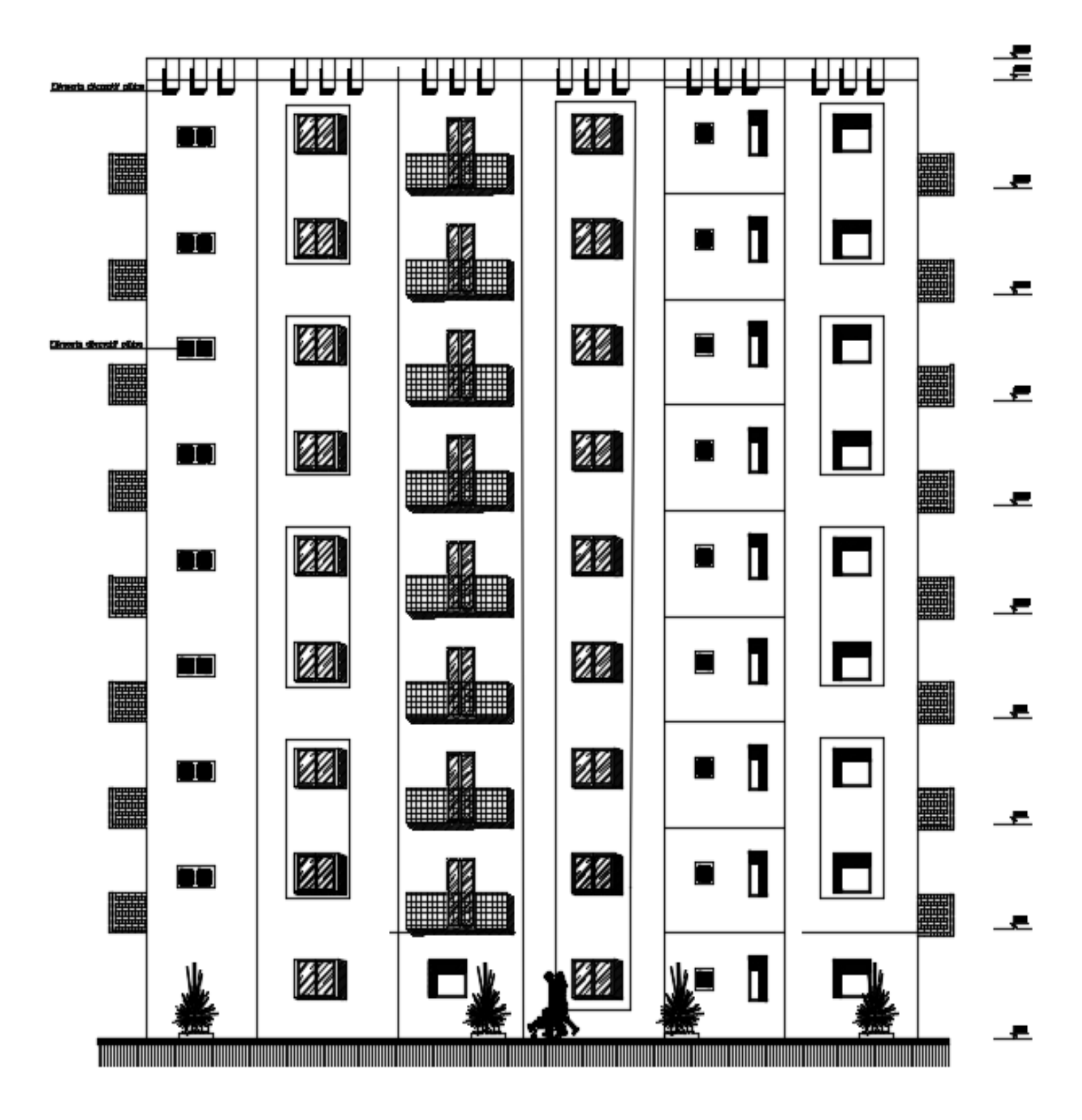

Façade Posterieure

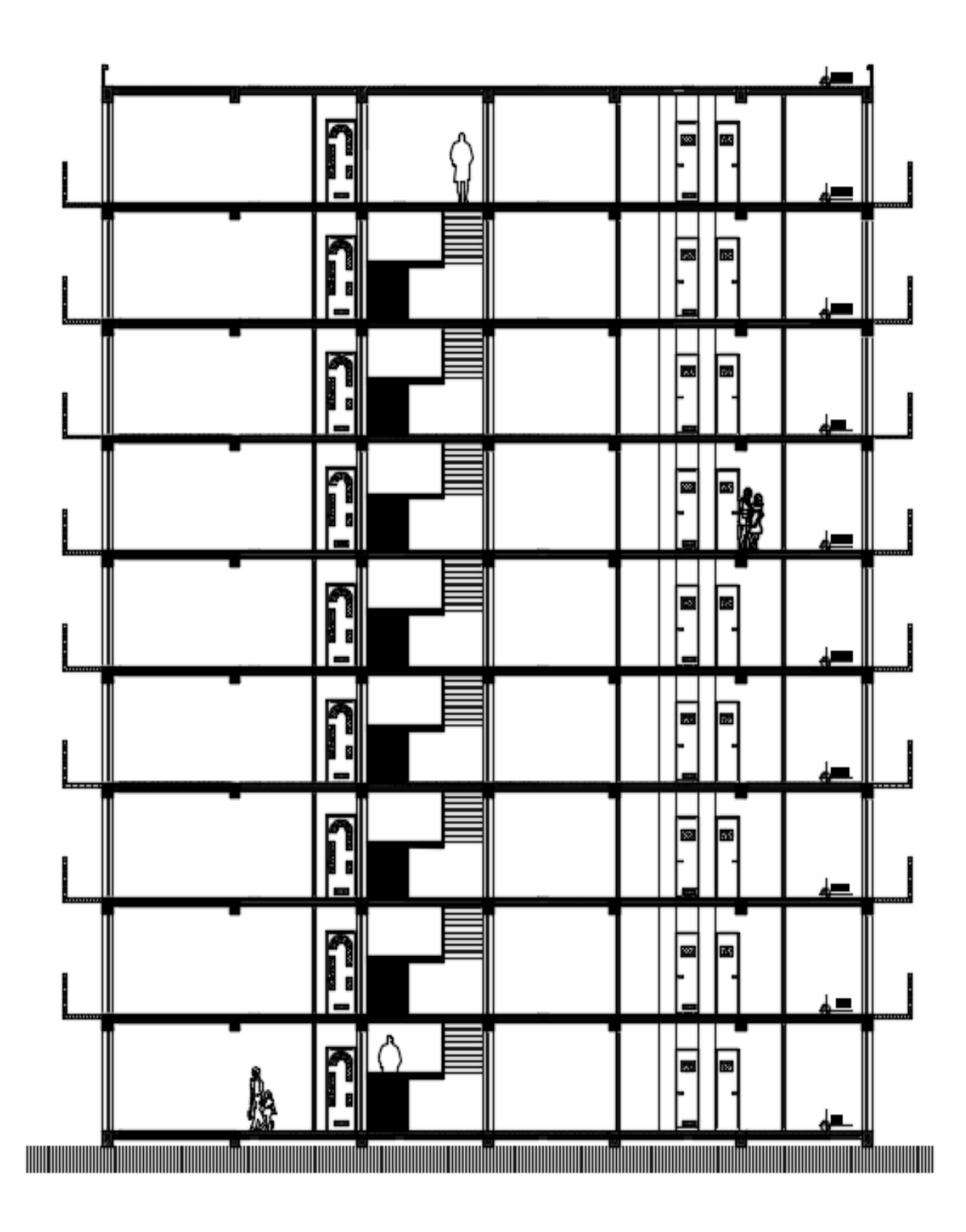

Coupe A-A

# CHAPITRE I :

Présentation du projet et

L

h,

# caractéristiques des

# matériaux

# *CHAPITRE I : PRESENTATION DU PROJET ET CARACTERISTIQUES DES MATERIAUX*

#### **1- Présentation de l'ouvrage:**

 Ce projet consiste à étudier un bâtiment composé de 9 niveaux (**RDC+8**) à usage d'habitation à contreventement mixte (portiques et voiles). Cet ouvrage sera implanté dans la Wilaya d'Alger, région classée en zone **III** avec une hauteur dépassant **28** m, de sismicité élevée selon la classification du Règlement Parasismique Algérien (**R.P.A99 version 2003**).

#### **1.1- Les caractéristiques géométriques du bâtiment:**

Les caractéristiques du bâtiment sont :

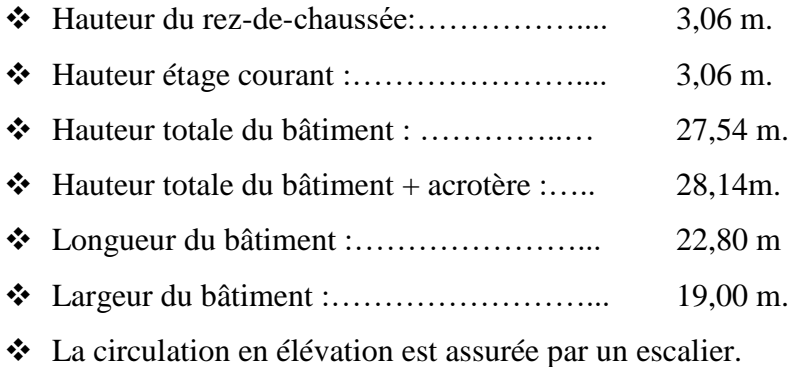

- Les cloisons et les murs extérieurs sont en briques creuses.
- La terrasse est inaccessible avec un acrotère en béton armé de 60cm de hauteur.

#### Données de site :

- Le bâtiment est implanté dans une zone classée par le **RPA 99v2003** comme zone à forte sismicité (**zone III).**
- L'ouvrage appartient au groupe d'usage **(2)**, parce que la construction est considérée comme bâtiment à usage d'habitation collective dont la hauteur ne dépasse pas 48m.
- Le site est considéré comme un site ferme **S<sup>2</sup>**

#### **1.2- Le système de contreventement :**

- **Définition** : un système de contreventement est l'ensemble d'éléments de construction assurant la rigidité et la stabilité vis-à-vis des forces horizontales engendrées par le vent ou le séisme.
- Le choix du système de contreventement est fait selon les règles préconisées par le  $RPA.99<sub>v2003</sub>$ , telles que :
	- La sismicité de la zone.
	- L'importance de l'ouvrage (le groupe d'usage).
	- Catégorie du sol
	- La géométrie de la structure.
- **Le choix :** Selon **(art.4.a, RPA.99)**, on a adopté un système de contreventement **mixte assuré par des voiles porteurs et des portiques.** Les voiles doivent reprendre au plus 20% des sollicitations dues aux charges verticales. Les charges horizontales sont reprises conjointement par les voiles et les portiques qui doivent reprendre au moins 25% de l'effort tranchant d étage.

#### **2. Règles et hypothèses de calcul:**

#### **2.1. Règles et normes de calcul:**

- **R.P.A 99 / v 2003** : Règlement Parasismique Algérien 99 version 2003. Le but de ce règlement et de fixer les règles de conception et de calcul des constructions en zones sismiques. Les présentes règles visent à assurer une protection acceptable des vies humaines et des constructions vis-à-vis des effets des actions sismiques par une conception et un dimensionnement appropriés.
- **► B.A.E.L 91** : Règle technique de conception et de calcul des ouvrages et construction en béton armé, suivant la méthode des états limites. (Règles B.A.E.L.91).
- **CBA** : règles de conception et de calcul des structures en béton armé.
- **(DTR-BC.2.2) :** Charges permanentes et charges d'exploitation (DTR-B.C 2.2)

#### **2.2. Hypothèse de calcul B.A.E.L 91 [A.2] :**

- Dans notre étude les hypothèses de calcul adoptées sont **:**

- $\triangleright$  La résistance à la compression du béton à 28 jours : f<sub>c28</sub> = 25 MPa.
- $\triangleright$  La résistance à la traction du béton : f<sub>t28</sub> = 2.1 MPa.
- $\triangleright$  Module d'élasticité longitudinal différé : E<sub>vj</sub> = 10818.865 MPa.
- $\triangleright$  Module d'élasticité longitudinal instantané : E<sub>ij</sub> = 32164,195MPa.
- $\triangleright$  Limite élastique du l'acier : f<sub>e</sub> = 400 MPa.

#### **2.3. Combinaisons de calcul :**

- ELU :  $1.35G + 1.5Q$
- $\bullet$  ELS :  $G + Q$
- D'après le **RPA** on aura :
	- $\checkmark$   $G + Q \pm Ex$
	- $\checkmark$   $G + Q \pm Ey$
	- $\checkmark$  0.8G + Ex
	- $\checkmark$  0.8G  $\pm$  Ey

#### **3. Caractéristiques des matériaux:**

 Le béton armé est le matériau principal utilisé pour la réalisation de la structure de notre ouvrage. Il est obtenu en enrobant par le béton des aciers disposés de manière à équilibrer les efforts auxquels le béton résiste mal.

#### **Béton Armé = Béton + Aciers**

Le béton armé est un mélange bien proportionné de deux matériaux différents

- Un matériau hétérogène qui est le béton.
- Un matériau homogène qui est l'acier.

#### **3.1. Béton: (art.A.2.1.)**

 Le béton est un mélange d'agrégat (gravillons, sable), de liants (ciments) et d'eau dans des proportions bien définies, pour avoir une résistance convenable et une bonne qualité après durcissement. Le dosage en ciment varie entre 300 et 400Kg/m**<sup>3</sup>**de béton mis en œuvre.

#### **Compositions**:

Le béton qu'on va utiliser comprend pour  $1 \text{ m}^3$  les proportions suivantes :

- Ciment 350 kg/m<sup>3</sup> (CPJ42.5); (HTS42.5 pour l'infrastructure).
- Gravier 800 kg/m<sup>3</sup> ( $\Phi \le 25$  mm).
- Sable 400 kg/m<sup>3 (</sup> $\Phi \le 5$  mm).
- Eau 180 L/ m<sup>3</sup> (E/C = 0,5)

#### **3.1.1. Résistance Caractéristique en Compression fcj :** BAEL91 (art A.2.1, 11)

 La résistance à la compression est mesurée par compression axiale de cylindres droits de révolution de 200 cm<sup>2</sup> de section et d'une hauteur double de leur diamètre.

 $f_{cj} = [J / (4.76 + 0.83J)] f_{c28}$  si  $f_{c28} \le 40 Mpa$ , pour J < 28 jours

 $f_{ci} = [J / (1,40 + 0,95J)] f_{c28}$  si  $f_{c28} > 40Mpa$ , pour J < 28 jours

 $f_{c} = 1,1$  fc<sub>28</sub> pour J > 28 jours J = 28 jours,  $f_{c} = 25$  MPa.

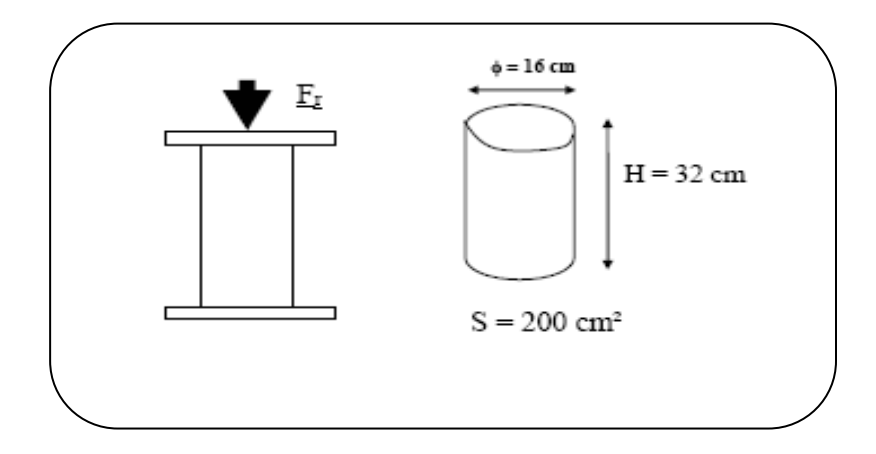

*Fig.1. Essai de compression*

#### **3.1.2. Résistance Caractéristique à la Traction ftj :** BAEL91 (art A.2.1, 12)

La résistance caractéristique à la traction du béton à **j** jours est conventionnellement définie par la relation :

 $F_{tj} = 0.6 + 0.06.f_{cj}$  (MPa) si  $F_{tj} \le 60$  MPa.

 $F_{t28} = 2,1$  MPa.

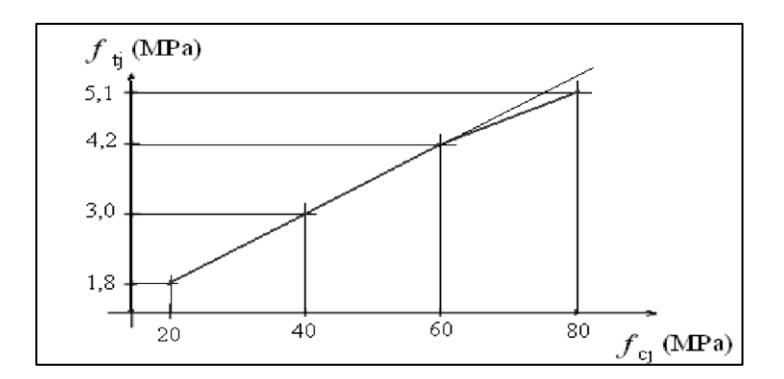

*Fig.2. Evolution de la résistance à la traction*  $f_{tj}$  *en fonction de celle à la compression*  $f_{cj}$ *.* 

#### **- Déformation Longitudinale du béton :** BAEL91 (art A.2.1,2)

 **-Eij**: Le module de déformation longitudinale instantanée du béton (art.A.2.1, 21).

 $E_{ij} = 11000(f_{cj})^{1/3}$  (MPa);  $E_{i28} = 11000 (f_{c28})^{1/3} = 32164{,}20$  MPa.

**-Evj**: Le module de déformation différée à **j** jours, qui permet de calculer la déformation finale du béton BAEL91 (art A.2.1, 22).

$$
E_{\rm vj} = 3700(f_{\rm cj})^{1/3} \, (\text{MPa})
$$
;  $E_{\rm v28} = 3700(f_{\rm c28})^{1/3} = 10818,86 \text{ MPa}$ .

#### **-Coefficient de poisson :** BAEL91 (Art A.2.1, 3)

- Il est défini par la relation :

$$
\mathbf{V} = \frac{\frac{\Delta a}{a}}{\frac{\Delta l}{l}} = \frac{\text{deformation transversale}}{\text{deformation longitudinal}}
$$

**ν** = 0 : pour le calcul des sollicitations E.L.U.

**ν** = 0,2 : pour le calcul des déformations E.L.S.

#### - **Diagramme Déformation - Contrainte Du Béton:** BAEL91 (art A.4 .3,4)

#### **Etat limite ultime :**

Pour les vérifications à l'état limite ultime, on doit utiliser pour le béton un diagramme dit «parabole - rectangle», et dans un but de simplification, en utilisant le diagramme rectangulaire.

$$
Pour: \xi_{bc} = 2\frac{0}{00} \rightarrow \overline{\sigma_{bc}} = \frac{0.85.f_{c28}}{\theta \gamma_b}
$$

 $\gamma_b = 1.15$ .......Pour les situations accidentelles.  $\rightarrow \bar{\sigma}_{bc} = 18.5 \text{ MPa}$ 

 $\gamma_b = 1.5$ ........Pour les autres cas.  $\rightarrow \overline{\sigma}_{bc} = 14.2 \text{ MPa}$ 

Le coefficient ϴ est fixé à 1 puisque la durée probable d'application de la combinaison d'action considérée est supérieure à 24 h.

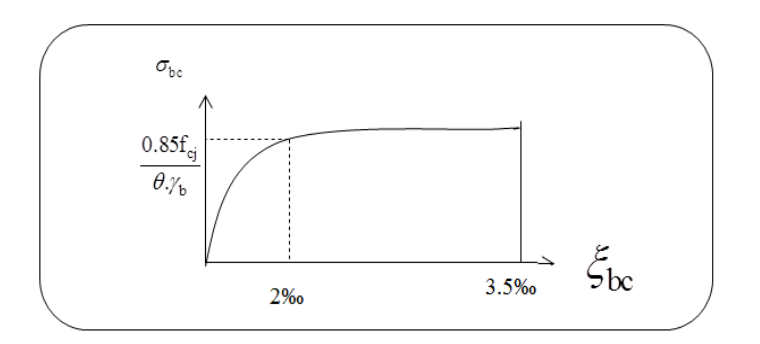

*Fig.3. Diagramme déformation-contrainte du béton à l'E.L.U.*

#### **Etat limite de service** :

La contrainte de compression du béton est limitée à  $0.6 f_{cj}$ ; dans notre cas.  $\overline{\sigma}_{bc} = 15 \text{ MPa}$ .

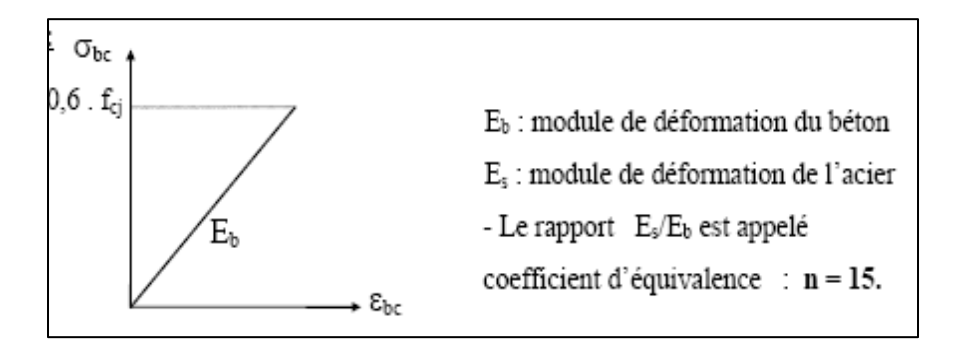

*Fig.4. Diagramme déformation-contrainte du béton à L'ELS*

#### **3.2. ACIER: (art.A.2.2.)**

 L'armature du béton armé est constituée d'éléments en acier ou des treillis entiers placés dans la masse du béton, le matériau acier est un alliage (Fer + Carbone en faible pourcentage).

 L'armature est la partie la plus importante du béton armé elle doit bien s'opposer avec le béton à l'action de tous les efforts (bonne résistance à la traction) pendant la durée de service de l'élément.

#### **- Caractère mécanique***:*

Le caractère mécanique servant de base aux justifications est la limite d'élasticité garantie désignée par fe. Le module d'élasticité longitudinale de l'acier E<sup>s</sup> est pris égal à 200000 N/mm². Le caractère mécanique des différents types d'acier, est donné dans le tableau suivant :

 L'acier choisi pour les armatures longitudinales est un acier à haute adhérence HA FeE40 type 1(limite d'élasticité fe400 MPa), et pour les armatures transversales est un rond lisse FeE24 ( $f_e = 235 \text{ MPa}$ ).

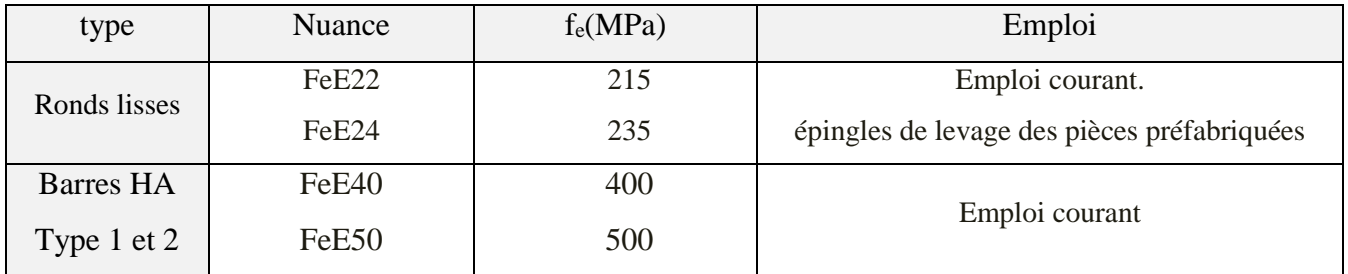

*Tab.1. Valeurs de la limite d'élasticité d'acier fe.*

**Diagramme Déformations-Contraintes :** BAEL91 (art A.2.2,2)

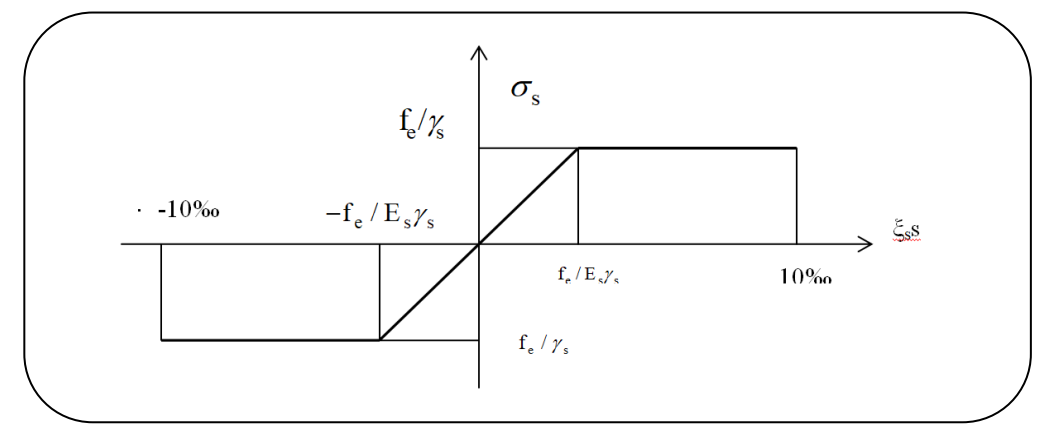

*Fig.5. Diagramme Déformation-Contrainte d'acier.*

#### **- Contrainte limite :**

**E.L.U:**  $\overline{\sigma}_S = \frac{Fe}{v}$  $\frac{re}{\gamma_s}$ 

*f*<sup>e</sup> : limite d'élasticité des aciers utilisés.

 $\gamma_s$ : Coefficient de sécurité 1,15 dans le cas général 1,00 dans le cas accidentel *s s* γ γ  $\left[\gamma_{\rm s}\right]$ ∤  $\bigl| \mathcal{\,Y}_{s} \bigr|$ 

#### **E.L.S: BAEL91 (Art A.4.5,3)**

- $\cdot$  si la fissuration est peu nuisible, il n'y a aucune vérification concernantos.
- **\*** si la fissuration est préjudiciable : $\sigma_s \le \min\left(\frac{2}{3}f_e; 110\sqrt{\eta}.f_{t28}\right)$ **.**

η: Coefficient de fissuration.

- $\eta$  =1 pour les armatures rondes lisses (RL)  $\eta$  =1  $\rightarrow \bar{\sigma}_s$  = 156,67 MPa
- $\eta =1,6$  pour les armatures à haute adhérence (HA) ( $\varnothing \geq 6$  mm)

 $\eta = 1,6 \rightarrow \bar{\sigma}_s = 201,63 \text{ MPa}$ 

- $\mathbf{\hat{F}}$  En fissuration très préjudiciable :  $\sigma_s \leq \min (0.5 \text{ ft} \cdot \mathbf{5}) \cdot \sqrt{\eta f_{tj}}$ .
	- $\eta = 1 \rightarrow \bar{\sigma}_s = 130,42 \text{ MPa(RL)}$ .
	- $\eta = 1,6 \rightarrow \overline{\sigma}_s = 150 \text{ MPa(HA)}$ .

#### **3.2.1. Contraintes limites de traction des aciers :**

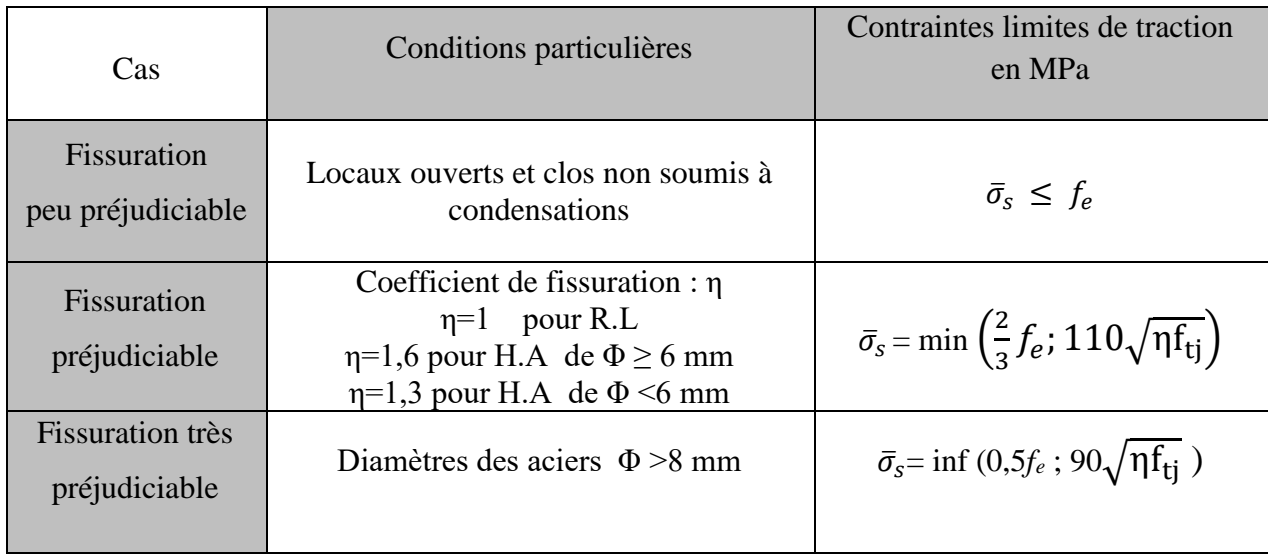

*Tab.2. Contraintes limites de traction des aciers.*

# CHAPITRE II :

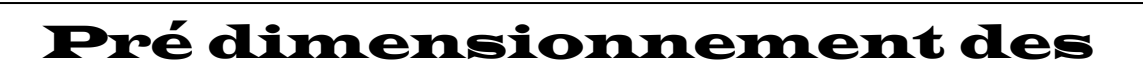

£

4.

# éléments

# *CHAPITRE II : PRE DIMENSIONNEMENT DES ELEMENTS*

#### **1- Introduction:**

Pour assurer une bonne tenue et stabilité de l'ouvrage, il faut que tous les éléments de la structure soient dimensionnés pour résister aux différentes sollicitations, à savoir :

 $\triangleright$  Sollicitations verticales : dues aux charges permanentes, surcharges du plancher, poutrelles et poutres.

Sollicitations horizontales : dues aux effets du vent et du séisme.

Le pré dimensionnement de chaque élément de la structure est conforme au règlement **BAEL** & **RPA.99.**

#### **2- Pré dimensionnement :**

- **2.1.Les poutres :**
- **Les poutres transversales (principales) : Condition de la portée :**

$$
h=\Big(\frac{1}{16}\,\div\,\frac{1}{10}\Big)\,L_{max}
$$

Avec :  $L_{\text{max}} = 380 \text{ cm}$ 

 $h = \left(\frac{1}{16}\right)$  $\frac{1}{16} \div \frac{1}{10}$  380 = (23.75 ÷ 38) ………. On prend h = 40 cm

b = (0.3 ÷ 0.4) h = (12 ÷ 16) ………………..On prend b= 30 cm

#### **Condition de RPA.99 :**

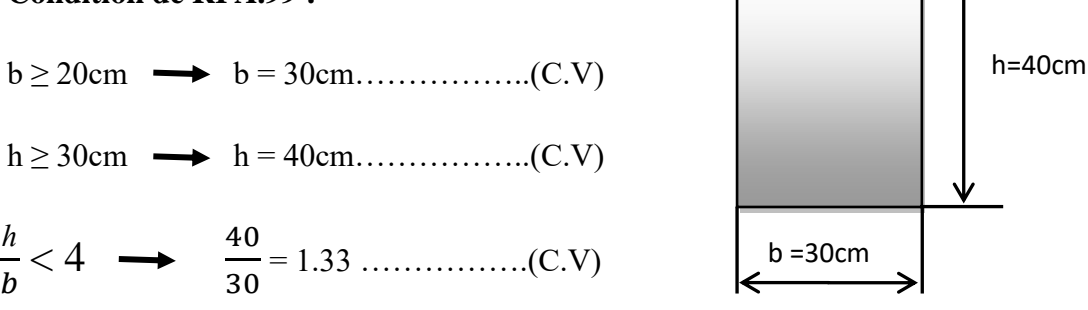

Donc les conditions de BAEL et RPA sont vérifiées, on prend une section de poutre longitudinale égale à **(30×40) cm².**

**Les poutres longitudinales (secondaire) :**

**Condition de la portée (BAEL91) :**

$$
h=\,\left(\frac{1}{16}\,\div\,\frac{1}{10}\right)L_{max}
$$

Avec : Lmax= 380 cm

 $h = \left(\frac{1}{16}\right)$  $\frac{1}{16} \div \frac{1}{10}$  380 = (23.75 ÷ 38) ………. On prend h = 35 cm

 $b = (0.3 \div 0.4) h = (10.5 \div 14)$  …………………On prend  $b = 30$  cm

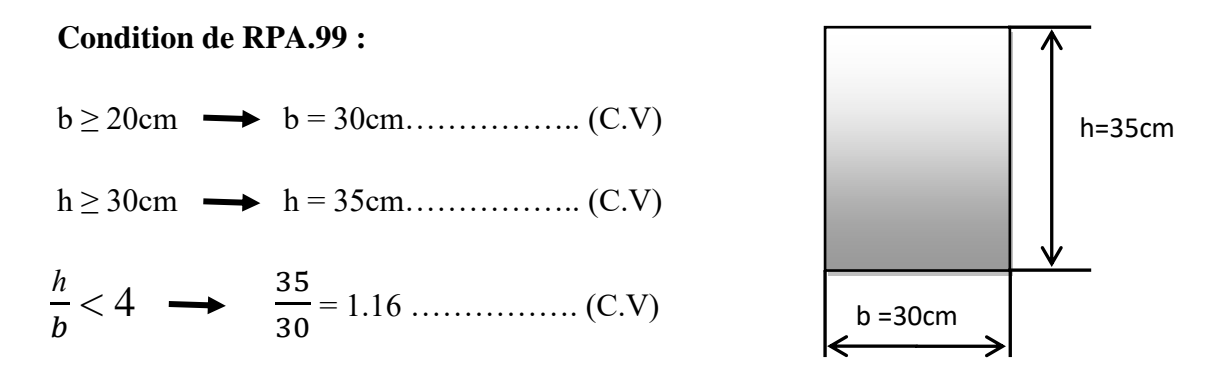

Donc les conditions de BAEL et RPA sont vérifiées, on prend une section de poutre transversale égale à **(30×35) cm².**

#### **2.2.Les poteaux :**

**Selon les règles (BAEL) on a** : pour un élément encastré

 $l_f = 0.7 \times h_0$ 

*lf=* la hauteur de flambement du poteau.

*h0=*la hauteur d'étage sans prendre en compte la hauteur **h** de la section de la poutre.

*h0*= 3.06 - 0.40=2,66 m.

 $l_f$  = 0.7  $\times$  2,66=1,862 m.

Condition : Max  $(\lambda_x; \lambda_y) \le 70$ 

$$
\lambda_x = 3.46 \times \frac{l_f}{bi} , \lambda_y = 3.46 \times \frac{l_f}{hi}
$$

- bi : parallèle à l'axe x
- hi : parallèle à l'axe y

$$
\lambda_x = 3.46 \times \frac{l_f}{bi} \rightarrow bi \ge \frac{3,46 \times 186,2}{70} = 9,20 \text{ cm}
$$

 $bi = hi \rightarrow$  donc on adopte une section du poteau (45 ×45) cm<sup>2</sup>.

#### **Selon les règles RPA99v2003 (art.7.4.1):**

Exigences de RPA.99, selon la zone **III**, on doit vérifier :

Min (bi ; hi) ≥ 30cm → 45cm > 30cm ……………….. (C.V).

Min (bi ; hi) 
$$
\geq \frac{h_0}{20} = \frac{266}{20}
$$
 cm  $\rightarrow$  45 cm > 13,3 cm.... (C.V).

( 1 4 < ℎ < <sup>4</sup> )→ 0,25 < 1 <4 ………………………… (C.V).

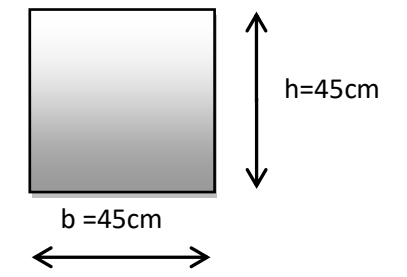

Les conditions de BAEL et RPA sont vérifiées, on prend un poteau de section **(45×45) cm².**

#### **2.3.Les voiles :**

Le pré-dimensionnement des voiles se fera selon les prescriptions du RPA 99. Le contreventement mixte, tel que donné dans le RPA 99, est défini par les trois conditions suivantes, qui doivent être respectées :

- Les voiles de contreventement doivent reprendre au plus 20% des sollicitations dues aux charges verticales ;
- Les charges horizontales sont reprises conjointement par les voiles et portiques proportionnellement à leur rigidité relative ainsi que les sollicitations résultant de leur interaction à tous les niveaux
- Les portiques doivent reprendre, outre les sollicitations dues aux charges verticales, au moins 25% de l'effort tranchant de l'étage.
- L'épaisseur minimale des voiles doit être **e ≥ 15cm**, l'épaisseur doit être déterminée en fonction de la hauteur libre d'étage h<sup>e</sup> et des conditions de rigidité.

**Pré dimensionnement du voile :**

D'après le **RPA 99 (article 7.7.1)** :

Les voiles doivent satisfaire la condition :  $L \geq 4a$ 

Où :

a : L'épaisseur du voile.

L : La longueur du voile.

$$
h_e = 3.06 - 0.40 = 2,66
$$
m

$$
a \ge \frac{h_e}{20} = \frac{266}{20} = 13,3 \text{ cm},
$$

On prend un voile d'épaisseur **a = 15 cm**

 $a = 15$  cm  $\ge$   $a_{min} = 15$  cm …………... (C.V).

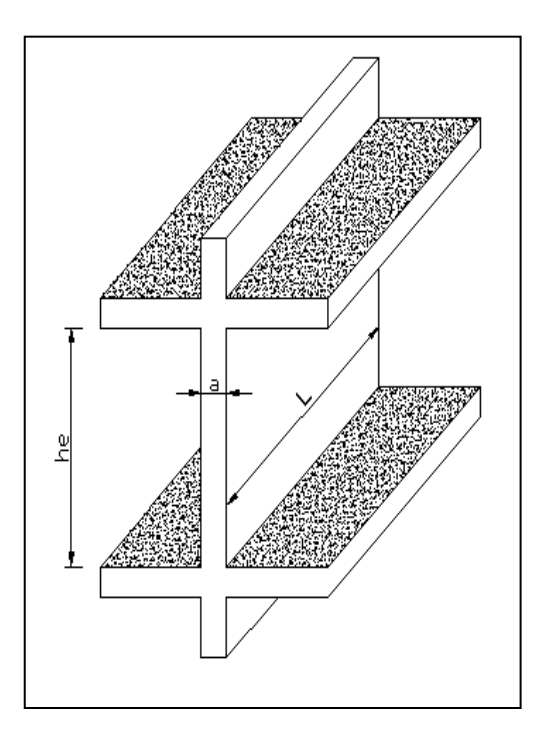

*Fig.1. Coupe du voile en élévation.*

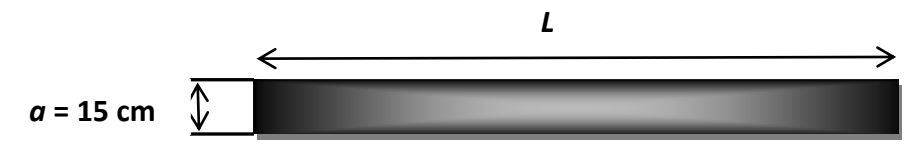

**Tab.1.** Récapitulatif des sections adoptées pour les éléments porteurs :

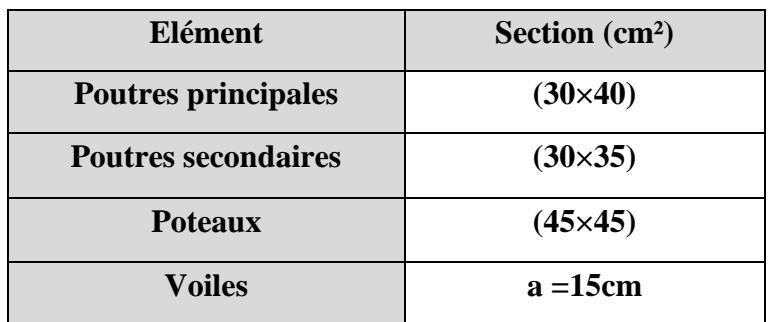

#### **2.4.Planchers :**

Le plancher proposé dans cette structure est un plancher à corps creux, ce choix est motivé par les raisons suivantes :

- Facilité de réalisation.
- Poids léger des corps creux.
- Plus économique que les planchers en dalle pleine.

-Le hourdis doit avoir une épaisseur minimale de **4 cm,** selon le **BAEL 91 (art B.6.8, 423).**

#### **Condition de flèche: BAEL91 (art B.6.8, 424).**

La rigidité n'est valable que pour des poutrelles pour lesquelles le rapport  $\boldsymbol{h}$ L ≥  $\mathbf{1}$ 22,5

$$
\frac{h_t}{L} \!\geq\! \frac{1}{22.5} \to h_t \!\geq\! \frac{L}{22.5}
$$

On a: L= 380 cm  $\rightarrow h_t \ge \frac{380}{22.5}$  $\frac{388}{22,5}$  = 16,88 cm .........**h**<sub>t</sub> = 20 cm

Donc on adopte un plancher à corps creux de type (**16+4**)

**hc**=16 cm → la hauteur du corps creux.

**h0**= 4 cm → épaisseur de la dalle de compression.

#### **2.5. Les caractéristiques géométriques des poutrelles:**

- Soit  $b_0 = 10$  cm.
- Le corps creux est normalisé par une hauteur de 16 cm et une longueur de 55 cm.
- La section en travée à considérer est une section en T.

#### **La largeur de la table est donnée par les conditions suivantes :**

$$
b_1=min\left(\frac{L_n}{2};\frac{L}{10}\right)
$$

L<sup>n</sup> : la distance entre deux nervures consécutives.

L : la longueur de la nervure.

$$
b_1 = \min\left(\frac{L_n}{2} = \frac{55}{2} = 27.5 \text{ cm}; \frac{380}{10} = 38 \text{ cm}\right)
$$

Donc on prend  $b_1 = 27.5$  cm.

$$
b = 2.b1 + b0 = 2 \times 27.5 + 10 = 65
$$

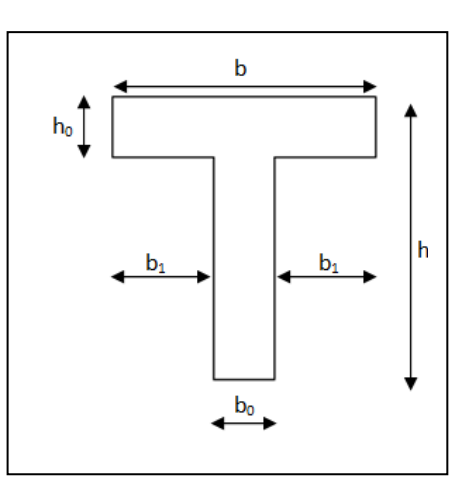

Soit **b = 65 cm.** *Fig.2. Coupe de nervure*

#### **2.5. Escalier :**

Dans notre bâtiment à usage d'habitation, on a utilisé le même type d'escalier dans toute la construction, il a une forme droite et composé de deux volées et un palier de repos.

- **Pré-dimensionnement:** D'après la formule de Blondel:  $(59 \leq g+2h \leq 66$  cm)
- h : hauteur de la contre marche
- g : largeur de la marche

Il faut vérifier :  $\int 14 \le h \le 18$ cm → h =17 cm  $24 \le g \le 32cm \rightarrow g = 30 cm$ 

#### **Nombre de contres marches dans une volée:**

$$
N = \left(\frac{H}{2}\right)/h = \left(\frac{306}{2}\right)/17 = 9
$$
.................N= 9 centres marches

- H : Hauteur d'étage.
- N : Nombre de contres marches.
- h : hauteur de la contre marche.

#### **Nombre de marches dans une volée :**

n= N-1 = 9 - 1 = 8 ...........................................................................n= 8 marches

#### **Longueur de la paillasse:**

n= L' / g → L'= n × g =8 × 0,30..................................................L'= 2,4 m

**Inclinaison de la paillasse** : tg(α)=  $(306 / 2) / 240 = 0.637 ... . . . . a = 32,50$ °

L = L' / cos(α) = (240 / 0,84) = 2,85................................................L= 2,85m

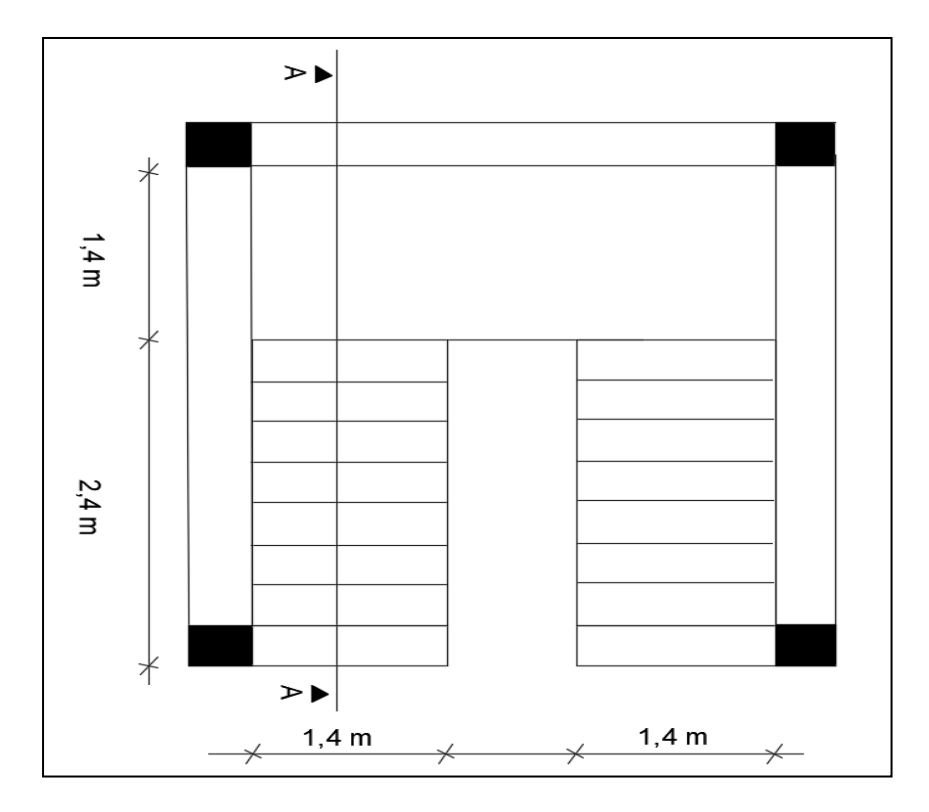

*Fig.3. vue en plan d'escalier* 

#### **Détermination de l'épaisseur de la paillasse :**

En assimilant la paillasse à une dalle appuyée sur deux cotés.

D'où: 
$$
e = \left(\frac{1}{30} \div \frac{1}{20}\right) L_{\text{max}}
$$
  
Avec L\_{max} = 380 cm .........:e = (12.66 ÷ 19) On prend e =14cm

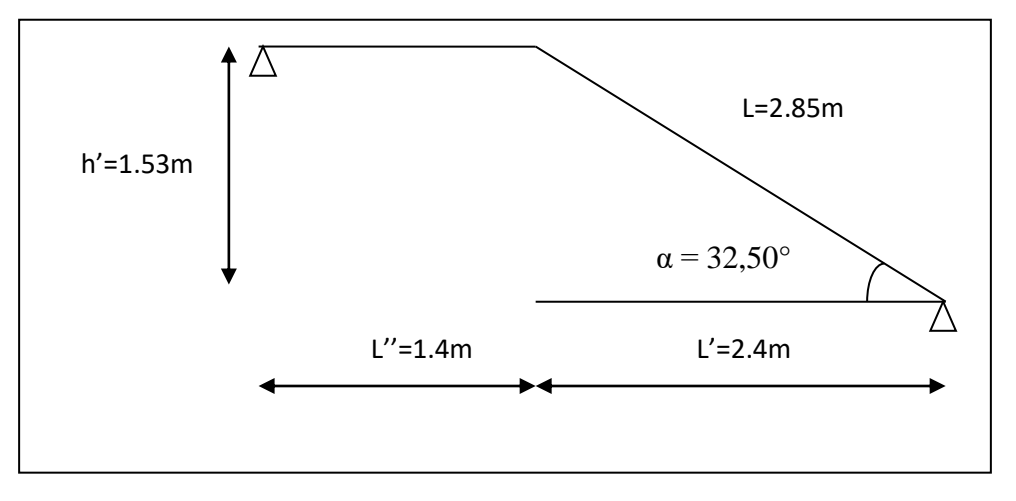

*Fig.4. schéma statique d'escalier Coupe A-A*

#### **2.6. Balcon :**

Le pré dimensionnement du balcon consiste à déterminer l'épaisseur de la dalle :

Toutes les dalles utilisées comme balcon sont appuyées sur un seul coté (console) :

$$
e \ge \frac{L_x}{20}
$$
, L<sub>x</sub>: la petite portée de la dalle = 130cm  
 $e = \frac{130}{20} = 6.5$  cm .........On prend **e= 14 cm.**

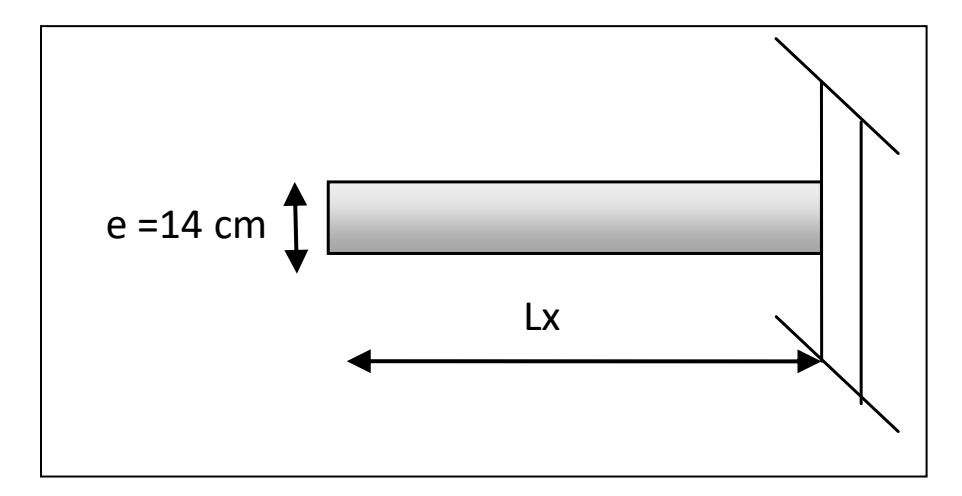

*Fig.5. Coupe du balcon*

#### **3- Descente des charges :**

#### **3.1.Définition** :

La descente des charges a pour but de calculer toutes les charges qui reviennent à un élément porteur depuis le dernier niveau jusqu'à la fondation.

Les charges considérées concernent :

**G** : charges permanentes.

**Q** : charges d'exploitations.

#### **3.2.Rôle de descente des charges :**

- Evaluation des charges (G et Q) revenant aux fondations.
- Vérification de la section des éléments porteurs (poteaux, voiles).
### **3.3.Loi De Dégression**: **DTR B.C.2.2 ( art 6.3 )**

Les charges d'exploitation de chaque étage sont réduites dans les proportions suivantes :

- Pour la toiture ou terrasse :  $Q_0$
- Pour le dernier étage : Q
- Pour l'étage immédiatement inférieur : 0,9Q
- Pour l'étage immédiatement inférieur : 0,8Q

Et ainsi de suite réduisant de 10% par étage jusqu'à 0,5Q (valeur conservée pour les étages inférieurs suivants).

Par simplification, il est permis de prendre pour les surfaces inférieures à  $15 \text{ m}^2$  la charge de référence majorée forfaitairement de 30 %.

#### **3.4.Evaluation des charges:**

**Plancher terrasse inaccessible :** 

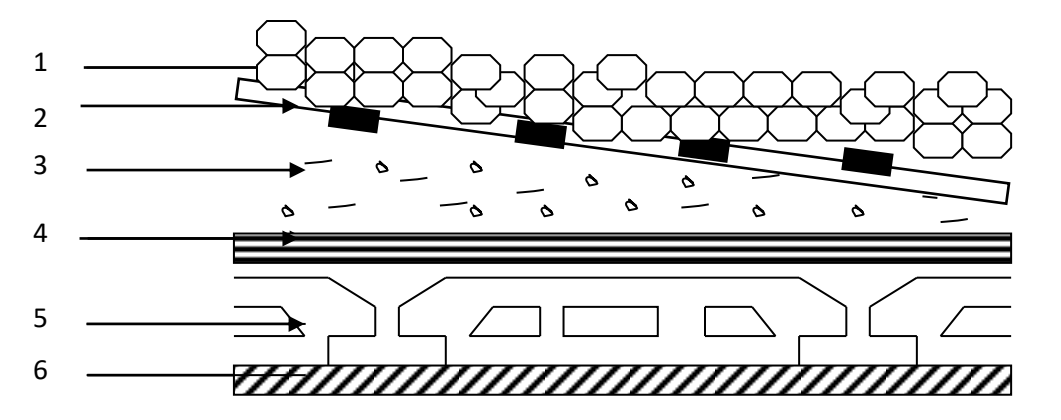

#### *Fig.6. Plancher terrasse à corps creux*

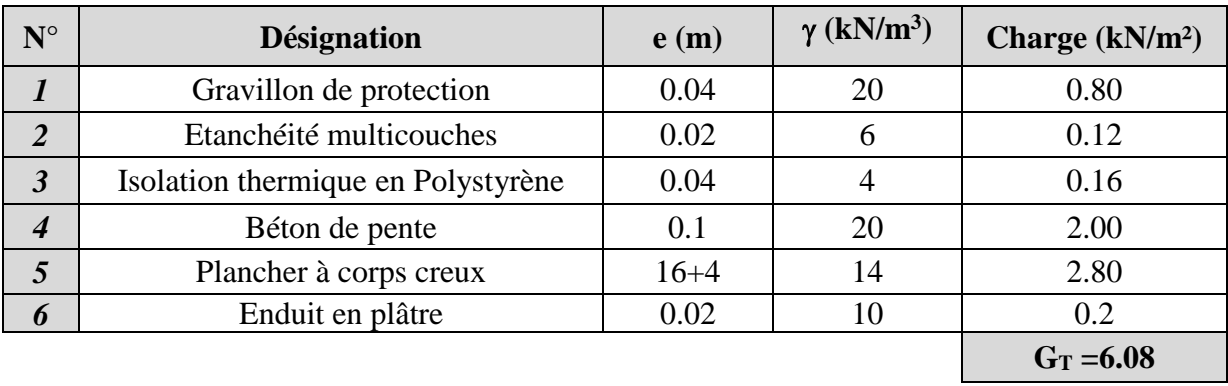

**Charges sur plancher**..................... **G = 6.10 KN/m² Surcharge sur plancher** ................. **Q = 1.00 KN/m²**

### **Plancher étage courant:**

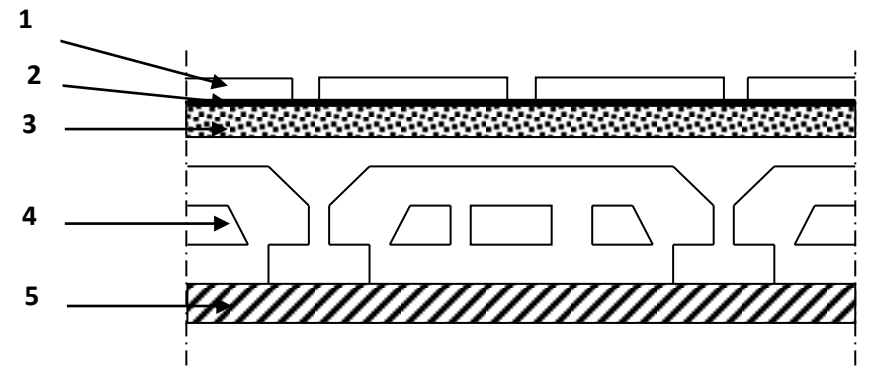

*Fig.7.Coupe Plancher étage*

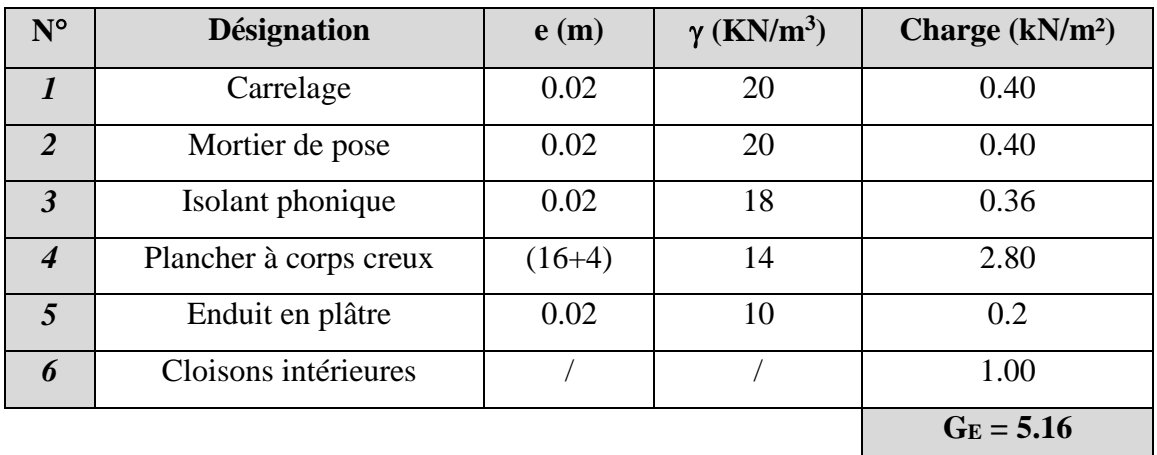

- **Charge sur plancher**…………………….. **G = 5.20 KN/m²**
- **Surcharge sur plancher**…………………. **Q = 1.50 KN/m²**
- <u>Balcon :</u>

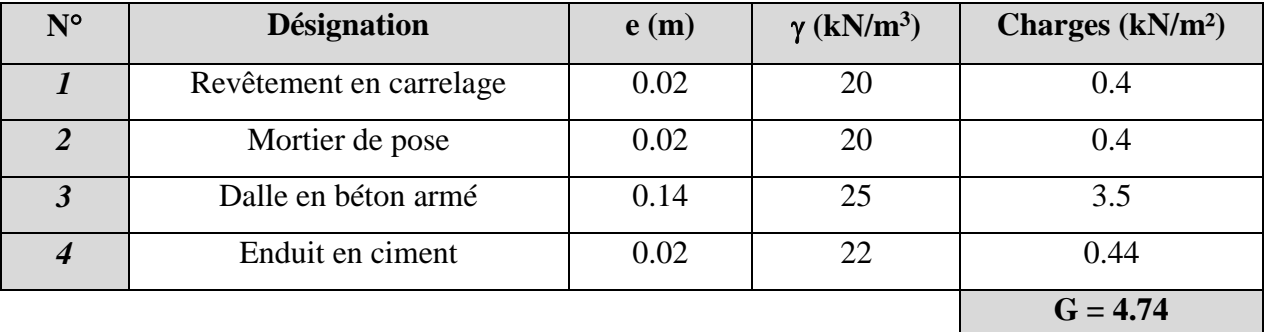

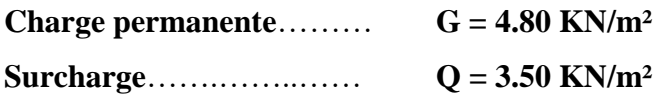

#### **Murs extérieurs :**

La maçonnerie utilisée est en brique (en double cloison) avec 30% d'ouverture.

- Briques creuses extérieures 15cm.
- L'âme d'aire vide pour l'isolation de 5cm.
- Briques creuses intérieures 10cm.

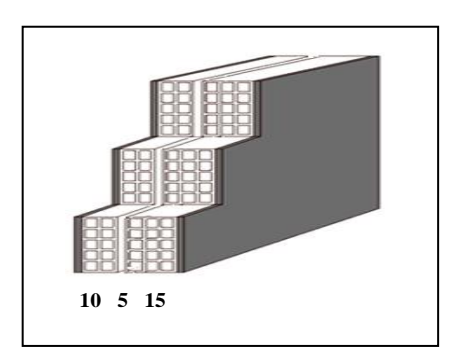

*Fig.8. forme des briques de mur extérieur*

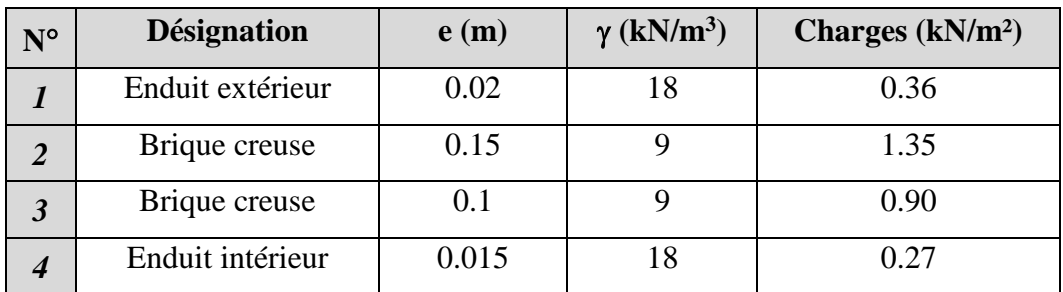

- *Charge permanente*..*……………………………………….. G = 2.88 KN/m²*
- *Charge permanente avec* **(30% d'ouverture**)..*…….…. G = 2.02 KN/m²*

#### **Acrotère :**

L'acrotère est un mur périphérique qu'on réalise en béton armé pour contourner le bâtiment au niveau de la terrasse, son rôle est d'éviter l'infiltration des eaux pluviales entre la forme de pente et le plancher terrasse par un relevé d'étanchéité en paralume.

 $S = (0, 02 \times 0, 2) / (2) + (0, 08 \times 0, 2) + (0, 1 \times 0, 5) = 0,068$  m<sup>2</sup>

 $P=(0.068\times25) = 1,70$  KN/ml

 $Q = 1,00$  kN/ml

- G : Poids de l'acrotère par mètre linéaire
- Q **:** Force horizontale sollicite l'acrotère due à la main courante.

*G = 1.70 KN/ml* 

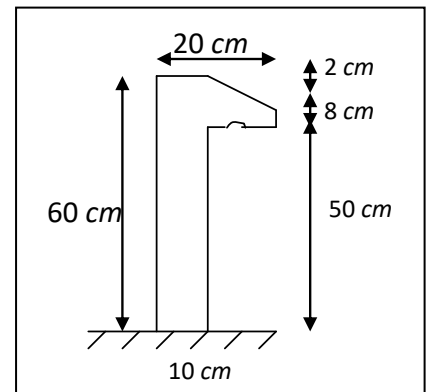

*Q = 1.00 KN/ml Fig.9. Schéma statique d'acrotère*

**Escalier :**

### - **Pour la paillasse :**

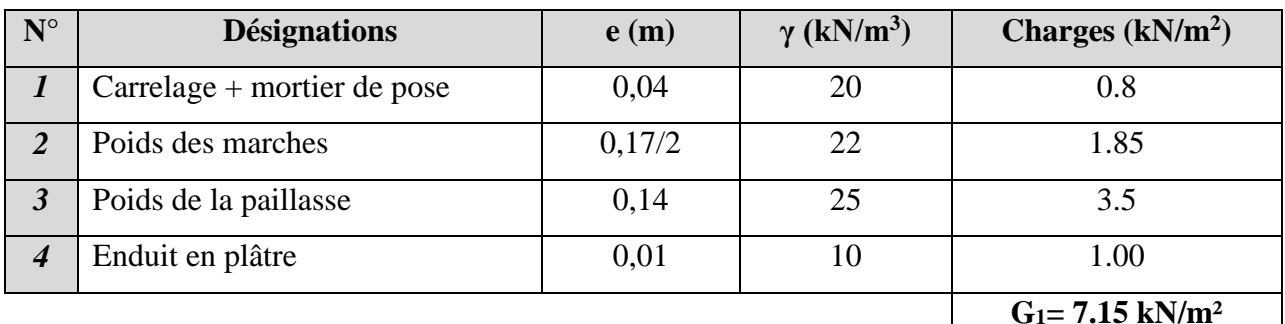

- *Charge sur la paillasse …………………...…. G = 7.15 KN/m²*
- *Surcharge de la paillasse …………………… Q = 2.50 KN/m²*

### - **Pour le palier de repos :**

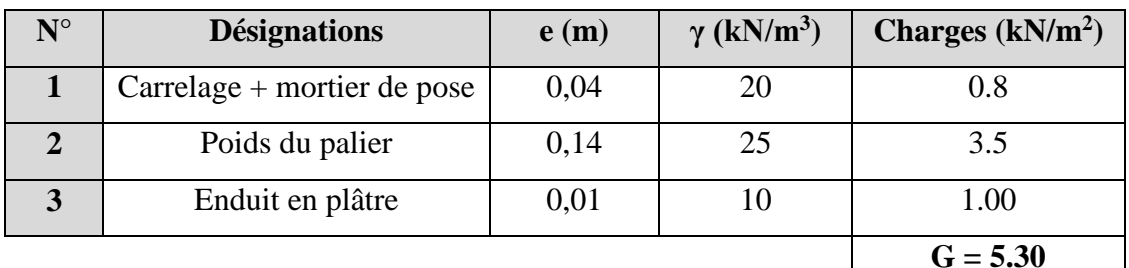

- *Charge sur le palier* ……………………… *G = 5.30 KN/m²*
- *Surcharge du palier* ……………………… *Q = 2.50 KN/m²*

### **Tableau récapitulatif Charges et surcharges:**

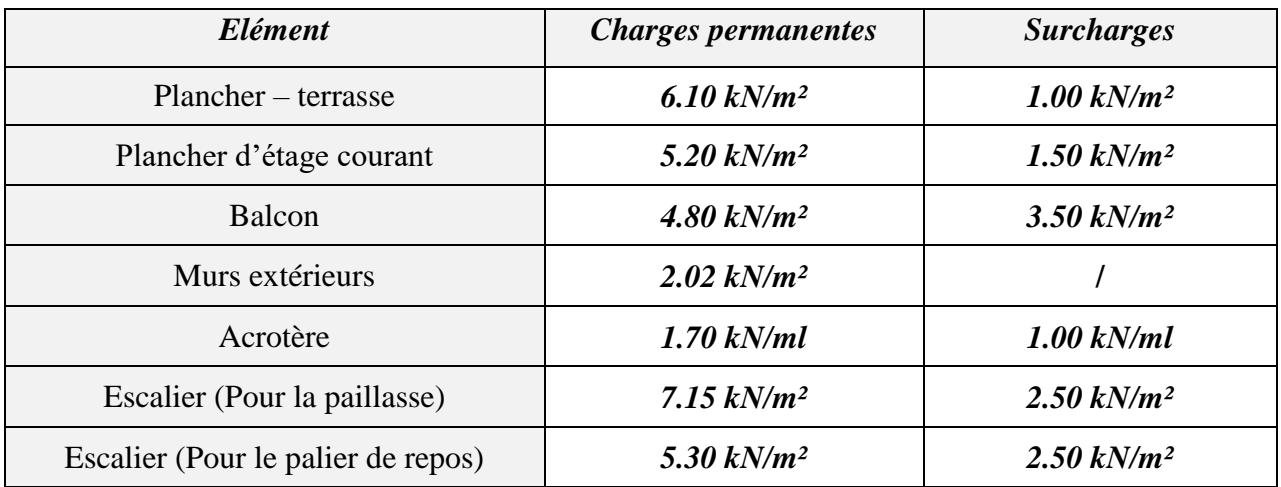

*Tab.2. Récapitulatif des résultats d'évaluation des charges des éléments.*

### **3.5. Descente des charges :**

Dans la descente des charges on étudie 3 cas de poteaux, un poteau d'angle, un poteau de rive et un poteau intermédiaire, pour assurer le dimensionnement de la section du poteau le plus sollicité.

### **3.5.1. Descente des charges sur le poteau (A-7)** (poteau d'angle) **:**

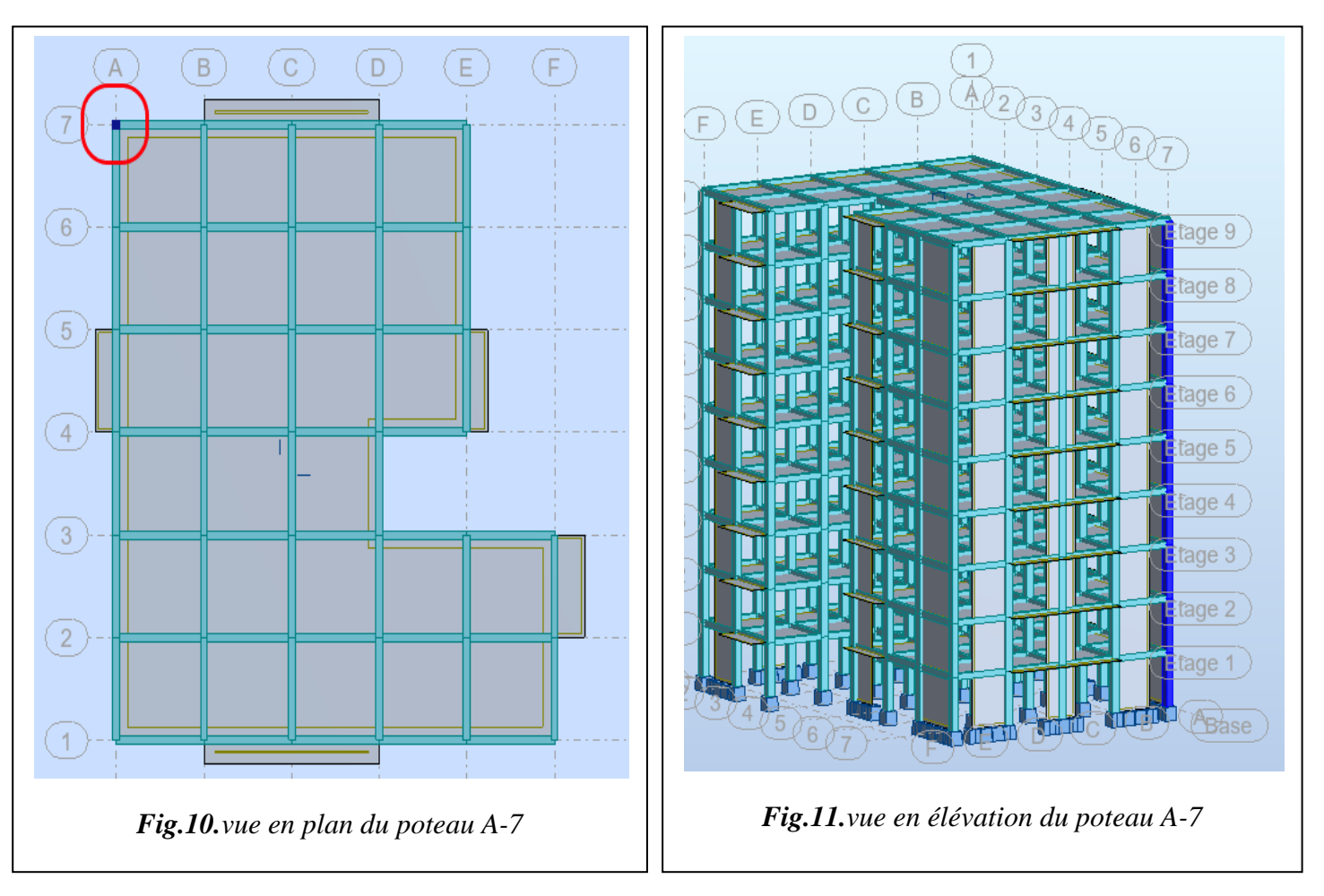

# **Surface afférente :**

 $S<sub>G</sub>= 1,675 \times 1,675 = 2,805$  m<sup>2</sup>  $S<sub>Q</sub> = (1,675+0,45)(1,675+0,45) = 4,515$  m<sup>2</sup>  $S_{Q1}$  = 4,515 – (0,45 × 0,45) =3,31 m<sup>2</sup>

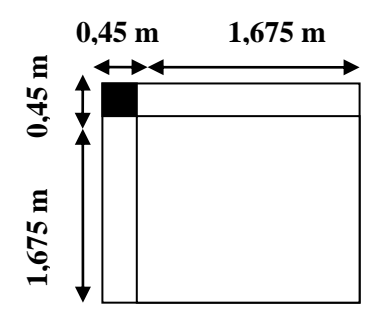

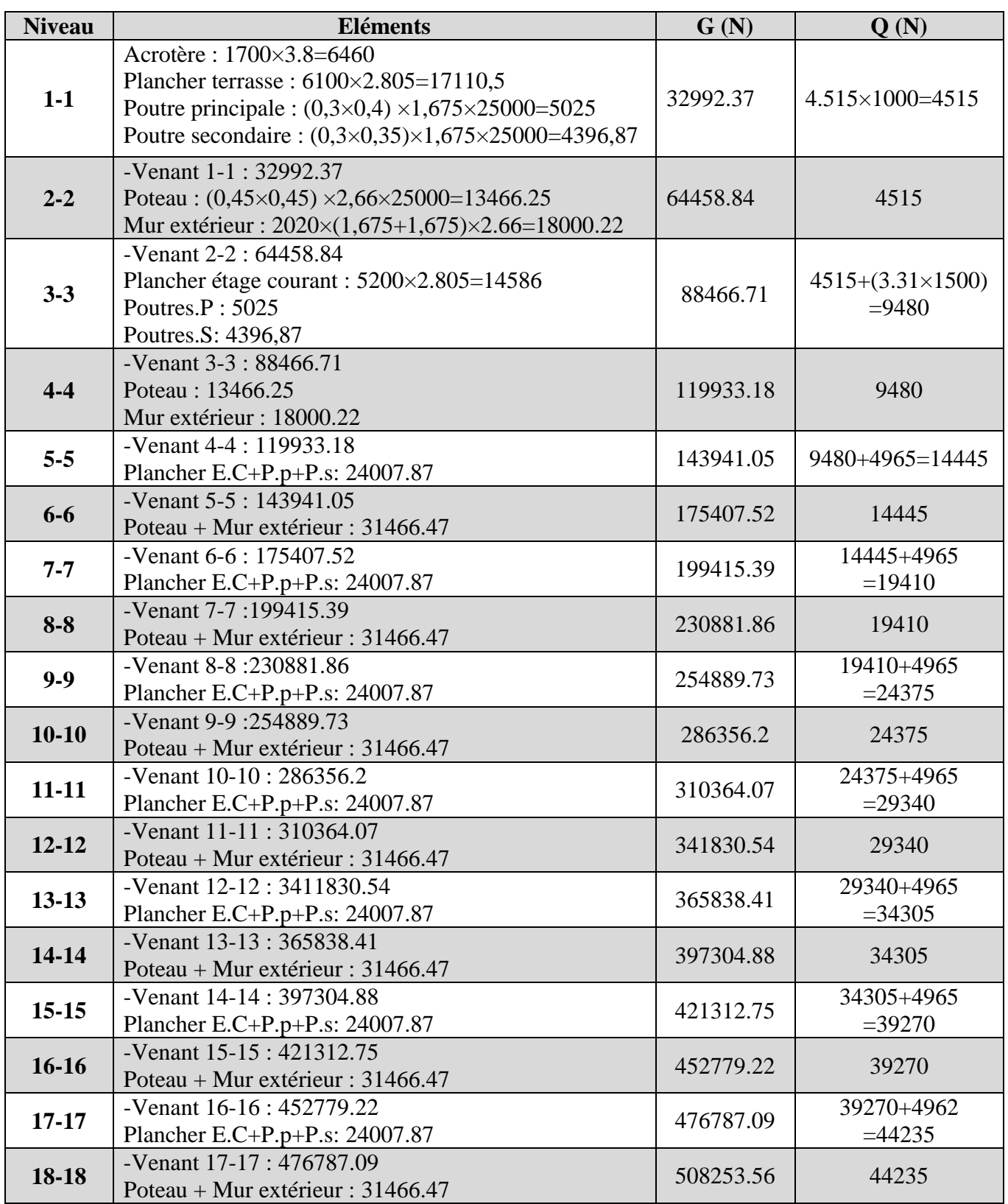

*Tab.3. Descente de charge pour le poteau A-7.*

- La charge permanente :  $N<sub>G</sub>=508253.56 N$
- La surcharge : **NQ= 44235 N**
- La charge à l'état limite ultime :  $N_u=1.35 N_G+1.5 N_Q=752494.806 N$
- La charge à l'état limite de service :  $N_S = N_G + N_Q = 552488.56$  N
- **Vérification de la section de poteau: BAEL 91(B.8.4,1) :**

L'effort normal agissant ultime  $N_u$  d'un poteau doit être au plus égal à la valeur suivante :

$$
Nu \leq \overline{N} = \alpha \Big[ \tfrac{B_r.f_{c28}}{0.9.\gamma_b} + A \tfrac{f_e}{\gamma_s} \Big]
$$

Vérification de la condition de non flambement

α: est un coefficient en fonction de l'élancement mécanique λ.

 $\lambda$  =max (λ<sub>x</sub>; λ<sub>y</sub>)

$$
\lambda_x\!\!=\!\!\sqrt{12}\,\frac{\mathit{L}_f}{\mathit{b}}\,;\lambda_y\!\!=\!\!\sqrt{12}\,\frac{\mathit{L}_f}{\mathit{h}}
$$

 $L_f = 0.7L_0$ 

$$
b = h \longrightarrow \lambda_x = \lambda_y \quad \text{Poteau (45×45)}
$$

$$
\lambda = \sqrt{12} \frac{0.7 \times 2.66}{0.45} = 14.33 \le 50 \implies \alpha = \frac{0.85}{1 + 0.2 \left(\frac{\lambda}{45}\right)^2} = 0.833
$$

Pas de risque de flambement

B<sup>r</sup> : est la section réduite du poteau, obtenue en déduisant de sa section réelle 1 cm d'épaisseur sur tout son périphérique.

$$
B_r = (h-2) (b-2) = (45-2) (45-2) = 1849 \text{ cm}^2.
$$

 $\gamma_{b}=1,5$ ;  $\gamma_{s}=1,15$ 

A: est la section d'acier comprimé, elle est prise en compte dans le calcul.

$$
A = \max (\mathbf{A}_{\min}^{\text{BAEL}}, \mathbf{A}_{\min}^{\text{RPA}})
$$
  

$$
\mathbf{A}_{\min}^{\text{BAEL}} = \max (4 \text{ cm}^2/\text{m} \text{ de } \text{périmère }; 0,2\% \text{ B})
$$

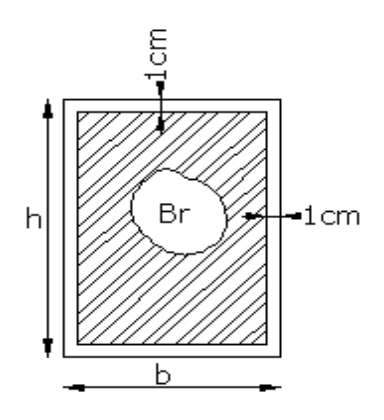

$$
A_{min}^{BAEL} = \max \left\{ \frac{0,2b.h}{100} = \frac{0,2 \times 45 \times 45}{100} = 4,05 \text{ cm}^2 \right\}
$$

$$
\frac{8.b.h}{100} = \frac{8(45 \times 45)}{100} = 7,2 \text{ cm}^2
$$

 $A_{\text{min}}^{\text{RPA}} = 0.9\%$ B zone  $\text{II}_b$  et zone **III** .**RPA.** Art.7.4.2.1

$$
A_{\min}^{\text{RPA}} = \frac{0.8}{100} (450 \times 450) = 1620 \text{ mm}^2
$$

$$
A.N: Nu \le \overline{N} = \alpha \left[ \frac{B_r.f_{c28}}{0.9.\gamma_b} + A \frac{f_e}{\gamma_s} \right] = 0.833 \left[ \frac{(430 \times 430 \times 25}{0.9 \times 1.5} + 1620 \frac{400}{1,15} \right] = 3321631.09 \text{ N}
$$

Nu= **752494.806 N** ≤ N̅ = **3321631.09 N** ……….. (C.V)

**Vérification vis-à-vis du RPA 99 (ART 7.1.3.3) :**

$$
V = \frac{N_d}{B_c f_{c28}} \leq 0.3
$$

N<sub>d</sub>: désigne l'effort normal de calcul s'exerçant sur une section de béton.

Où:  $B_c$ : est la section brute du poteau.

*fcj*: est la résistance caractéristique du béton.

V = 552488.56 450×450×25 = 0.109 < 0.30.................C.V

Donc la section du poteau **A-7** proposée est vérifiée.

On adopte une section de **(45×45) cm²**

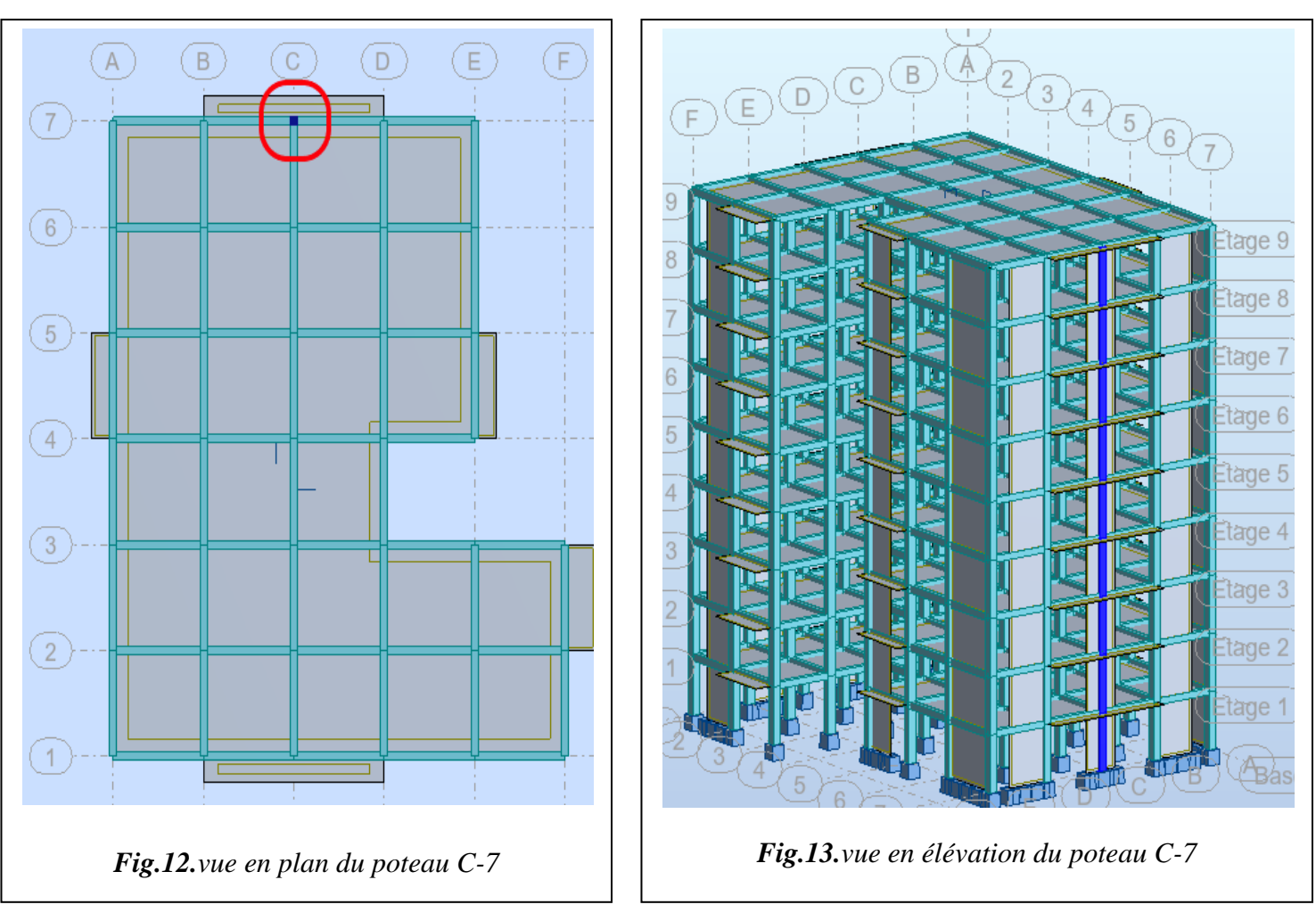

### **3.5.2. Descente des charges sur le poteau (C-7)** (poteau de rive) **:**

### **Surface afférente :**

 $S<sub>G</sub> = (1,675 \times 1,675)2 = 5,61$  m<sup>2</sup>

 $S<sub>Q</sub> = (1,675+0,45)(1,675+0,45+1,675) = 8,075$  m<sup>2</sup>

$$
S_{Q1} = 8,075 - (0,45 \times 0,45) = 7,87
$$
 m<sup>2</sup>

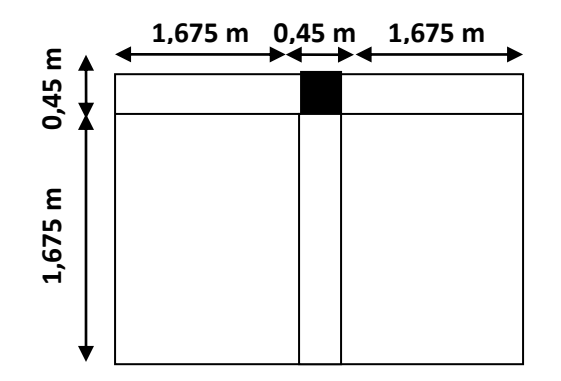

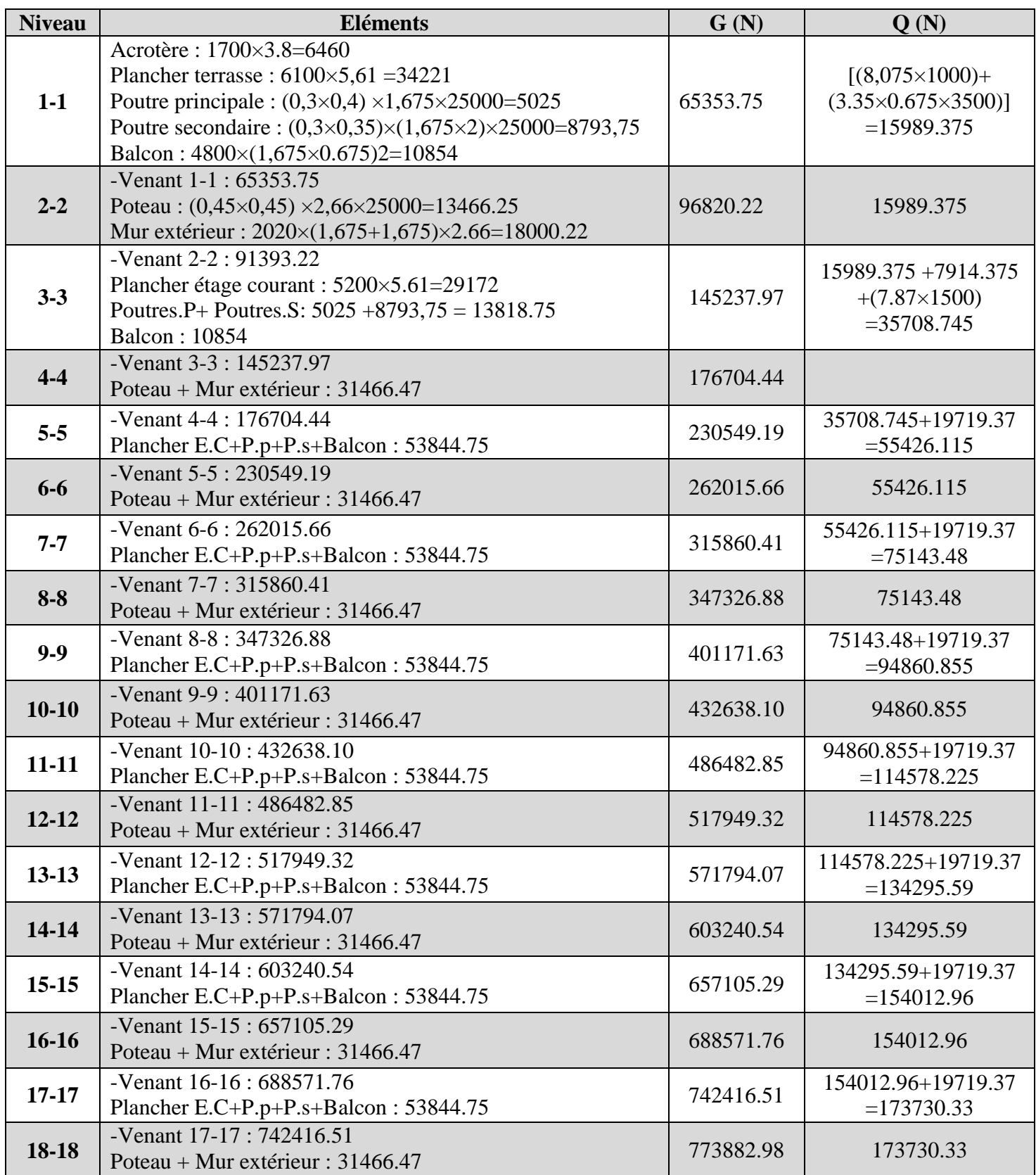

*Tab.4. Descente de charge pour le poteau C-7.*

- La charge permanente : **NG=773882.98N**
- La surcharge : **NQ=** 173730.33 **N**
- La charge à l'état limite ultime :  $N_u=1.35 \text{ N}_G+1.5 \text{ N}_Q=1305337.5 \text{ N}$
- La charge à l'état limite de service :  $N_S = N_G + N_Q = 947613.31 N$

### **Vérification de la section de poteau: BAEL 91(B.8.4,1) :**

L'effort normal agissant ultime  $N_u$  d'un poteau doit être au plus égal à la valeur suivante :

$$
Nu \le \overline{N} = \alpha \left[ \frac{B_r.f_{c28}}{0.9.\gamma_b} + A \frac{f_e}{\gamma_s} \right]
$$

 $Nu = 1305337.5 N \leq N = 3321631.09 N$  ………... (C.V)

**Vérification vis-à-vis du RPA 99 (ART 7.1.3.3) :**

$$
V = \frac{N_d}{B_c f_{c28}} \leq 0.3
$$

N<sub>d</sub>: désigne l'effort normal de calcul s'exerçant sur une section de béton.

Où:  $B_c$ : est la section brute du poteau.

*fcj*: est la résistance caractéristique du béton.

V= 947613.31 450×450×25 = 0.187 < 0.30.................C.V

Donc la section du poteau **C-7** proposée est vérifiée.

On adopte une section de **(45×45) cm²**

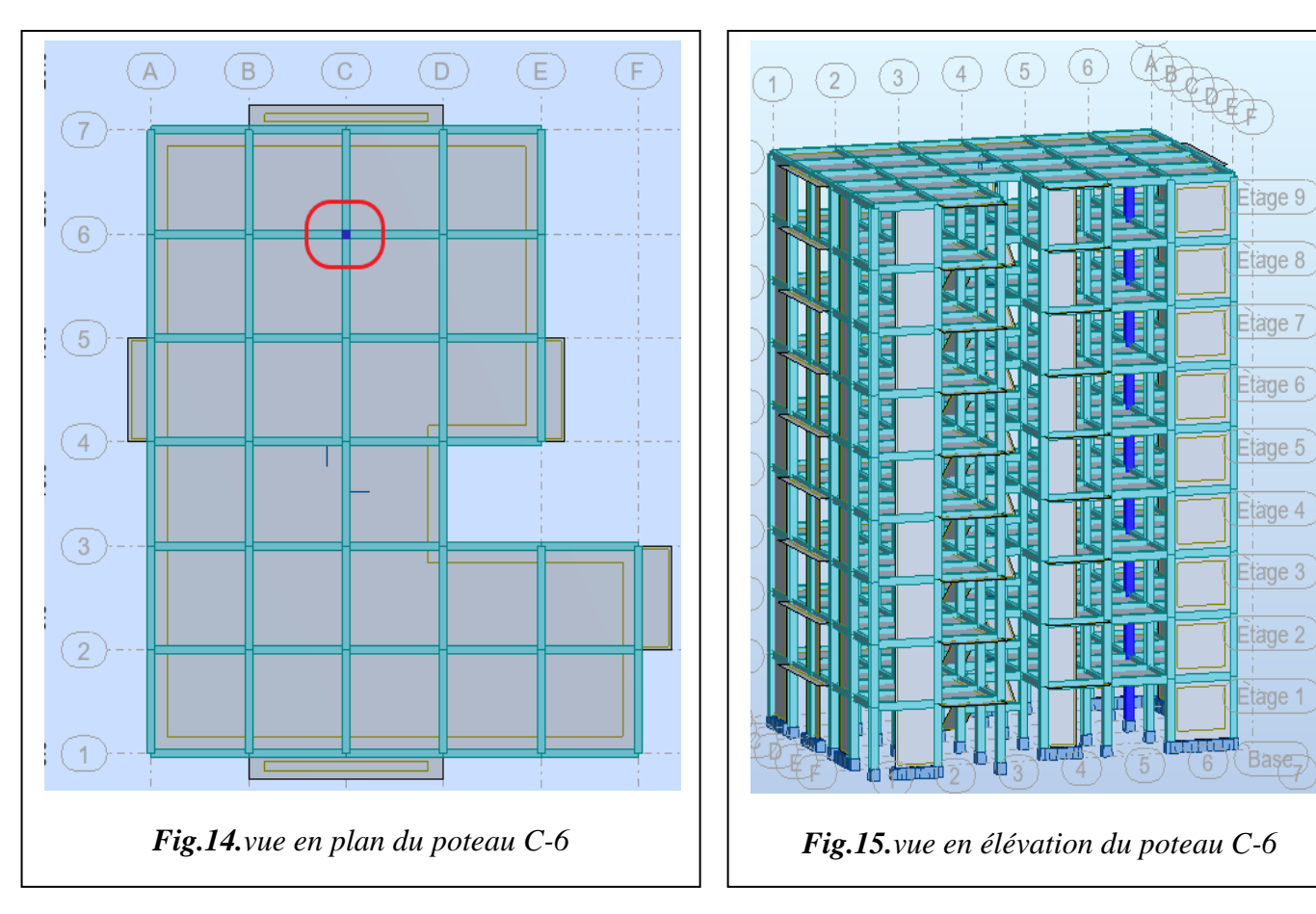

### **3.5.3. Descente des charges sur le poteau (C-6)** (poteau intermédiaire) **:**

### **Surface afférente :**

 $S<sub>G</sub> = (1,675 \times 1,675)4 = 11.22$  m<sup>2</sup>

 $S_Q = (1,675+0,45+1.675)(1,675+0,45+1,675) = 14.44 \text{ m}^2$ 

 $S_{Q1}= 14.44 - (0.45 \times 0.45) =14.23$  m<sup>2</sup>

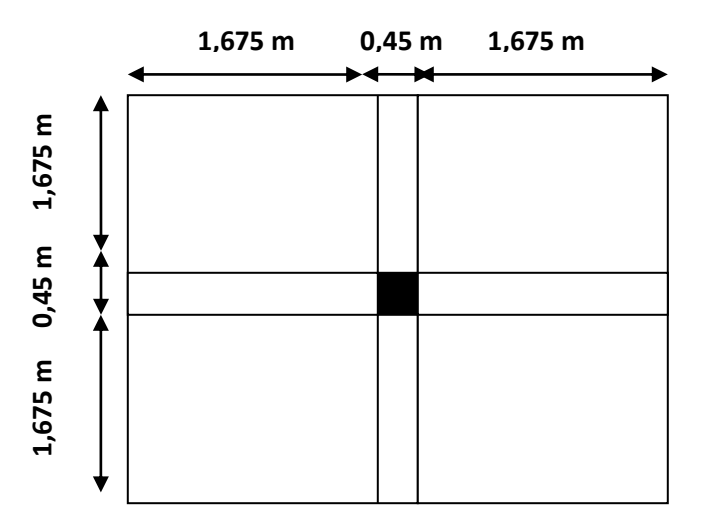

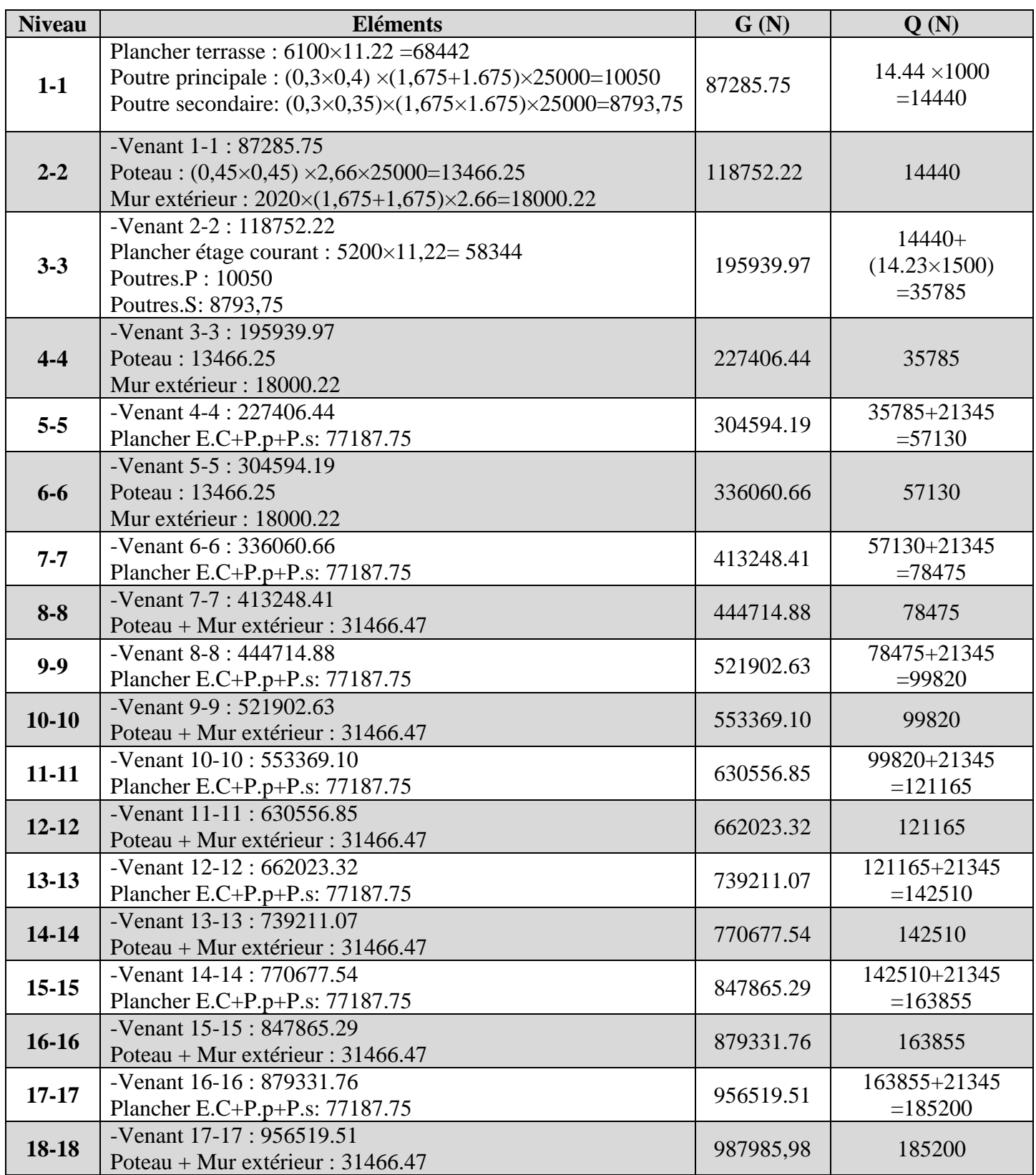

*Tab.5. Descente de charge pour le poteau C-6.*

- La charge permanente : **NG=987985,98 N**
- La surcharge : **NQ= 185200 N**
- La charge ultime :  $N_u=1.35 N_G+1.5 N_Q=1611581,07 N$
- La charge à l'état limite de service : N<sub>S</sub>= N<sub>G</sub> + N<sub>0</sub>=1173185,98 N

### **Vérification de la section de poteau: BAEL 91(B.8.4,1) :**

L'effort normal agissant ultime  $N_u$  d'un poteau doit être au plus égal à la valeur suivante :

$$
Nu \leq \overline{N} = \alpha \left[ \frac{B_r.f_{c28}}{0.9.\gamma_b} + A \frac{f_e}{\gamma_s} \right]
$$

Vérification de la condition de non flambement

α: est un coefficient fonction de l'élancement mécanique λ.

Nu= **1611581,07 N** ≤ N̅ = **3321631.09 N** ……….. (C.V)

### **Vérification vis-à-vis du RPA 99 (ART 7.1.3.3) :**

$$
V = \frac{N_d}{B_c f_{c28}} \leq 0.3
$$

N<sub>d</sub>: désigne l'effort normal de calcul s'exerçant sur une section de béton.

Où:  $B_c$ : est la section brute du poteau.

*fcj*: est la résistance caractéristique du béton.

V= 1173185,98 450×450×25 = 0.23 < 0.30.................C.V

Donc la section du poteau **C-3** proposée est vérifiée.

On adopte une section de **(45×45) cm²**

#### **Conclusion**

Après la détermination des charges de tous les éléments structuraux et secondaires, la section du poteau choisie résiste aux efforts normaux dus aux charges permanentes et charges d'exploitation.

# CHAPITRE III :

Etude des éléments

L

 $\omega$ 

secondaires

# **CHAPITRE III : ETUDE DES ELEMENTS SECONDAIRES**

#### **Introduction :**

Dans une construction, les éléments secondaires ne participent pas de façon directe au contreventement de la structure. Nous citons l'acrotère, les planchers, les balcons et les escaliers dont l'étude est indépendante de l'action sismique.

Le calcul de ces éléments s'effectue suivant le règlement **BAEL.91** en respectant le règlement parasismique algérien **RPA.99/v2003.**

#### **1. Les escaliers**

#### **a. Introduction :**

L'escalier est une construction architecturale constituée d'une suite régulière de marches. C'est la partie d'ouvrage qui sert à assurer la liaison entre les différents niveaux d'une construction.

#### **b. Méthode de calcul :**

L'escalier est calculé comme une section rectangulaire soumise à la flexion simple.

Le calcul des armatures se fait sur une bande de 1 m de largeur.

#### **Dimensionnement :**

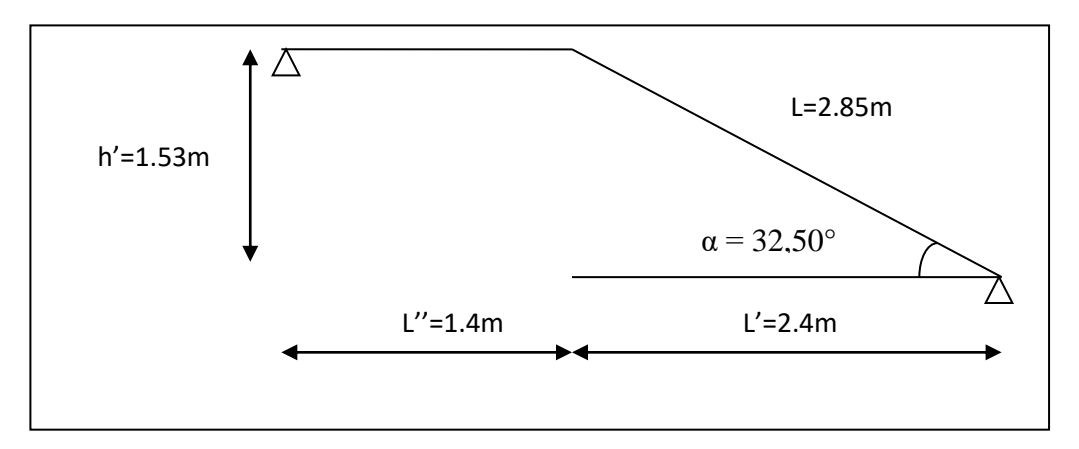

*Fig.1. Schéma statique d'escalier*

#### - **Combinaisons d'action:**

#### **Paillasse:**

- **Charge sur la paillasse**  $G = 7150 \text{ N/m}^2 \Rightarrow G = 7150 \text{ x } 1 = 7150 \text{ N/m}$
- **Surcharge de la paillasse** Q = 2500 N/m² => Q = 2500 x 1 = 2500 N/ml

**E.L.U:**

$$
P_u = 1.35 \text{ G} + 1.5Q
$$

$$
P_u = (1.35 \times 7150) + (1.5 \times 2500) = 13402.5 \text{ N/ml}
$$

**E.L.S:**

 $P_{ser} = (G + Q)$ 

 $P_{\text{ser}} = 7150 + 2500 = 9650$  N/ml

#### **Palier:**

- **Charge sur le palier**  $G = 5300 \text{ N/m}^2 \Rightarrow G = 5300 \text{ x } 1 = 7150 \text{ N/m}$
- **Surcharge de le palier** Q = 2500 N/m² => Q = 2500 x 1 = 2500 N/ml

**E.L.U:**

$$
P_{u} = 1.35 \text{ G} + 1.5Q
$$
  

$$
P_{u} = (1.35 \times 5300) + (1.5 \times 2500) = 10905 \text{ N/ml}
$$

**E.L.S:**

 $P_{\text{ser}} = (G + Q)$ 

 $P_{ser}$  = 5300 + 2500 = 7800 N/ml

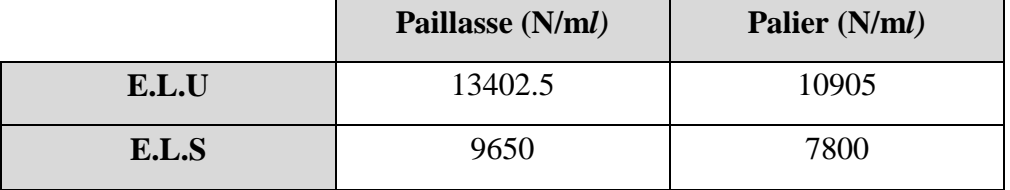

### **1.1. Calcul des sollicitations:**

### **Schéma statique**

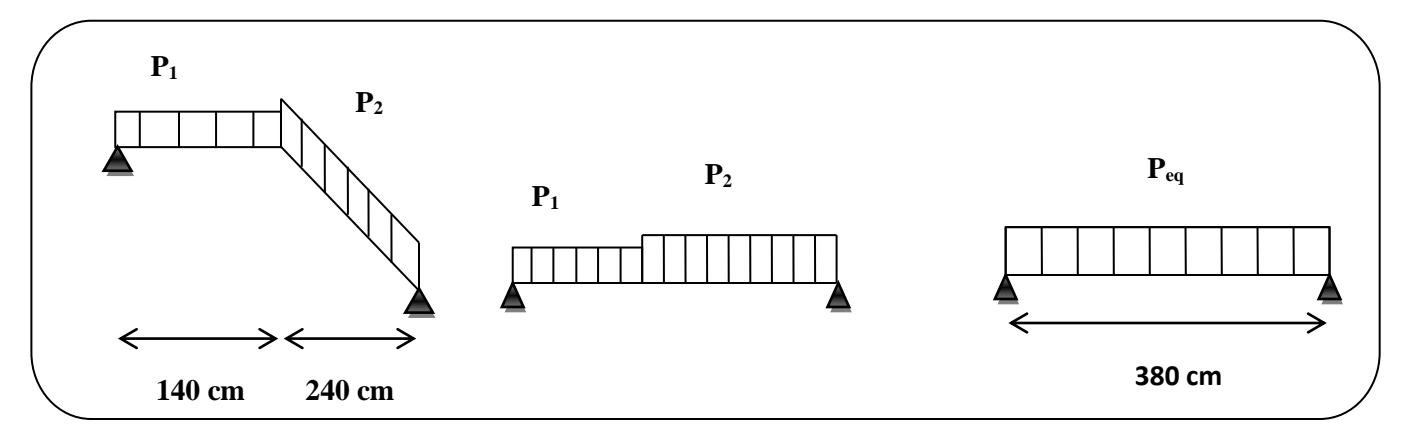

*Fig.2. Transformation des charges réparties en charge équivalente.*

### **à L'E.L.U:**

### **La charge équivalente:**

$$
p_{eq} = \frac{p_1 L_1 + p_2 L_2}{L_1 + L_2}
$$
  

$$
p_{eq} = \frac{(10905 \times 1.4) + (13402.5 \times 2.40)}{1.40 + 2.40} = 12482.36 \text{N/ml}
$$

**Calcul des moments :**

$$
M_0 = \frac{p_{eq} \cdot l_{eq}^2}{8}
$$
  

$$
M_0 = \frac{12482.36 \times 3.80^2}{8} = 22530,675
$$

$$
M_t = 0.85 M_0 = 0.85 \times 22530.675 = 19151,07 N. m
$$

$$
M_a = 0.3 M_0 = 0.3 \times 22530.675 = 6759.20 N.m
$$

**Calcul de l'effort tranchant :**

$$
T = p_{eq} \frac{l_{eq}}{2} = 12482.36 \times \frac{3.80}{2} = 23714.48 \text{ N}
$$

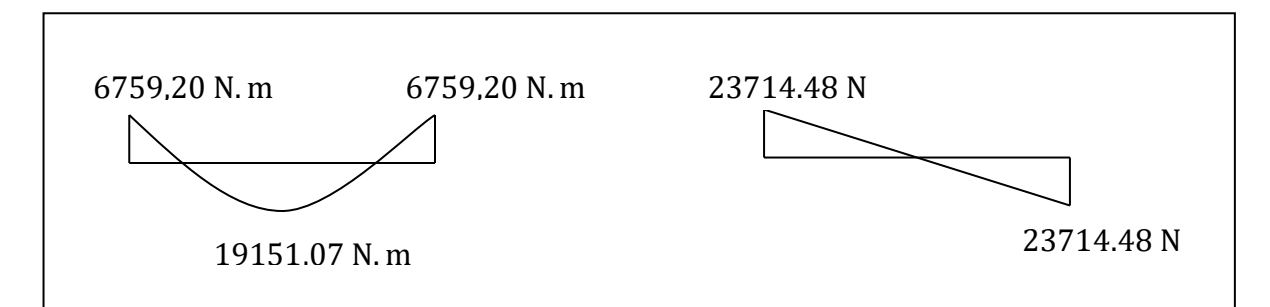

*Fig.3. Diagrammes des moments et efforts tranchants d'escalier à E.L.U*

### **à L'E.L.S:**

### **La charge équivalente:**

$$
p_{eq} = \frac{p_1 L_1 + p_2 L_2}{L_1 + L_2 + \dots} = \frac{(7800 \times 1,40) + (9650 \times 2,40)}{1,40 + 2.40} = 8968,42 \text{ N/ml}
$$

### **Calcul des moments :**

$$
M_0 = \frac{p_{eq} I_{eq}^2}{8} = \frac{8968,42 \times 3,80^2}{8} = 16188 \text{ N. m}
$$
  

$$
M_t = 0.85 M_0 = 0.85 \times 16188 = 13759,8 \text{ N. m}
$$

$$
M_a = 0.3 M_0 = 0.3 \times 16188 = 4856.4 N.m
$$

### **Calcule l'effort tranchant :**

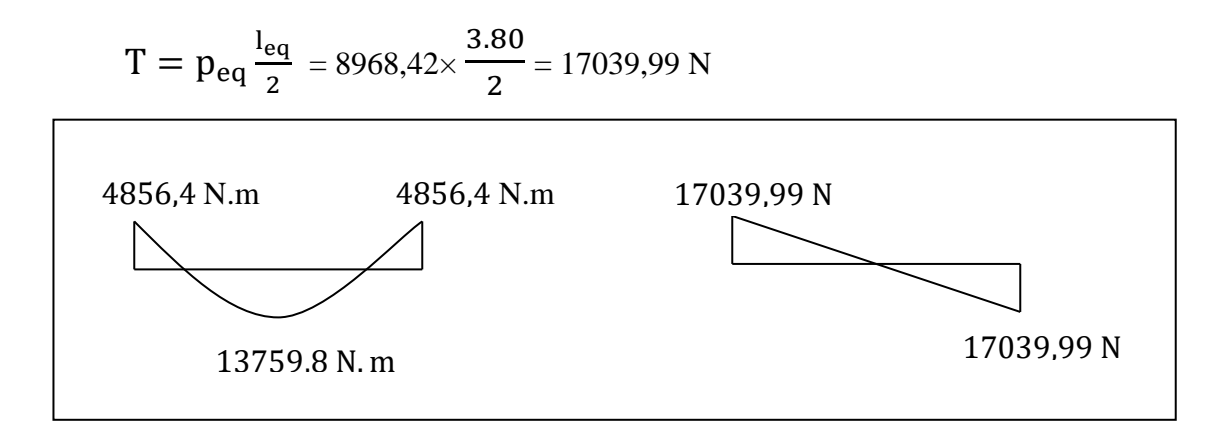

*Fig.4. Diagrammes des moments et efforts tranchants d'escalier à l'E.L.S*

|     | $P_{eq}(N/ml)$ | $M_0(N.m)$ | $M_a(N.m)$ | $M_t(N.m)$ | T(N)     |
|-----|----------------|------------|------------|------------|----------|
| ELU | 12482.36       | 22530,67   | 6759,20    | 19151,07   | 23714,48 |
| ELS | 8968,42        | 16188      | 4856,40    | 13759,8    | 17039,99 |

*Fig.1. Les sollicitations dans l'escalier.*

#### **1.2. Ferraillage:**

Notre poutre est soumise à un moment fléchissant → Flexion simple.

#### **Les armatures longitudinales:**

h =14 cm ; b =100 cm ; d = 12 cm ; c = 2 cm ;  $\overline{\sigma_b}$ =14,2 MPa

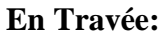

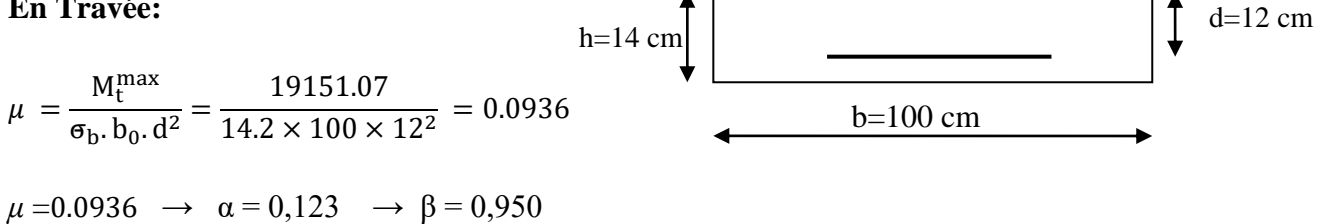

$$
A = \frac{M_t^{\text{max}}}{2.3} = \frac{19151.07}{2.0252 \times 10^{-4} \text{ m/s}} = 4.82 \text{ cm}^2
$$

$$
A = \frac{1}{\sigma_s \cdot \beta \cdot d} = \frac{1}{348 \times 0.950 \times 12} = 4,
$$

#### **Sur Appuis :**

$$
\mu = \frac{M_{\rm app}^{\rm max}}{\sigma_{\rm b}.\,b_0.\,\mathrm{d}^2} = \frac{6759}{14.2 \times 100 \times 12^2} = 0.033
$$

$$
\mu = 0.033 \Rightarrow \alpha = 0.0427 \Rightarrow \beta = 0.983
$$

$$
A = \frac{M_{app}^{\text{max}}}{\sigma_s \cdot \beta \cdot d} = \frac{6759}{348 \times 0.983 \times 12} = 1.64 \text{ cm}^2
$$

#### **Tableau récapitulatif d es résultats:**

| <i><b>Elément</b></i> | M(N.m)   | $b$ (cm) | $\mu$  | $\mu_l$ | $\alpha$ |       | $A_{cal}(cm^2)$ |
|-----------------------|----------|----------|--------|---------|----------|-------|-----------------|
| Appui                 | 6759,2   | 100      | 0,0330 | 0,392   | 0,0427   | 0,983 | 1,64            |
| <b>Travée</b>         | 15886,07 | 100      | 0,0936 | 0,392   | 0,123    | 0,950 | 4,82            |

*Tab.2. Calcul des armatures d'escalier.*

### **Vérification de la condition de non fragilité :**

 $A_{min} = 0.23 \times b \times d \times f_{t28} / f_e = 0.23 \times 100 \times 14 \times 2.1 / 400 = 1.69$  cm<sup>2</sup>

**En travée:**  $A_{min} = 1.69$  cm<sup>2</sup>

**Sur appuis:**  $A_{\text{min}} = 1.69 \text{ cm}^2$ 

#### Pourcentage minimale: B.A.E.L 91 (art B.6.4)

**En travée :**  $A'_{min} \ge 0.001 \times b \times h = 0.001 \times 100 \times 14 = 1.4 \text{ cm}^2$ 

**<u>Sur appuis :</u>**  $A'_{min} \ge 0.001 \times b_0 \times h = 0.001 \times 100 \times 14 = 1.4 \text{ cm}^2$ 

#### **Tableau récapitulatif du ferraillage:**

| <b>Eléments</b> | $A_{cal}(cm^2)$ | $A_{min}(cm^2)$ | $A'_{min}(cm^2)$ | $A_{max}(cm^2)$ | $A_{adp}(cm^2)$ | choix   |
|-----------------|-----------------|-----------------|------------------|-----------------|-----------------|---------|
| Appui           | 1.64            | 1.69            | 1.4              | 1.69            | 2,36            | 3 HA 10 |
| <b>Travée</b>   | 4.82            | .69             | 1.4              | 4.82            | 5.65            | 5 HA 12 |

*Tab.3. Résultats de ferraillage d'escalier*

#### **Les armatures de répartition :**

**En travée :**  $A_r^t = A / 4 = 1,41 \text{ cm}^2$ **Sur appuis :**  $A_r^a = A / 4 = 0,63$  cm<sup>2</sup> **Soit**:  $A_r^t = 1,51 \text{ cm}^2 = 3\text{HA8/ml}$  $A_r^a = 1{,}51 \text{ cm}^2 = 3\text{HA8/ml}$ 

#### **1.3. Vérification de l'effort tranchant (BAEL91 art A.5.1,211 )**

$$
\tau_u = \frac{T_u}{b \times d}
$$

 $\tau_u = \frac{23714.48}{1000 \times 120}$  $\frac{25711,10}{1000 \times 120} = 0,197 \text{ MPa}$ 

- La fissuration est peu préjudiciable : on doit vérifier la condition suivante :

$$
\tau_{u} = \min (0.2 f_{c28} / \gamma_b \, ; \, 5 \, MPa) = 3.33 \, MPa
$$

 $\tau_u$  = 0,197 MPa < 3,33 MPa …………... (C.V) pas de risque de cisaillement.

#### **Espacement entre les armatures : BAEL91 (art A.8.2,42)**

#### **a- Armatures longitudinales :**

 $S_t \le \text{min} (3h; 33 \text{ cm}) \le \text{min} (42 \text{ cm}; 33 \text{ cm})$ 

On prend  $S_t = 25$  cm **b-Armatures transversales :**

On prend un espacement de  $S = 33$  cm

#### **1.4. Vérification de la flèche: BAEL91 (art B.6.5, 1)**

**1)** ht ≥ 1 16 → 14 380 = 0,036 < 0.0625 …………………...(C.N.V) **2)** × ≤ 4,2 → 5,65 100×12 = 0,0047 ≤ 4,2 400 = 0.0105 ……...(C.V) **3)** ht ≥ Mt 10M0 = 14 380 = 0,036 < 0,85M0 10M0 = 0,085 .……..…(C.N.V)

Puis que les conditions (1) et (3) ne sont pas assurées, on doit vérifier la condition :

$$
\Delta f_t = f_{gv} - f_{ji} + f_{pi} - f_{gi} < f_{adm}
$$

Avec:  $f_{\text{adm}} = \frac{L}{50}$  $\frac{2}{500}$  pour les éléments supports reposant sur 2 appuis dont la portée L est au plus égale à 5 m (BAEL 91(art B.6.5, 3)).

# **Calcul de la flèche : BAEL 91 (art B.6.5, 2)**

**Position du centre de gravité de la section homogène :**

$$
y_{G} = \frac{\sum A_{i} \cdot y_{i}}{\sum A_{i}} = \frac{b.h.\frac{h}{2} + \eta.A_{s}.d}{b.h + \eta.A_{s}}
$$

Avec :  $\mathbf{\eta} = \text{coefficient d'équivalence } (\mathbf{\eta} = 15)$ 

$$
y_G = \frac{100 \times 14 \frac{14}{2} + 15 \times 5.65 \times 12}{100 \times 14 + 15 \times 5.65} = 7.28 cm
$$

Alors :  $y'_G = h - y_G = 14 - 7.28 = 6.72$  cm.

$$
\delta = y_G - 2 = 5.28
$$
 cm

### **Moment d'inertie de la section homogène:**

$$
I_o = \frac{b}{3} (y_o^3 + y_o'^3) + \eta \times A \times \delta^2 = 25339.12 \text{ cm}^4
$$

#### **Déformations instantanées :**

$$
\lambda_i = \frac{0.05 \times f_{t28}}{(2 + 3 \times \frac{b_0}{b})\rho}
$$

 $\rho = \frac{A}{b_0 d}$ 

$$
\rho = \frac{5.65}{100 \times 12} = 0.00470
$$

 $100{\times}12$ 

Pour les deformations instantanée 
$$
b=b_0
$$
,  $f_{128} = 2.1$  MPa.

$$
\lambda_i = \frac{0.05 \times 2.1}{5 \times 0.00470} \Rightarrow \lambda_i = 4.46
$$

#### **Déformations de longue durée :**

$$
\lambda_{\nu} = \frac{0.02 \times f_{t28}}{(2 + 3 \times \frac{b_0}{b})\rho} = \frac{2}{5} \times \lambda_{i} \implies \lambda_{\nu} = 1.784
$$

#### **Calcul du moment fléchissant à l'E.L.S :**

**g:** C'est l'ensemble des charges permanentes.

**J:** Les charges permanentes appliquées au moment de la mise en œuvre des revêtements.

**P:** C'est l'ensemble des charges permanentes et d'exploitations supportées par l'élément considéré.

 $g = \frac{(G_{\text{palier}} \times L_{\text{palier}}) + (G_{\text{paillasse}} \times L_{\text{paillasse}})}{L_{\text{palial}}}.$ Lpalier+ Lpaillasse

 $g = \frac{(5300 \times 1,4) + (7150 \times 2.4)}{44.1 \times 2.4}$  $\frac{1,4)(1,4)(1,30 \times 2,4)}{1.4 + 2.4} = 6468.42 \text{ N/m}$ 

$$
j = \frac{(G_{\text{dalle pleine}} \times L_{\text{palier}}) + [( \text{poids de paillase} + \text{poids de marche}) \times L_{\text{paillasse}}]}{L_{\text{palier}} + L_{\text{paillasse}}}
$$

$$
j = \frac{(3500 \times 1.4) + [(4150 + 1850) \times 2.4]}{1.4 + 2.4} = 5078.94 \text{ N/m}
$$

$$
M_{ser}^g = \frac{g \times l^2}{8} = \frac{6468.42 \times 3.8^2}{8} = 11675.49 \text{ N.m}
$$

$$
M_{ser}^j = \frac{j \times l^2}{8} = \frac{5078.94 \times 3.8^2}{8} = 9167.5 \, N.m
$$

$$
M_{ser}^q = \frac{q \times l^2}{8} = \frac{(6468.42 + 2500) \times 3.8^2}{8} = 16188 N.m
$$

**Calcul des contraintes de traction :**

$$
K = A\left(d - \frac{Y}{3}\right) = 5.65\left(12 - \frac{7.28}{3}\right) = 54.09
$$

$$
\sigma_{\rm g}^{\rm s} = \frac{\rm M_{\rm g}}{\rm K} = \frac{11675,49}{54.09} = 215,85 \text{ MPa}
$$

$$
\sigma_{j}^{s} = \frac{M_{j}}{K} = \frac{9167,50}{54.09} = 169,48 \text{ MPa}
$$

$$
\sigma_{\rm q}^{\rm s} = \frac{\rm M_{\rm q}}{\rm K} = \frac{16188}{54.09} = 299.27 \text{ MPa}
$$

### $\frac{1}{2}$  -Calcul de coefficient «  $\frac{\mu}{\sigma}$  »:

$$
\mu = 1 - \frac{1,75f_{t28}}{4.\rho.\sigma_s + f_{t28}}
$$
\n
$$
\mu_j = 1 - \frac{1,75f_{t28}}{4.\rho.\sigma_s^j + f_{t28}} = 1 - \frac{1,75 \times 2.1}{4 \times 0,0047 \times 169.48 + 2.1} = 0,695
$$

$$
\mu_g = 1 - \frac{1,75f_{t28}}{4,\rho.\sigma_s^g + f_{t28}} = 1 - \frac{1,75 \times 2.1}{4 \times 0,0047 \times 215.85 + 2.1} = 0,596
$$

$$
\mu_q = 1 - \frac{1,75f_{t28}}{4,\rho.\sigma_s^q + f_{t28}} = 1 - \frac{1,75 \times 2.1}{4 \times 0,0047 \times 299.27 + 2.1} = 0,475
$$

### **Module de déformation longitudinale instantanée :**

$$
E_{ij} = 11000 \cdot \sqrt[3]{f_{c28}} = 11000 \times \sqrt[3]{25} = 32164.20 \text{ MPa}
$$
 (A.2.1.2.1)

### **Module de déformation longitudinale différée :**

$$
E_v = 3700 \times \sqrt[3]{f_{c28}} = 10818,88 \text{ MPa}
$$
 (A.2.1.2.2)

### **Calcul des inerties :**

$$
I_{Fv}^g = I, I_{\frac{1}{1+\lambda_v,\mu_g}} = I. I \times \frac{25339,12}{1+1,784 \times 0,695} = 13524,82cm^4
$$

$$
I_{Fi}^g = I, I_{\frac{1}{1 + \lambda_i \cdot \mu_g}} = I. I \times \frac{25339,12}{1 + 4.46 \times 0.695} = 7619.41 \text{ cm}^4
$$

$$
I_{Fv}^j = 1, I_{\frac{1}{1 + \lambda_v \cdot \mu_j}} = 1.1 \times \frac{25339,12}{1 + 1,784 \times 0,695} = 12459.44 \text{ cm}^4
$$

$$
I_{Fi}^{q,ser} = I, I_{\frac{1}{1 + \lambda_v \cdot \mu_{q,ser}}} = I. I \times \frac{25339,12}{1 + 4.46 \times 0.475} = 8937.69 \text{ cm}^4
$$

### **Flèche correspondante:**

$$
f_{\rm gi=}\frac{M_{ser}^g \cdot l^2}{10E_i \cdot I_{Fi}^g} = \frac{1167549 \times 380^2}{10 \times 3216420 \times 7619,41} = 0.68 \text{ cm}
$$

$$
f_{\text{jv}} = \frac{M_{\text{Ser}}^j l^2}{10 E_v l_{\text{F}v}^j} = \frac{916750 \times 380^2}{10 \times 10881887 \times 12459.44} = 0.98 \text{ cm}
$$

$$
f_{\rm gv} = \frac{M_{\rm ser}^g \cdot l^2}{10E_v \cdot I_{Fv}^g} = \frac{1167549 \times 380^2}{10 \times 1081887 \times 13524.82} = 1,15 \text{ cm}
$$

$$
f_{q \text{ ser}} = \frac{M_{ser}^q \cdot l^2}{10E_i \cdot I_{Fi}^{qser}} = \frac{1618800 \times 380^2}{10 \times 3216420 \times 8937.69} = 0,81 \text{ cm}
$$

$$
Donc: \Delta f_t = f_{gv} - f_{jv} + f_{q\,ser} - f_{gi} \leq \bar{f}_{adm}
$$

$$
\Delta f_t = (1, 15 - 0.98) + (0.81 - 0.68) = 0.3 \text{ cm}
$$

D'après BAEL 91 (Art B.6.5.3) avec  $L \le 5$  m on a :

$$
f_{adm} = \frac{l}{500} = \frac{380}{500} = 0.76
$$
 cm >  $\Delta f_t = 0.3$  cm.

La condition de flèche est vérifiée.

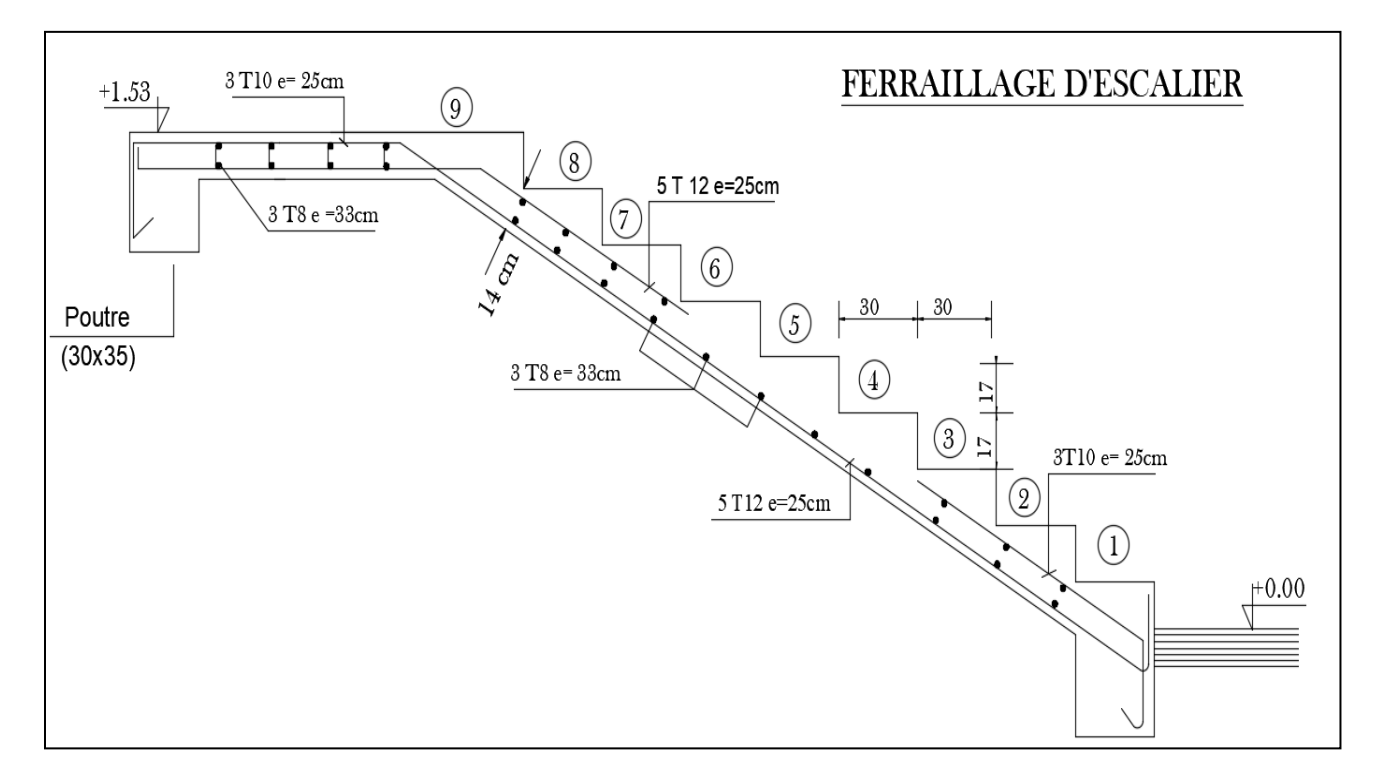

*Fig.5. Schéma de ferraillage de l'escalier.*

### **2. Poutre palière :**

### **a. Pré-dimensionnement:**

Selon le RPA 99, les poutres doivent respecter les dimensions ci-après :

- $\bullet$  b  $\geq$  20 cm
- $h \ge 30$  cm  $\rightarrow$  soit :  $b = 30$  cm,  $h = 35$  cm
- $h/b \le 4 \implies 1, 16 < 4$

Donc on adopte la section de la poutre palière : (**30 35**) cm².

La poutre palière est calculée comme une section rectangulaire travaillant à la flexion simple et à la torsion, elle est soumise à :

- $\triangleright$  Son poids propre g.
- $\triangleright$  La réaction de la volée (P, q).
- $\triangleright$  Poids du mur extérieur g<sub>m</sub>.

#### **b. Evaluation des charges :**

- Poids propre de la poutre :  $g = b$ . h.γ = 0,35×0,30×25000 = 2625 N/mℓ
- La réaction d'escalier :

$$
P = P_{eq} \times \frac{L}{2} = \left[ \frac{(10905 \times 1.4) + (13402.5 \times 2.40)}{1.40 + 2.40} \right] \left( \frac{3.80}{2} \right) = 17040 \text{ N/ml}
$$
  
q= Q ×  $\frac{L}{2}$  = 2500 ×  $\frac{3.8}{2}$  = 4750 N/ml  
• Poids proper du mur : g<sub>m</sub> = 2880 ×  $(\frac{3.06}{2} - 0.4)$  = 3164 N/ml

### **c. Calcul de la poutre à la flexion:**

### **C.1. Combinaisons d´actions :**

**-E.L.U** :  $P_u = 1,35$  ( $g + P + g_m$ ) + 1,5 q = 37944,15 N/ml

**- E.L.S :**  $P$  ser =  $g + P + g_m + q = 27579$  N/ml

### **2.1. Les sollicitations :**

La poutre est considérée comme une poutre doublement encastrée :

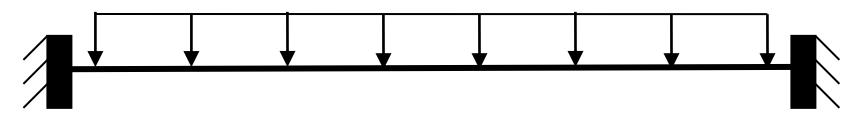

Donc le diagramme du moment est le suivant :

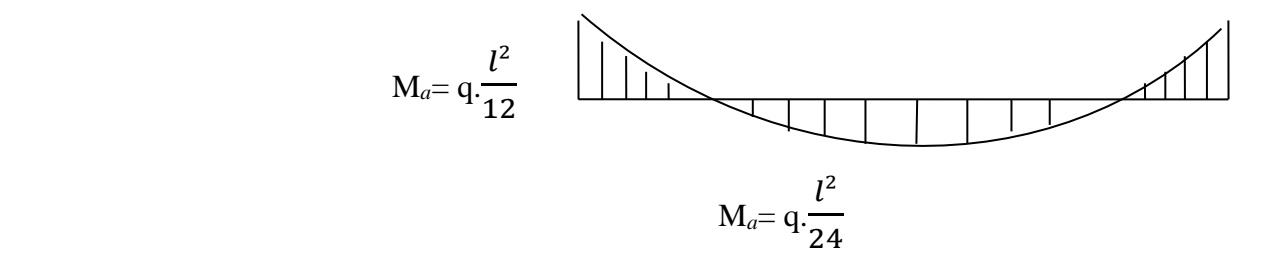

|           | E.L.U                | E.L.S                |
|-----------|----------------------|----------------------|
| En appuis | $M_a = 45659,46$ N.m | $M_a = 33186,73$ N.m |
| En travée | $M_t = 22829,73$ N.m | $M_t = 16593,36$ N.m |

*Tab.4. Les moments dans la poutre palière.*

#### **2.2. Ferraillage :**

**ELU: En travée :**

**L'enrobage :**  $c = 2$  cm  $\rightarrow$  d= h- $c = 35 - 2 = 33$  cm

$$
\mu = \frac{M_t}{\sigma_b.b_0.d^2}; \qquad \alpha = 1,25(1-\sqrt{1-2\mu}); \qquad \beta = 1-0.4 \alpha
$$

$$
A = \frac{M_t}{\sigma_S.\beta.d} =
$$

| <i><b>Elément</b></i> | M(N.m)   | $b$ (cm) | $\mu$ | $\mu_l$ | $\alpha$ | $\beta$ | $A_{cal}(cm^2)$ |
|-----------------------|----------|----------|-------|---------|----------|---------|-----------------|
| Appui                 | 45659,46 | 30       | 0,132 | 0,392   | 0,129    | 0,948   | 4,19            |
| <b>Travée</b>         | 22829,73 | 30       | 0,049 | 0,392   | 0,063    | 0,974   | 2,04            |

*Tab.5. Calcul des armatures la poutre palière.*

### **E.L.S :**

 La fissuration est considérée comme peu nuisible, donc il n'y a aucune vérification à apporter concernant  $\sigma_s$ .

### **Conditions de non fragilité :**

### **Section minimale des armatures: BAEL91 (art A.4.2,1)**

$$
A^1_{\text{min}} \ge 0,23.\text{b.d.} \frac{f_{t28}}{f_e}
$$
  

$$
A^1_{\text{min}} \ge 0,23 \times 30 \times 33 \times \frac{2,1}{400} = 1,19 \text{ cm}^2
$$

### **Pourcentage minimal: BAEL 91 (art B.6.4)**

$$
A^2_{\min} \ge 0,001.b.h
$$

$$
A^2_{\text{min}} \ge 0.001 \times 35 \times 35 = 1.05 \text{ cm}^2
$$

$$
Donc : A = max (Au, A1 min, A2 min)
$$

|        | $A_u$ (cm <sup>2</sup> ) | $A^{I}$ <sub>min</sub> $(cm^{2})$ | $A^2$ min $(cm^2)$ | $A_{max}(cm^2)$ | $A_{adp}(cm^2)$  |
|--------|--------------------------|-----------------------------------|--------------------|-----------------|------------------|
| Travée | 2,04                     | 1,19                              | 1,05               | 2,5             | $3H A 12 = 3,69$ |
| Appui  | 4,19                     | 1,40                              | 1,05               | 4,19            | $3HA14 = 4,62$   |

*Tab.6. Résultats de ferraillage de poutre palière.*

### **2.3. Vérification de l'effort tranchant :**

### La contrainte tangente  $\tau$ **u :** BAEL91 (art A.5.1, 1)

$$
\tau_{u} = \frac{T_{u}}{b_{0}.d} , T_{u} = q \cdot \frac{L}{2} = 72093,88 \text{ N}
$$

$$
\tau_u{=}\frac{72093{,}88}{300{\times}330}{=}\,0.68 MPA
$$

Les fissurations sont peu nuisibles, donc :

$$
\bar{\tau}_u = \min \left( \frac{0.2 f_{c28}}{\gamma_b} \right)
$$
; 5 MPa) (BAEL91 art A.5.1.211)

*<sup>u</sup>* = min (3,33 ; 5 ) *<sup>u</sup>* = 3,33 MPa > 0,68 MPa ………….(c.v)

#### **La quantité des armatures transversales :**

#### **BAEL91**: **(art A.5.1, 2 :**

St ≤ min (0.9d; 40cm) ≤ 29.7cm

En zone courante :  $St = 15$  cm

En zone nodale :  $St = 10$  cm

#### **RPA 99/version2003:**

 $A_t \geq 0.003$ .St.b  $\Rightarrow$   $A_t = 1.35$ cm<sup>2</sup>, on prend: 4 Ø 8 = 2.01 cm

### **Calcul de la poutre palière à la torsion :**

La torsion de la poutre palière est provoquée par la flexion de l'escalier.

 $M_t = M_a$  (escalier).

 $T_u = M_t = M_{app} = 6759,20$  N.m.

 $T_u$  = Couple de torsion maximale

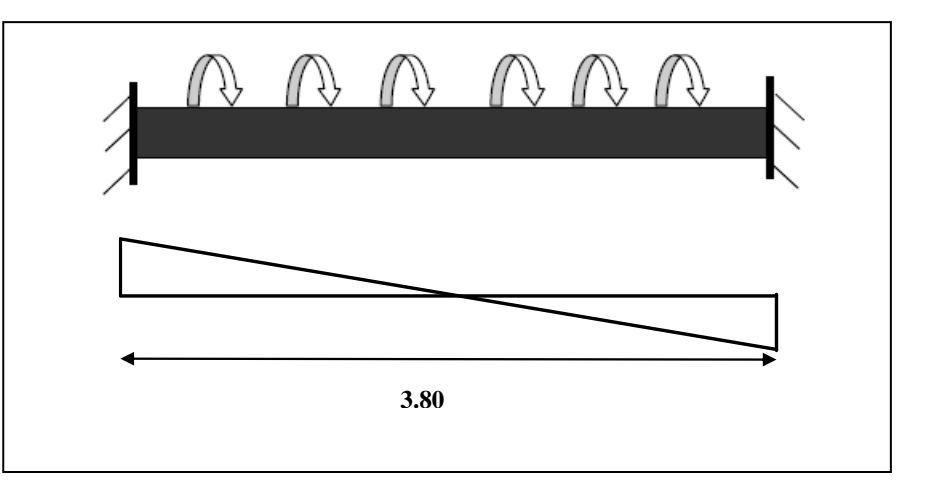

On remplace la section réelle par une section creuse équivalente dont l'épaisseur de paroi " b<sub>t</sub>" est égale au  $\frac{1}{6}$  du diamètre du plus grand cercle qu'il est possible d'inscrire dans le contour extérieur de la section.

$$
\tau_{uv} = \frac{T_u}{2 \cdot \Omega \cdot b_0}
$$
: formule de « Rausch »

$$
b_0 = b_t = b/6 = 30/6 = 5 \text{ cm}
$$

Ω : Aire de contour à mi-épaisseur.

$$
\Omega = (h - b_t) (b - b_t) = (35 - 5) (30 - 5) = 750 \text{ cm}^2
$$

 $\tau_{uv}$  = 6759,20  $\frac{0.35,20}{2 \times 750 \times 5} = 0.9 \text{ MPa}$ 

#### **Résistance en torsion et en flexion :**

 $\tau_u^2 + \tau_{uv}^2 \leq \tau_{ultime}^2$  section pleine.

$$
\tau_{u}^{2} + \tau_{uv}^{2} = (0.9^{2} + 0.68^{2}) = 1.27 < \tau_{ultime}^{2} = 3.33^{2} .... \text{ (C.V)}.
$$

#### **Les armatures longitudinales :**

$$
A_{\ell} = \frac{\mu \cdot T_u}{2 \cdot \Omega \cdot \frac{fe}{\gamma_S}}
$$

μ : périmètre de l'aire Ω de la section efficace.

$$
\mu = 2[(h - b_t) + (b - b_t)] = 2[(35-5) + (30-5)] = 110 \text{ cm}
$$

$$
A_{\ell} = \frac{110 \times 6759,20}{2 \times 750 \times \frac{235}{1.15}} = 1.43 \text{ cm}^2, \text{ soit } 2 \text{ HA } 12, A_{\ell} = 2,26 \text{ cm}^2
$$

#### **Les armatures transversales :**

$$
A_t = \frac{T_u \cdot S_t}{2 \cdot \Omega \cdot \frac{fe}{\gamma_s}} = \frac{6759,20 \times 15}{2 \times 750 \times \frac{235}{1,15}} = 0.33 \text{ cm}^2 \text{, soit } 2 \text{ } \textcircled{8} = 1.01 \text{ cm}^2
$$

### **Section minimale des armatures BAEL:**

1) . . ≥ 0,4 MPa 2,26 ×400 5×110 = 1,64 MPa > 0,4 MPa ……………(C.V).

2) . . ≥ 0,4 MPa 1,01 ×235 5×110 = 0,43 MPa > 0,4 MPa ………………(C.V).

### **Les armatures totales :**

#### **Armatures longitudinales :**

#### **En travée :**

Nappe supérieure : 
$$
A_l^{totale} = A_l^{flexion} + \frac{A_l^{torsion}}{2} = 2.5 + \frac{1.43}{2} = 3.21
$$
 cm<sup>2</sup>

Soit: 
$$
A_l^{totale} = 3
$$
 HA 12 = 3,39 cm<sup>2</sup>

Nappe inférieure :  $A_l^{total} = \frac{A_l^{torsion}}{2}$  $\frac{r s t \omega n}{2} = \frac{1.43}{2}$  $\frac{12}{2}$  = 0,715 cm<sup>2</sup>

Soit : 
$$
A_l^{totale} = 3HA12 = 3,39 \text{ cm}^2
$$

#### **En appuis :**

Nappe supérieure :  $A_l^{total} = A_l^{flexion} + \frac{A_l^{torsion}}{2}$  $\frac{r \sin n}{2} = 4,19 + \frac{1,43}{2}$  $\frac{12}{2}$  = 4,9 cm<sup>2</sup>

$$
A_l^{totale} = 5HA12 = 5{,}65 \text{ cm}^2
$$

Nappe inférieure : 
$$
A_l^{totale} = \frac{A_l^{torsion}}{2} = \frac{1,43}{2} = 0,715 \text{ cm}^2
$$

$$
A_l^{totale} = 3HA 12 = 3,39 \text{ cm}^2
$$

#### **Armatures transversales :**

$$
A_l^{flexion} + A_l^{torsion} = 1,35 + 0,33 = 1,68 \text{ cm}^2 \text{ ; soit } 4\text{HA8} = 2.01 \text{ cm}^2
$$

# **2.4. Vérification de la flèche: BAEL91 (art B.6.5, 1)**

1) 
$$
\frac{h_t}{l} \ge \frac{1}{16} \rightarrow \frac{35}{380} = 0,092 < 0.0625
$$
.................(C.N.V)  
\n2)  $\frac{A}{b \times d} \le \frac{4,2}{f_e} \rightarrow \frac{5,65}{30 \times 33} = 0,0057 < \frac{4,2}{400} = 0.0105$ .................(C.V)  
\n3)  $\frac{h_t}{l} \ge \frac{M_t}{10M_0} = \frac{35}{380} = 0,092 > \frac{0,85M_0}{10M_0} = 0,085$ .................(C.V)

Les trois conditions sont vérifiées, donc il n'est pas nécessaire de vérifier la flèche.

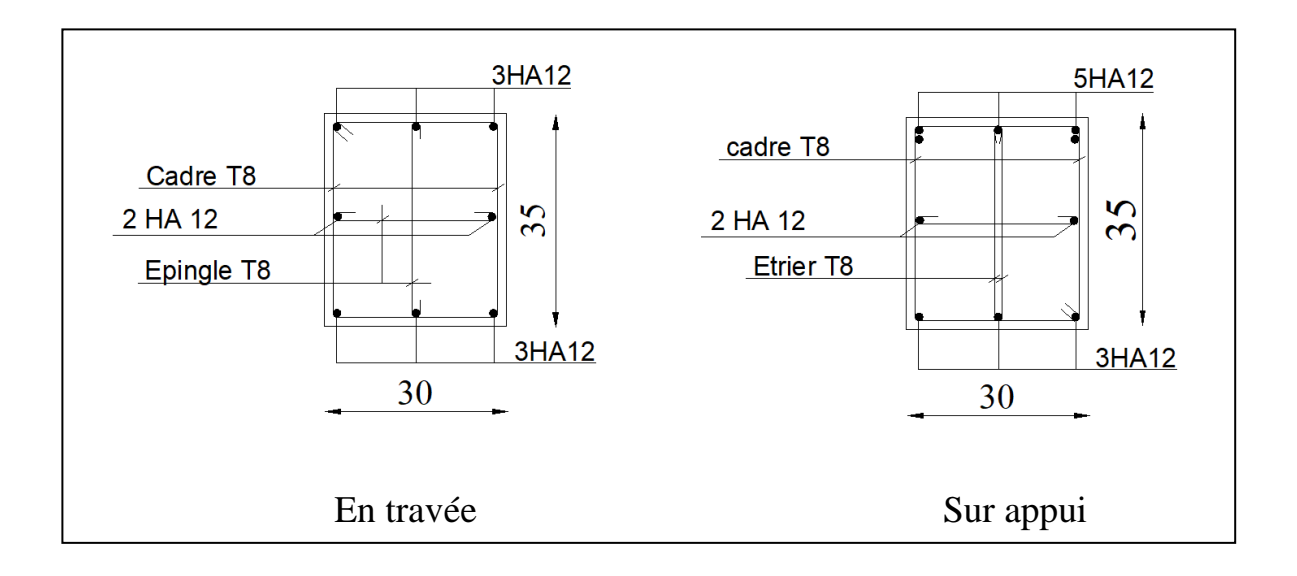

*Fig.6. Schéma de ferraillage de la poutre palière.*

### **3. L'acrotère:**

#### **a- Introduction**

L'acrotère est un élément de protection conçu pour contourner le bâtiment au niveau de la terrasse, c'est un mur périphérique réalisé en béton armé.

Le rôle de l'acrotère est d'éviter l'infiltration des eaux pluviales et leur ruissellement sur les façades.

### **b- MODE DE TRAVAIL :**

L'acrotère est calculé comme une console encastrée à sa base dans le plancher terrasse et travaillant à la flexion composée sous l'effet de:

- La surcharge **Q** horizontale due à la poussée de la main courante appliquée à l'extrémité supérieure.
- L'effort normal **N** appliqué au centre de gravité (charge verticale) dû au poids propre **G** de l'acrotère.
- La force horizontale **F<sup>p</sup>** agissant sur les éléments non structuraux (**ART.6.2.3 RPA99-v.2003).**

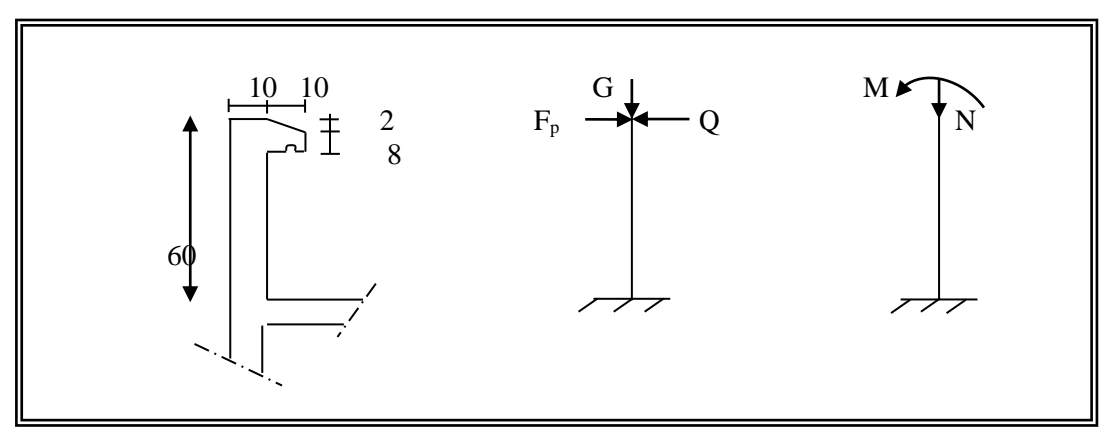

*Fig.7.schéma statique d'acrotère*

### **c- Evaluation des charges:**

 $G = 1,70$  KN/ml  $Q = 1,00 \text{ kN/ml}$  $F_p = 4 A C_p W_p$ 

Avec : **A** : Coefficient d'accélération de zone obtenu à partir du tableau (4.1) **RPA.99v<sup>2003</sup>** pour la zone et le groupe d'usage appropriés.

**C<sup>p</sup>** : Facteur de force horizontale variant entre 0.3 et 0.8 (**Tab 6.1. RPA.99**).

**W<sup>p</sup>** : Poids de l'élément considéré.

La construction est : Implantée dans la zone **III**

Usage d'habitation : groupe (**02**)

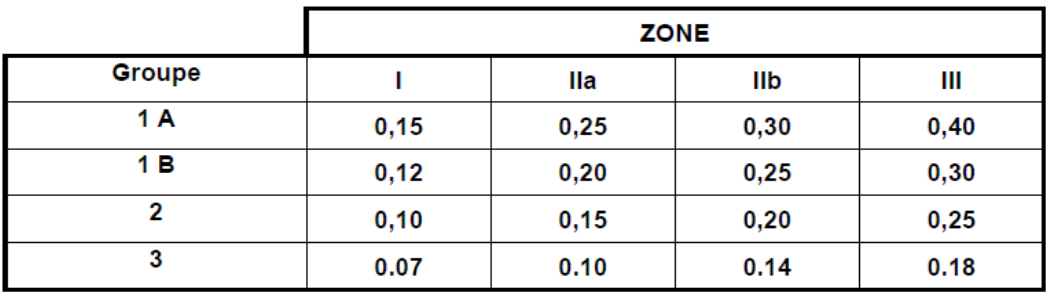

*Tab.7. Coefficients d'accélération de zone A*

**→ A= 0,25** d'après le tableau **4.1** de **RPA.99**.

L'acrotère est considéré comme un élément console :

 $\rightarrow$  **C**<sub>p</sub>= 0,8<sup>d'</sup>après le tableau 6.1 de **RPA.99**.

 $\rightarrow$  **W**<sub>p</sub>= 1,70 kN/ml

A.N : **F**<sub>**p**=  $4 \times 0.25 \times 0.8 \times 1.70 = 1.36$  kN/ml</sub> F=max  $[F_p$ ; Q = max  $[1,36 \text{ kN/ml}$ ; 1,00 kN/ml = 1,36 kN/ml *G = 1,70 KN/ml F<sup>p</sup> = 1,36 kN/ml*

Le calcul des armatures se fait sur une bande de 1m.

#### **3.1. Sollicitations :**

La section la plus dangereuse se trouve au niveau de l'encastrement (à la base).

 $M = F_p \times h = 1,36 \times 0.6 = 0,816$  kN.m

 $N_u = g = 1,70$  kN.

 $T = q = 1,36$  kN.

#### **Combinaisons d'actions :**

#### **E.L.U**

 $N_u=1\times N_g=1700$   $N/m\ell$  ;

On ne majore pas **N<sup>u</sup>** puisque le poids du béton travaille dans le sens favorable.

 $M_u = 1.5 M = 1.5 \times 816 = 1224 N.m$ 

$$
T_u = 1.5 T = 1.5 \times 1360 = 2040 N/m\ell
$$

**E.L.S :**  $N<sup>ser</sup> = N<sub>g</sub> = 1700 N/m\ell$ 

 $M<sup>ser</sup> = M = 816 N.m$ 

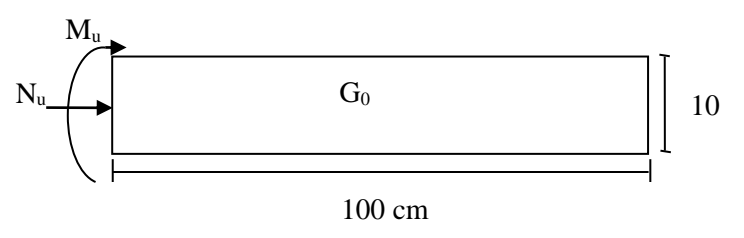

*Fig.- schéma statique des sollicitations de l'acrotère*

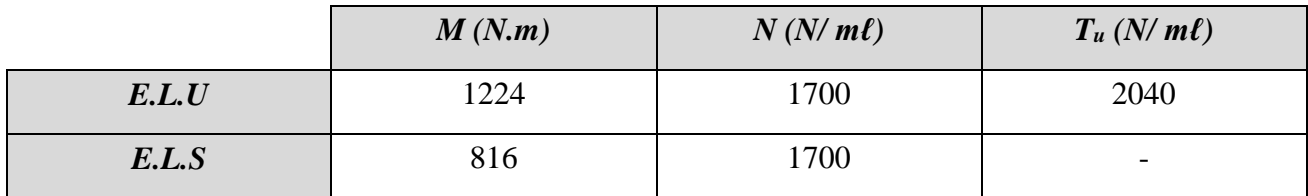

#### *Tab.8. Sollicitation dans l'acrotère.*

#### **3.2.Calcul du ferraillage :**

La section de calcul est rectangulaire de largeur  $b = 100$  cm et de hauteur  $h = 10$  cm, On adopte l'enrobage des armatures exposées aux intempéries.

#### a. **Armatures longitudinales**

Le calcul se fait sur une section rectangulaire soumise à la flexion composée.

#### **E.L.U:**

#### - **Détermination de l'excentricité du centre de pression :**

$$
e_0 = \frac{M_u}{N_u} = \frac{1224}{1700} = 0,72 \text{ m}
$$

$$
\frac{h}{2} = \frac{0,10}{2} = 0,05 \text{ m}
$$

$$
e_0 = 0.72 \text{ m} > \frac{h}{2} = 0.05 \text{ m}
$$

 $\rightarrow$  Le centre de pression se trouve à l'extérieur de la section, donc la section est partiellement comprimée, et par conséquent sera calculée en flexion simple soumise à un moment M<sup>1</sup> égal au moment par rapport aux armatures tendues.

- Détermination de la section d'armatures à la flexion simple :

$$
M_1 = M_u + N_u \left(\frac{h}{2} - c\right) = 1224 + 1700 \left(\frac{0.1}{2} - 0.03\right) = 1258 \text{ N.m}
$$
\n
$$
\mu = \frac{M_1}{\overline{\sigma}_b \cdot b \cdot d^2} = \frac{1258}{142 \times 100 \times 7^2} = 0.018 < \mu_l = 0.392
$$

 $\rightarrow$  Donc les armatures comprimées ne sont pas nécessaire (A<sup> $\dot{}$ </sup> = 0).

$$
\alpha = 1,25(1-\sqrt{1-2\mu})=0,022
$$
  
 
$$
\beta = 1-0,4 \ \alpha = 0,99
$$
  
 
$$
A_1^u = \frac{M_1}{\overline{\sigma}_S.\beta.d} = \frac{1224}{348 \times 0,99 \times 7} = 0,507 \ \text{cm}^2
$$
*Calcul à la flexion composée :*

N est un effort de compression 
$$
A^u = A_1 - \frac{N}{100 \times \overline{\sigma}_s}
$$
;  $A = A'_{1} = 0$ 

$$
A^{u} = 0,507 - \frac{1700}{100 \times 348} = 0,46
$$
 cm<sup>2</sup>

**E.L.S :**

## *-***Détermination de l'excentricité du centre de pression :**

$$
e_0 = \frac{M_{ser}}{N_{ser}} = \frac{816}{1700} = 0,48 \text{ m}
$$

$$
\frac{h}{2} = \frac{0,10}{2} = 0,05 \text{ m}
$$

 $e_0 = 0,48$  m >  $\boldsymbol{h}$ 2  $= 0.05$  m  $\rightarrow$  Donc la section est partiellement comprimée

## **La contrainte de traction d'armature :**

$$
\bar{\sigma}_s = \min\left(\frac{2}{3}f_e\,;\,110\sqrt{\eta.f_{t28}}\right)
$$

Fissurations préjudiciables :

$$
\eta
$$
: Coefficient de fissuration =1,6 pour les barres HA.

$$
\bar{\sigma}_s = \min\left(\frac{2}{3}.400; 110\sqrt{1.6 \times 2.1}\right) = 201,63
$$

- Détermination de la section d'armatures à la flexion simple :

$$
M_1 = M_{\text{ser}} + N_{\text{ser}} \left( \frac{h}{2} - c \right) = 816 + 1700 \left( \frac{0.1}{2} - 0.03 \right) = 850 \text{ N.m}
$$

$$
\bar{\sigma}_b^{ser} = 0.6 f_{C28} = 15 \text{ MPa}
$$

*Calcul à la flexion simple :*

$$
\mu = \frac{M_1}{\overline{\sigma}_b.b.d^2} = \frac{850}{14.2 \times 100 \times 7^2} = 0.012
$$

$$
\mu_1=0.012 \to \alpha=0,015 \to \beta_1=1-0,4=0,993 ;
$$

$$
A_1^S = \frac{M_1}{\overline{\sigma}_S \cdot \beta \cdot d} = \frac{850}{201.63 \times 0.993 \times 7} = 0.606
$$
 cm<sup>2</sup>

*Calcul de la section à la flexion composée :*

 $A^{ser} = A_1 - \frac{N_{ser}}{100 \times}$  $\frac{\text{Nser}}{100 \times \overline{\sigma}_s}; \quad A = A'_{1} = 0$ 

$$
A^{ser} = 0,606 - \frac{1700}{100 \times 201.63} = 0,597
$$
 cm<sup>2</sup>

**Condition de non fragilité :** BAEL **(**A.4.2.1)

$$
A^{\min} \ge 0.23 \times b \times d \times \frac{f_{t28}}{f_e}
$$

$$
A^{\min} \ge 0.23 \times 100 \times 7 \times \frac{2.1}{400} \Rightarrow A^{\min} \ge 0.84 \text{ cm}^2
$$

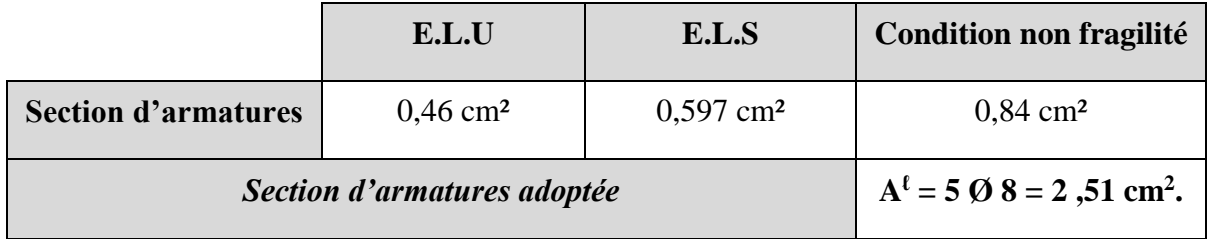

*Tab.9. Résultats de ferraillage d'acrotère.*

b. **Armatures de répartition:**

$$
A^r = \frac{A^l}{4} = \frac{2.51}{4} = 0.627
$$
 cm<sup>2</sup>

On adopte  $A^r = 3 \emptyset 6 = 0.85$  cm<sup>2</sup>

c. **Vérification de l'effort tranchant:** BAEL (A.5.1,1)

$$
\tau_u = \frac{V_u}{b_0.d} = \frac{2040}{1000 \times 70} = 0,029 \text{ MPa}
$$

La fissuration est préjudiciable, alors :

$$
\bar{\tau}_{su} = min \left( \frac{0.15}{\gamma_b} f_{C28} \right); 4 MPa) \rightarrow \bar{\tau}_{su} = 2.5 MPa
$$

$$
\tau_u = 0.029 < \bar{\tau}_{su} = 2.5 \text{ MPa} \dots \dots \dots \text{(C.V)}
$$

Donc les armatures transversales ne sont pas nécessaires.

## **d. L'espacement des armatures :**

*SL*=min (2,5*h ; 25 cm)=* 25 cm

$$
S_t = \frac{100}{5} = 20 \text{ cm}
$$

**Schéma du Ferraillage :**

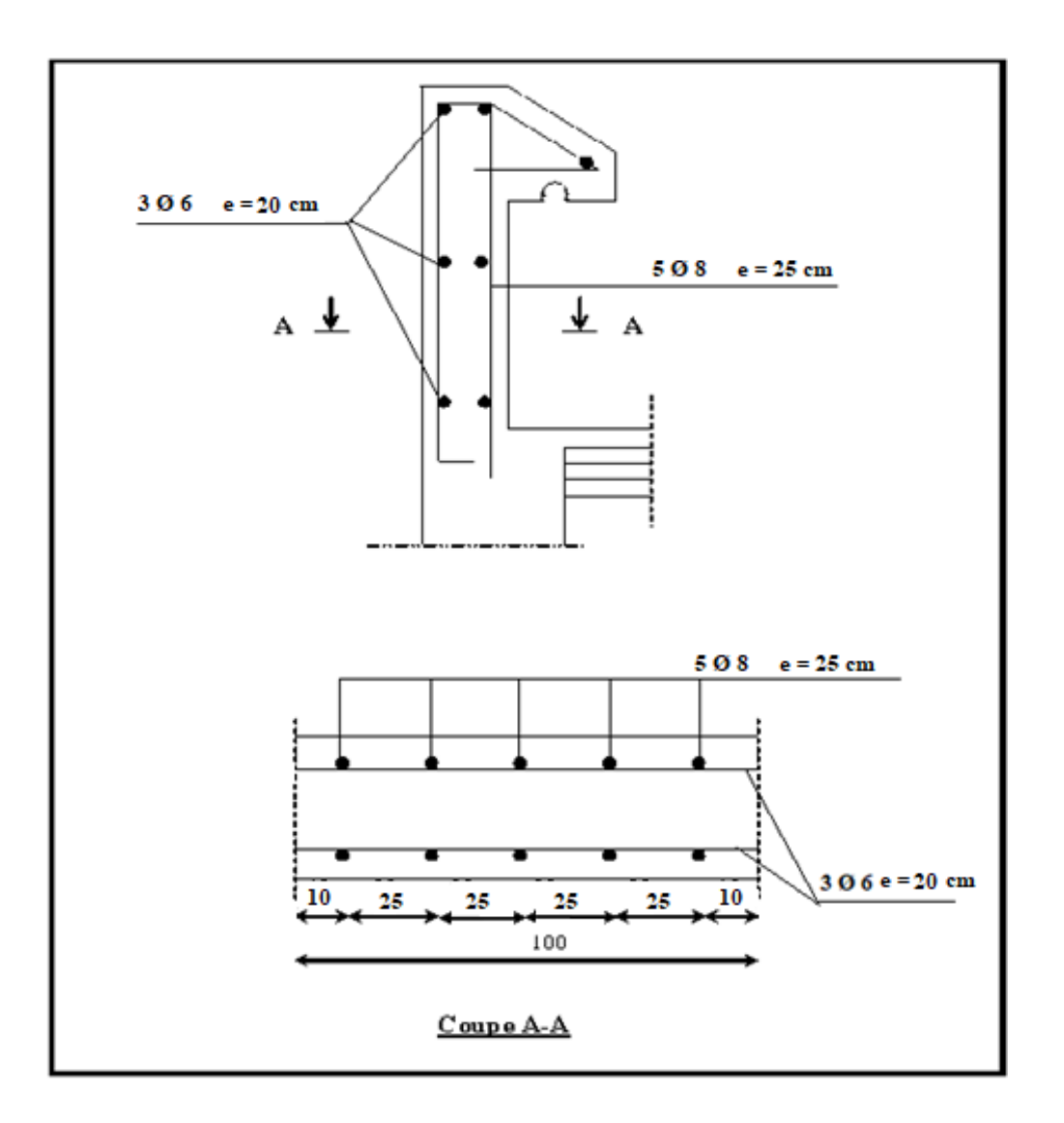

*Fig.8. schéma du ferraillage de l'acrotère*

## **4. Les balcons :**

## - **Méthode de calcul :**

 Le calcul se fait sur une bande de **1m** de largeur d'une section rectangulaire travaillant à la flexion simple dû à :

- **G** : Poids propre de la console.
- **Q** : Surcharge d'exploitation.

**P** : Charge concentrée due au poids des murs extérieurs.

## - **Balcon accessible:**

Charge permanente  $G = 4800 \text{ N/m}^2$ .

Charge d'exploitation  $Q = 3500$  N/m<sup>2</sup>.

- **Murs extérieurs:**

On prend une bande de 1 m.

**P = 2880×1.20×1 = 3456 N**

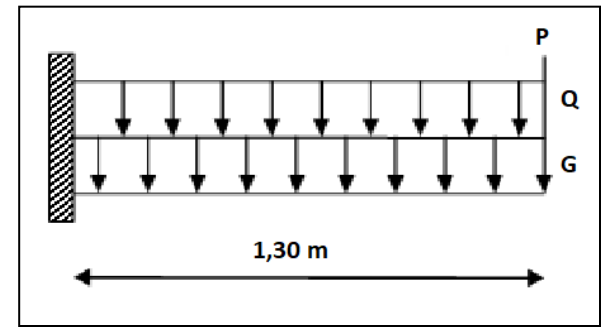

La hauteur du mur : h = 1.20 m *Fig.9. Schéma statique du balcon*

 $M_u = (1,35G + 1,5Q)\frac{L^2}{2}$  $\frac{12}{2}$  +1,35PL (1,35×4800+1,5 × 3500)  $\frac{1,30^2}{2}$  $\frac{33}{2}$  +1,35×3456×1,30 = 15977,13 N.m  $M_{\text{ser}} = (G + Q) \frac{L^2}{2}$  $\frac{L^2}{2}$  +PL = (4800 + 3500)  $\frac{1,30^2}{2}$  + 3456 ×1,30 = 11506,3 N.m  $T_u = (1,35G + 1,5Q) L + 1,35P$  $T_u = (1,35 \times 4800 + 1,5 \times 3500)1,30 + 1,35 \times 3456 = 19914,6 N$ 

## **4.1. Les sollicitations du balcon**

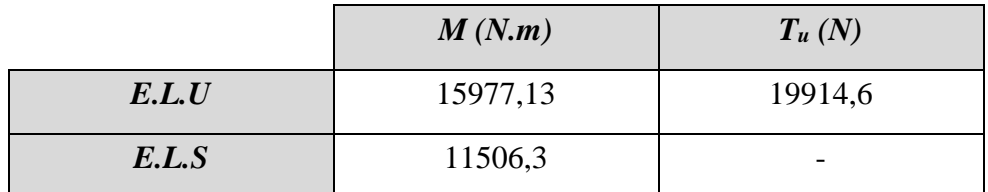

*Tab.10. Sollicitations dans la dalle du balcon.*

#### **4.2. Calcul du ferraillage**

#### **Calcul du ferraillage à l'E.L.U :**

- Fissuration peu nuisible.

On prend :  $C = 3$  cm ;  $d = h - C = 14 - 3 = 11$  cm.

$$
\mu = \frac{M_u}{\overline{\sigma}_b.b.d^2} = \frac{15977,13}{14,2 \times 100 \times 11^2} = 0,092 < \mu = 0,392 \rightarrow \text{La section est simplement armée. } A = 0
$$

$$
\mu=0.092\ \rightarrow\ \alpha=0.122\ \rightarrow\ \beta=0.951
$$

$$
A = \frac{M_{u}}{\overline{\sigma}_{s}.\beta.d} = \frac{15977.13}{348 \times 0.951 \times 11} = 4,38 \text{ cm}^2
$$

#### **Calcul du ferraillage à l'E.L.S :**

La fissuration est peu nuisible, donc il n'y a aucune vérification concernant  $\sigma_{s}$ .

La condition suivante doit être remplie :

$$
\alpha \leq \overline{\alpha} = \frac{\gamma - 1}{2} + \frac{f_{c28}}{100} , \quad \text{avec : } \gamma = \frac{M_u}{M_s} , \quad f_{c28} = 25 MPa
$$

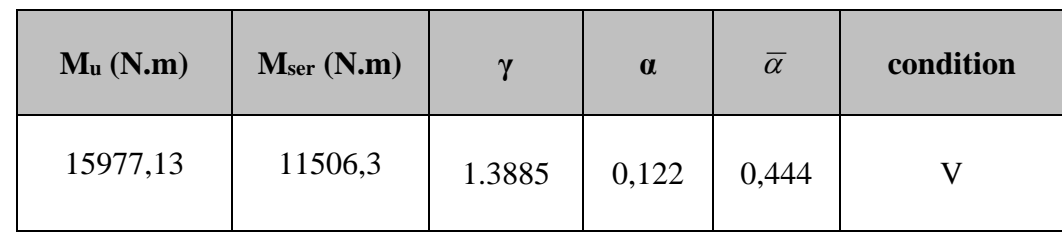

*Tab.11. Vérification des sollicitations à l'E.L.S*

#### **Vérification:**

#### **Pourcentage minimale : BAEL 91 (art B.6.4)**

$$
A'_{min} \ge 0,0025 \times b \times h = 0,0025 \times 100 \times 14 = 3,5 \text{ cm}^2
$$

#### **Condition de non fragilité : BAEL (art A.4.2)**

$$
A_{min} \ge 0.23 \times b \times d \times \frac{f_{t28}}{f_e} = 0.23 \times 100 \times 11 \times \frac{2.1}{400} = 1.32 \text{ cm}^2
$$

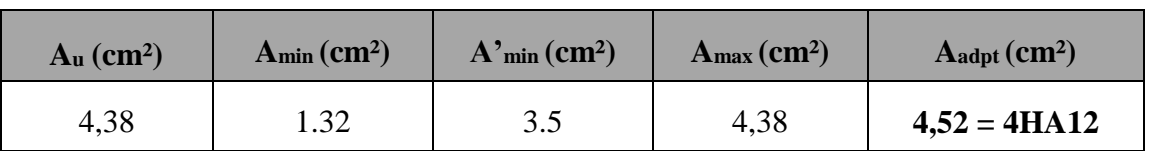

#### **Tableau récapitulatif :**

*Tab.12. Résultats ferraillage du balcon*

#### **Vérification de l'effort tranchant : BAEL 91 (A.5.1)**

$$
\tau_{u} = \frac{V_{u}}{b_{0}.d} = \frac{19914.6}{1000 \times 110} = 0,181 \text{MPa}
$$

- La fissuration est peu préjudiciable :

$$
\bar{\tau}_{su} = \min\left(\frac{0.2}{\gamma_b}f_{C28} \,;\, 5 \text{ MPa}\right) \rightarrow \bar{\tau}_{su} = 3,33 \text{ MPa}
$$

 $\tau_u = 0.181 \times \bar{\tau}_{su} = 3.33 \text{ MPa} \dots \dots \dots \text{(C.V)}$ 

- Les armatures transversales ne sont donc pas nécessaires.

#### **Les armatures de répartition :**

$$
A' = \frac{A_{adp}}{4} = \frac{4,52}{4} = 1,13 \text{ cm}^2 \rightarrow \text{Soit}: A' = 4 \text{ HA } 8 = 2,01 \text{ cm}^2
$$

#### **Espacement entre les armatures :**

 $S_L \le \text{min}(3.h ; 33 \text{ cm}) = \text{min}(42 ; 33) = 25 \text{ cm}.$ 

$$
S_t = \frac{100}{5} = 20
$$
cm On prend  $S_t = 20$ cm

#### **Vérification de la flèche :** BAEL91 (art B.6.5 .1)

Il faut assurer que les conditions de la flèche de la dalle sont vérifiées.

1) 
$$
\frac{h_t}{l} \ge \frac{1}{16} \rightarrow \frac{14}{130} = 0,108 < 0.0625
$$
........(C.V)  
\n2)  $\frac{A}{b \times d} \le \frac{4,2}{f_e} \rightarrow \frac{4,52}{100 \times 12} = 0,0041 \le \frac{4,2}{400} = 0.0105$ ........(C.V)  
\n3)  $\frac{h_t}{l} \ge \frac{M_t}{10M_0} = \frac{14}{380} = 0,036 < M_t = M_0 = 0,1$ ........(C.V)

Les trois conditions sont vérifiées, donc le calcul de la flèche ne s'impose pas.

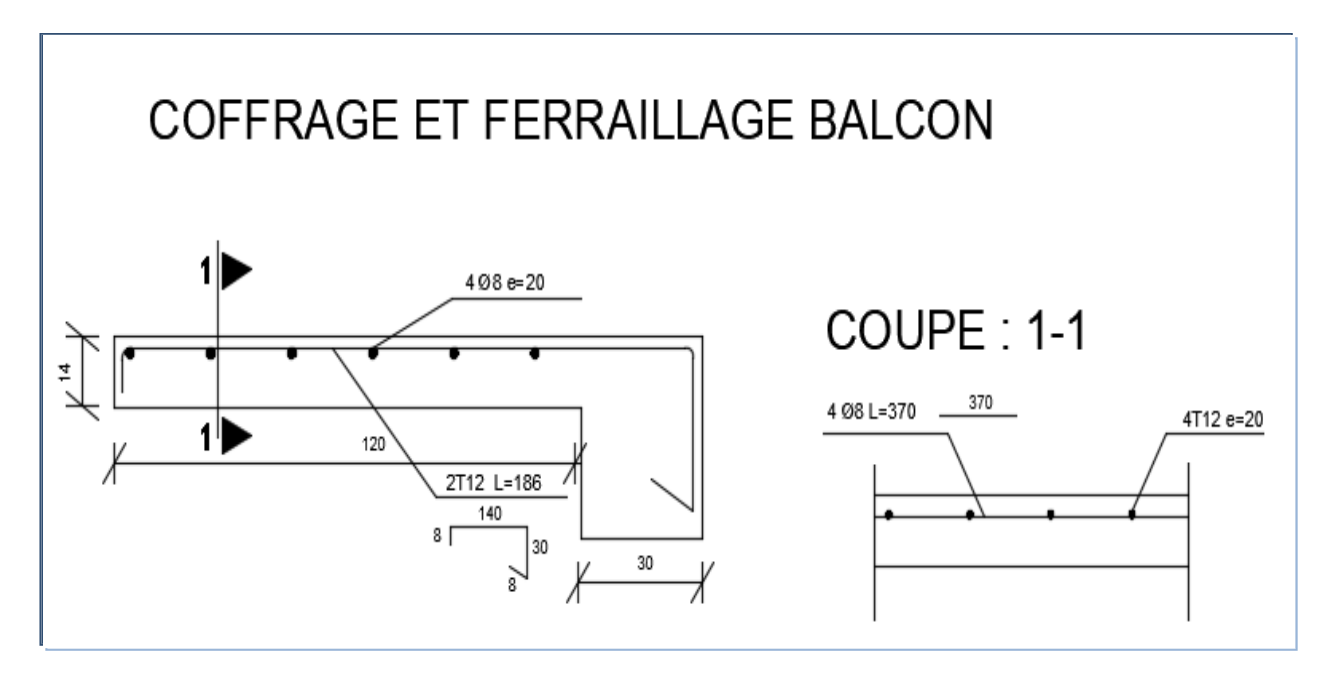

*Fig.10. schéma de ferraillage du balcon.*

## **5. Etudes des planchers**

## **5.1.Introduction :**

Les planchers sont des plateformes horizontales qui divisent l'espace de construction en plusieurs niveaux ou étages.

 Ce sont des ouvrages autoporteurs (de leur poids propre, de charges d'exploitation, des charges climatiques s'il s'agit d'une toiture, et des accessoires).

 Pour transmettre les efforts horizontaux aux éléments verticaux, le plancher doit être capable d'agir comme un diaphragme de très grande rigidité.

#### **Conception des planchers :**

Les planchers ont un rôle très important dans la structure. Ils supportent les charges verticales puis les transmettent aux éléments porteurs, ils isolent aussi les différents étages du point de vue thermique et acoustique, la structure étudiée comporte des planchers à **corps creux**... Ce type de plancher est constitué par des éléments porteurs (poutrelles), et par des éléments de remplissage (corps creux) de dimensions  $(20 \times 16 \times 65)$  cm<sup>3</sup>, avec une dalle de compression de 4 cm d'épaisseur.

#### **5.2.** *Méthode de calcul des planchers en corps creux*

 Plusieurs méthodes peuvent être utilisées dans le calcul des éléments secondaires d'un bâtiment, nous citerons comme exemple: la méthode forfaitaire et la méthode exacte.

Le bon choix de la méthode de calcul permet d'aboutir au bon résultat, c'est-à-dire la détermination de la section nécessaire d'armature pour chaque élément secondaire

#### **Calcul des poutrelles :**

On utilise la méthode forfaitaire si les conditions suivantes sont satisfaisantes :

- $\triangleright$  La fissuration n'est pas préjudiciable.
- $\triangleright$  Les charges d'exploitation sont modérées  $Q \leq 2G$
- $\triangleright$  Les moments d'inertie des sections transversales sont les mêmes dans les différentes travées
- $\triangleright$  Les portées successives sont comprises entre [0.8 et 1.25]

#### **Calcul des moments :**

#### **a) En appuis :**

- *0.2 M<sup>0</sup>* pour appui de rive.
- *0.6 M<sup>0</sup>* pour une poutre de deux travées.
- *0.5 M<sup>0</sup>* pour appui voisin de l'appui de rive pour poutre de plus de deux travées.
- *0.4 M<sup>0</sup>* pour les appuis intermédiaires (plus de trois travées).

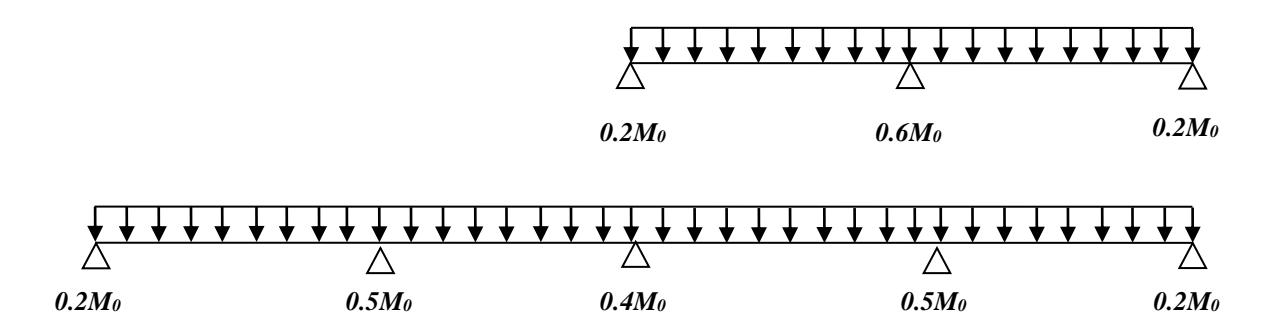

Tel que **M<sup>0</sup>** : moment isostatique de la travée considérée.

$$
M_0 = \frac{q \times L^2}{8}
$$

#### **b) En travée :**

Les moments en travée sont déterminés à partir des deux conditions suivantes :

 M<sup>t</sup> ≥ max ( (1+0,3)0 ; 1,050 ) - + 2 { ≥ (1,2+0,3) 2 <sup>0</sup> … … … … … … … … … . . () ; ≥ (1+0,3) 2 <sup>0</sup> … … … … … … … … … . . ()

 $(a) \rightarrow$  Pour une travée de rive.

**(b)**  $\rightarrow$  Pour une travée intermédiaire.

**c) Dimensionnement des poutrelles :**

$$
h = 20
$$
 cm ;  $h_0 = 4$  cm ;  
 $b_0 = 10$  cm ;  $b = 65$  cm ;

## **Les méthodes approchées :**

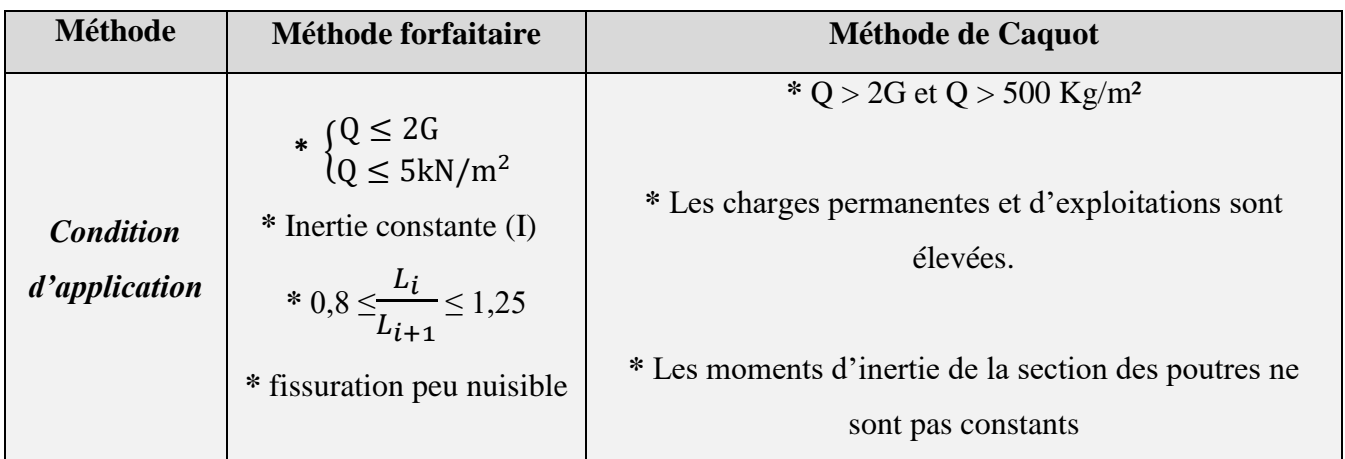

## **Calcul des planchers :**

#### **Plancher étage courant: D'après** le (DTR BC 2.2)

- Charge sur plancher……………………………....**G = 5.20 KN/m²**
- Surcharges sur plancher ………………………….**Q = 1.50 KN/m²**

## **Plancher terrasse :** D'après le (DTR BC 2.2)

- Charge sur plancher…………………………………………**G = 6.10 KN/m²**
- Surcharges sur plancher …………………………………**Q = 1.00 KN/m²**

## **Combinaisons d'actions :**

## $E.L.U$

 $P_{EC}^{u}$  = (1,35 G + 1,5 Q). 0,65 = (1.35×5200+1.5×1500) ×0.65 = 6025.5 N/ml

$$
P_{Trs}^{u} = (1,35 \text{ G} + 1,5 \text{ Q}). 0,65 = (1.35 \times 6100 + 1.5 \times 1000) \times 0.65 = 6327.75 \text{ N/ml}
$$

## *E.L.S*

 $P_{EC}^s = (G + Q)$ . 0,65 = (5200 + 1500) × 0.65 = 4355 N/ml

$$
P_{Trs}^s = (G + Q). 0,65 = (6100 + 1000) \times 0.65 = 4615
$$
 N/ml

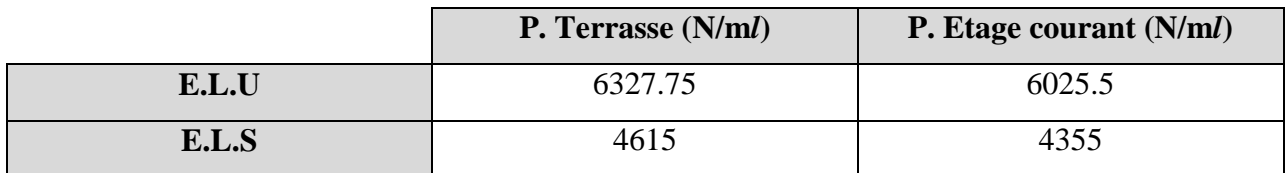

#### **5.3.Calcul des planchers à corps creux :**

- **5.3.1. TYPE 1 : Poutre reposant sur 6 appuis :**

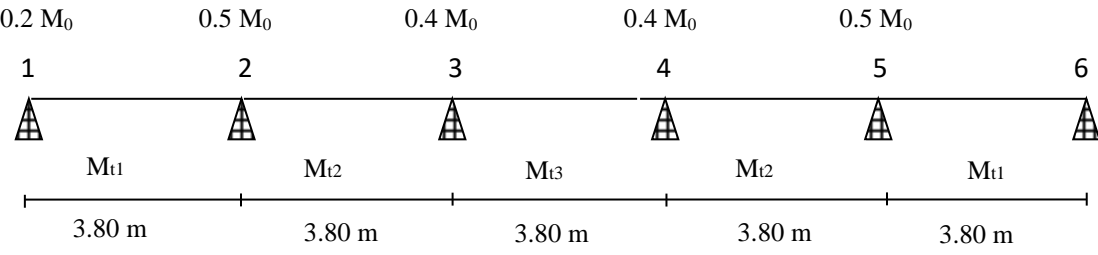

#### **Plancher terrasse :**

Conditions d'application :

 $G = 6100 \text{ N/m}^2$   $Q = 1000 \text{ N/m}^2$ 

- 1)  $\{$  $Q \leq 2G \Rightarrow (1000 < 12200)$ Q ≤ 5kN/m² ⇒ 1 kN/m² < 5 /² ……………………………(c.v)
- 2) Inerties constantes :  $I_1 = I_2 = I_3 = I_4 = I_5 = \text{Cste}$

3) 
$$
0,8 \le \frac{L_i}{L_{i+1}} \le 1,25 \to \text{On a}: L_i = L_{i+1} \to 0,8 \le \frac{3,80}{3,80} = 1 \le 1,25 \dots \dots (c.v)
$$

4) Fissuration peu nuisible…………………….………………………(c.v)

$$
A = \frac{Q}{Q+G} = \frac{1}{1+6,1} = 0,14
$$

- **Nervure sur 6 appuis :**

Les moments en travée :

*1- Cas de travées de rives : (travées 1-2 ; 5-6)*

$$
M_t \ge (1 + 0.3\alpha)M_0 - \frac{M_W + M_e}{2} \to M_t \ge 0.692M_0
$$
  

$$
M_t \ge 1.05M_0 - \frac{M_W + M_e}{2} \to M_t \ge 0.7M_0
$$

$$
M_t \geq \frac{(1{,}2{+}0{,}3\alpha)}{2} \ M_0 \to M_t \geq 0.621 M_0
$$

**On prend**  $M_t = 0.7M_0$ 

*2- Cas de travées intermédiaires : (travées 2-3 ; 4-5)*

$$
M_t \ge (1 + 0.3\alpha)M_0 - \frac{M_W + M_e}{2} \to M_t \ge 0.59M_0
$$
  

$$
M_t \ge 1.05M_0 - \frac{M_W + M_e}{2} \to M_t \ge 0.6M_0
$$

$$
M_t \geq \frac{(1\!+\!0.3\alpha)}{2} \ M_0 \rightarrow M_t \geq 0.521 M_0
$$

**On prend**  $M_t = 0.6M_0$ 

*3- Cas de travées intermédiaires : (travées 3-4)*

$$
M_t \ge (1 + 0.3\alpha)M_0 - \frac{M_W + M_e}{2} \to M_t \ge 0.65M_0
$$
  

$$
M_t \ge 1.05M_0 - \frac{M_W + M_e}{2} \to M_t \ge 0.6M_0
$$
  

$$
M_t \ge \frac{(1 + 0.3\alpha)}{2} M_0 \to M_t \ge 0.521M_0
$$

**On prend** 
$$
M_t = 0.65 M_0
$$

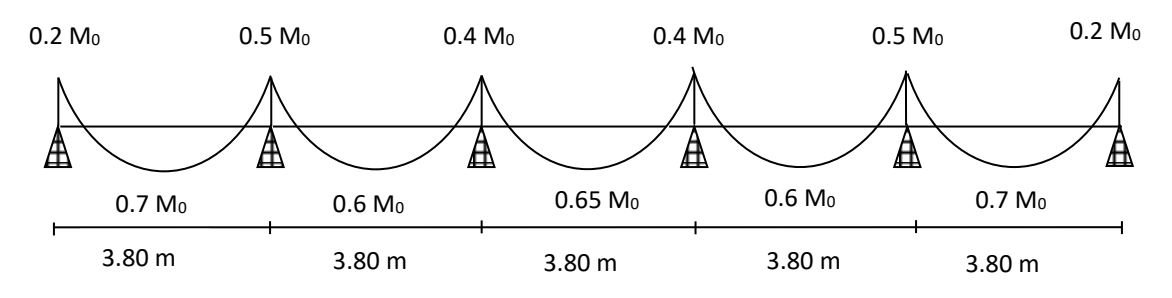

En appliquant la formule du moment isostatique : *M<sup>0</sup>* =  $q{\times}L^2$ 8

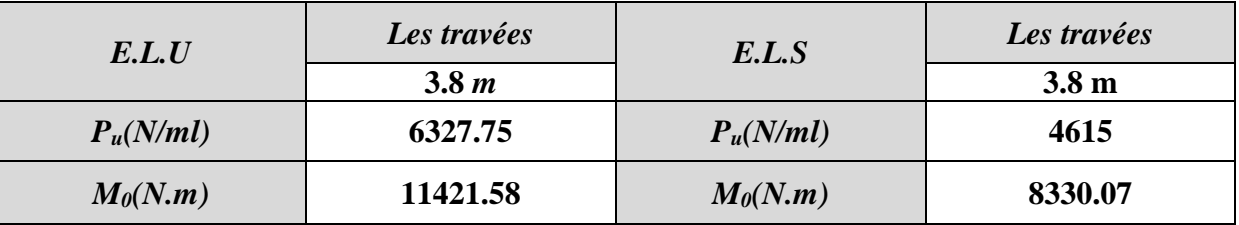

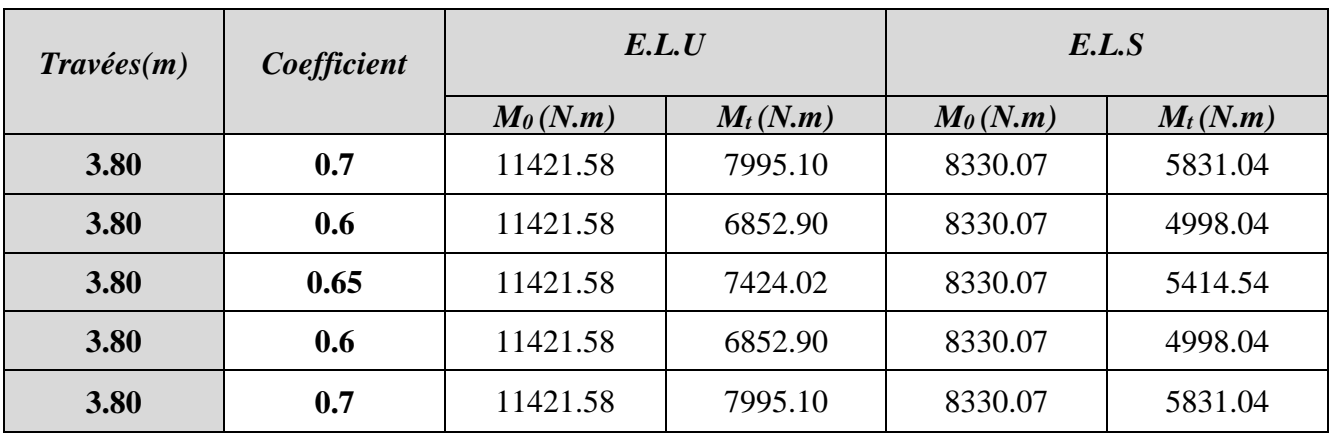

## - **Les moments en travée:**

## - **Les moments en appui:**

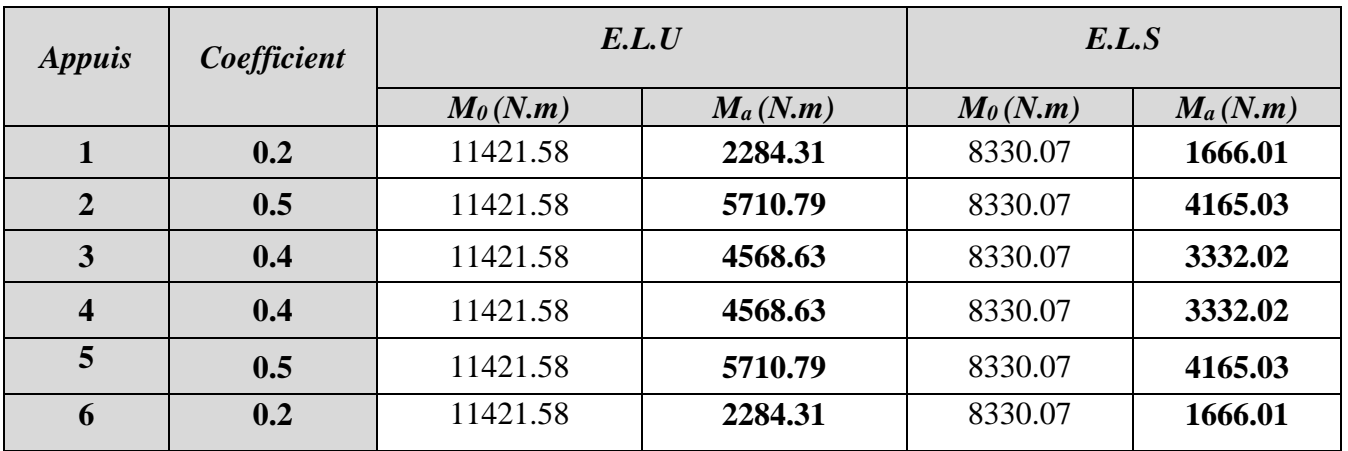

#### *-* **Les efforts tranchants:**

$$
T_w = \frac{P \times L}{2} + \frac{M_e - M_w}{l} \qquad ; \qquad T_e = -\frac{P \times L}{2} + \frac{M_e - M_w}{l}
$$

 $T_w = l'$ effort tranchant à gauche de la travée.

Te = l'effort tranchant à droite de la travée.

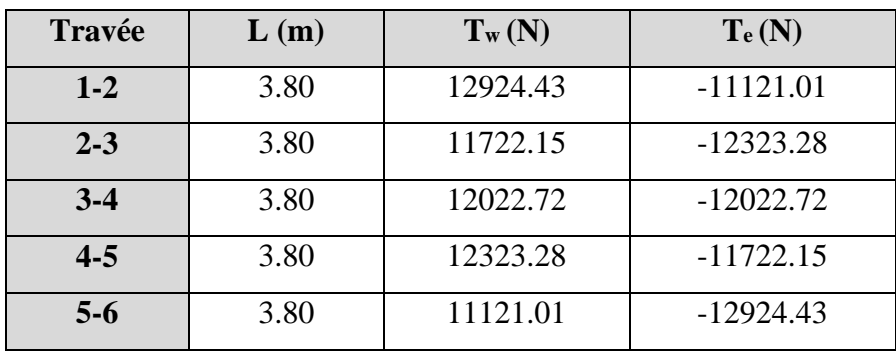

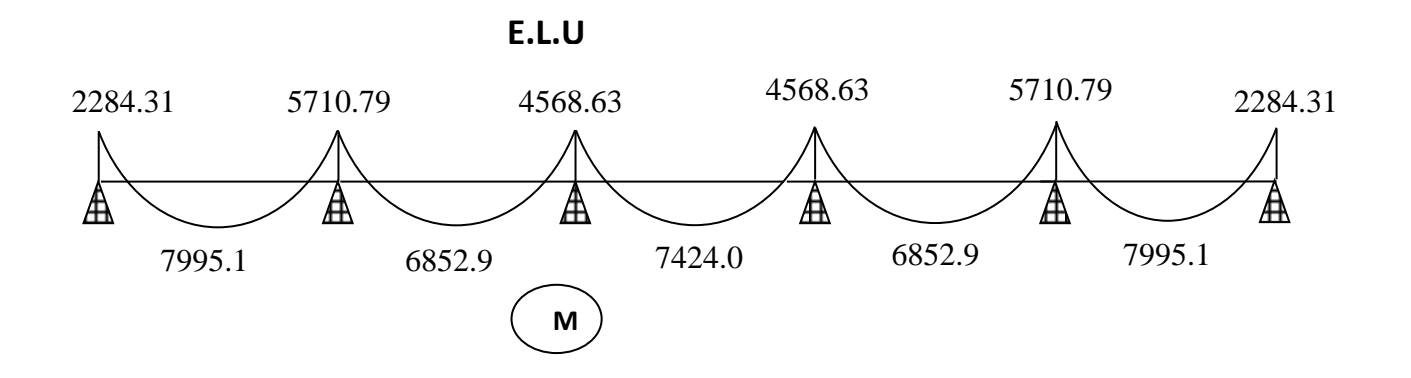

**E.L.S**

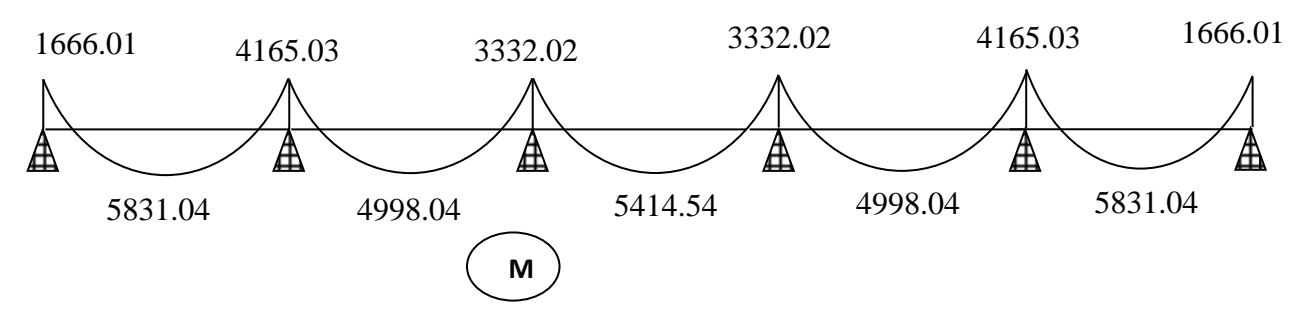

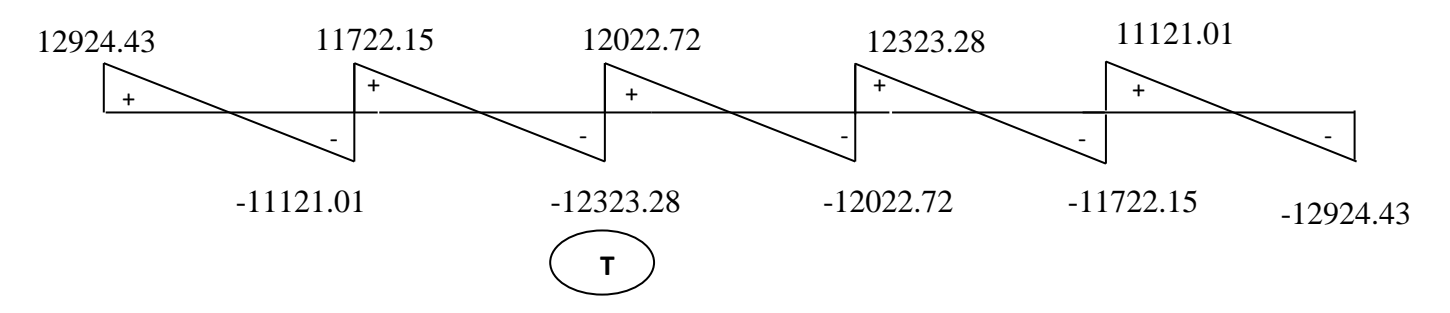

## **Plancher étage courant :**

Conditions d'applications :

#### $G = 5200 \text{ N/m}^2$   $Q = 1500 \text{ N/m}^2$

- 1) {  $Q \leq 2G \Rightarrow (1500 < 10400)$  $Q \leq 5$  kN/m<sup>2</sup>  $\Rightarrow$  1.5 kN/m<sup>2</sup>  $<$  5 kN/m<sup>2</sup> …………………….………(c.v)
- 2) Inerties constantes : *I1 = I2 = I3 = I4 = I5 = Constante* …..……....………..(c.v)

3) 0,8 ≤ +1 ≤ 1,25 → On a : Li = Li+1 → 0,8≤ 3,80 3,80 = 1 ≤ 1,25 …..…….....…(c.v)

4) Fissuration peu nuisible…………………….………………….……….…(c.v)

#### - **Nervure sur 6 appuis :**

Les moments en travée :

*4- Cas de travées de rives : (travées 1-2 ; 5-6)*  $M_t$  ≥ (1 + 0,3α) $M_0$  -  $\frac{M_w + M_e}{2}$  $\frac{m_e}{2} \rightarrow M_t \geq 0.71 M_0$  $M_t \ge 1,05M_0 - \frac{M_w + M_e}{2}$  $\frac{+m_e}{2} \rightarrow M_t \geq 0.7 M_0$  $M_t \geq$  $(1,2+0,3α)$ 2  $M_0 \rightarrow M_t \geq 0.63 M_0$ 

**On prend**  $M_t = 0.71M_0$ 

*5- Cas de travées intermédiaires : (travées 2-3 ; 4-5)*

$$
M_t \ge (1 + 0.3\alpha)M_0 - \frac{M_w + M_e}{2} \to M_t \ge 0.61M_0
$$
  

$$
M_t \ge 1.05M_0 - \frac{M_w + M_e}{2} \to M_t \ge 0.60M_0
$$
  

$$
M_t \ge \frac{(1 + 0.3\alpha)}{2} M_0 \to M_t \ge 0.53M_0
$$

**On prend**  $M_t = 0.61M_0$ 

*6- Cas de travées intermédiaires : (travées 3-4)*

$$
M_t \ge (1 + 0.3\alpha)M_0 - \frac{M_W + M_e}{2} \to M_t \ge 0.66M_0
$$
  

$$
M_t \ge 1.05M_0 - \frac{M_W + M_e}{2} \to M_t \ge 0.65M_0
$$
  

$$
M_t \ge \frac{(1 + 0.3\alpha)}{2} M_0 \to M_t \ge 0.53M_0
$$

**On prend** 
$$
M_t = 0.66 M_0
$$

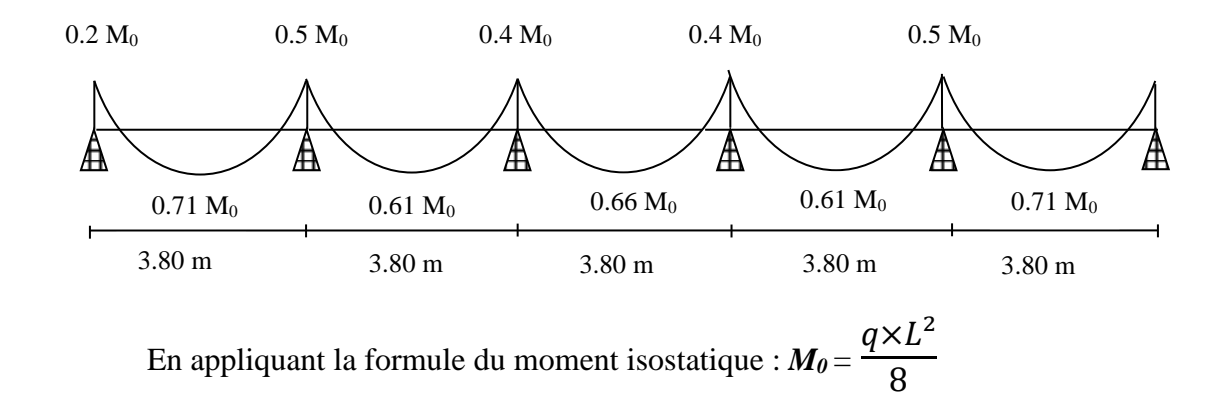

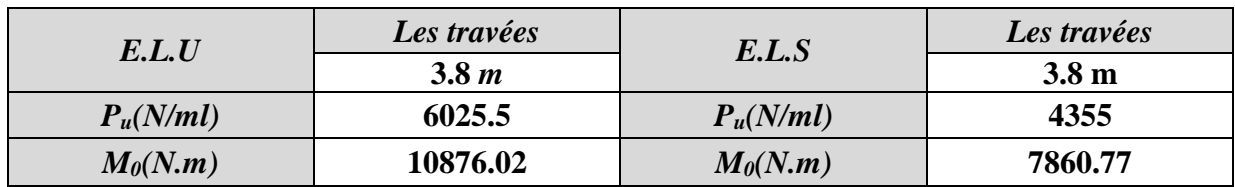

#### - **Les moments en travée:**

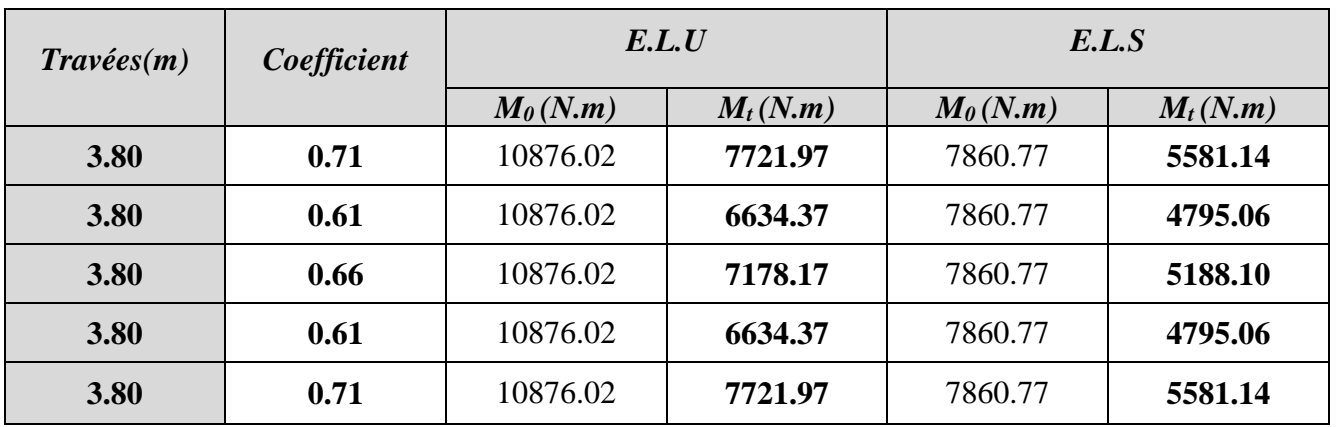

## *-* **Les moments en appui:**

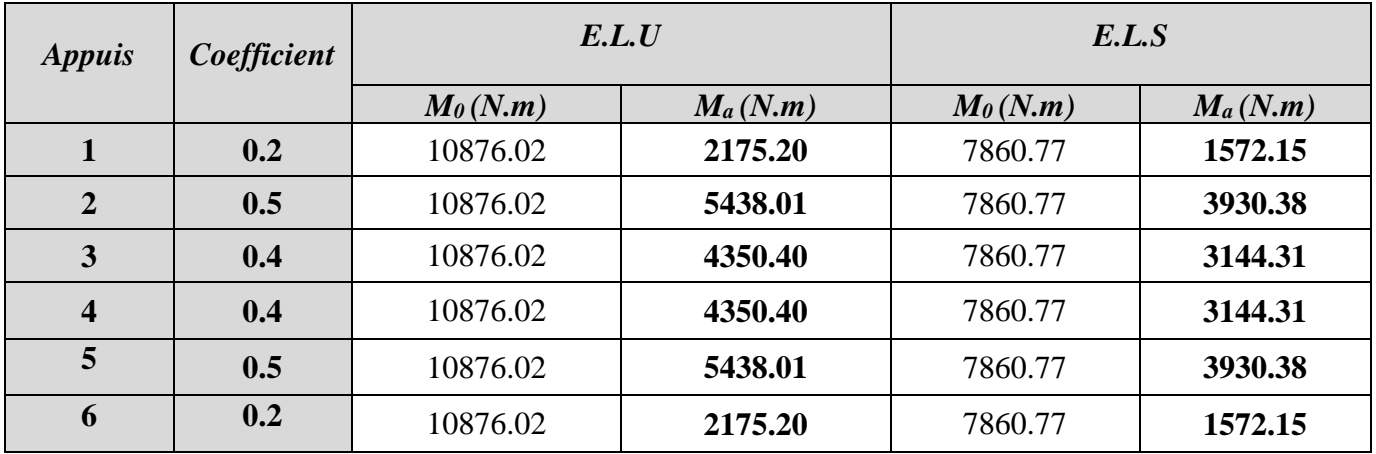

#### *-* **Les efforts tranchants:**

$$
T_w = \frac{P \times L}{2} + \frac{M_e - M_w}{l}; \qquad T_e = -\frac{P \times L}{2} + \frac{M_e - M_w}{l}
$$

 $T_w = l'$ effort tranchant à gauche de la travée.

Te = l'effort tranchant à droite de la travée.

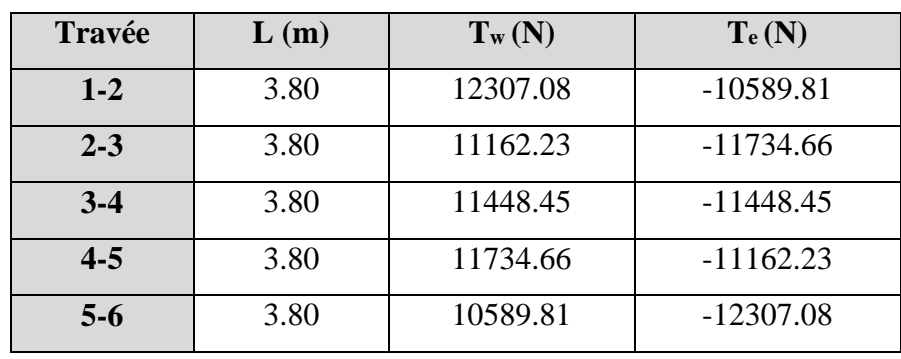

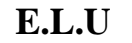

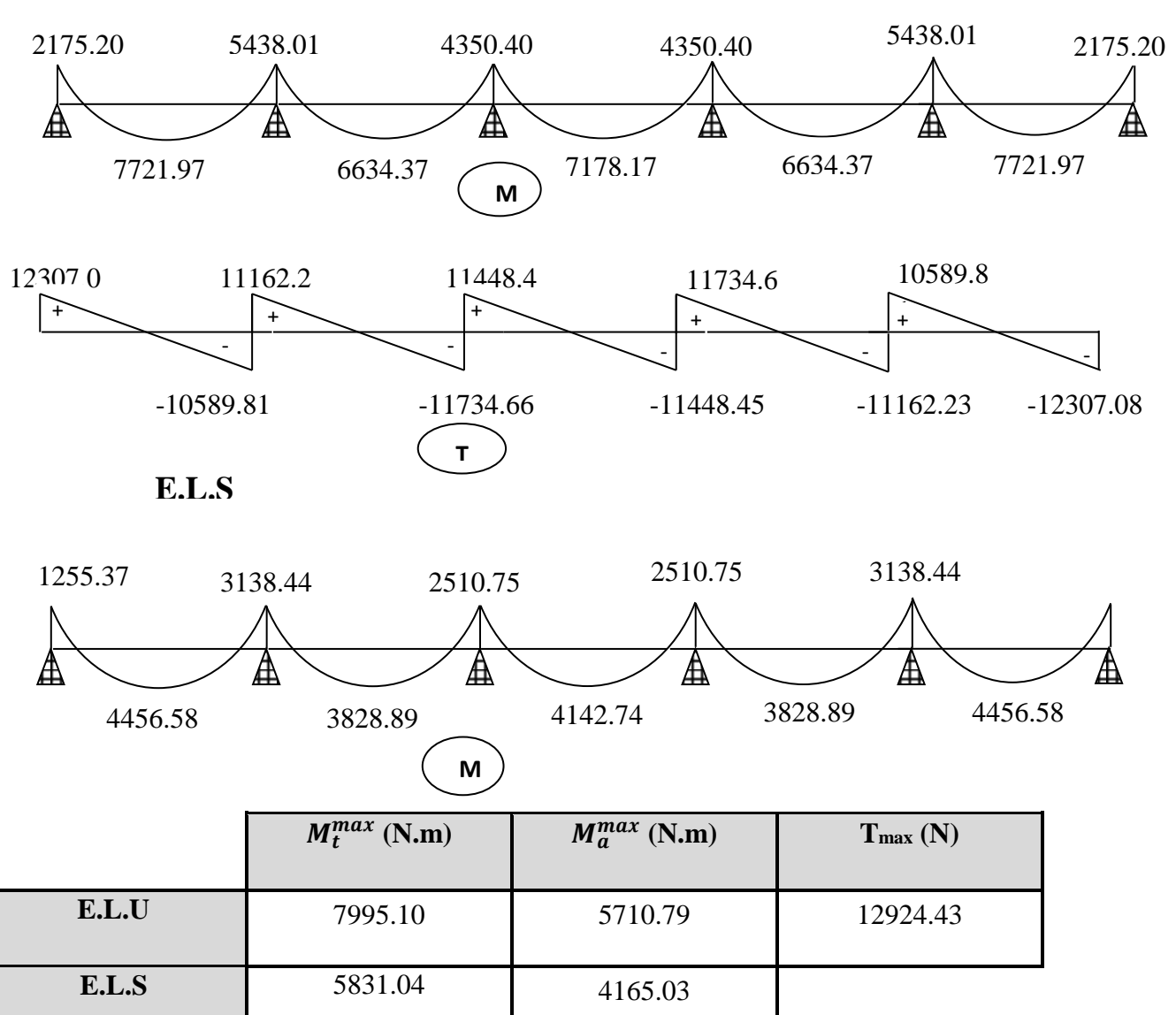

*Tab.13. sollicitations du plancher terrasse*

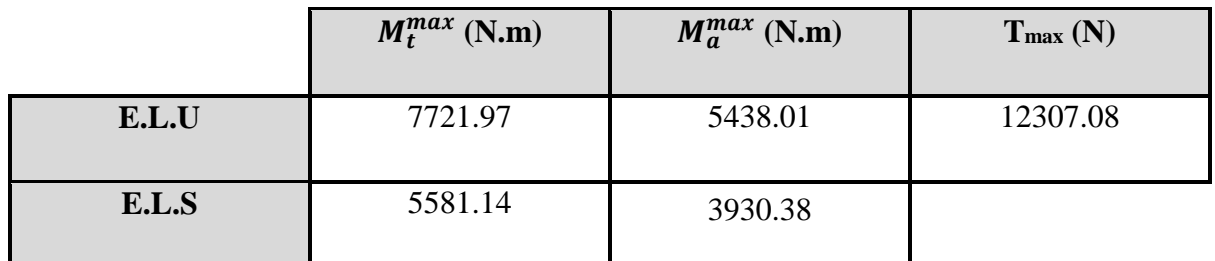

*Tab.13. sollicitations du plancher étage courant*

#### - **5.3.2. TYPE 2 : Poutre reposant sur 5 appuis :**

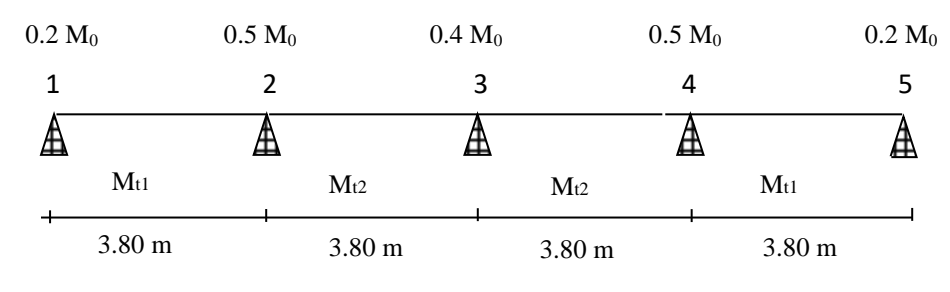

5.3.1. **Plancher terrasse :** 

Conditions d'application :

 $G = 6100 \text{ N/m}^2$   $Q = 1000 \text{ N/m}^2$ 

- 5) {  $Q \leq 2G \Rightarrow (1000 < 12200$ Q ≤ 5 kN/m² ⇒ 1 kN/m² < 5 /² …………………….…(c.v)
- 6) Inertie constante : *I1 = I2 = I3 = I4 = I5 = Constante*…………..…..(c.v)

7) 
$$
0,8 \le \frac{L_i}{L_{i+1}} \le 1,25 \to \text{On a}: L_i = L_{i+1} \to 0,8 \le \frac{3,80}{3,80} = 1 \le 1,25 \dots \dots (c.v)
$$

8) Fissuration peu nuisible…………………….………………………(c.v)

$$
\alpha = \frac{Q}{Q+G} = \frac{1}{1+6,1} = 0,14
$$

- **Nervure sur 5 appuis :**

Les moments en travées :

*1. Cas de travées de rives : (travées 1-2 ; 4-5)*

$$
M_t \ge (1 + 0.3\alpha)M_0 - \frac{M_W + M_e}{2} \to M_t \ge 0.692M_0
$$

$$
M_t \ge 1,05M_0 - \frac{M_W + M_e}{2} \to M_t \ge 0.7M_0
$$

$$
M_t \geq \frac{(1{,}2{+}0{,}3\alpha)}{2} \ M_0 \to M_t \geq 0.621 M_0
$$

#### **On prend**  $M_t = 0.7M_0$

*2. Cas de travées intermédiaires : (travées 2-3 ; 3-4)*

$$
M_t \ge (1 + 0.3\alpha)M_0 \cdot \frac{M_W + Me}{2} \to M_t \ge 0.59M_0
$$

$$
M_t \geq 1{,}05M_0 - \frac{M_W + M_e}{2} \rightarrow M_t \geq 0.6M_0
$$

$$
M_t \geq \frac{(1\!+\!0.3\alpha)}{2}\ M_0 \rightarrow M_t \geq 0.521 M_0
$$

**On prend** 
$$
M_t = 0.6M_0
$$

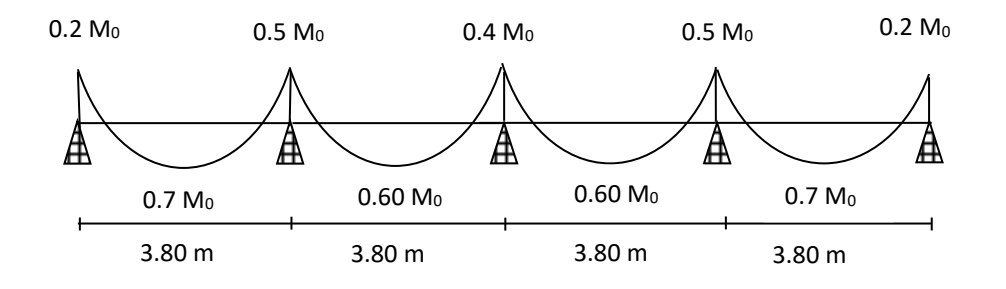

En appliquant la formule du moment isostatique : *M<sup>0</sup>* =  $q{\times}L^2$ 8

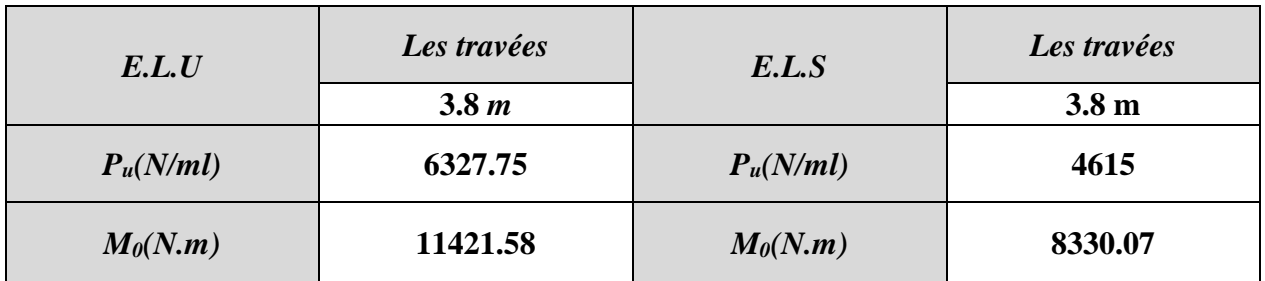

#### Les moments en travée:

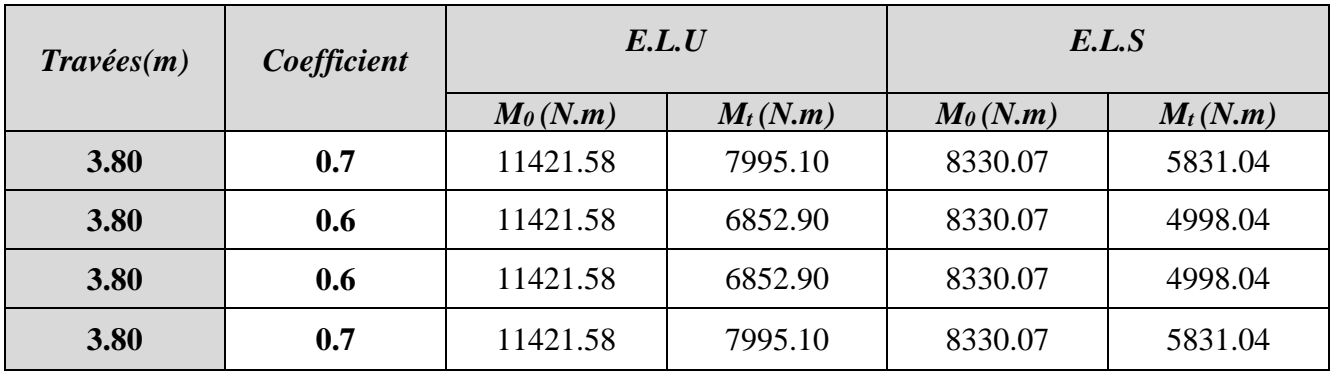

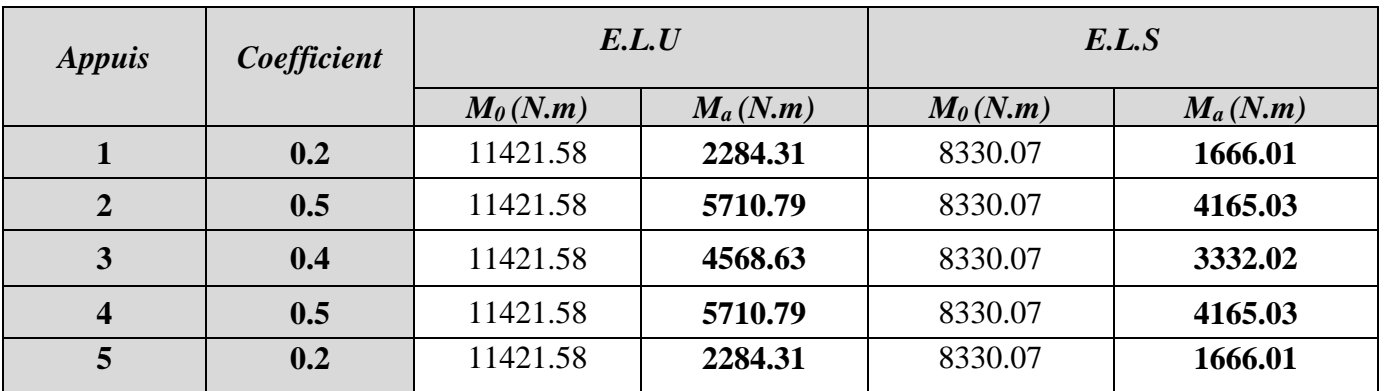

## *-* **Les moments en appui:**

*-* **Les efforts tranchants:**

$$
T_w = \frac{P \times L}{2} + \frac{M_e - M_w}{l} \qquad ; \qquad T_e = -\frac{P \times L}{2} + \frac{M_e - M_w}{l}
$$

 $T_w = 1$ 'effort tranchant à gauche de la travée.

Te = l'effort tranchant à droite de la travée.

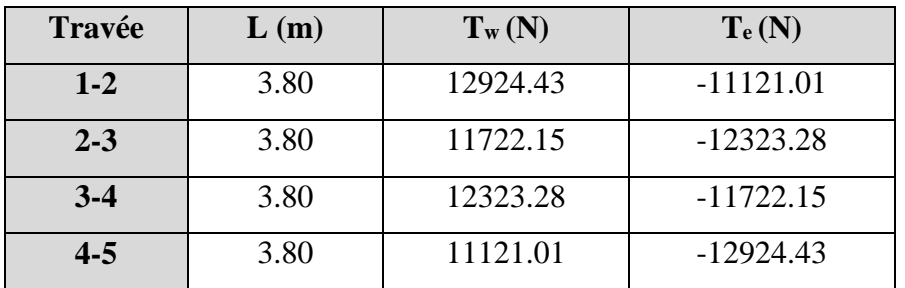

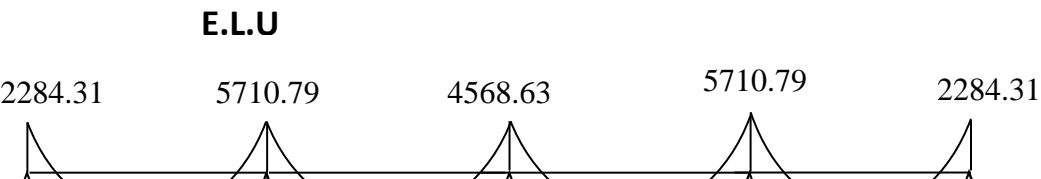

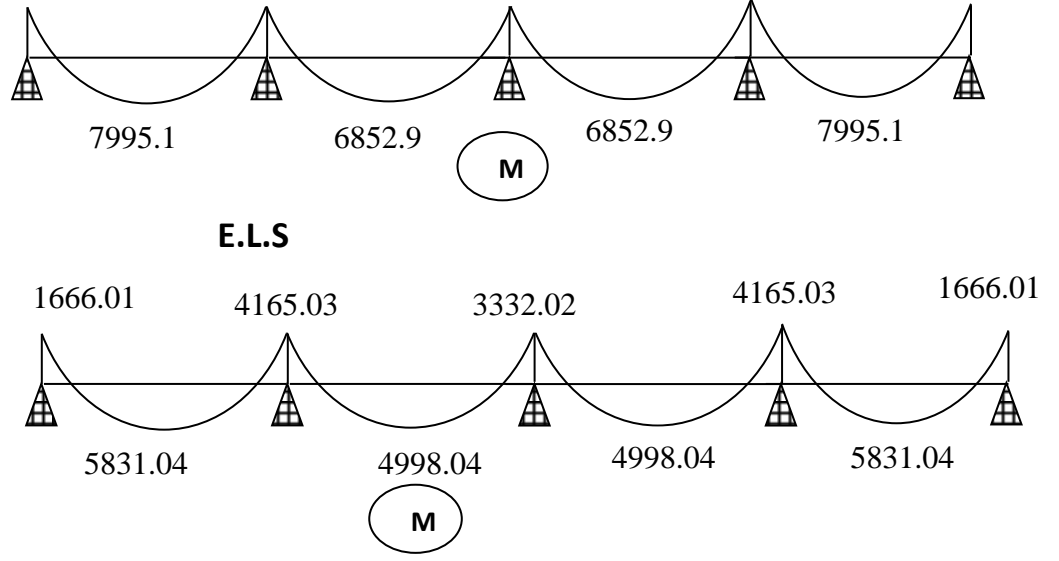

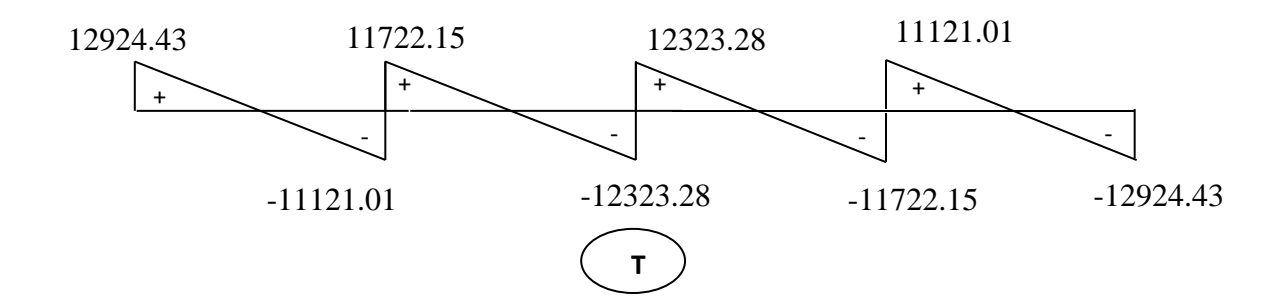

#### **5.3.2. Plancher Etage courant :**

- Conditions d'application :

#### $G = 5200 \text{ N/m}^2$   $Q = 1500 \text{ N/m}^2$

- 5) {  $Q \leq 2G \Rightarrow (1500 < 10400)$ Q ≤ 5 kN/m² ⇒ 1.5 kN/m² < 5 /² ……………………………(c.v)
- 6) Inerties constantes : *I1 = I2 = I3 = I4 = I5 = constante*…………………….(c.v)

7) 0,8 ≤ +1 ≤ 1,25 → On a : Li = Li+1 → 0,8≤ 3,80 3,80 = 1 ≤ 1,25 ………….…(c.v)

8) Fissuration peu nuisible…………………….……………………………(c.v)

$$
\alpha = \frac{Q}{Q+G} = \frac{1,5}{1,5+5,2} = 0,223
$$

- **Nervure sur 5 appuis :**

Les moments en travées :

*7- Cas de travées de rives : (travées 1-2 ; 5-6)*

$$
M_t \ge (1 + 0.3\alpha)M_0 - \frac{M_w + M_e}{2} \to M_t \ge 0.71M_0
$$
  

$$
M_t \ge 1.05M_0 - \frac{M_w + M_e}{2} \to M_t \ge 0.7M_0
$$
  

$$
M_t \ge \frac{(1 + 0.3\alpha)}{2} M_0 \to M_t \ge 0.63M_0
$$

**On prend** 
$$
M_t = 0.71 M_0
$$

*8- Cas de travées intermédiaires : (travées 2-3 ; 4-5)*

$$
M_t \ge (1 + 0.3\alpha) M_0 \cdot \frac{M_w + M_e}{2} \to M_t \ge 0.61 M_0
$$
  
\n
$$
M_t \ge 1.05 M_0 \cdot \frac{M_w + M_e}{2} \to M_t \ge 0.60 M_0
$$
  
\n
$$
M_t \ge \frac{(1 + 0.3\alpha)}{2} M_0 \to M_t \ge 0.53 M_0
$$

**On prend**  $M_t = 0.61M_0$ 

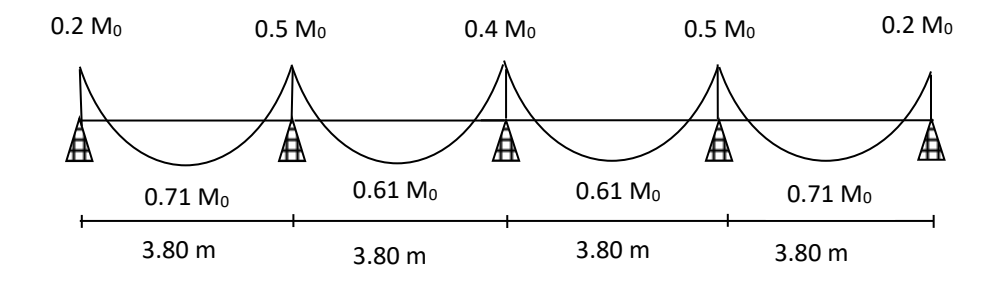

En appliquant la formule du moment isostatique : *M<sup>0</sup>* =  $q{\times}L^2$ 8

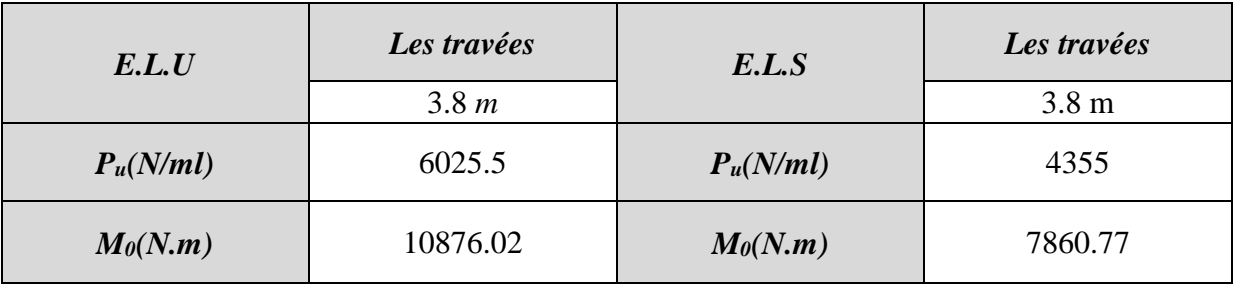

#### - **Les moments en travée:**

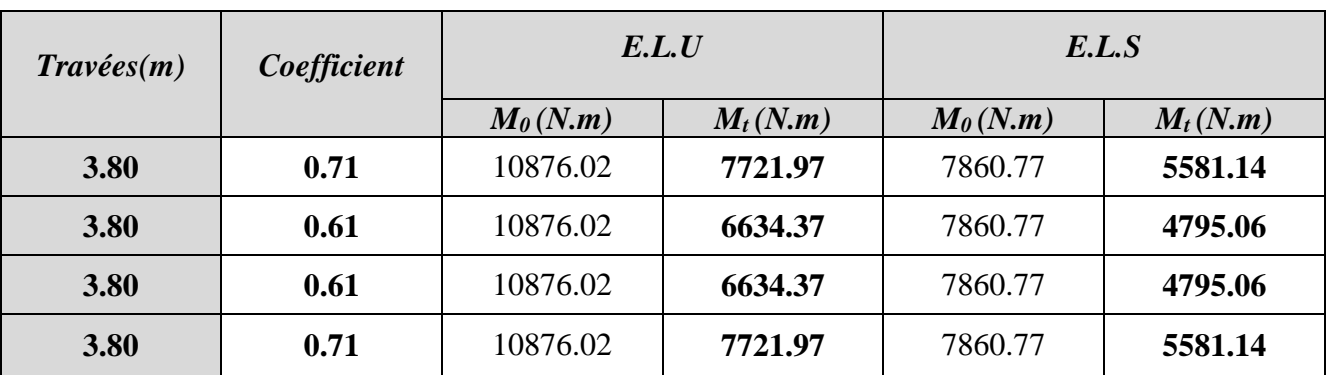

## *-* **Les moments en appui:**

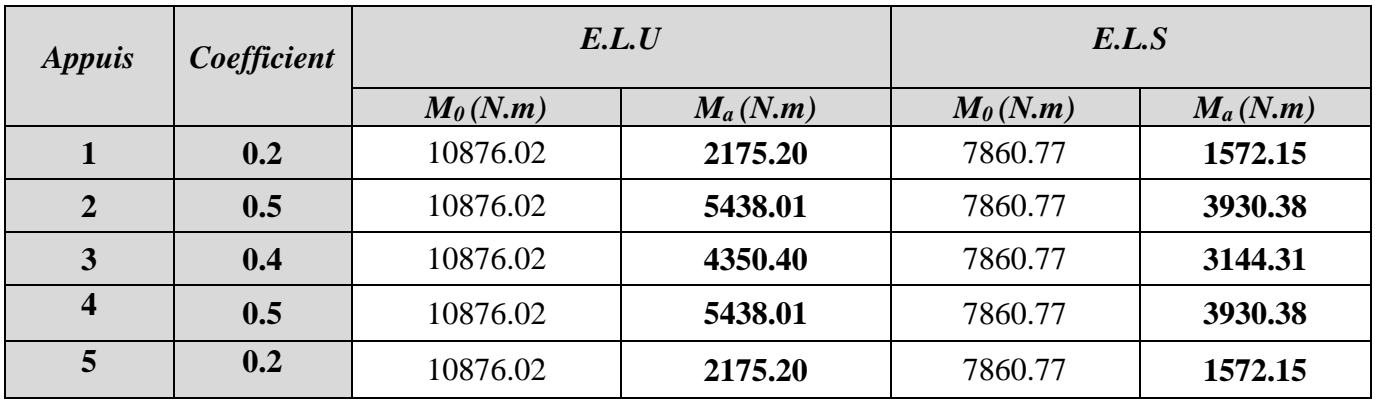

## *-* **Les efforts tranchants:**

$$
T_w = \frac{P \times L}{2} + \frac{M_e - M_w}{l} \qquad ; \qquad T_e = -\frac{P \times L}{2} + \frac{M_e - M_w}{l}
$$

 $T_w = l'$ effort tranchant à gauche de la travée.

 $T_e = l'$ effort tranchant à droite de la travée.

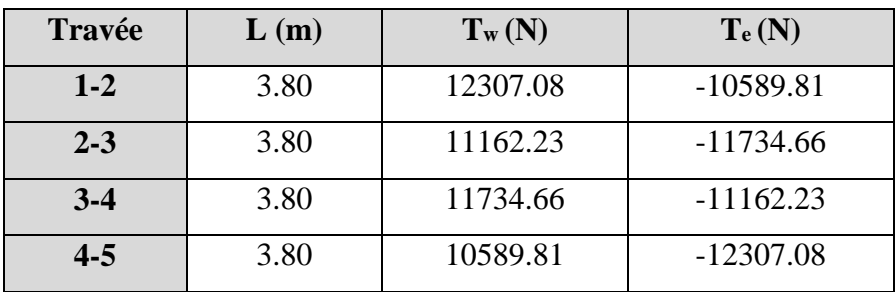

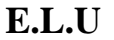

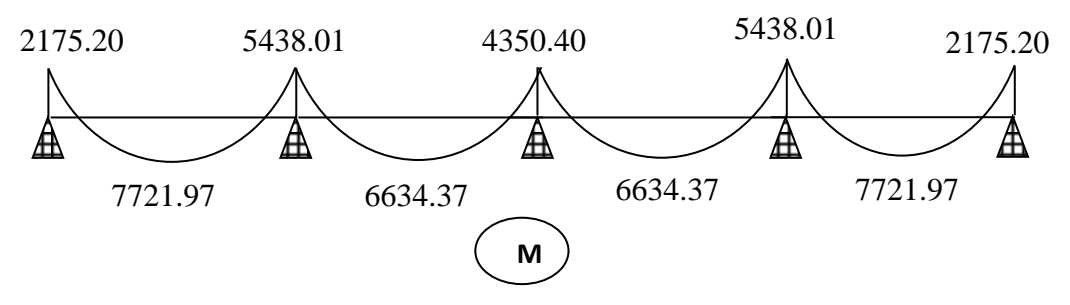

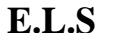

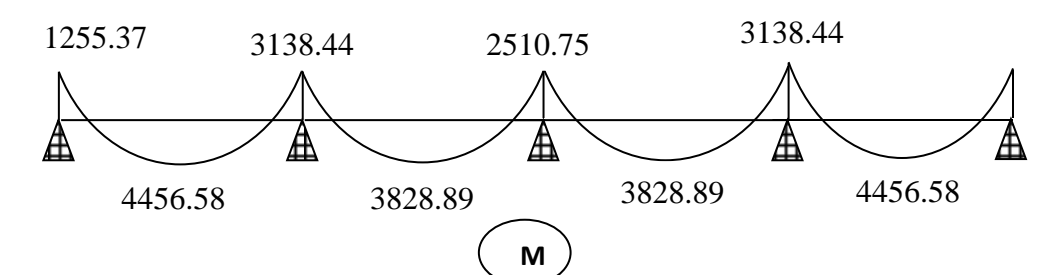

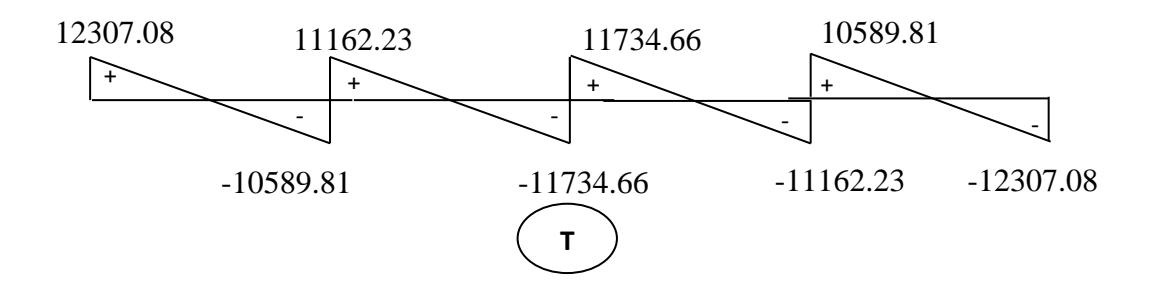

- **5.4. Calcul de ferraillage :**
	- **a- Plancher étage courant :**

 $d= 18cm$ ;  $c= 2cm$ 

 $b= 65$  cm ;  $b_0=10$  cm

 $h= 20$  cm;  $h_0=4$  cm

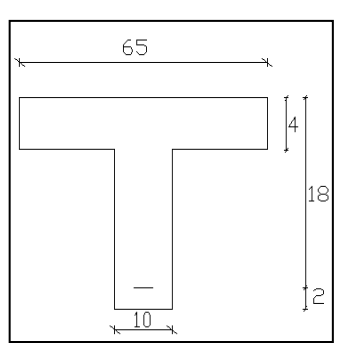

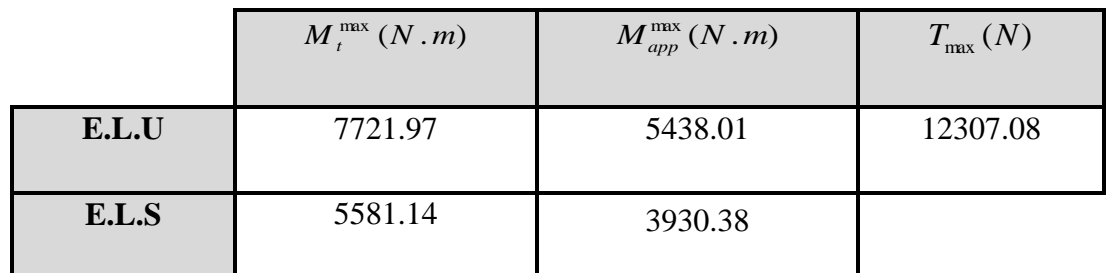

#### **Calcul des armatures longitudinales:**

## **En Travée:**

Avant de calculer le ferraillage ; on doit justifier le type de section à prendre :

Le moment fléchissant M<sub>Table</sub> équilibré par la table est:

$$
M_{Table} = \sigma_b \cdot b \cdot h_0 (d - \frac{h_0}{2})
$$

$$
M_{tab} = 14,2 \times 65 \times 4(8 - \frac{4}{2}) = 59072 \text{ N.m}
$$

 $M_{\text{t}}^{\text{max}} = 7721.97 \text{ N} \cdot \text{m} < M_{\text{tab}} = 59072 \text{ N} \cdot \text{m}$ 

Donc seulement une partie de la table est comprimée, et la section en T sera calculée comme une section rectangulaire b×h.

$$
\mu = \frac{M_t^{\text{max}}}{\sigma_b, b, d^2} = \frac{7721.97}{14.2 \times 65 \times 18^2} = 0.0258
$$

Alors les armatures comprimées ne sont pas nécessaires.

$$
\mu = 0.0258 \Rightarrow \alpha = 0,0326 \Rightarrow \beta = 0,986
$$

$$
A = \frac{M_t^{\text{max}}}{\sigma_s \cdot \beta \cdot d} = \frac{7721.97}{348 \times 0,986 \times 18} = 1.25 \text{ cm}^2
$$

#### **Sur Appuis** *:*

 Le moment sur appui est négatif, donc le béton de la dalle se trouve dans la partie tendue, alors nous considérons une section rectangulaire de largeur  $b_0 = 10$  cm.

$$
\mu = \frac{M_{app}^{max}}{\sigma_b, b_0, d^2} = \frac{5438.01}{14.2 \times 10 \times 18^2} = 0.118
$$

$$
\mu = 0.118 \Rightarrow \alpha = 0.157 \Rightarrow \beta = 0.937
$$

$$
A = \frac{M_{\rm app}^{\rm max}}{\sigma_{\rm s}.\beta \cdot d} = \frac{5438.01}{348 \times 0.937 \times 18} = 0.92 \, \text{cm}^2
$$

#### **Tableau récapitulatif des résultats:**

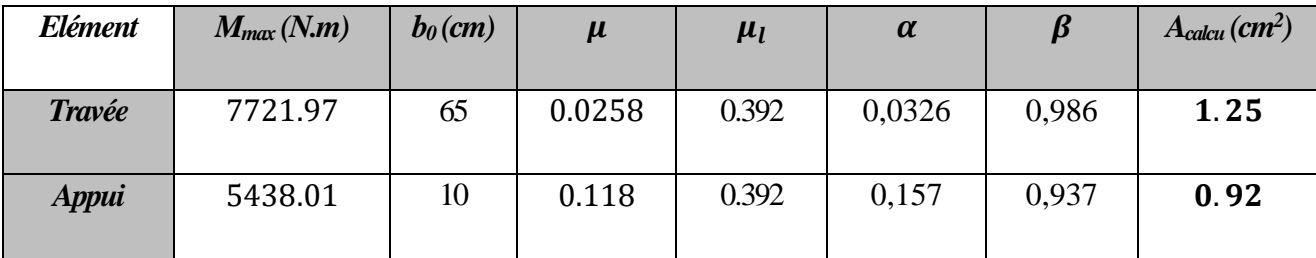

*Tab.15.Calcul des armatures de nervure.*

#### **Condition de non fragilité : BAEL91 (A.4.2, 1)**

$$
A_{\min} \ge 0.23 \times b \times d \times \frac{f_{t28}}{f_e}
$$

 $f_{128} = 0.6 + 0.06 f_{c28} = 0.6 + (0.06 \times 25) = 2.1 MPa$ 

**En travée** : A<sub>min</sub>  $\ge 0.23 \times 65 \times 18 \times \frac{2.1}{400}$  $\frac{2.1}{400}$  = 1.412cm<sup>2</sup>

**En appuis**:  $A_{\text{min}} \ge 0.23 \times 10 \times 18 \times \frac{2.1}{4.00}$  $\frac{2.1}{400}$  = 0.217cm<sup>2</sup>

#### **Pourcentage minimale : B.A.E.L 91 (art B.6.4)**

**En travée :**  $A'_m \ge 0.001 \times b \times h = 0.001 \times 65 \times 20 = 1.3 \text{ cm}^2$ 

**En appuis :**  $A'_m \ge 0.001 \times b_0 \times h = 0.001 \times 10 \times 20 = 0.2 \text{ cm}^2$ 

 $A = max (A_{cal}, A_{min}, A'_{min})$ 

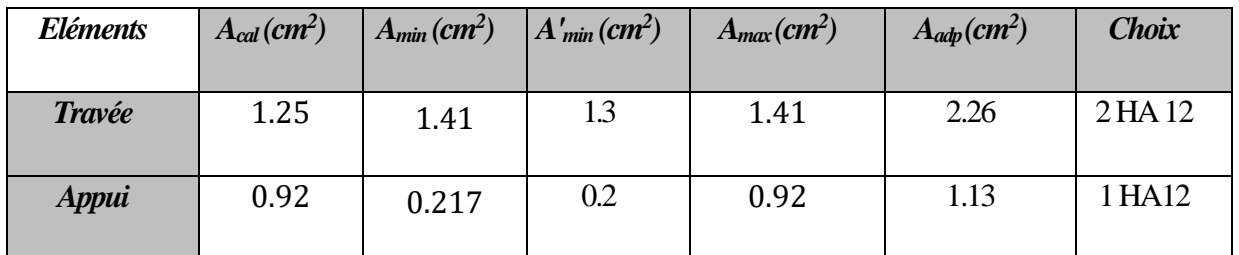

*Tab.16. Résultats ferraillage de poutrelle de plancher étage courant.*

#### **Vérification de La contrainte decisaillement:BAEL91 (A.5.1 )**

$$
\tau_u = \frac{T_u}{b_0 \cdot d}
$$

$$
\tau_u = \frac{12307.08}{100 \times 180} = 0,68 \text{ MPa}
$$
\n
$$
\overline{\tau}_{\mu} = \min\left(0.20 \frac{F_{cj}}{r_b}, 5 \text{ MPa}\right) \dots \text{.Fissuration peu nuisible (B.A.E.L.A.5.1.211)}.
$$
\n
$$
\overline{\tau}_{\mu} = \min\left(0.20 \frac{25}{1.5}, 5 \text{ MPa}\right) = \min(3.33, 5 \text{ MPa}) \implies \overline{\tau}_{\mu} = 3.33 \text{ MPa}
$$
\n
$$
\tau_u = 0.68 \text{ MPa} < \overline{\tau}_{\mu} = 3.33 \text{ MPa (c.v)}
$$

**Diamètre minimale** ∅ **: B.A.E.L91 (A.7.2.2)** 

$$
\textstyle{\textcolor{black}{\phi_t \leq \min \Big( \frac{h_t}{35}, \textcolor{black}{\phi_l}, \frac{b_0}{10} \Big)}}
$$

∅l **:** Diamètre minimum des armatures longitudinales.

$$
\emptyset_t \le \min\left(\frac{200}{35}, 12, \frac{100}{10}\right) \Rightarrow \emptyset_t \le \min(5.71; 12; 10)
$$

Soit  $\phi_t = 6$  mm. FeE235

Donc on adopte des cadres  $\varphi_6$  d'où **:** A**<sup>t</sup>** = 2  $\varphi_6$  = 0.57cm<sup>2</sup>

**L'espacement des cadres "St" :** B.A.E.L91 **(A.5.1.22)** 

$$
S_{t1} \le \min(0.9d \, ; \, 40cm) = 16.2 \, cm
$$

$$
S_{i2} \le \frac{A_t F_e}{0.4 b_0} = \frac{0.57 \times 235}{0.4 \times 10} = 33.48 \text{ cm}
$$
  

$$
S_{i3} \le \frac{0.9 f_e A_t}{b_0 \gamma_s (\tau_u - 0.3 f_{t28})} = \frac{0.9 \times 235 \times 0.57}{10 \times 1.15 (0.68 - 0.3 \times 2.1)} = 20.96 \text{ cm}
$$

Soit  $S_t \leq$  Min  $(S_t, S_t, S_t) \Rightarrow S_t \leq 16.2$  cm, On prend: St=15 cm.

#### **Ferraillage de la dalle de compression (Hourdie) : BAEL91 (B.6.8, 423)**

La dalle de compression a une épaisseur de 4cm, elle est armée d'un quadrillage de barres dont les dimensions des mailles ne doivent pas dépasser :

- 20 cm pour les armatures perpendiculaires aux nervures.
- 30 cm pour les armatures parallèles aux nervures.
- $F_e = 235 \text{ MPa}$  (acier rond lisse).
- b : longueur entre axe des nervures

#### **Les armatures perpendiculaires aux nervures :**

$$
A \perp \ge \frac{4b}{fe} = \frac{4 \times 65}{235} = 1.10
$$
 cm<sup>2</sup>

On choisit :  $A^{\perp} = 605 = 1.18$  cm<sup>2</sup>

- Espacement :

n: nombre de barres

 $S_t = \frac{100}{100}$  $\frac{00}{n} = \frac{100}{6}$  $\frac{66}{6}$  = 16.66 cm alors S<sub>t</sub> = 15 cm

#### **Les armatures parallèles aux nervures :**

 $A_{\parallel} \ge A \perp /2 = 0.59$  cm<sup>2</sup>

On choisit : A $\parallel$  =6 $\omega$ 5 =1.18 cm<sup>2</sup>

- Espacement :

$$
S_t = \frac{100}{n} = \frac{100}{6} = 16.66
$$
 cm alors  $S_t = 15$  cm

**Alors :**  $A^{\perp} = 605$  St = 15 cm

$$
A_{\text{II}} = 6\emptyset 5 \quad St = 15 \text{ cm}
$$

## **Ferraillage du plancher Terrasse**

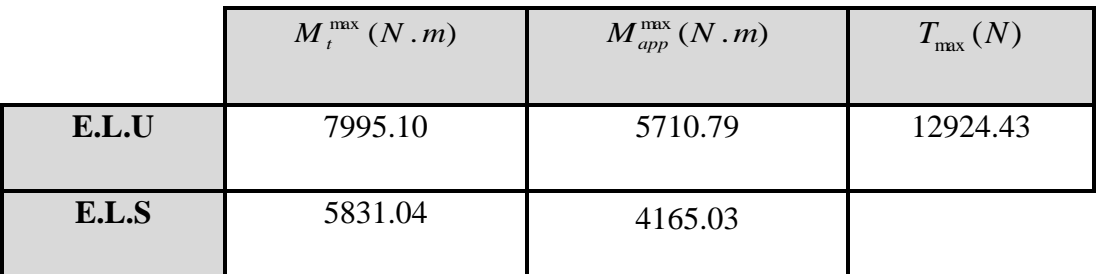

#### **Calcul des armatures longitudinales:**

#### **En Travée:**

Avant de calculer le ferraillage; il faut justifier le type de section à prendre :

Le moment fléchissant M<sub>Table</sub> équilibré par la table est:

$$
M_{Table} = \sigma_b.b.h_0(d - \frac{h_0}{2})\dots\dots\dots\dots\dots\dots\dots\dots\dots\dots BAEL 83 pages 94
$$

$$
M_{Tab} = 14.2 \times 65 \times 4 \times \left(18 - \frac{4}{2}\right) = 59072 \text{ N} \cdot m
$$

$$
M_t^{\text{max}} = 7995.10 \text{N} \cdot \text{m} < M_{\text{tab}} = 59072 \text{ N} \cdot \text{m}
$$

Donc seulement une partie de la table est comprimée, et la section en T sera calculée comme une section rectangulaire b×h.

$$
\mu = \frac{M_{\text{t}}^{\text{max}}}{\sigma_{\text{b}}.\text{b}.\text{d}^2} = \frac{7995.10}{14.2 \times 65 \times 18^2} = 0.0267
$$

Alors les armatures comprimées ne sont pas nécessaires.

$$
\mu=0.0267 \Longrightarrow \alpha=0,0338 \Longrightarrow \beta=0,986
$$

$$
A = \frac{M_t^{\text{max}}}{\sigma_s \cdot \beta \cdot d} = \frac{7995.10}{348 \times 0.986 \times 18} = 1.29 \text{ cm}^2
$$

#### **Sur Appuis** *:*

 Le moment sur appui est négatif, donc le béton de la dalle se trouve dans la partie tendue, alors nous considérons une section rectangulaire de largeur  $b_0 = 10$  cm.

$$
\mu = \frac{M_{\rm app}^{\rm max}}{\sigma_{\rm b}.\,b_0.\,d^2} = \frac{5710.79}{14.2 \times 10 \times 18^2} = 0.124
$$

$$
\mu = 0.124 \implies \alpha = 0, 166 \rightarrow \beta = 0, 933
$$

$$
A = \frac{M_{app}^{max}}{\sigma_s \cdot \beta \cdot d} = \frac{5710.79}{348 \times 0.933 \times 18} = 0.97 \text{ cm}^2
$$

#### **Tableau récapitulatif des résultats:**

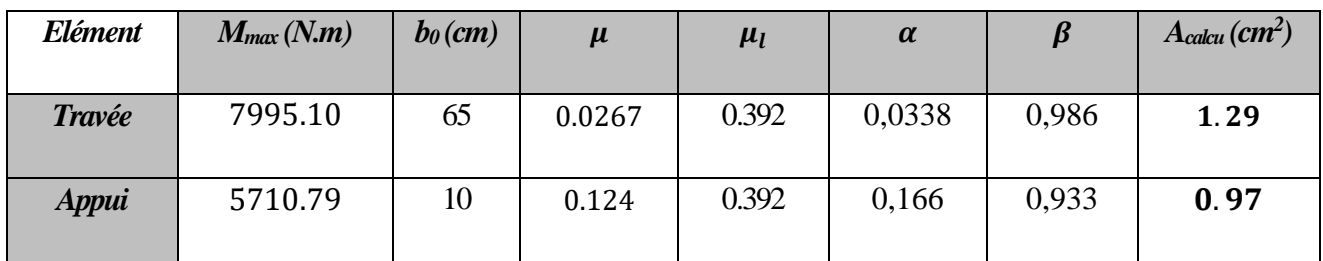

## **Condition de non fragilité : BAEL91 (A.4.2, 1)**

$$
A_{\rm min} \geq 0.23 \times b \, \times d \times \frac{f_{t28}}{f_e}
$$

 $f_{t28} = 0.6 + 0.06 f_{c28} = 0.6 + (0.06 \times 25) = 2.1 \text{ MPa}$ 

**En travée** :  $A_{\text{min}} \ge 0.23 \times 65 \times 18 \times \frac{2.1}{400}$  $\frac{2.1}{400}$  = 1.412cm<sup>2</sup>

**En appuis** :  $A_{\text{min}} \ge 0.23 \times 10 \times 18 \times \frac{2.1}{4.00}$  $\frac{2.1}{400}$  = 0.217cm<sup>2</sup>

#### **Pourcentage minimale : B.A.E.L 91 (art B.6.4)**

**En travée :**  $A'_m \ge 0.001 \times b \times h = 0.001 \times 65 \times 20 = 1.3 \text{ cm}^2$ 

**En appuis :**  $A'_m \ge 0.001 \times b_0 \times h = 0.001 \times 10 \times 20 = 0.2 \text{ cm}^2$ 

 $A = max (A_{cal}, A_{min}, A'_{min})$ 

| <i><b>Eléments</b></i> | $A_{cal}(cm^2)$ | $A_{min}(cm^2)$ | $A'_{min}(cm^2)$ | $A_{max}(cm^2)$ | $A_{\alpha d\rho}(cm^2)$ | <b>Choix</b> |
|------------------------|-----------------|-----------------|------------------|-----------------|--------------------------|--------------|
|                        |                 |                 |                  |                 |                          |              |
| <b>Travée</b>          | 1.29            | 1.41            | 1.3              | 1.41            | 2.26                     | 2 HA 12      |
| <b>Appui</b>           | 0.97            | 0.217           | 0.2              | 0.97            | 1.13                     | 1 HA12       |

*Tab.17. Résultats ferraillage de poutrelle de plancher terrasse.*

#### **Vérification de La contrainte decisaillement:BAEL91 (A.5.1 )**

$$
T_u^{max} = 12924.43 \text{ N}
$$
  
\n
$$
T_u = \frac{12924.43}{100 \times 180} = 0.718 MPa
$$
  
\n
$$
\overline{\tau}_{\mu} = min \Big( 0.20 \frac{F_{cj}}{r_b}, 5 MPa \Big) \dots \text{. Fissuration peu nuisible (B.A.E.L.A.5.1.211)}
$$
  
\n
$$
\overline{\tau}_{\mu} = min \Big( 0.20 \frac{25}{1.5}, 5 MPa \Big) = min(3.33, 5 MPa) \Rightarrow \overline{\tau}_{\mu} = 3.33 MPa
$$
  
\n
$$
\tau_u = 0.718 MPa < \overline{\tau}_{\mu} = 3.33 MPa \quad (\text{c.v})
$$

## **Diamètre minimale** ∅ **: B.A.E.L91 (A.7.2.2)**

$$
\textstyle{\textcolor{black}{\phi_t \leq \min \Big( \frac{h_t}{35}, \textcolor{black}{\phi_l}, \frac{b_0}{10} \Big)}}
$$

∅l **:** Diamètre minimum des armatures longitudinales.

$$
\emptyset_t \le \min\left(\frac{200}{35}, 12, \frac{100}{10}\right) \Rightarrow \emptyset_t \le \min(5.71; 12; 10)
$$
  
Soit  $\emptyset_t = 6$  mm. FeE235

Donc on adopte des cadres  $\varphi_6$  d'où : A<sub>t</sub>= 2  $\varphi_6$  = 0.57cm<sup>2</sup>

## **L'espacement des cadres "St" : BAEL 91 (A.5.1.22) et (A.5.1, 23)**

$$
S_{t1} \le \text{min} (0.9d, 40 \text{ cm}) = 16.2 \text{ cm.}
$$
  
\n $S_{t2} \le \frac{A_t F_e}{0.4 b_0} = \frac{0.57 \times 235}{0.4 \times 10} = 33.48 \text{ cm}$   
\n $S_{t3} \le \frac{0.9f_e A_t}{b_0 \gamma_s (\tau_u - 0.3f_{t28})} = \frac{0.9 \times 235 \times 0.57}{10 \times 1.15(0.718 - 0.3 \times 2.1)} = 13.10 \text{ cm}$ 

Soit  $S_t \leq Min (S_{t1}, S_{t2}, S_{t3}) \Rightarrow S_t \leq 13.10$  cm

On prend:  $St = 10$  cm.

#### **Ferraillage de la dalle de compression (Hourdie) :**

On prend le même ferraillage qu'on a utilisé dans l'étage courant :

A $\perp$  = A<sub>||</sub> = 6 Ø 5 = 1.18 cm<sup>2</sup> ; **St = 15 x 15 cm** 

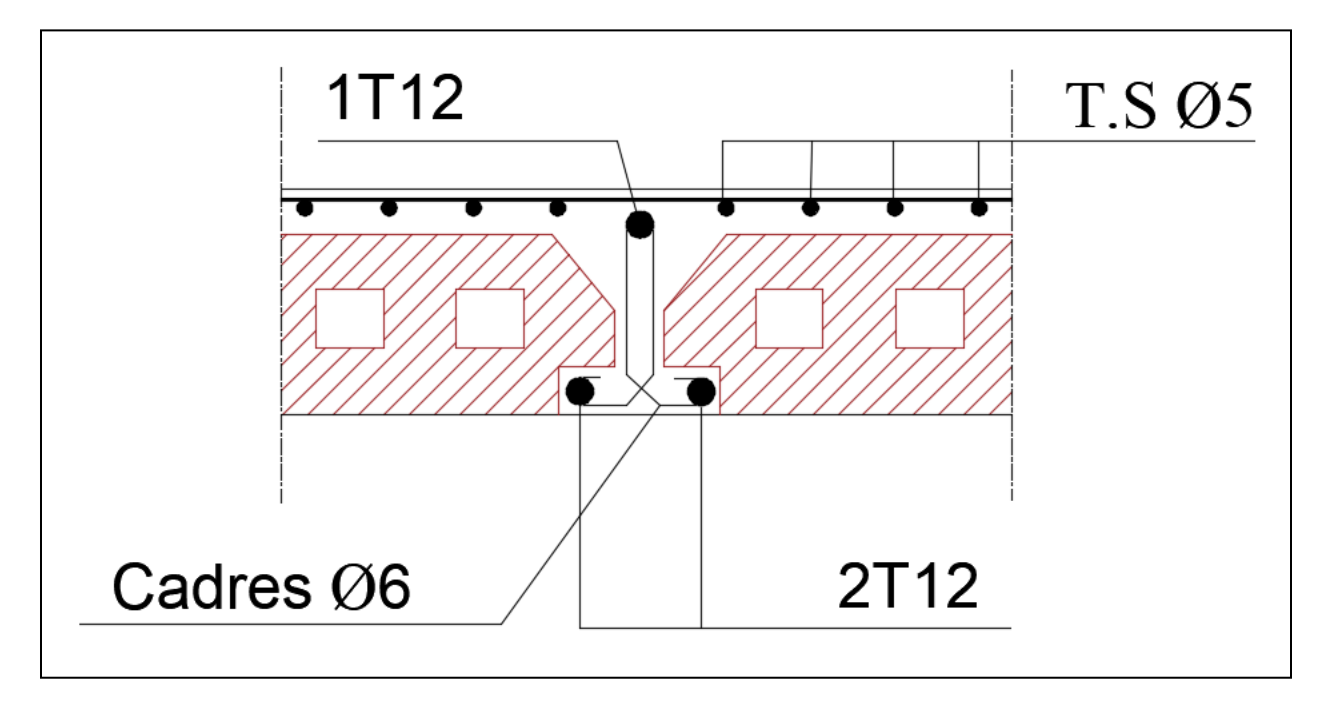

 *Fig.11. Schéma de ferraillage des poutrelles des planchers à corps creux*

# CHAPITRE IV :

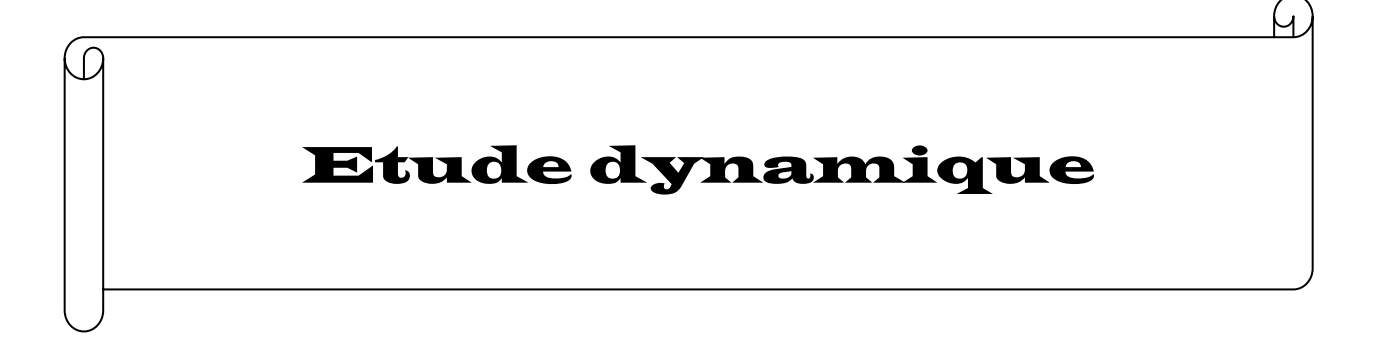

## **CHAPITRE III : ETUDE DYNAMIQUE**

## *1. Introduction :*

La dynamique des structures est un champ d'expertise dont la maîtrise est désormais indispensable pour tout projet de construction. Le développement des structures impose en effet à l'ingénieur civil d'en connaître les principes, tout comme ceux du génie parasismique, dont les effets sont dus principalement à l'effondrement des constructions. Il est donc primordiale de prévenir les dommages sismiques graves en construisant des ouvrages capables de résister aux séisme et basés sur les règles parasismiques algériennes RPA 2003.

## **Objectif de l'étude dynamique :**

 L'objectif initial de l'étude dynamique d'une structure est la détermination de ses caractéristiques dynamiques propres. Ceci est obtenu en considérant son comportement en vibration libre non-amortie. Cela nous permet de calculer les efforts et les déplacements maximums lors d'un séisme.

#### **Description et présentation du logiciel ROBOT STRUCTURAL ANALYSIS :**

Robot est un logiciel destiné à modéliser, analyser et dimensionner les différents types de structures. Il permet de modéliser et calculer les structures, de vérifier les résultats obtenus et de dimensionner les éléments spécifiques de la structure.

#### **Modélisation des éléments structuraux :**

La modélisation des éléments structuraux est effectuée comme suit :

- $\checkmark$  Les éléments en portique (poutre-poteau) ont été modélisés par des éléments finis de type poutre ferme à deux nœuds ayant six degrés de liberté (D.D.L) par nœud.
- $\checkmark$  Les voiles ont été modélisés par des éléments coques à quatre nœuds.
- $\checkmark$  Les planchers sont simulés par des diaphragmes rigides et le sens des poutrelles peut être automatiquement introduit.

## **Modélisation de la masse:**

La masse des planchers est calculée de manière à inclure la quantité  $\beta \times Q$ RPA99/version 2003 (dans notre cas  $\beta = 0,2$ ) correspondant à la surcharge d'exploitation. La masse des éléments modélisés est introduite de façon implicite, par la prise en compte du poids volumique correspondant à celui du béton armé à savoir **2,5 t/m<sup>3</sup>** .

(Le tableau 4.5 RPA 99 donne la valeur du coefficient de pondération **)**.

## **2. Les méthodes de calcul utilisables: RPA 99 (Art. 4.1.1)**

L'étude sismique à pour but de calculer les forces sismiques, ces forces peuvent être menées suivant trois méthodes:

- la méthode statique équivalente.
- la méthode d'analyse modale spectrale.
- la méthode d'analyse dynamique par accélérogrammes.

#### **2.1. Méthode statique équivalente: RPA 99 (Art. 4.1.2)**

Cette méthode consiste à remplacer l'ensemble des forces réelles dynamiques qui se développent dans la construction par un système de forces fictives dont les effets sont considérés équivalents à ceux de l'action sismique.

Cette méthode ne peut être dissociée de l'application rigoureuse des dispositions constructives garantissant à la structure:

- une ductilité suffisante.
- La capacité de dissiper l'énergie vibratoire transmise à la structure par des secousses sismiques majeures.

#### *Conditions d'application de la méthode statique équivalente :*

La méthode statique équivalente peut être utilisée dans les conditions suivantes :

**a.** Le bâtiment ou bloc étudié, satisfaisait aux conditions de régularité en plan et en élévation avec une hauteur au plus égale à 65m en zones I et IIa et à 30m en zones IIb et III.

**b.** Le bâtiment ou bloc étudié présente une configuration irrégulière tout en respectant (outre les conditions de hauteur énoncées en **a**) les conditions complémentaires suivantes:

#### **Zone I :**

 $\triangleright$  Tous groupes.

#### **Zone IIa :**

- $\triangleright$  Groupe d'usage 3.
- Groupes d'usage 2, si la hauteur est inférieure ou égale à 7 niveaux ou 23 m.
- $\triangleright$  Groupe d'usage 1B, si la hauteur est inférieure ou égale à 5 niveaux ou 17 m.
- $\triangleright$  Groupe d'usage 1A, si la hauteur est inférieure ou égale à 3 niveaux ou 10 m.

## **Zone IIb et III :**

- Groupes d'usage 3 et 2, si la hauteur est inférieure ou égale à 5 niveaux ou 17 m.
- Groupe d'usage 1B, si la hauteur est inférieure ou égale à 3 niveaux ou 10 m.
- Groupe d'usage 1A, si la hauteur est inférieure ou égale à 2 niveaux ou 08 m.

#### **2.2.La méthode d'analyse modale spectrale :**

La méthode d'analyse modale spectrale peut être utilisée dans tous les cas, et en particulier, dans le cas où la méthode statique équivalente n'est pas permise.

#### **2.3.La méthode d'analyse dynamique par accélérogrammes :**

La méthode d'analyse dynamique par accélérogrammes peut être utilisée par un personnel qualifié, ayant justifié auparavant les choix des séismes de calcul et des lois de comportement utilisées ainsi que la méthode d'interprétation des résultats et les critères de sécurité à satisfaire.

Notre structure ne répond pas aux conditions exigées par le RPA99/version2003 pour pouvoir utiliser la méthode statique équivalente, donc le calcul sismique se fera par la méthode modale spectrale.

#### **3. Classification de l'ouvrage selon le RPA99/v<sup>2003</sup> :**

- Notre ouvrage est implanté dans la wilaya d'**ALGER**, donc en zone **III.**
- Notre bâtiment est à usage d'habitation collective donc classé dans le groupe **2.**
- D'après le rapport géotechnique relatif à notre ouvrage, le sol est classé en catégorie **S2.**

 Le calcul sismique se fera par la méthode dynamique spectrale du fait que notre bâtiment ne répond pas aux critères exigés par le RPA 99/V2003, quant à l'application de la méthode statique équivalente.

• La hauteur de la structure:  $h = 27.54$  m > 17 m.

## **4. Analyse de la structure :**

- **1 ére Proposition de la répartition des voiles :**

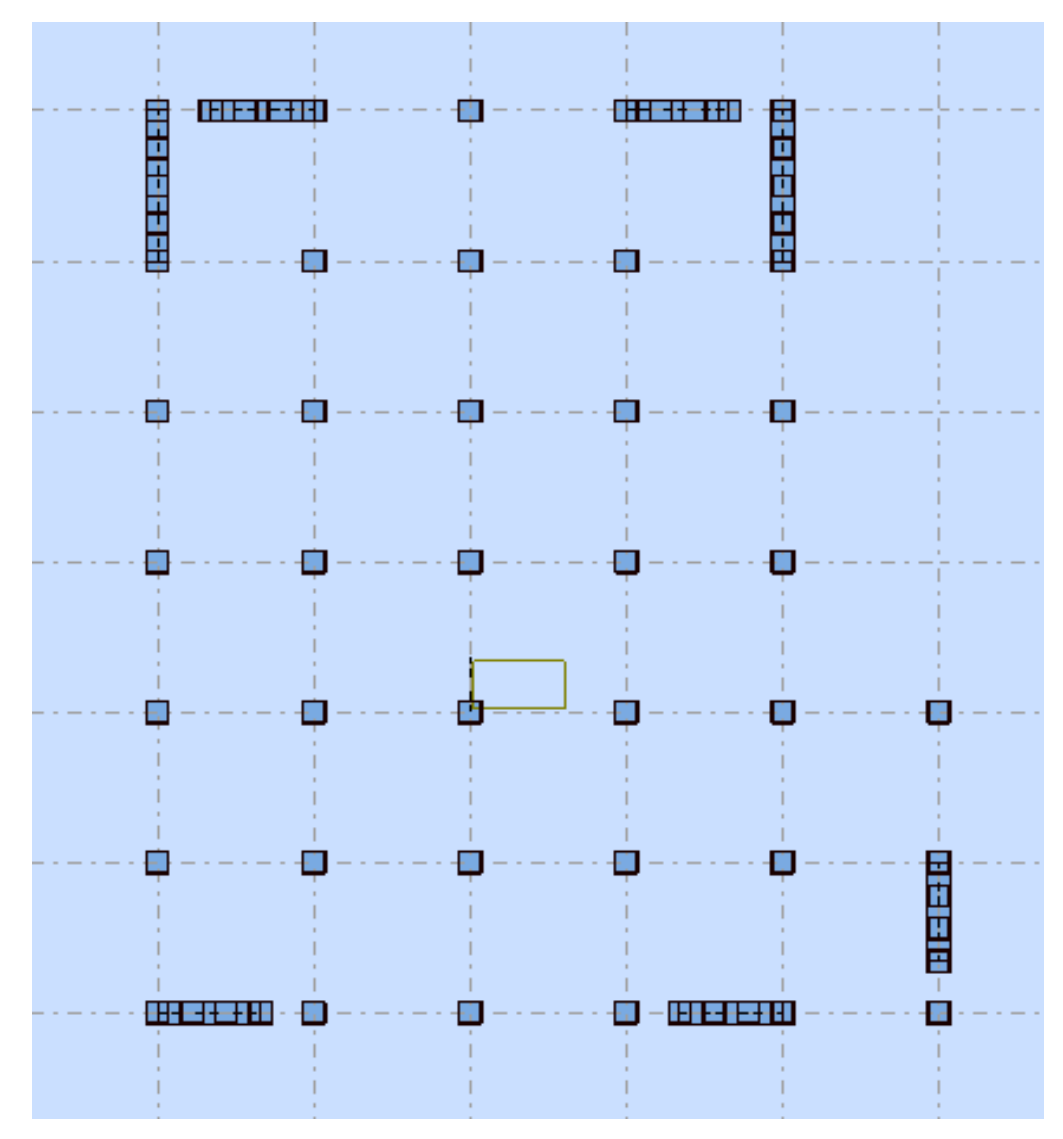

*Fig. 1. 1 er choix de la disposition des voiles.*

Après le calcul par **ROBOT**, on a abouti aux résultats suivants :
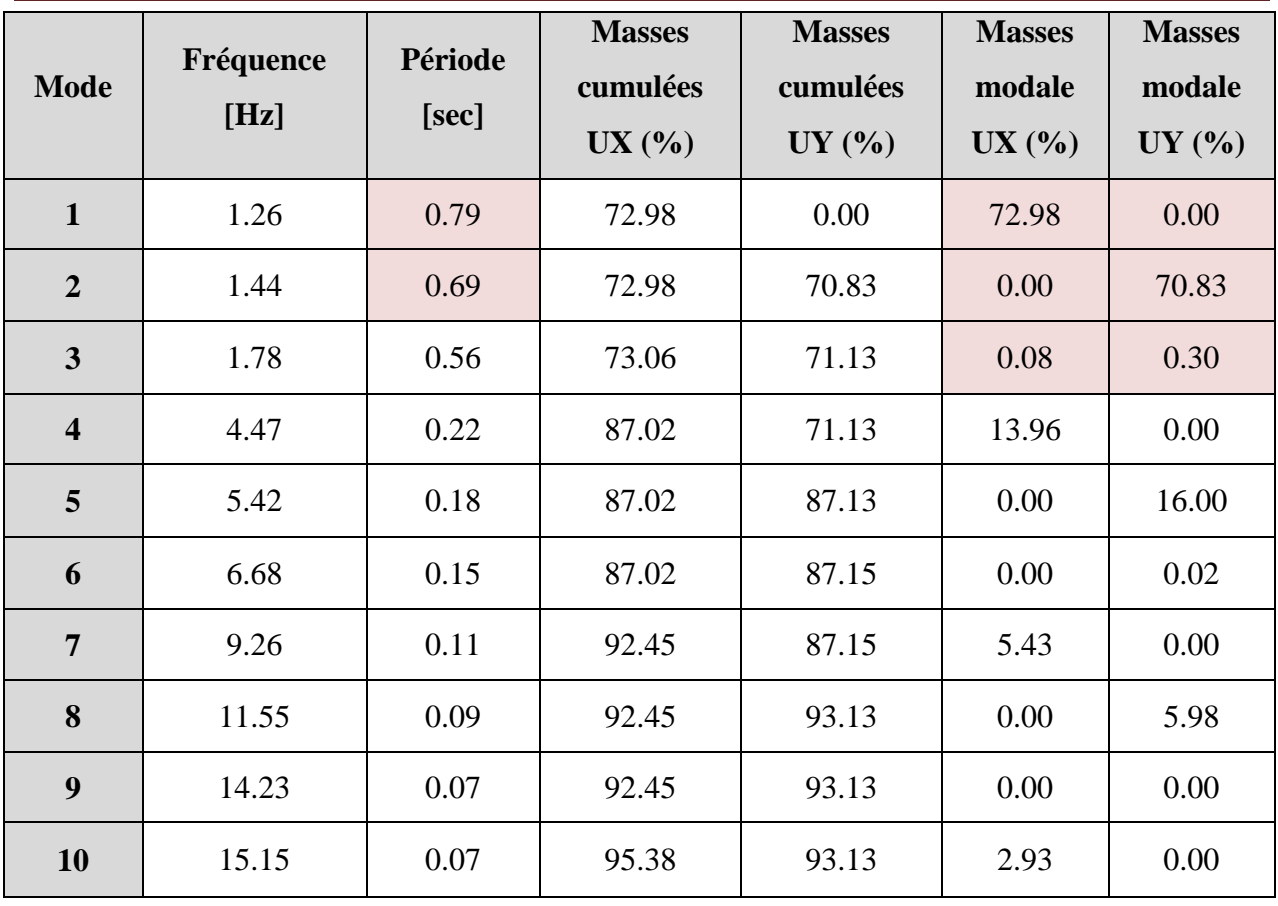

*Tab.1. Résultats dynamiques du 1er choix de répartition des voiles.*

## **Interprétation des résultats obtenus :**

- $\checkmark$  On constate qu'il nous faut 7 modes pour atteindre 90% de participation des masses modales selon l'axe X (RPA 99 VERSION 2003 ART 4.3.4.a).
- $\checkmark$  Il nous faut 8 modes pour atteindre 90% de participation des masses modales selon l'axe Y (RPA 99 VERSION 2003 ART 4.3.4.a).
- $\checkmark$  Le 1<sup>er</sup> mode est un mode de translation selon l'axe X avec **72,98 %** de participation des masses modales.
- $\checkmark$  Le 2<sup>éme</sup> mode est un mode de translation selon l'axe Y avec **70,83 %** de participation des masses modales.
- $\checkmark$  Le 3<sup>éme</sup> mode est un mode de torsion pure.
- $\checkmark$  On remarque que la période fondamentale dans les deux directions est légèrement supérieure à celle de la valeur normale.

## *Puisque la valeur de la période est grande, on a décidé d'ajouter des voiles et augmenter la section des poteaux à 50×50.*

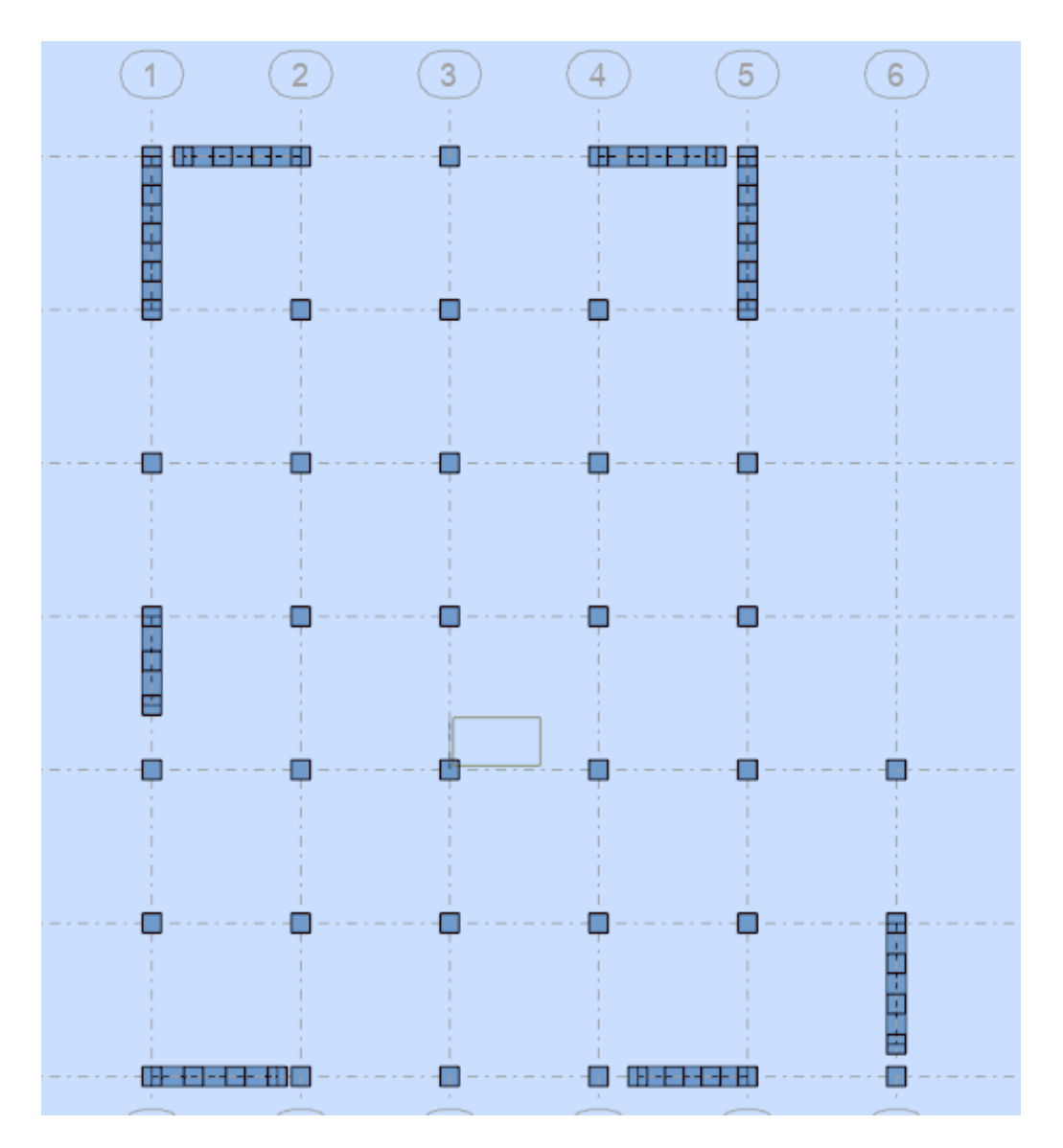

## - **2 éme Proposition de la répartition des voiles :**

*Fig.2.* <sup>2</sup> *éme choix de la disposition des voiles.*

Dans cette disposition on a augmenté la longueur des voiles dans les deux directions et ajouté un voile ainsi que l'augmentation de la section des poteaux à **50**×**50** pour augmenter la rigidité de la structure et réduire la période fondamentale dans les deux directions X et Y sans toutefois changer l'épaisseur des voiles.

Après le calcul par **ROBOT**, on a abouti aux résultats suivants :

| <b>Mode</b>    | Fréquence<br>[Hz] | Période<br>[sec] | <b>Masses</b><br>cumulées<br>UX(%) | <b>Masses</b><br>cumulées<br>UY(%) | <b>Masses</b><br>modale<br>UX(%) | <b>Masses</b><br>modale<br>UY(%) |
|----------------|-------------------|------------------|------------------------------------|------------------------------------|----------------------------------|----------------------------------|
| $\mathbf{1}$   | 1.37              | 0.73             | 70.49                              | 0.03                               | 70.49                            | 0.03                             |
| $\overline{2}$ | 1.51              | 0.66             | 70.56                              | 70.22                              | 0.07                             | 70.19                            |
| 3              | 2.02              | 0.50             | 71.21                              | 70.77                              | 0.65                             | 0.55                             |
| $\overline{4}$ | 5.13              | 0.19             | 87.27                              | 70.77                              | 16.06                            | 0.00                             |
| 5              | 5.75              | 0.17             | 87.27                              | 87.26                              | 0.00                             | 16.49                            |
| 6              | 7.78              | 0.13             | 87.32                              | 87.28                              | 0.04                             | 0.02                             |
| $\overline{7}$ | 10.77             | 0.09             | 92.83                              | 87.28                              | 5.52                             | 0.00                             |
| 8              | 12.17             | 0.08             | 92.83                              | 93.10                              | 0.00                             | 5.82                             |
| 9              | 16.32             | 0.06             | 92.88                              | 93.10                              | 0.05                             | 0.00                             |
| 10             | 16.99             | 0.06             | 95.58                              | 93.10                              | 2.70                             | 0.00                             |

*Tab.2. Résultats dynamiques du 1er choix de répartition des voiles.*

## **Interprétation des résultats obtenus :**

- $\checkmark$  On constate qu'il nous faut 7 modes pour atteindre 90% de participation des masses modales selon l'axe X (RPA 99 VERSION 2003 ART 4.3.4.a).
- $\checkmark$  Il nous faut 8 modes pour atteindre 90% de participation des masses modales selon l'axe Y (RPA 99 VERSION 2003 ART 4.3.4.a).
- $\checkmark$  Le 1<sup>er</sup> mode est un mode de translation selon l'axe X avec **70.49 %** de participation des masses modales.
- Le 2éme mode est un mode de translation selon l'axe Y avec **70.19 %** de participation des masses modales.
- $\checkmark$  Le 3<sup>éme</sup> mode est un mode de torsion pure.
- $\checkmark$  La période fondamentale a diminué dans les deux sens, donc on opte pour cette disposition des voiles.

## **Les modes de vibration :**

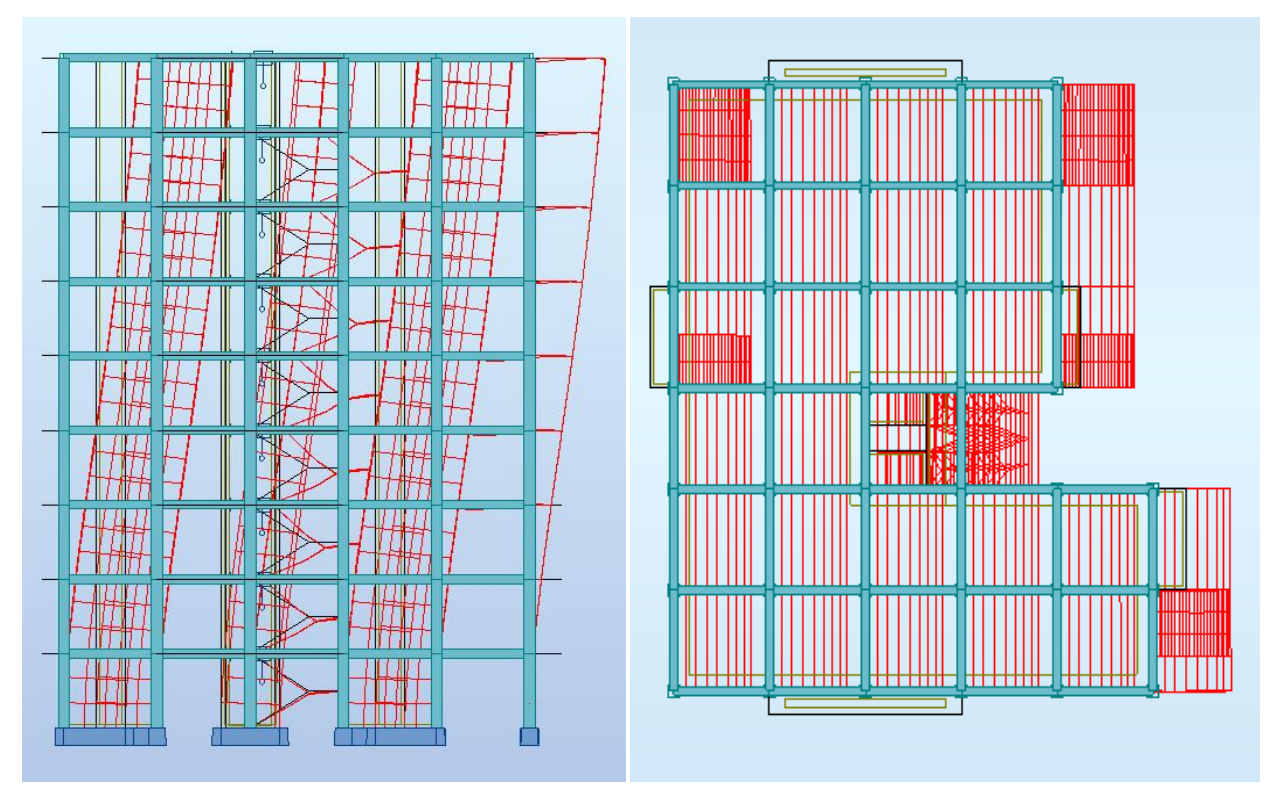

*Fig.3. Premier mode de vibration : vue en élévation et en plan (T=0.73 sec)*

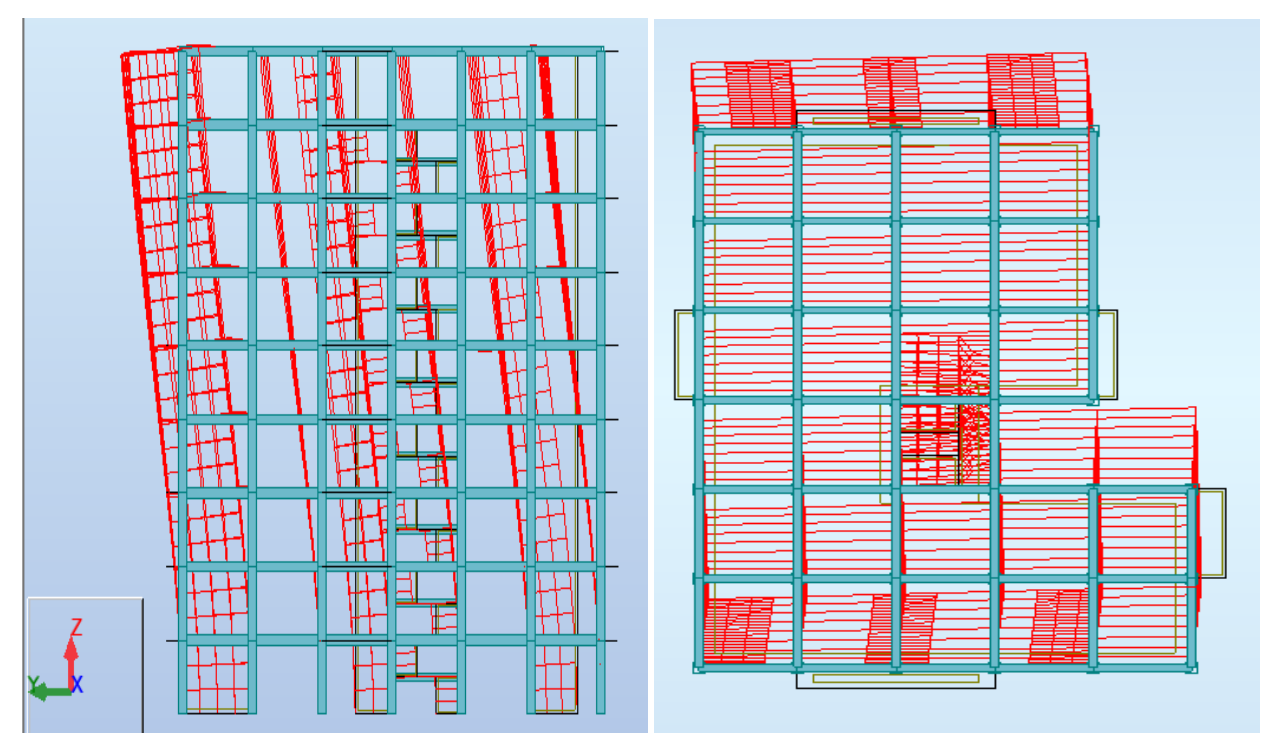

*Fig.4. deuxième mode de vibration : vue en élévation et en plan. (T=0.66 sec)*

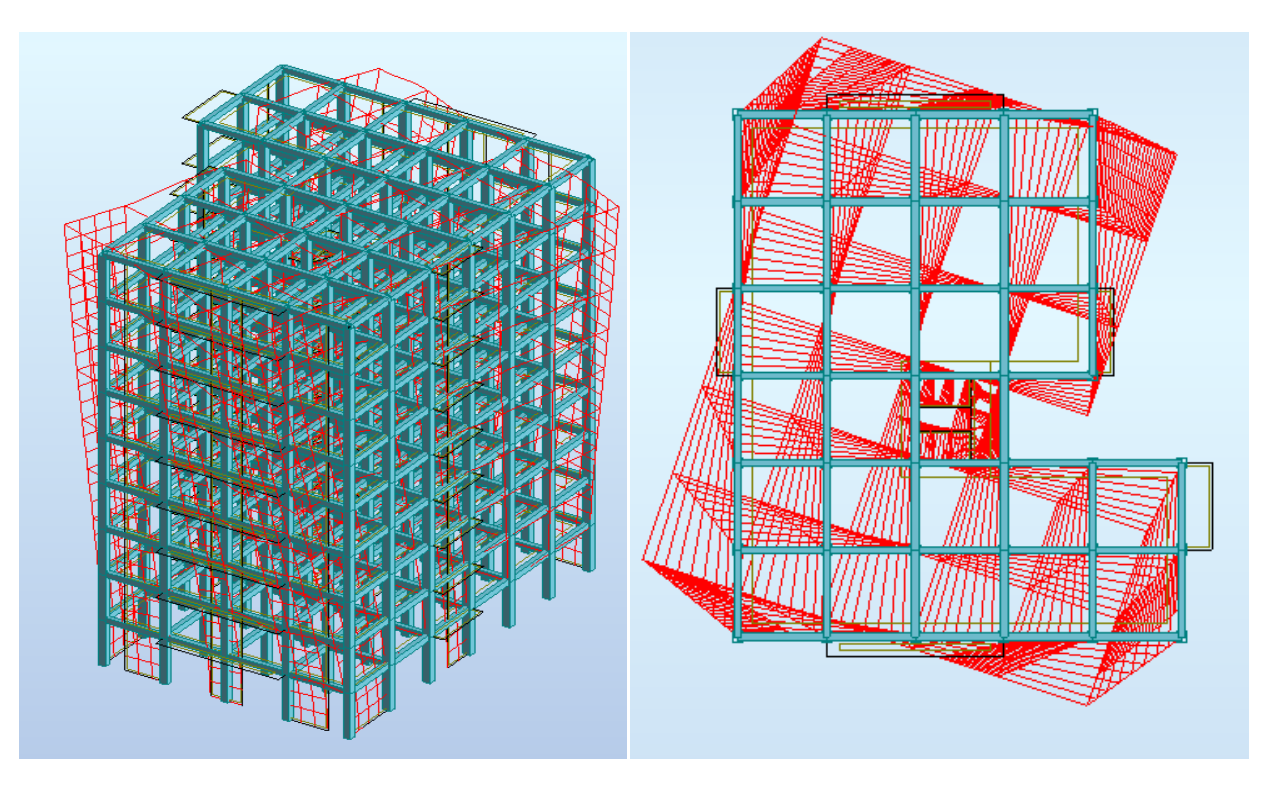

*Fig.5. troisième mode de vibration : vue en élévation et en plan (T=0.50 sec)*

## **5. L'action sismique :**

**Spectre de réponse de calcul selon le RPA99/v2003.art4.3.3 :**

$$
\frac{s_a}{g} \begin{cases}\n1.25A \left(1 + \frac{T}{T_1} \left(2.5\eta \frac{Q}{R} - 1\right)\right) & 0 \le T \le T_1 \\
2.5\eta (1.25A \left(\frac{Q}{R}\right) & T_1 \le T \le T_2 \\
2.5\eta (1.25A) \left(\frac{Q}{R}\right) \left(\frac{T_2}{T}\right)^{\frac{2}{3}} & T_2 \le T \le 3s \\
2.5\eta (1.25A) \left(\frac{T_2}{3}\right)^{\frac{2}{3}} \left(\frac{3}{T}\right)^{\frac{5}{3}} \left(\frac{Q}{R}\right) & T > 3s\n\end{cases}
$$

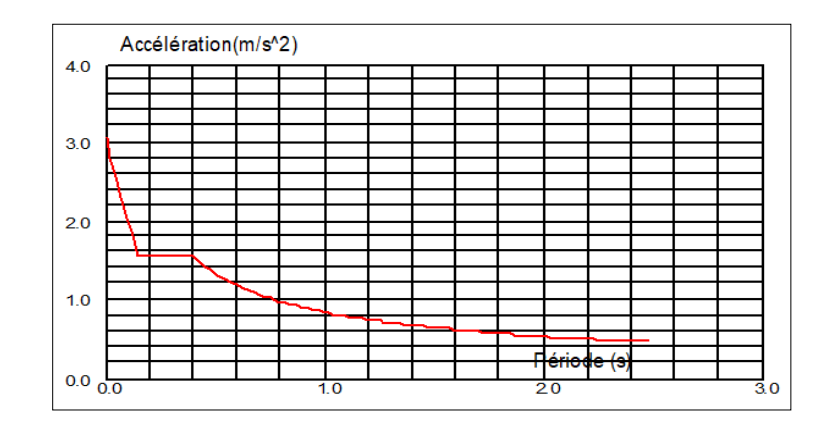

*Fig.6. Courbe de spectre de réponse donnée après analyse par ROBOT.*

## **Vérification de la résultante des forces sismiques par rapport à la méthode statique équivalente d'après RPA99/v2003 (art.4.3.6) :**

La résultante des forces sismiques à la base  $V_d$  obtenue par combinaison des valeurs modales ne doit pas être inférieure à 80% de la résultante des forces sismiques déterminées par la méthode statique équivalente V pour une valeur de la période fondamentale donnée par la formule empirique appropriée.

Si  $V_d \leq 0.80$  V, il faudra augmenter tous les paramètres de la réponse (forces, déplacements, moments...etc) dans le rapport  $\frac{0.8V}{V}$  $V_d$ 

#### **5.1. La méthode statique équivalente (RPA99.art 4.2.3**

La force sismique totale V, appliquée à la base de la structure, doit être calculée successivement dans les deux directions horizontales orthogonales selon la formule

$$
suivamente:
$$

$$
V = \frac{A.D.Q}{R}.W
$$

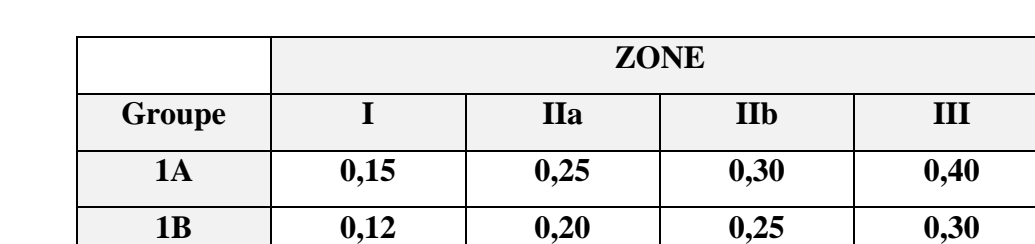

Avec : **A** : coefficient d'accélération de zone, donnée par le tableau **4.1** RPA99 :

#### *Tab.3. Accélération de zone A.*

Selon le RPA, notre ouvrage est classé : groupe d'usage 2 dans la zone III, donc *A = 0,25*

*D :* facteur d'amplification dynamique moyen, fonction de la catégorie du site, du facteur de coefficient d'amortissement  $(\eta)$  et de la période fondamentale de la structure T.

**2 0,10 0,15 0,20 0,25**

**3 0,07 0,10 0,14 0,18**

$$
D = \begin{cases} 2.5\eta & 0 \le T \le T_2 \\ 2.5\eta (T_2/T)^{2/3} & T_2 \le T \le 3.0 \text{ sec} \\ 2.5\eta (T_2/3.0)^{2/3} (3/T)^{5/3} & T \ge 3.0 \text{ sec} \end{cases}
$$

T<sup>2</sup> est la période caractéristique, associée à la catégorie du site et donnée par le tableau **4.7 RPA99 :**

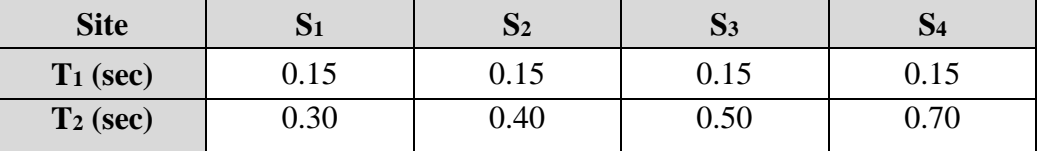

Dans notre site  $S_2$ , on a  $T_1 = 0.15$ ;  $T_2 = 0.40$ 

**: Facteur de correction d'amortissement** donné par la formule :

$$
\eta = \sqrt{7/(2+\xi)} \geq 0.7
$$

Où  $\xi$  (%) est le pourcentage d'amortissement critique fonction du matériau constitutif, du type de structure et de l'importance des remplissages.

est donné par le tableau (4-2) du **RPA99/version 2003** présenté ci-après :

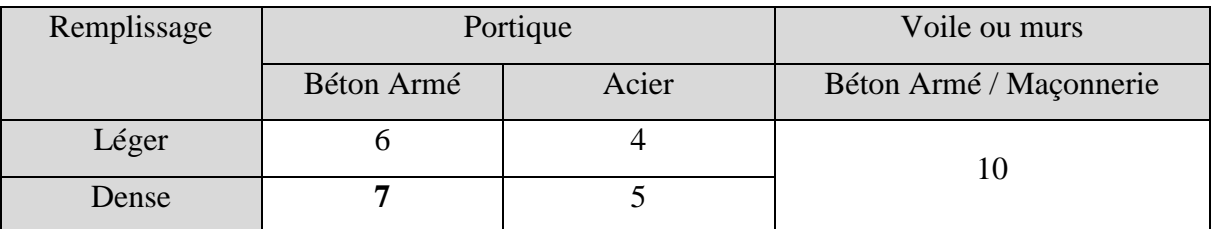

*Tab.4. Valeur du coefficient d'amortissement suivant le système structural.*

on a = 7% , donc 
$$
\eta = \sqrt{7/(2+7)} = 0.881 > 0.7
$$

## **Estimation empirique de la période fondamentale** :

La période fondamentale dans une structure mixte correspond à la plus petite valeur obtenue par les formules **4.6** et **4.7** du **RPA99.**

$$
T = \min \left\{ C_T, h_N^{3/4} ; \frac{0.09 \times h_N}{\sqrt{D}} \right\}
$$

Avec : **h<sup>N</sup>** : Hauteur mesurée en mètre depuis la base de la structure jusqu'au dernier niveau *N*.

**CT**: Coefficient fonction du système de contreventement, du type de remplissage et donné par le tableau 4.6 du RPA99/version2003.

 $C_T = 0.05$  on a un contreventement assuré partiellement par des voiles en béton armée D : la dimension du bâtiment mesurée à sa base dans la direction de calcul considérée. T= C<sub>T</sub>.(h<sub>N</sub>)<sup>3/4</sup> =  $0.05 \times 27.54^{(3/4)}$  = 0.60 sec

$$
T = \begin{cases} \frac{0.09 \times 27.54}{19} = 0.57\\ \vdots\\ \frac{0.09 \times 27.54}{22.88} = 0.52 \end{cases}
$$

 $T_X = min (0.60 s, 0.57 s) \rightarrow T_X = 0.57 s$ 

 $T_Y = min (0.60 s, 0.52 s) \rightarrow T_Y = 0.52 s$ 

L'analyse dynamique de la structure par ROBOT nous a permis d'obtenir les résultats suivants :

- **La période fondamentale Tdyn=0.73 s** dans la direction X
- **La période fondamentale Tdyn=0.66 s** dans la direction Y

D'après l'article (4.2.4) de RPA99/version2003 « les valeurs de T calculées à partir des formules de RAYLEIGH ou de méthodes numériques ne doivent pas dépasser celles estimées à partir des formules empiriques appropriées de plus de 30% »

On a :  $1,3 \times T_{\text{emprique}} = 1,3 \times 0,57 = 0.74 \text{ s } > T_{\text{analytique}} = 0.73 \text{ s }$  (Condition vérifié).

$$
1.3 \times T_{empirique} = 1.3 \times 0.52 = 0.67
$$
 s >  $T_{analytique} = 0.66$  s (Condition vérifié).

On trouve que le facteur d'amplification dynamique moyen D :

 $T_X = 0.57$  s  $\rightarrow$   $T_2 \le T \le 3.0$  sec  $\rightarrow$   $D_X = 2.5 \cdot (T_2/T)^{2/3} = 2.5 \times 0.88(0.40/0.57)^{2/3} = 1.73$  $T_Y = 0.52$  s  $\rightarrow$   $T_2 \le T \le 3.0$  sec  $\rightarrow$   $D_Y = 2.5 \cdot (T_2/T)^{2/3} = 2.5 \times 0.88(0.40/0.52)^{2/3} = 1.84$  $D_{X} = 1.73$  ;  $D_{Y} = 1.84$ 

*R* **:** est le coefficient de comportement global de la structure.

Dans notre structure en béton armé à contreventement **mixte** portiques/voiles avec interaction on  $a : R = 5$ 

 **Q** : est le facteur de qualité et est fonction de :

- La redondance et de la géométrie des éléments qui la constituent.
- La régularité en plan et en élévation.
- La qualité du contrôle de la construction.

La valeur de ce facteur est déterminée par la formule :  $Q = 1 + \sum_{i=1}^{5} P_{q}$ 

P<sup>q</sup> : la pénalité qui dépend de l'observation ou non du critère « q » d'après **le tableau 4.4 (R.P.A 99 / V2003) :**

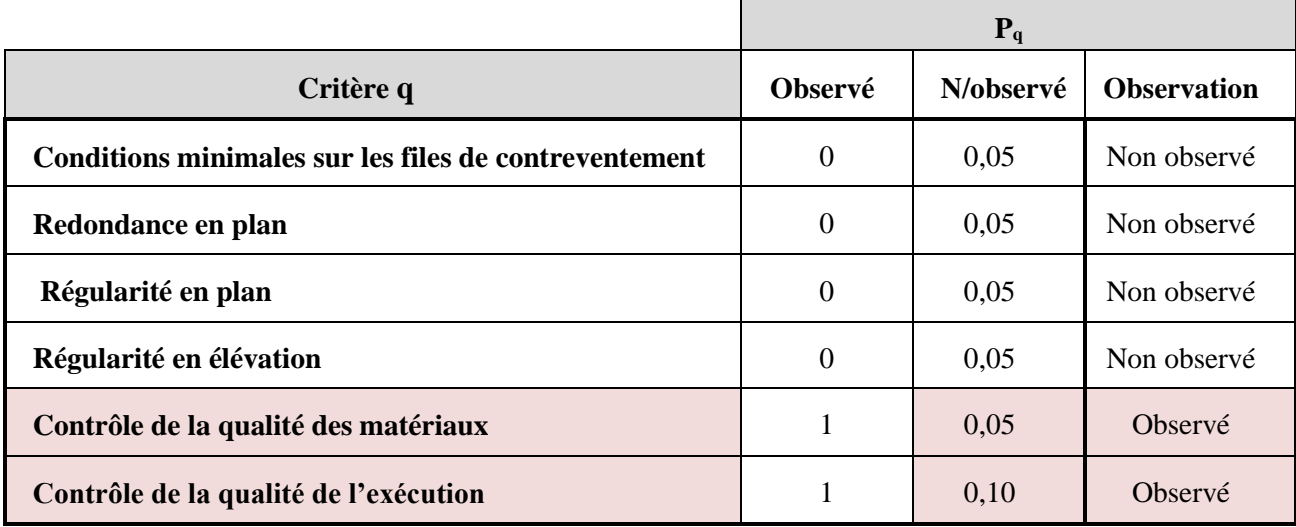

## *Tab.5. Valeurs des pénalités Pq.*

## **-Contrôle de la qualité des matériaux :**

On suppose que les matériaux utilisés dans notre bâtiment ne sont pas contrôlés donc: **Pq= 0.05** 

## **-Contrôle de la qualité de l'exécution :**

 Il est prévu contractuellement une mission de suivi des travaux sur chantier. Cette mission doit comprendre notamment une supervision des essais effectués sur les matériaux.

On considère que ce critère est non observé : **Pq= 0.10**

 $\rightarrow Q = 1 + \Sigma P_q$   $Q = 1.15$  « pour les deux sens»

*W* : le poids total de la structure est égal à la somme des poids de chaque niveau (i), calculé :

$$
W = \sum_{i=1}^{n} W_i ; \text{ avec } W_i = W_{Gi} + \beta W_{Qi}
$$

W<sub>Gi</sub>: Poids dû aux charges permanentes et à celle des équipements fixes éventuels.

W<sub>Qi</sub>: Charge d'exploitation.

β : Coefficient de pondération, fonction de la nature et de la dure de la charge d'exploitation et donnée par le tableau **4.5 de RPA99 :**

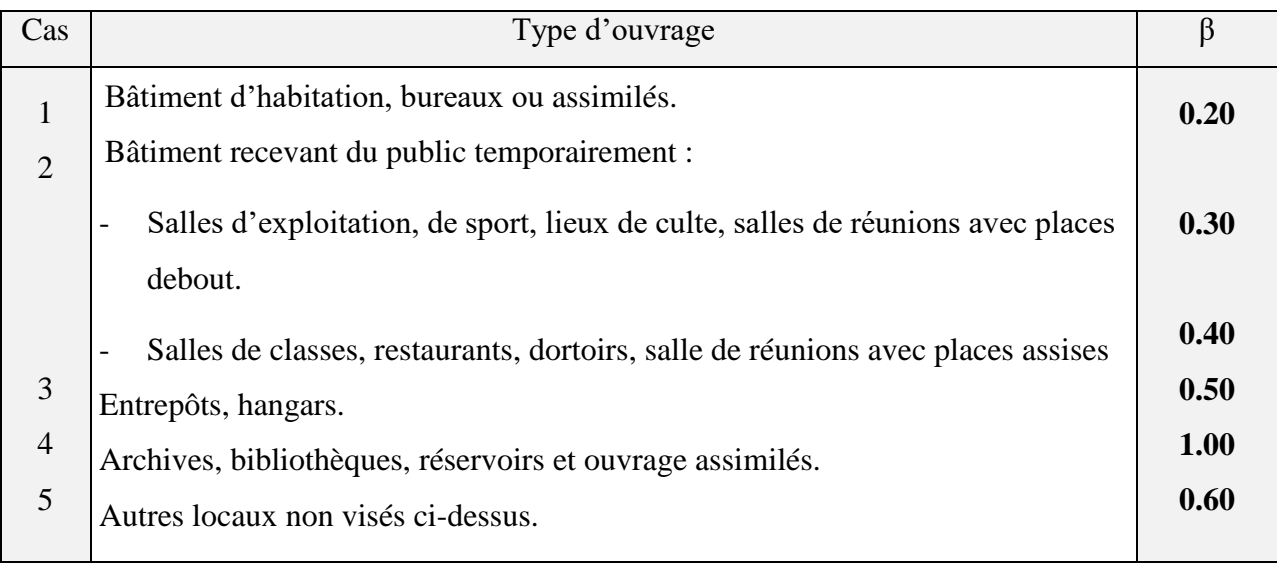

*Tab.6.Valeurs du coefficient de pondération* β.

Notre ouvrage est un bâtiment d'habitation, alors le coefficient de pondération est : **β = 0.20**

## - **Le poids de la construction :**

On prend le poids calculé directement par le logiciel de calcul et modélisation ROBOT dans le tableau ci-après :

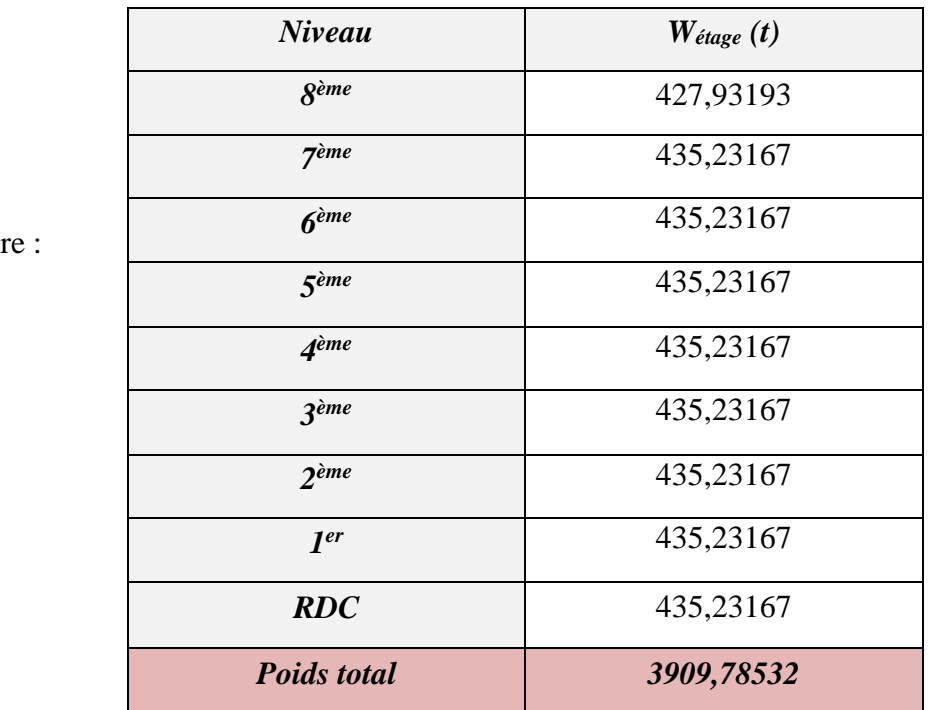

 *Tab.7. Poids des étages et poids total de la structure*

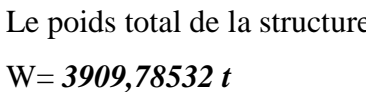

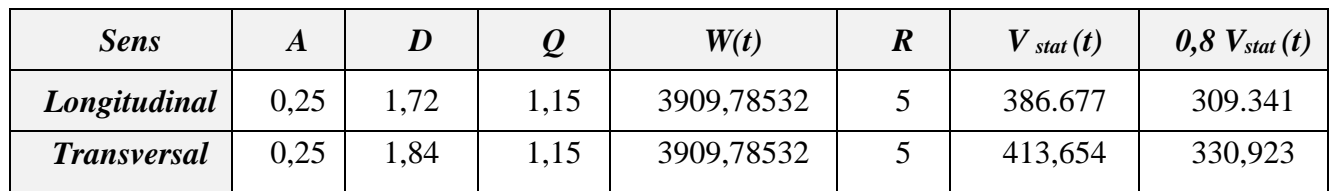

## **→ L'effort tranchant à la base :**

*Tab.8. L'effort tranchant à la base donné par la méthode statique équivalente*

#### **→ L'effort tranchant à la base par ROBOT :**

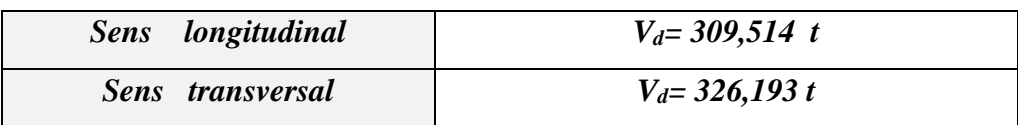

*Tab.9. L'effort tranchant à la base donné par méthode dynamique « ROBOT ».*

#### - **La résultante des forces sismiques de calcul :**

D'après l'art.4.3.6 de RPA99, la résultante des forces sismiques à la base V<sub>dyn</sub> obtenue par la combinaison des valeurs modales ne doit pas être inférieure à 80% de la résultante des forces sismiques déterminée par la méthode statique équivalente V pour une valeur de la période fondamentale donnée par la formule empirique appropriée.

On vérifie la condition de RPA : **0.8Vstat < Vdyn**

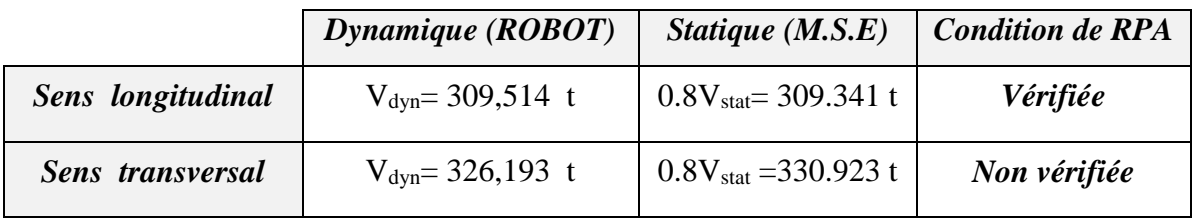

On remarque que la résultante des forces sismiques dans le sens transversal n'est pas vérifiée,  $V_{dyn}$  < 0.8  $V_{stat}$ . Il faudra donc augmenter tous les paramètres de la réponse (forces, déplacement, moments,...) dans le rapport  $0.8 \frac{Vstat}{Vdsm}$  $\frac{v \, s \, u}{v \, dyn}$ .

A.N: 
$$
\frac{0.8Vstat}{Vdyn} = 1,015
$$

Après la correction des paramètres dans le sens transversal dans le rapport  $0.8\frac{Vstat}{Vdsm}$  $\frac{v \, s \, \mu}{v \, \partial y \, n}$ , on a abouti aux résultats suivants :

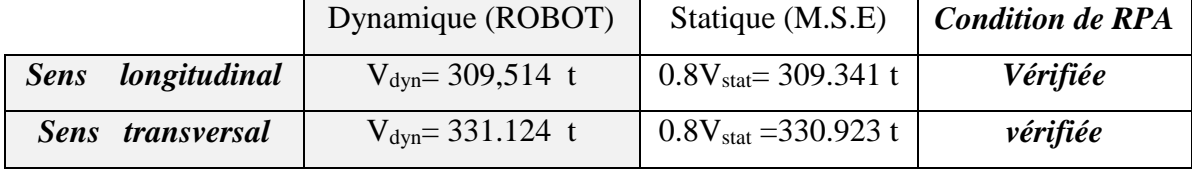

## **Distribution de la résultante des forces sismiques selon la hauteur :**

 La résultante des forces sismiques à la base V doit être distribuée sur la hauteur de la structure selon les formules suivantes:(art 4.2.5RPA99).  $V = F_t + \sum F_i$ 

F<sup>t</sup> : La force concentrée au sommet de la structure donnée par la formule suivante:

$$
\begin{cases}\nF_t = 0.07.T.V & \text{si } T > 0.7 \text{sec} \\
F_t = 0 & \text{si } T \le 0.7 \text{sec}\n\end{cases}
$$

Les forces F<sub>i</sub> distribuées sur la hauteur de la structure selon la formule suivante :

$$
Fi = \frac{(V - Ft) . Wi . hi}{\sum (Wj . hj)}
$$

Avec: F<sup>i</sup> : effort horizontal revenant au niveau i

h<sup>i</sup> : niveau du plancher où s'exerce la force i

 $h_i$ : niveau d'un plancher quelconque.

 $W_i$ ;  $W_j$ : poids revenant au plancher i; j

#### **5.1.Distribution horizontale des forces sismiques :**

L'effort tranchant au niveau de l'étage K est donné par la formule :  $\mathbf{V}_{\mathbf{k}}\text{= Ft} + \sum_{\boldsymbol{i}=\boldsymbol{k}}^{\boldsymbol{n}}\boldsymbol{F}_{\boldsymbol{i}}$ 

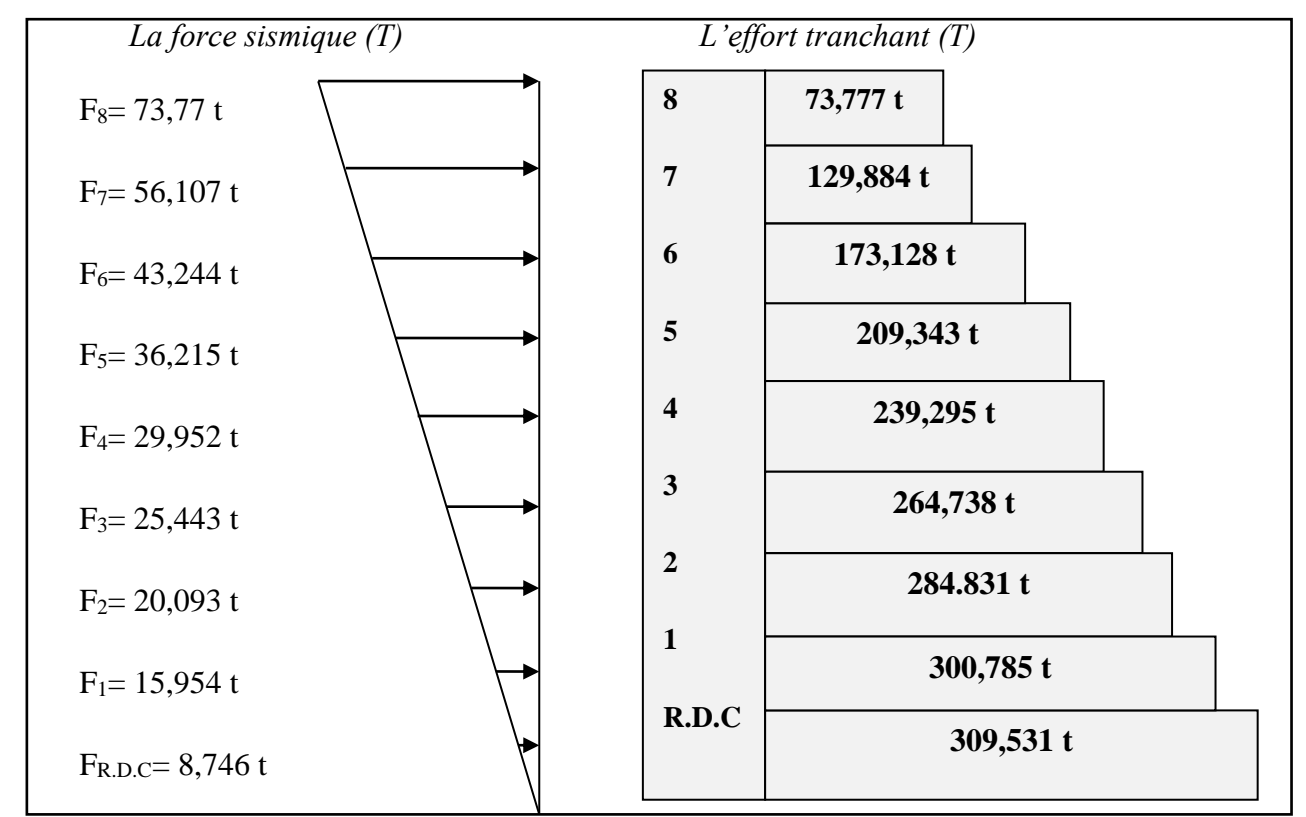

- **Sens longitudinal : sens X**

*Fig.7. Schéma de la distribution des forces sismiques et l'effort tranchant des niveaux.*

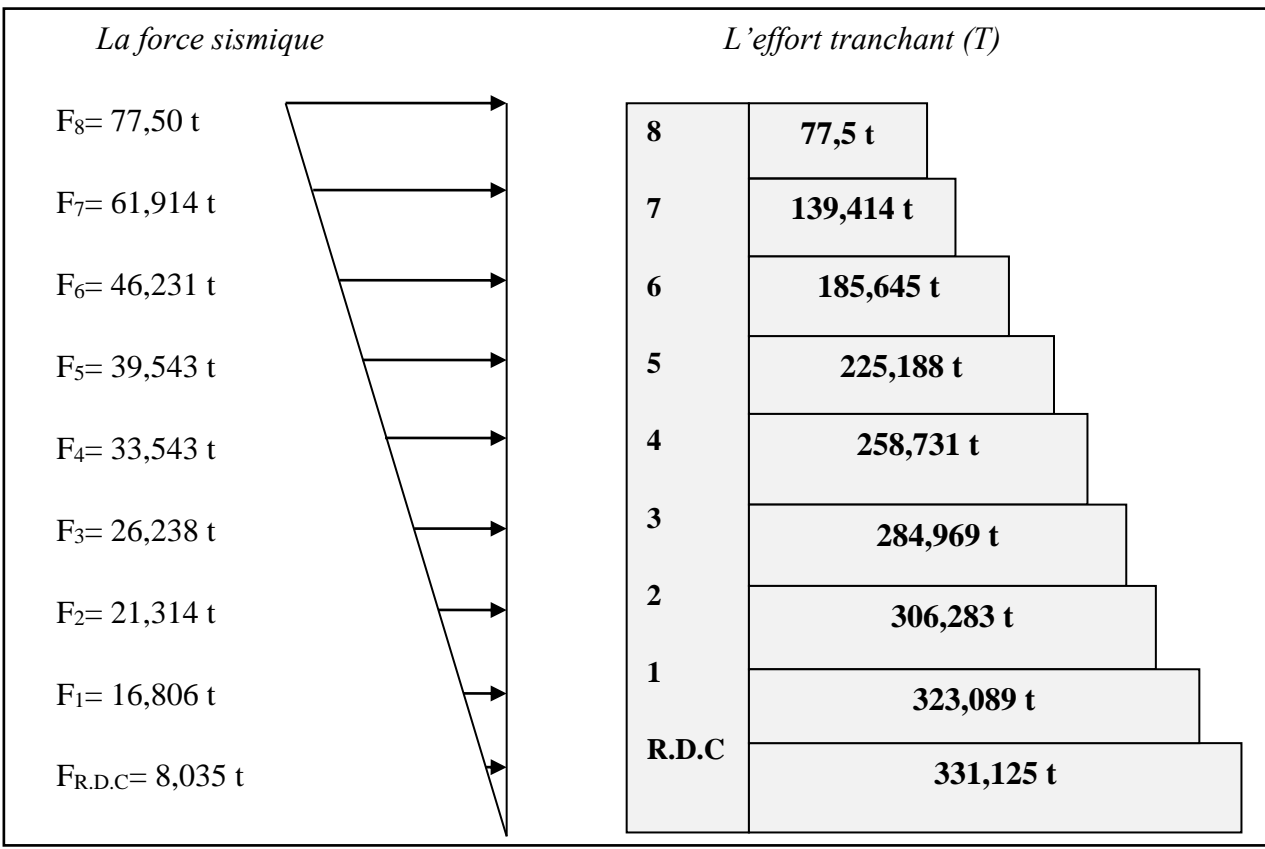

#### - **Sens transversal : sens Y**

*Fig.8. Schéma de la distribution des forces sismiques et l'effort tranchant des niveaux*.

| <b>Etage</b>            | Fx(T)<br><b>Total</b> | Fx(T)<br><b>Poteaux</b> | $F_Y(T)$<br><b>Total</b> | $F_Y(T)$<br><b>Poteaux</b> | Fz(T) Totale | Fz(T) Voiles |
|-------------------------|-----------------------|-------------------------|--------------------------|----------------------------|--------------|--------------|
| <b>RDC</b>              | 309,531               | 103,832                 | 331,124                  | 112,121                    | $-4281,189$  | $-806,76$    |
| 1                       | 300,785               | 82,843                  | 323,089                  | 85,260                     | $-3769,248$  | $-695,015$   |
| $\overline{2}$          | 284,831               | 98,280                  | 306,283                  | 102,911                    | $-3291,057$  | $-609,761$   |
| 3                       | 264,738               | 103,372                 | 284,969                  | 111,236                    | $-2812,867$  | $-521,772$   |
| $\overline{\mathbf{4}}$ | 239,295               | 102,632                 | 258,731                  | 112,929                    | $-2334,677$  | $-432,094$   |
| 5                       | 209,343               | 97,477                  | 225,188                  | 109,180                    | $-1856,486$  | $-341,205$   |
| 6                       | 173,128               | 89,354                  | 185,645                  | 102,082                    | $-1378,296$  | $-249,343$   |
| 7                       | 129,884               | 75,455                  | 139,414                  | 88,136                     | $-900, 106$  | $-156,641$   |
| 8                       | 73,777                | 83,054                  | 77,5                     | 96,686                     | $-421,599$   | $-56,339$    |

## **Les résultats sont donnés dans le tableau suivant :**

*Tab.10. Résultats des forces sismiques totales, poteaux et voiles.*

## **5.2.Choix du contreventement :**

 D'après les conditions de **l'article 3.4.A** de **RPA.99** notre bâtiment est contreventé par un système de contreventement mixte assuré par des voiles et des portiques avec justification d'interaction portiques –voiles.

- Les voiles de contreventement doivent reprendre au plus 20% des sollicitations dues aux charges verticales.
- Les charges horizontales sont reprises conjointement par les voiles et les portiques proportionnellement à leurs rigidités relatives ainsi que les sollicitations résultant de leurs interactions à tous les niveaux.
- Les portiques doivent reprendre, outre les sollicitations dues aux charges verticales, au moins 25% de l'effort tranchant d'étage.

$$
\frac{F_X \text{ poteau}}{F_X \text{ total}} = \frac{836,299}{1985,312} = 42\% > 25\% \dots \dots \text{Vérifié}
$$
\n
$$
\frac{F_Y \text{ poteau}}{F_Y \text{ total}} = \frac{920,541}{2131,943} = 43\% > 25\% \dots \dots \text{Vérifié}
$$

$$
\frac{F_Z \text{ voile}}{F_Z \text{ total}} = \frac{3868.9}{21045.525} = 18 \% < 20 \% \dots \dots \dots \text{ vérifiée}
$$

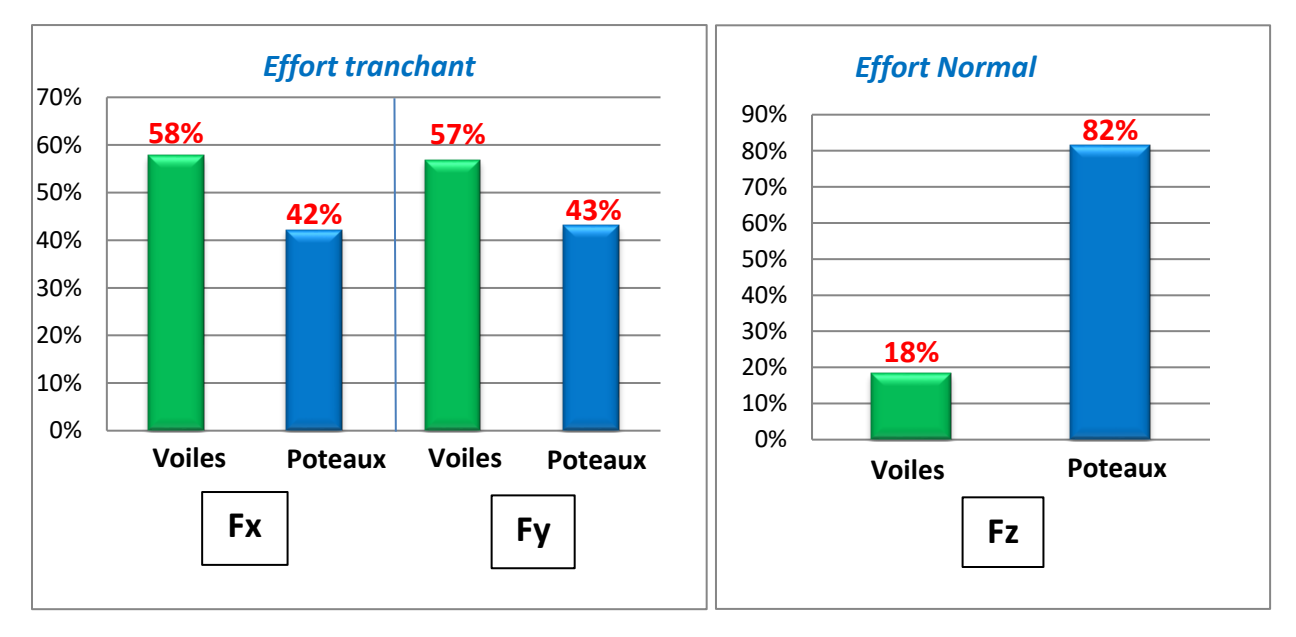

*Fig.9. Pourcentage des efforts supportés par les poteaux et les voiles.*

Donc on confirme notre choix du système de contreventement **mixte portiques-voiles.**

## **6. Détermination du centre de gravité des masses et le centre des rigidités :**

#### **Centre de gravité des masses :**

 La détermination du centre de gravité des masses est basée sur le calcul de centre des masses de chaque élément de la structure (acrotère, poteaux, poutres, plancher, escalier, voiles, balcons, maçonnerie extérieure, …etc.),

Les coordonnées du centre de gravité des masses sont données par :

$$
X_{G} = \frac{\sum M_{i} \cdot x_{i}}{\sum M_{i}} \quad ; \quad Y_{G} \frac{\sum M_{i} \cdot y_{i}}{\sum M_{i}}
$$

Avec:

Mi : la masse de l'élément i.

Xi, Yi : les coordonnés du centre de gravité de l'élément i par rapport à un repère global.

## **Centre de rigidités :**

Les coordonnés du centre des rigidités peut être déterminé par les formules ci-après :

 $X_{cj} = \sum I_{jy} X_{j} / I_{jy}$ ;  $Y_{cj} = \sum I_{jx} Y_{j} / I_{jx}$ 

Iyi : Inertie de l'élément i dans le sens y.

X<sup>i</sup> : Abscisse de l'élément Iyi.

Ixi: Inertie de l'élément i dans le sens x.

Y<sup>i</sup> : Ordonnée de l'élément Ixi.

## **6.1. L'excentricité:**

L'excentricité est la différence entre le centre de masse de la structure et le centre de rigidité, donnée par la formule suivante :

$$
e_x = | X_m - X_r | \; ; \; e_y = | Y_m - Y_r |
$$

Avec :

e , e<sup>y</sup> : l'excentricité du niveau ou de la structure.

Xm, Y<sup>m</sup> : Les cordonnées du centre de masse.

Xr, Y<sup>r</sup> : Les cordonnées du centre de rigidité

Le tableau ci-après résume les résultats des centres de masses et rigidité et l'excentricité de chaque niveau :

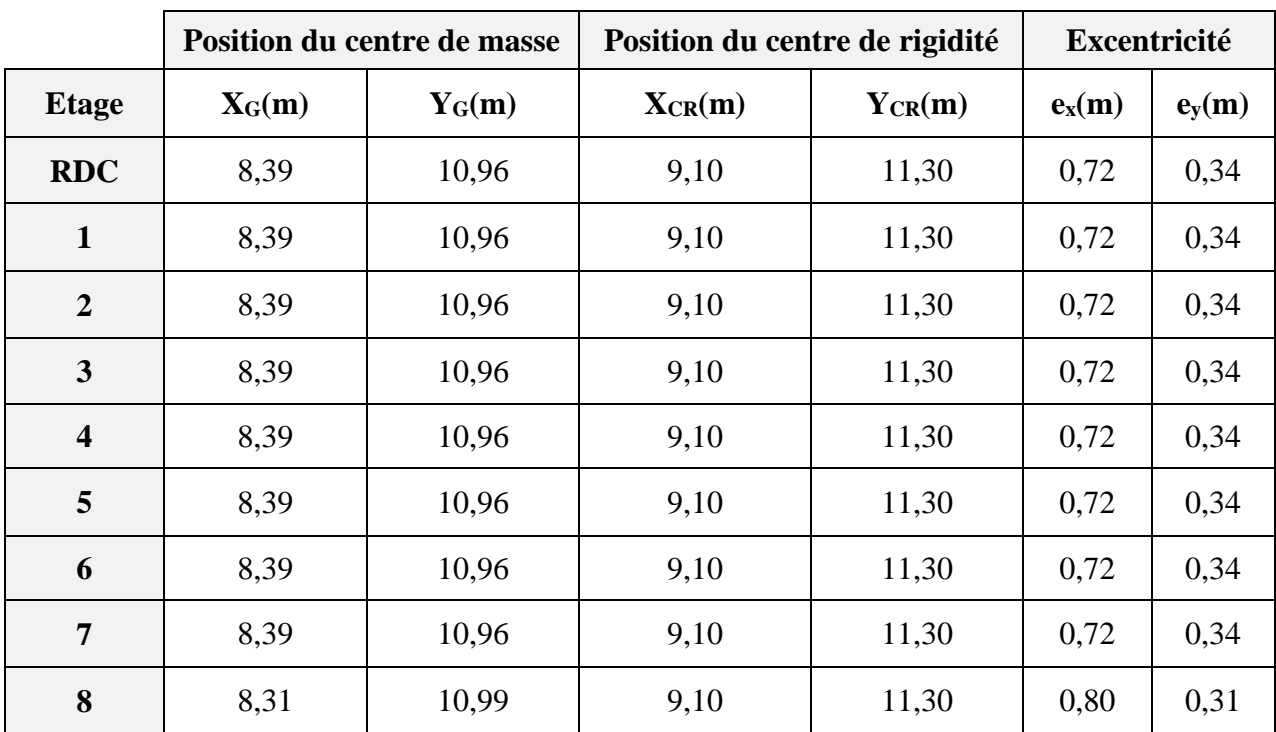

*Tab.11. Centres de masses et rigidités et l'excentricité des niveaux.*

## **6.2.Excentricité accidentelle :**

L'article **4.3.7** du **RPA99/v<sup>2003</sup>** impose dans le cas où il est procédé à une analyse tridimensionnelle, en plus de l'excentricité théorique calculée, une excentricité accidentelle égale  $\dot{a} \pm 0.05L$  (L étant la dimension du plancher perpendiculaire à la direction de d'action sismique) doit être appliquée au niveau du plancher considéré et suivant chaque direction.

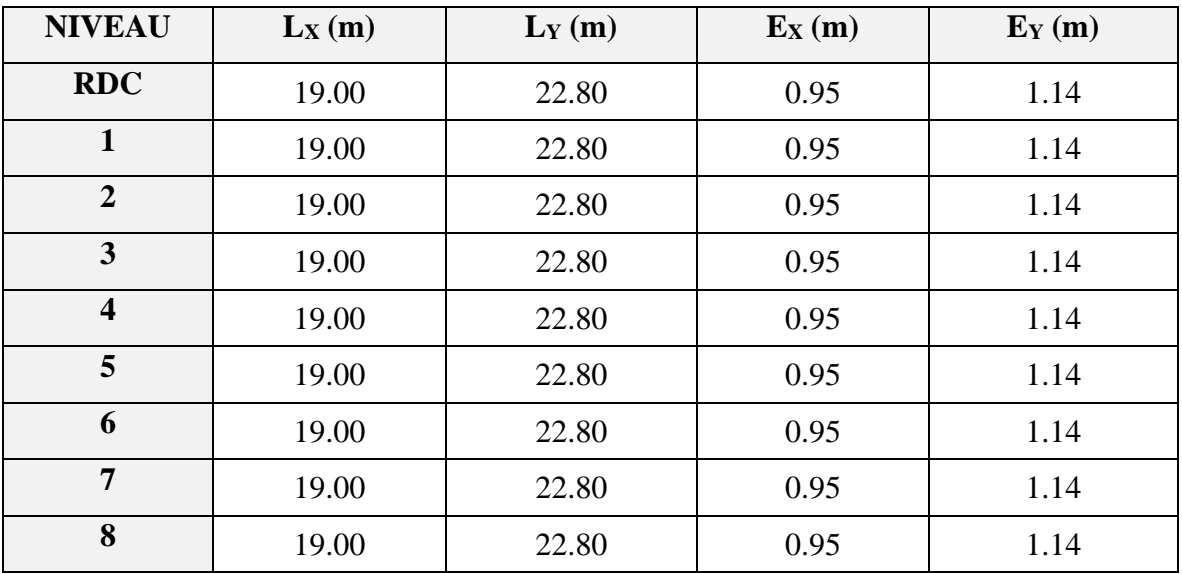

*Tab.12. L'excentricité accidentelle.*

## **7. Vérifications selon RPA99/v2003(art.4.43) :**

## **7.1. Vérification des déplacements:**

Le déplacement horizontal à chaque niveau **k** de la structure est calculé comme suit : *δk=R. δek*

*δek* : Déplacement dû aux forces sismiques Fi.

*R* : Coefficient de comportement, R=5

 $\Delta_k$ : le déplacement relatif au niveau « k » par rapport au niveau « k-1 » est égal à:  $\delta_k = \delta_k - \delta_{k-1}$ 

## **-Sens longitudinal :**

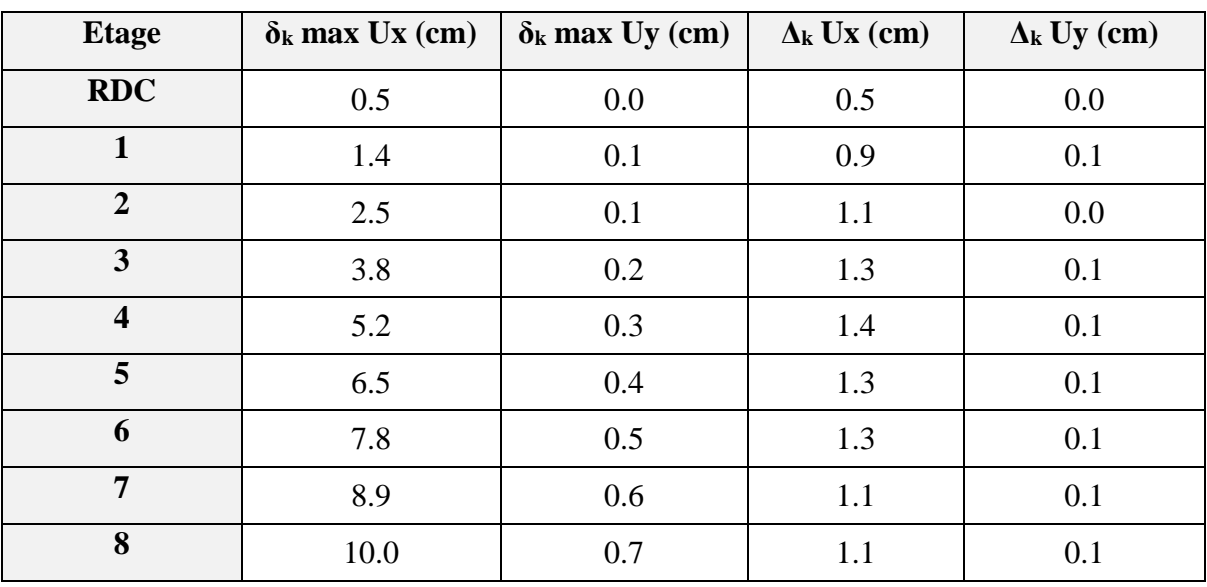

*Tab.13. Les déplacements des étages dans le sens longitudinal.* 

#### **Sens transversal :**

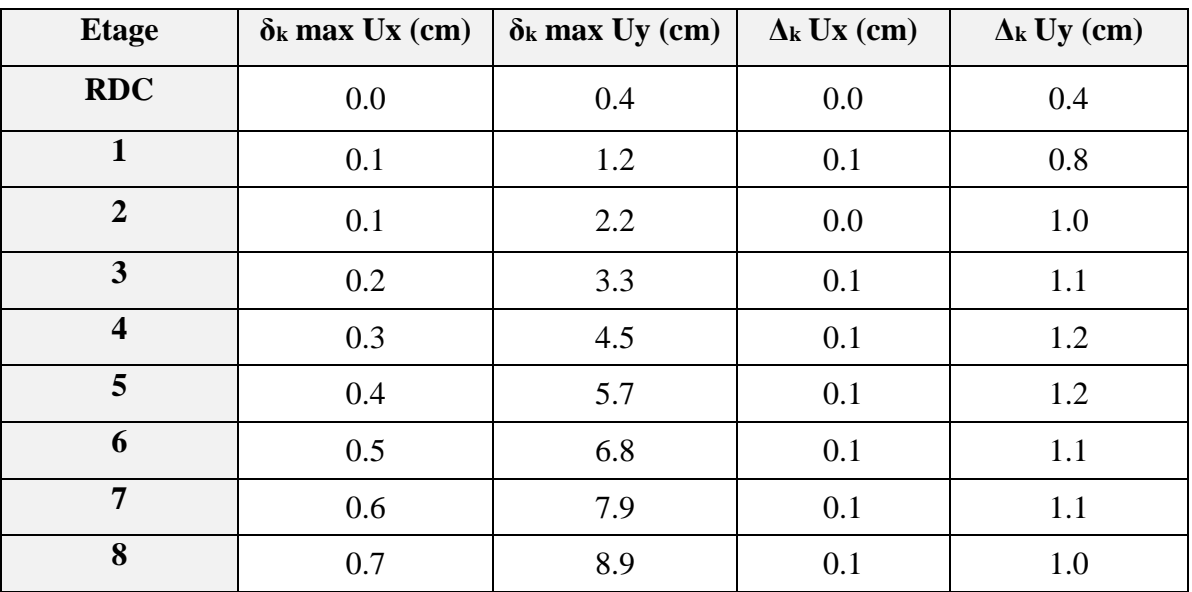

*Tab.14. Les déplacements des étages dans le sens transversal.* 

 $\Delta_{RDC}$ ,  $\Delta_1$ ,  $\Delta_2$ , .........  $\Delta_8$  sont inférieurs à  $\Delta_{\text{adm}}=1\%$  (h) = 1%(3,06) = 0,0306m=3.06cm.

## **7.2. Justification vis-à-vis de l'effet P-** A**rt.5.9 du RPA99/version<sup>2003</sup> :**

- Les effets du  $2^{\circ}$  ordre (ou effet P- $\Delta$ ) peuvent être négligés dans le cas des bâtiments si la condition suivante est satisfaite à tous les niveaux :  $\Theta = \frac{P_k \cdot \Delta_k}{V}$  $V_{\bf k}$  .  $h_{\bf k}$  $\leq 0.10$ 

 $P_k$ = poids de la structure et des charges d'exploitation associées au dessus du niveau « k »,

**V<sup>k</sup>** : effort tranchant d'étage au niveau k.

**Δk**: déplacement relatif du niveau k par rapport au niveau k-1.

**h<sup>k</sup>** : hauteur de l'étage k.

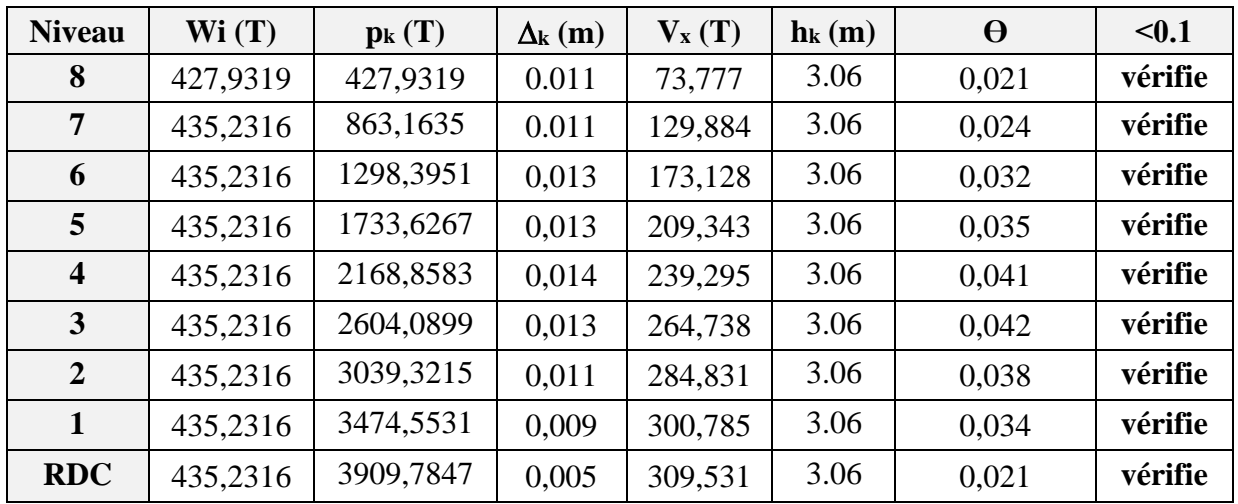

## - **Sens longitudinal :**

*Tab.15. Vérification de l'effet P- pour le sens longitudinal.*

#### - **Sens transversal :**

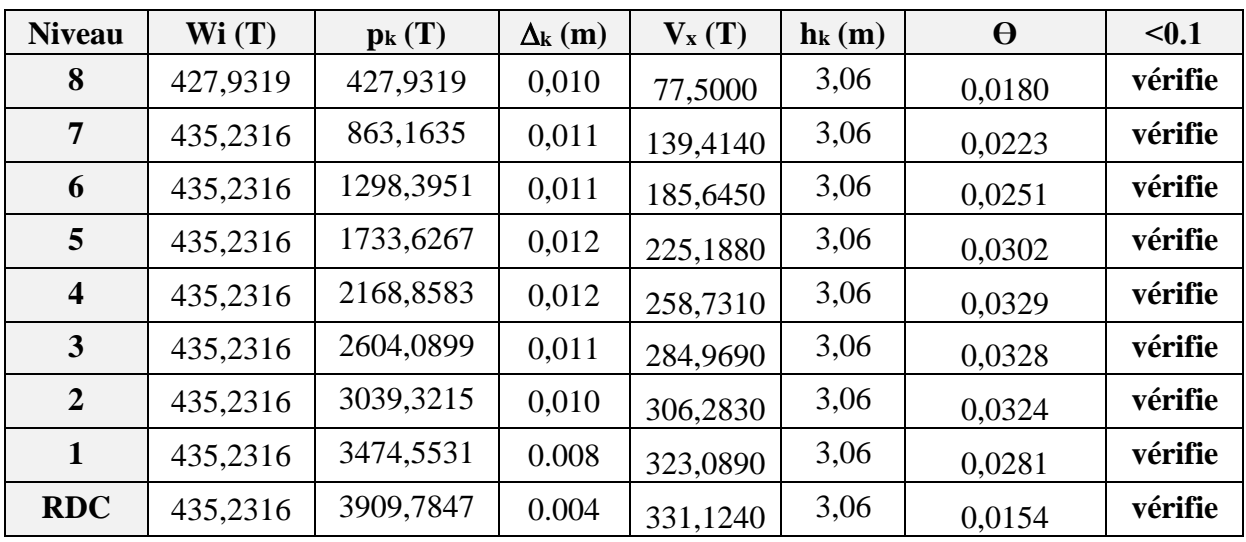

*Tab.16. Vérification de l'effet P- pour le sens transversal.*

## **7.3.Vérification au renversement :**

La vérification se fera sur les deux sens avec la condition suivante :

$$
\frac{M_s}{M_r} \geq 1.5
$$

 $M_r$ : moment de renversement provoqué par les charges horizontales.  $M_r = \sum F_i \times h_i$ 

 $M_s$ : moment stabilisateur provoqué par les charges verticales.  $M_s = W \times L / 2$ 

W : le poids total de la structure

**<u>Sens longitudinal</u> :**  $M_s = 3909,78532 \times 19 / 2 = 37142.96$  T.m.

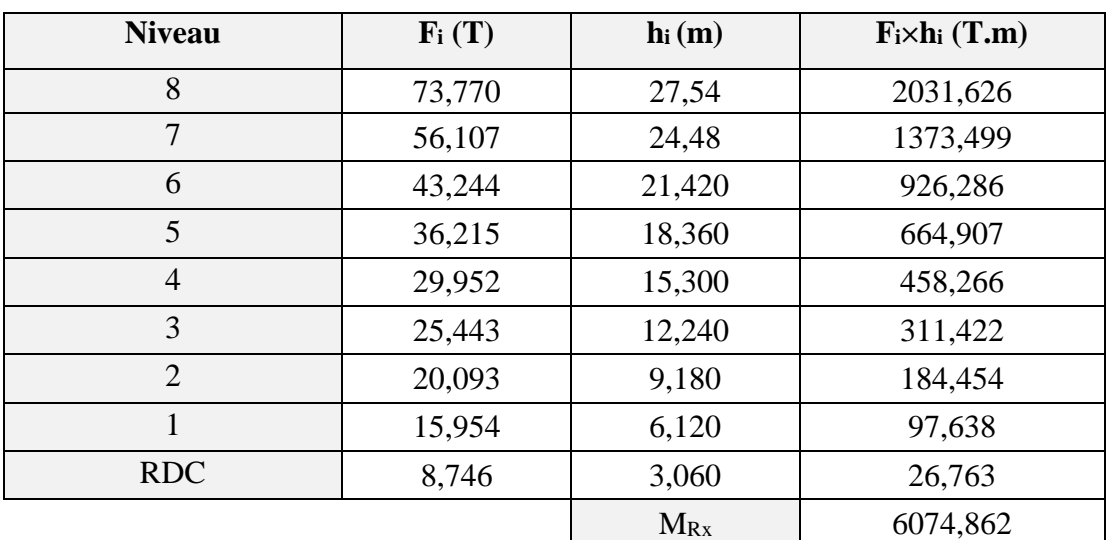

*Tab.17.Calcul du moment de renversement.* 

**Vérification:** Ms/MRx= 6,114 ˃ 1,5……….*condition vérifiée*

**Sens transversale :** Ms = 3909,78532× 22,8 / 2 = 44571.55 *T.m*

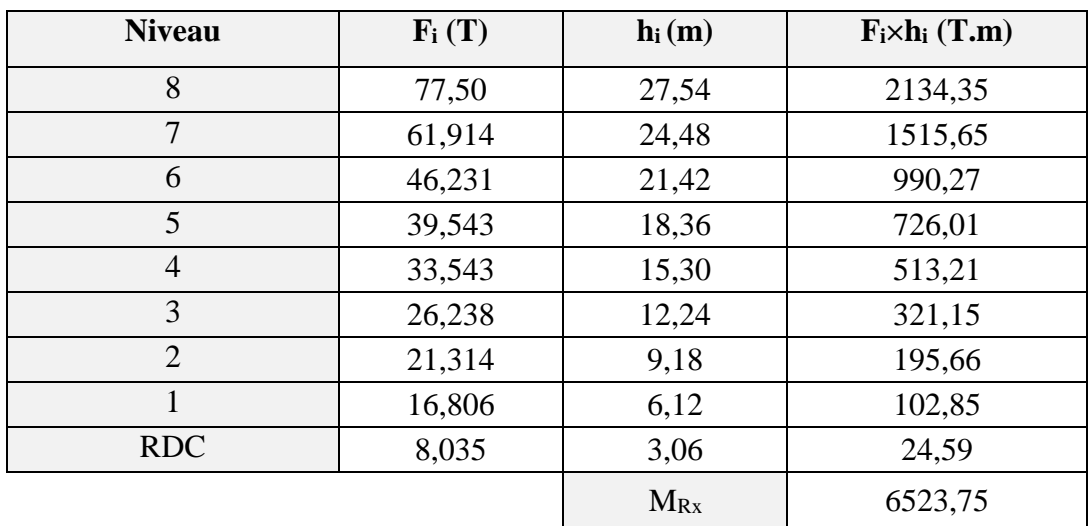

*Tab.18.Calcul du moment de renversement.* 

**<u>Vérification:</u>**  $M_s/M_{Rx} = 6.83 > 1.5$ ..........*condition vérifiée* 

## **Finalement :**

La structure est vérifiée contre le renversement suivant les deux directions, donc elle est stable vis-à-vis de ce dernier.

On peut dire que suivant les règles parasismiques algériennes (RPA99/version 2003) notre structure est stable dans le cas de présence d'action sismique.

# CHAPITRE V :

Ferraillage des éléments

Ч.

structuraux

## **CHAPITRE III : FERRAILLAGE DES ELEMENTS PORTEURS**

## **Introduction :**

Dans ce chapitre l'étude concerne le ferraillage des éléments structuraux dans le but de résister aux sollicitations dues aux actions sismiques et charges permanentes et d'exploitation.

Pour cela, le ferraillage doit s'effectuer suivant le cas le plus défavorable pour assurer la résistance totale des éléments dans toutes les combinaisons d'action possible.

Dans le calcul de ferraillage, on se base sur les règlements de calcul, le BAEL et le règlement parasismique algérien RPA99/ $v_{2003}$ .

L'objectif du ferraillage est de déterminer la section d'armatures nécessaire qui doit résister aux efforts et assurer la stabilité des éléments porteurs dans la structure.

Les sollicitations sont obtenues par le logiciel de calcul et modélisation des structures ROBOT.

## **1. Les combinaisons d'actions:**

Dans le calcul de ferraillage des éléments en béton armé on se base sur les deux règlements principaux, le **BAEL 91** et le **RPA99/v<sup>2003</sup>** pour déterminer les sollicitations de cas le plus défavorable.

**BAEL :**

Les combinaisons d'action du BAEL sont des combinaisons que prennent en compte uniquement les charges de la structure :

- Les charges permanentes **G**.
- Les charges d'exploitation **Q**.

Les combinaisons utilisées en fonction des charges sont l'état limite ultime (**E.L.U)** et l'état limite de service (**E.L.S),** données comme suit :

 $\div$  **E.L.U** : 1,35 G + 1,5 Q  $\div$  **E.L.S** : G + Q

## **RPA** :

Les combinaisons d'action données par le **RPA.99** sont des composées de charges permanentes **G** et exploitation **Q** et les charges accidentelles provoquées par les forces sismiques ; elles sont données par les expressions suivantes :

$$
\clubsuit \quad G + Q \pm E
$$

$$
\clubsuit~~0,8\;G\pm E
$$

**E** est l'action du séisme dans les deux directions X et Y.

Ces combinaisons donnent les sollicitations les plus défavorables pour le ferraillage des éléments porteurs, tels que : poteaux, poutres principales, poutres secondaires et voiles.

## **2. Ferraillage des poutres**

 Les poutres sont des éléments soumis à des moments de flexion et des efforts tranchants, les efforts normaux ne sont pas pris en compte, alors les poutres seront étudiées à la flexion simple.

 Le calcul se fait en prenant les moments max en travées et en appuis puis on effectuera les vérifications nécessaires.

La section des armatures calculée doit répondre aux conditions suivantes :

- > Condition de non fragilité : A<sub>min</sub>  $\geq 0.23 \times$  b× d  $\times \frac{f_{t28}}{f}$  $f_e$  $(A.4.2)$
- E pourcentage minimal d'armature :  $A_{min}^{BAEL} = 0.001 \times h \times b$  (B.6.4)

## **Calcul en flexion simple :**

 Les étapes de calcul des armatures longitudinales d'une section rectangulaire à la flexion simple :

Une poutre de section rectangulaire  $(b \times h)$ :

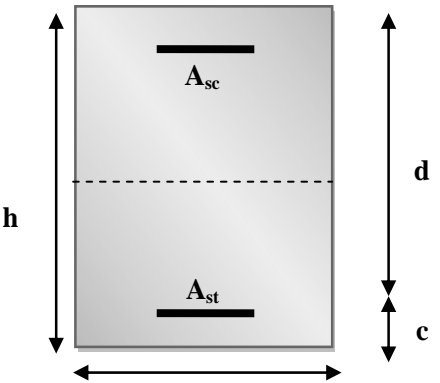

## **ELU :**

$$
\mu = \frac{M}{\sigma_b \cdot b \cdot d^2}
$$
  
\n
$$
\overline{\sigma_b} = 14,2 \text{ MPA}; \qquad \text{b= la larger d= la section }; \qquad \text{d= l'hauteur title de la section}
$$
  
\n
$$
\mu < \mu_l = 0,392 \rightarrow A' = 0
$$
  
\n
$$
\alpha = 1,25 \left[1 - \sqrt{1 - 2\mu}\right] \rightarrow \beta = 1 - 0,4 \text{ }\alpha
$$
  
\n
$$
\sigma_s = 348 \text{ MPa} \rightarrow A_{st} = \frac{M}{\sigma_s \cdot \beta \cdot d}
$$

## **ELS :**

Le calcul à l'ELS dépend le type de fissurations, les fissurations dans les poutres est peu préjudiciable, alors il n'y a aucune vérification à faire concernant  $\sigma_s$ .

Pour le béton: section rectangulaire en flexion simple avec la nuance d'acier FeE400, donc la vérification de la contrainte admissible de béton n'est pas nécessaire si l'inégalité suivante est vérifiée :

$$
\alpha \leq \overline{\alpha} = \frac{\gamma - 1}{2} + \frac{f_{c28}}{100} \, ; \, \text{avec} : \, \gamma = \frac{M_u}{M_{ser}}
$$

Les conditions exigées par le **BAEL** et l'**RPA** pour la section minimale d'armatures :

**BAEL**: Condition de non fragilité (C.N.F): 
$$
A_{min} > 0.23 \times b \times d \times \frac{f_{t28}}{f_e}
$$

**Pourcentage minimal BAEL**: 
$$
A_{min}^{BAEL} = 0.001 \times h \times b
$$

**RPA :** Le pourcentage total minimum des aciers longitudinaux sur toute la longueur de la poutre est de 0,5% e, toute section.

$$
A_{min}^{RPA} = 0.005 \times h \times b
$$

## **Vérification de l'effort tranchant :**

La contrainte de cisaillement est donnée par la formule suivante :

$$
\tau_u^{max} = \frac{V_u^{max}}{b.d} \le \bar{\tau}
$$

Avec :

- $\bar{\tau} = \min (0, 2 \frac{f_{C28}}{v})$  $\frac{C28}{\gamma_b}$ ; 5MPa) →la fissuration peu préjudiciable.
- $\vec{\tau} = \min (0.15 \frac{f_{C28}}{v})$  $\frac{C28}{\gamma_b}$ ; 4MPa) →la fissuration préjudiciable ou très préjudiciable

## **Détermination de l'armature transversale :**

Les conditions suivantes doivent être vérifiées :

Espacement  $S_t \leq min (0.9d, 40 cm)$ .

Section minimale  $A_t$  des cours transversaux (BAEL A5.1.2.2)

$$
s_t \leq \frac{A_t \cdot f_e}{0.4 \cdot b_0}
$$

## **Vérification de la flèche: (BAEL91 art B.6.5)**

On peut admettre de ne pas justifier l'E.L.U de déformation des poutres par un calcul de flèche si les conditions suivantes sont vérifiées :

$$
\therefore \quad \frac{h}{L} \ge \frac{M_t}{10M_0}
$$
\n
$$
\therefore \quad \frac{A}{b_0.d} \ge \frac{4.2}{f_e}
$$
\n
$$
\therefore \quad \frac{1}{L} \ge \frac{1}{16}
$$

Avec :

- $\cdot$  M<sub>t</sub>: moment max en travée.
- $\div$  M<sub>0</sub>: moment isostatique minimal.
- $\div$  B<sub>0</sub>: largeur de la poutre.
- d : hauteur utile.
- A : Section d'armature

## **2.1.Poutre principales (30 x 40) :**

- On obtient les moments des poutres après modélisation par le logiciel Robot, respectivement dans les: *E.L.U, E.L.S* et *accidentel.*

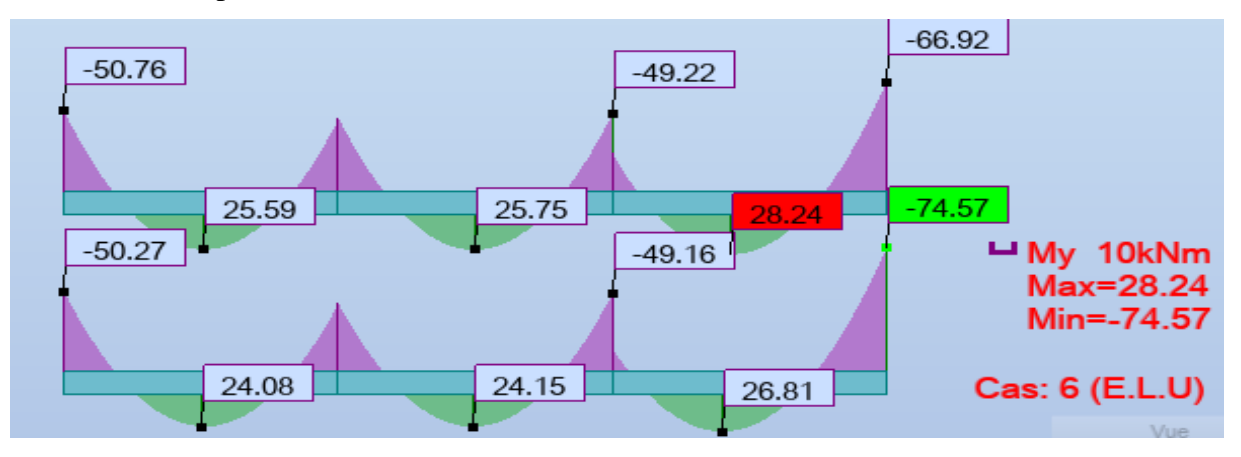

*Fig.1. Moment de flexion des poutres principales en appuis et en travée à l'E.L.U.*

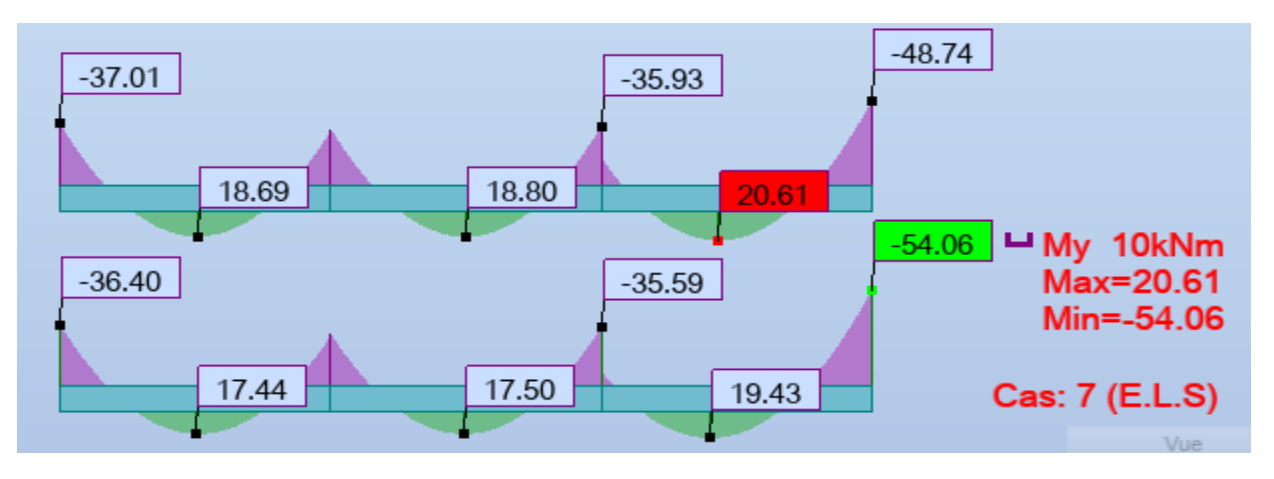

*Fig.2. Moment de flexion des poutres principales en appuis et en travée à l'E.L.S.*

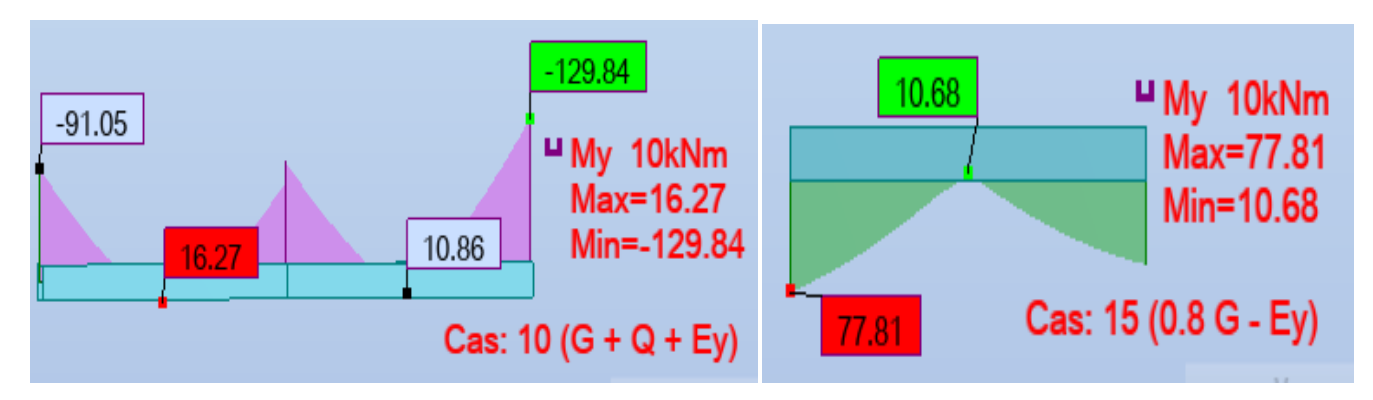

*Fig.3. Moment de flexion min et max des poutres principales en appuis dans le cas accidentel.*

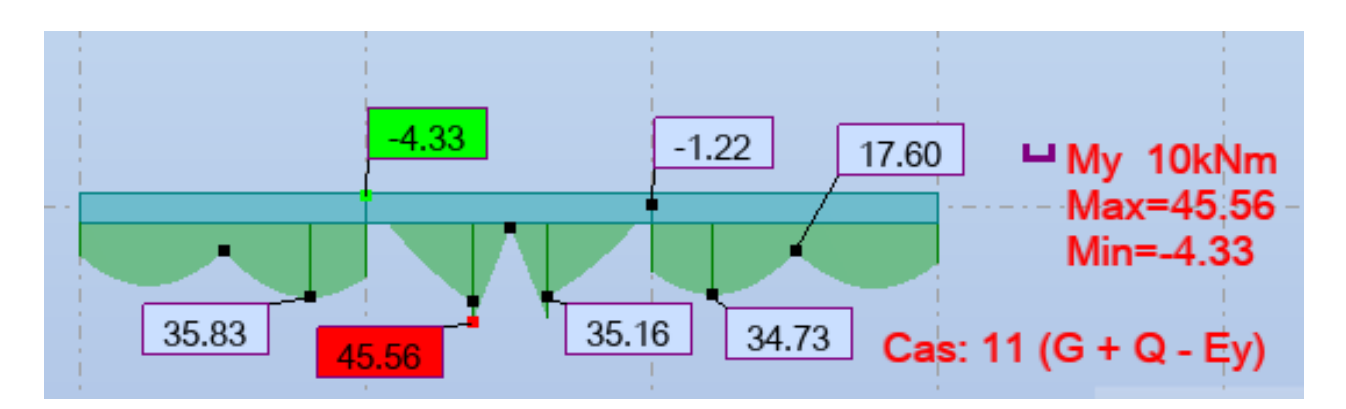

*Fig.4. Moment de flexion des poutres principales en travée dans le cas accidentel.*

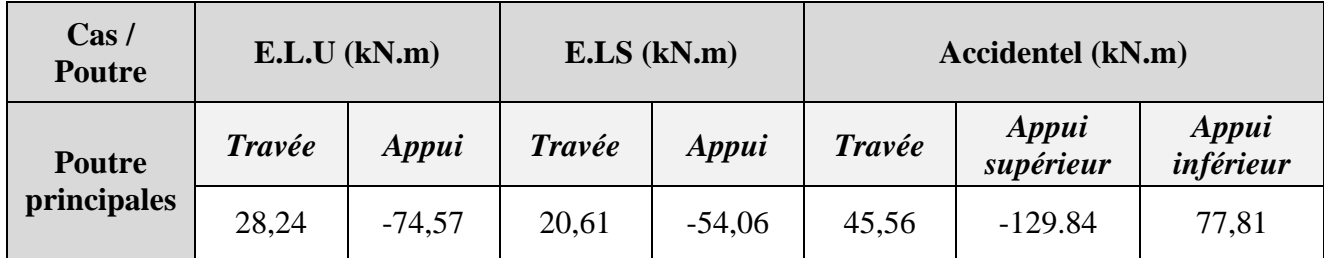

*Tab.1. Les moments des poutres principales en appuis et en travées.*

Pour le calcul en prend le cas le plus défavorable des trois cas étudiés :

- **Ferraillage longitudinal** :
- **L'enrobage** :

C 
$$
\ge 1 + \frac{\emptyset}{2}
$$
;  $\emptyset = \frac{h}{10} = \frac{40}{10} = 4 \text{cm}$   
C  $\ge 1 + \frac{4}{2} = 3 \text{ cm}$ 

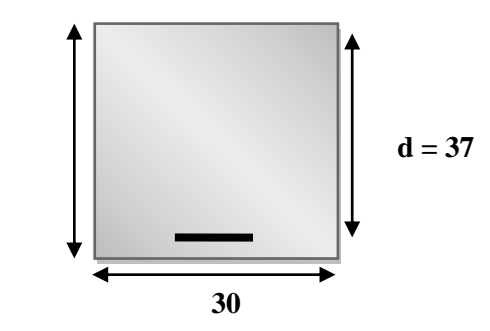

- Vérifications nécessaires pour le pourcentage minimal des armatures selon :
	- **La condition de non-fragilité :**

$$
A_{\min} > 0,23 \times b \times d \times \frac{f_{t28}}{f_e}; \ \ f_e = 400 \text{ MPa}
$$
\n
$$
A_{\min} > 0,23 \times 30 \times 37 \times \frac{2,1}{400} = 1,34 \text{ cm}^2
$$

- **Pourcentage minimal BAEL** :

$$
AminBAEL = 0,001 \times h \times b
$$

$$
AminBAEL = 0,001 \times 40 \times 30 = 1,2 \text{ cm}^2
$$

- **Pourcentage minimal total d'armature RPA :**

 $A_{\text{min}}^{\text{RPA}} \geq 0,005 \times h \times b$  $A_{\text{min}}^{\text{RPA}} \ge 0,005 \times 40 \times 30 = 6 \text{ cm}^2$ 

**Calcul en flexion simple :**

## **En travée :**

- **E.L.U** : Combinaison (**1,35G + 1,5Q**)

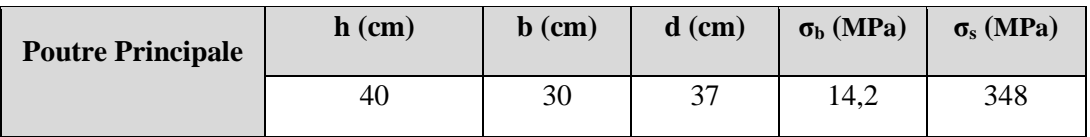

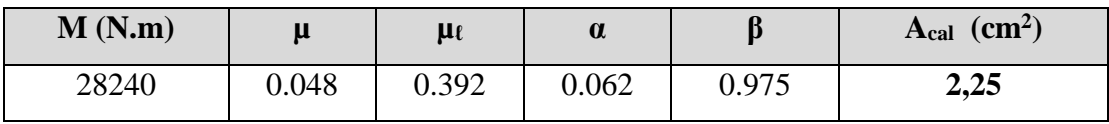

**- E.L.S :** Combinaison  $(G + Q)$ 

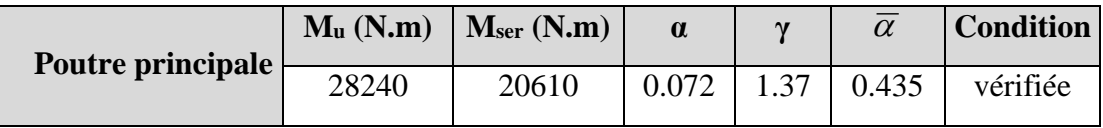

- **Accidentel :** Combinaison (G+ Q + E)

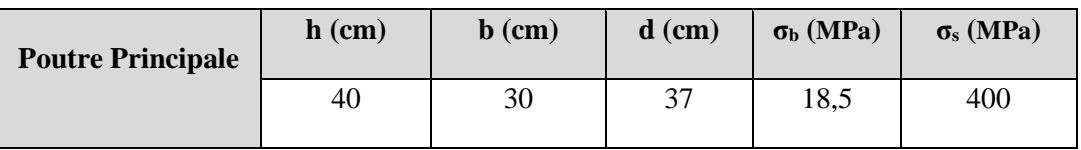

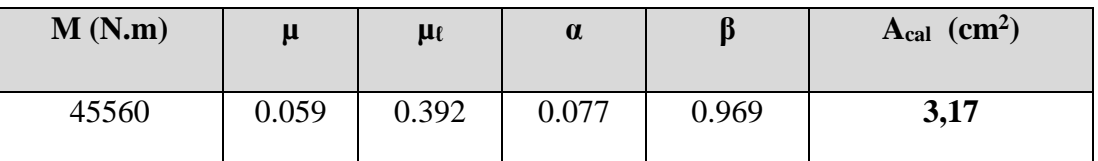

## **En appuis :**

 On remarque que le moment le plus élevé en appuis est celui qui provient de la combinaison accidentel  $(G + Q + E)$ , donc le calcul des armatures se fera en utilisant ce moment.

## - **Armatures tendues (supérieures) :**

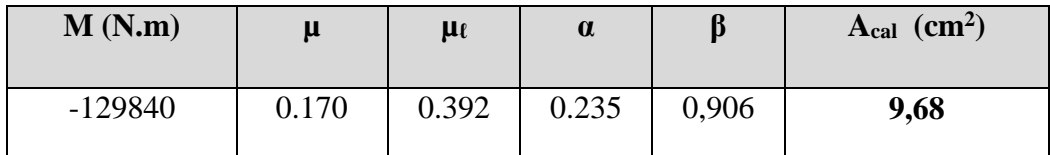

## - **Armatures comprimées (inférieures):**

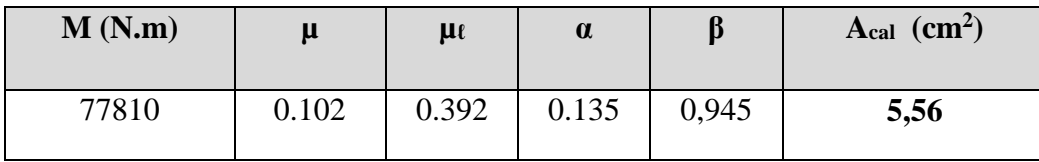

## **Tableau Récapitulatif :**

|            |      | $A_{cal}$ (cm <sup>2</sup> ) $A_{min}^{BAEL}$ (cm <sup>2</sup> ) $A_{min}^{RPA}$ (cm <sup>2</sup> ) $A_{C,N,F}^{BAEL}$ (cm <sup>2</sup> ) |   |      | Amax | $\mathbf A$ adopt $(\mathbf C\mathbf m^2)$ |
|------------|------|----------------------------------------------------------------------------------------------------|---|------|------|--------------------------------------------|
|            |      |                                                                                                    |   |      |      |                                            |
| Travée     | 3,17 | 1.2                                                                                                    | 6 | 1.34 | 6    | $6T14 = 6,16$                              |
|            |      |                                                                                                    |   |      |      |                                            |
| Appuis sup | 9,68 | 1,2                                                                                                    | 6 | 1,34 | 9,68 | $4T14 + 4T12 = 10,68$                      |
|            |      |                                                                                                    |   |      |      |                                            |
| Appuis inf | 5,56 |                                                                                                    |   |      | 5,56 | $4T14 = 6,16$                              |
|            |      |                                                                                                    |   |      |      |                                            |

*Tab.2. Section d'armatures longitudinales des poutres principales.*

- **Vérification de la flèche :** BAEL91 (art.6.5.1)

ℎ ≥ 1 16 ⇒ 0,105 > 0,0625 …………..cv . ≤ 4,2 ⇒ 0,00962 < 0,0105 ………..cv ℎ ≥ 100 ⇒ 0,105 > 0,850 100 = 0,085…….cv

- **Vérification de la contrainte de cisaillement :** BAEL 91 (art. A.5.1.1)

- On obtient les efforts tranchants des poutres après modélisation par le logiciel Robot :

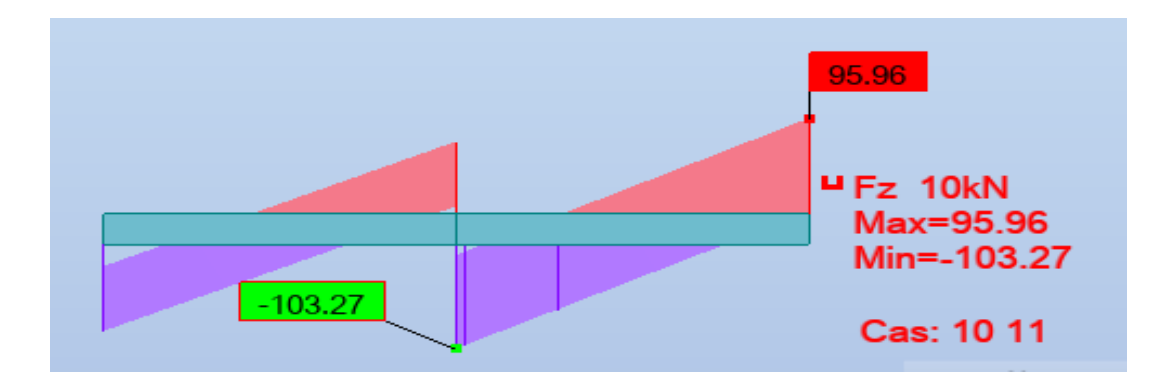

*Fig.5. Effort tranchant max des poutres principales.*

On a :

$$
\tau_u = \frac{T_u^{max}}{b.d}
$$

$$
T_{u}^{\text{max}} = -103,27 \text{ kN}.
$$

$$
\tau_{u} = \frac{103270}{300 \times 370} = 0,93 \text{ MPa}
$$

La fissuration peu préjudiciable  $\rightarrow \bar{\tau} =$ min (0,2  $\frac{f_{C28}}{g}$  $\gamma_b$ ; 5MPa)= min (0,2  $\frac{25}{1,15}$ ; 5MPa)

 $\rightarrow \overline{\tau}$  =min (4,34 MPa ; 5 MPa)  $\rightarrow \overline{\tau}$  = 4,34 MPa.

Vérification de la contrainte de cisaillement :

 $\tau_u$  = 0,93 MPa < 4,34 MPa ………………...*condition vérifiée*.

## **Les Armatures Transversales :**

## **-En zone nodale : RPA99 (art. A.7.5.2.2)**

 $S_t \le \min\left(\frac{h}{4}\right; 12\emptyset_t; 30cm\right)$ 

avec:  $\emptyset$ <sub>*l*</sub> = le petit diamètre utilisé → min (10 ; 14,4 ; 30cm) = 10cm.

## **-En zone courante: RPA99 (art. A.7.5.2.2)**

$$
S_t \leq \frac{h}{2} \longrightarrow S_t \leq 20cm \longrightarrow S_{t=}15~cm
$$

 $S_t$  ≤ min (0,9d; 40cm)  $\rightarrow$  S<sub>t</sub> ≤ min (33.3 cm; 40cm)  $\rightarrow$  la condition est vérifiée

On prend l'espacement en les cadres,  $S_t = 15$ cm.

Les premières armatures transversales doivent être disposées à 5 cm du nu de l'appui.

## **- Section minimale des armatures transversales: BAEL91 (A.5.1.23)**

$$
S_t \le \frac{A_t \cdot f_e}{0, 4 \cdot b_0} \rightarrow A_t \ge \frac{S_t \times 0, 4 \times b_0}{f_e} = \frac{0, 4 \times 30 \times 15}{400} = 0, 45 \text{ cm}^2
$$

## **-Condition exigée par le RPA99/V2003 :**

La quantité d'armatures transversales minimales est donnée par :

$$
A_t = 0,003.S_t.b.
$$

 $A_t = 0.003 \times 15 \times 30 = 1.35$  cm<sup>2</sup>; Soit:  $A_t = 1.35$  cm<sup>2</sup> soit **4Ø8** = 2.01 cm<sup>2</sup>

## **2.2.Poutre secondaire (30 x 35) :**

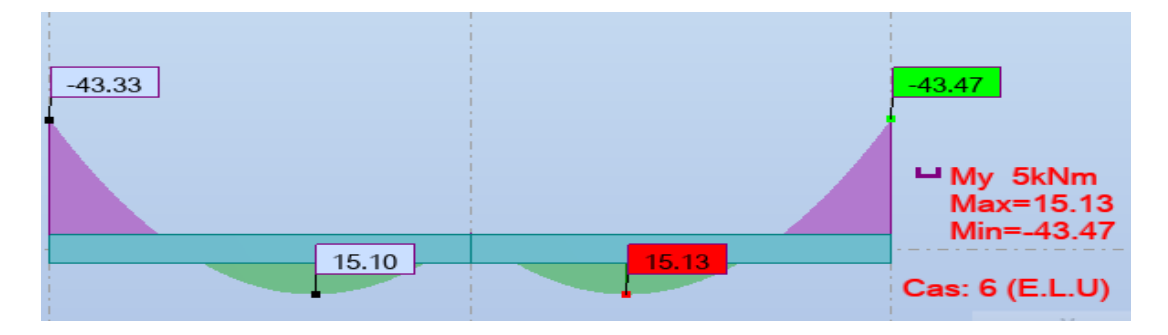

*Fig.6. Moment de flexion max des poutres secondaires en appui et en travée à l'E.L.U.*

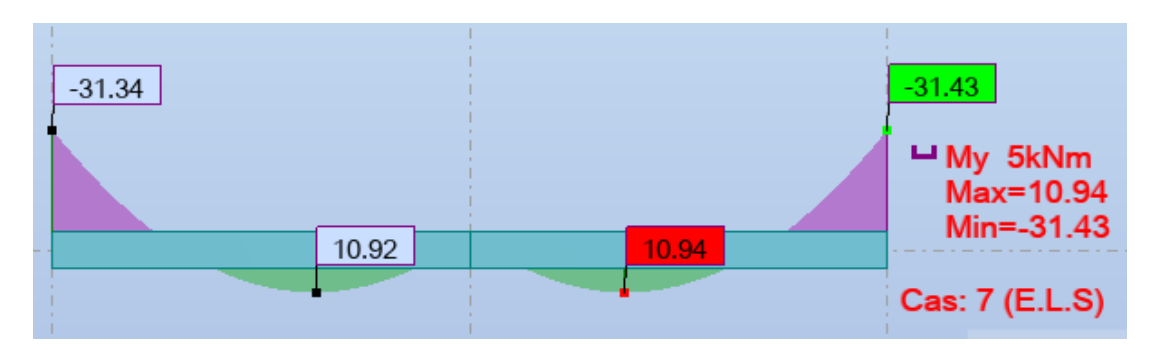

*Fig.7. Moment de flexion max des poutres secondaires en appui et en travée à l'E.L.S.*

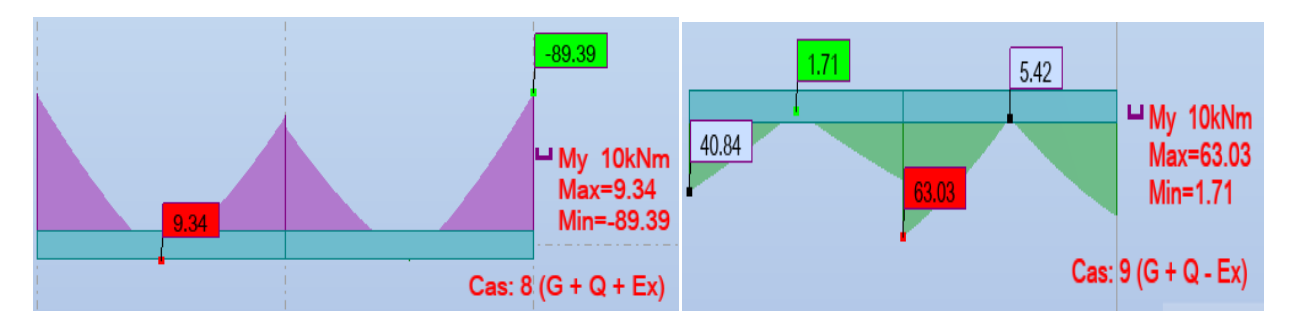

*Fig.8. Moment de flexion max et min des poutres secondaires en appuis en cas accidentel..*

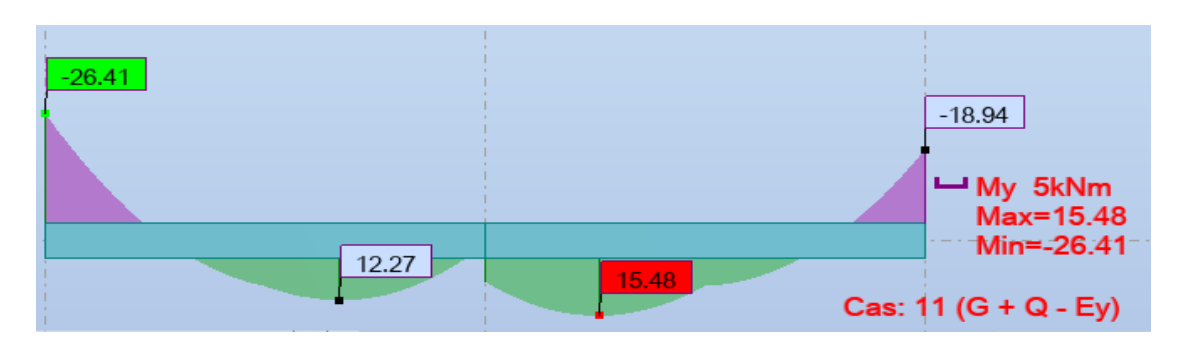

*Fig.9. Moment de flexion max des poutres secondaires en travée en cas accidentel..*

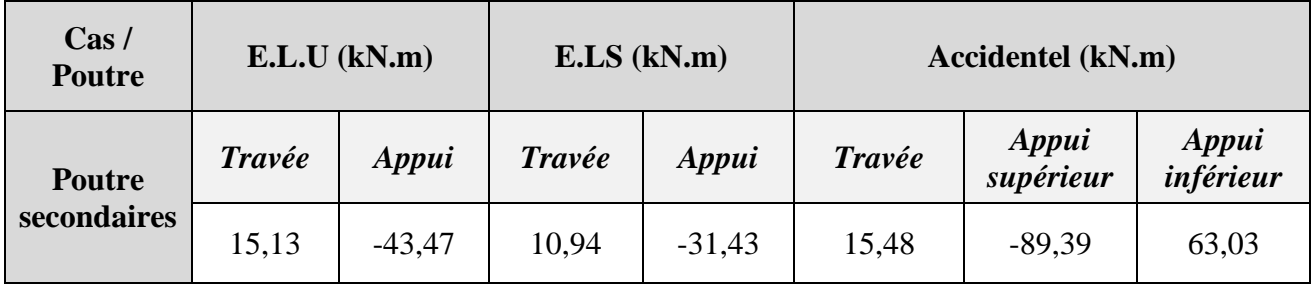

*Tab.3. Les moments des poutres secondaires en appuis et en travées.*

## **Ferraillage longitudinal** :

- **L'enrobage** :  $C \geq 1 + \frac{\phi}{2}$  $\frac{\emptyset}{2}$ ;  $\emptyset = \frac{h}{10}$  $\frac{h}{10} = \frac{35}{10}$  $\frac{35}{10} = 3,5$ cm  $C \geq 1 + \frac{3.5}{3}$  $\frac{275}{2}$  = 2,75, on prend C = 3 cm

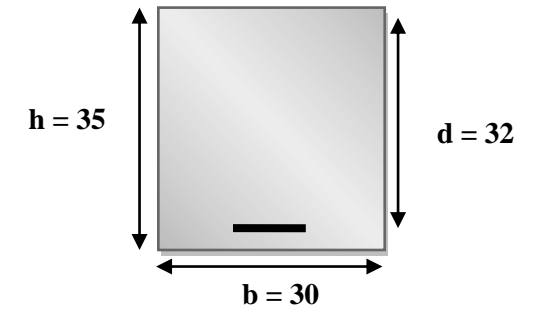

- Vérifications nécessaires pour le pourcentage minimal des armatures selon :
- **La condition de non-fragilité :**

$$
A_{\min} > 0,23 \times b \times d \times \frac{f_{t28}}{f_e} ; \ \ f_e = 400 \text{ MPa}
$$

A<sub>min</sub> > 0,23 × 30 × 32 × 
$$
\frac{2,1}{400}
$$
 = 1,16 cm<sup>2</sup>

Pourcentage minimal **BAEL** :

 $A_{\text{min}}^{\text{BAEL}} = 0,001 \times h \times b$  $A_{\text{min}}^{\text{BAEL}} = 0,001 \times 35 \times 30 = 1,05 \text{ cm}^2$ 

- **Pourcentage minimal total d'armature RPA :**

 $A_{\text{min}}^{\text{RPA}} \geq 0,005 \times h \times b$  $A_{\text{min}}^{\text{RPA}} \ge 0,005 \times 35 \times 30 = 5,25 \text{ cm}^2$ 

## - **Calcul en flexion simple :**

## **En travée :**

## **E.L.U** : Combinaison (1.35G + 1.5Q)

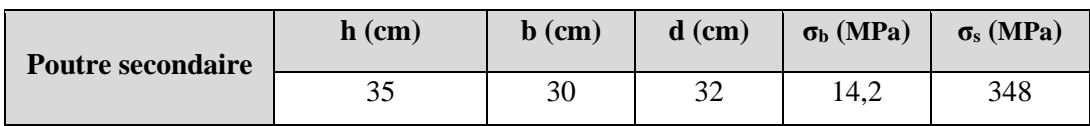

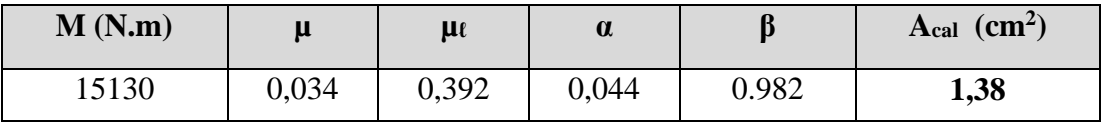

#### **E.L.S** : Combinaison  $(G + Q)$

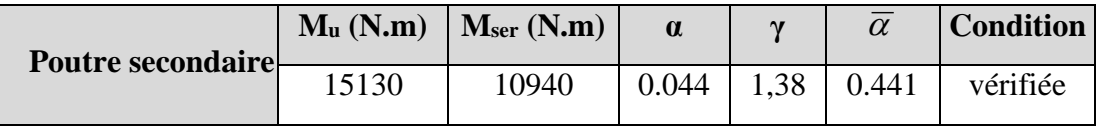

#### **Accidentel :** (G+ Q + E)

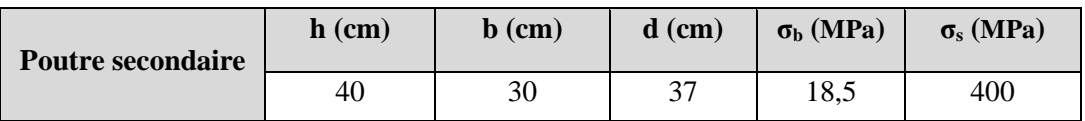

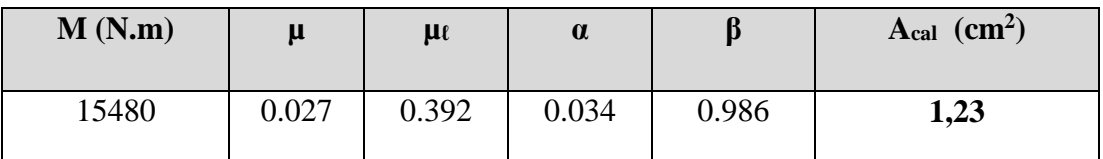

#### **En appuis :**

 Le moment le plus élevé en appuis est logiquement celui qui provient de la combinaison accidentel (**G + Q + E**), donc le calcul des armatures se fera par ce moment :

## - **Armatures tendues (supérieures) :**

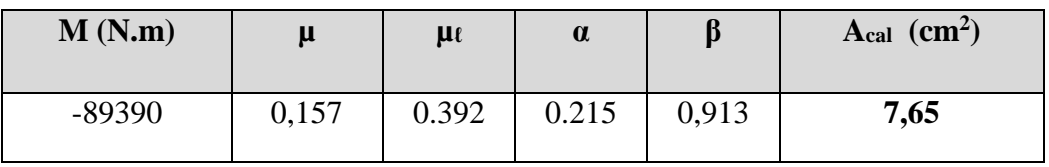

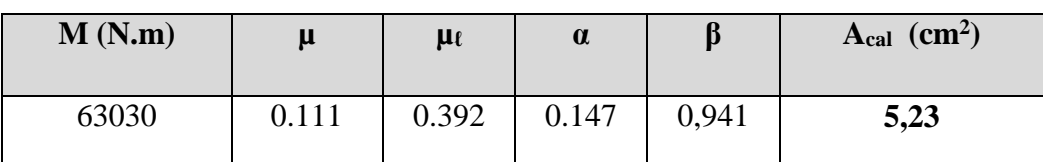

## - **Armatures comprimées (inférieures):**

## **Tableau Récapitulatif :**

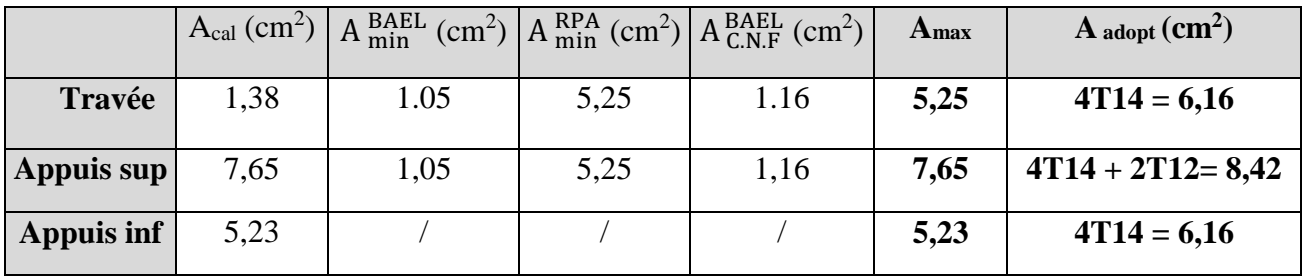

*Tab.4. Section d'armatures longitudinales des poutres secondaires.*

- **Vérification de la flèche :** BAEL91 (art.6.5.1)

ℎ ≥ 1 16 ⇒ 0,092 > 0,0625 …………..cv . ≤ 4,2 ⇒ 0,00877 < 0,0105 ………..cv ℎ ≥ 100 ⇒ 0,092 > 0,850 100 = 0,085…….cv

- **Vérification de la contrainte de cisaillement :** BAEL 91 (art. A.5.1.1)

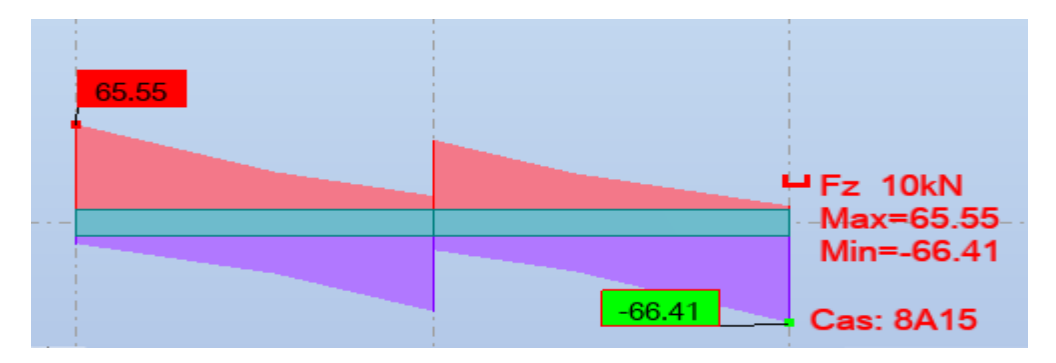

*Fig.10. Effort tranchant max des poutres secondaires.*

On a :

 $T_{u}^{max}$  = -65,55 kN.

$$
\tau_u = \frac{r_u^{max}}{b.d}
$$

$$
\tau_u = \frac{65550}{300 \times 320} = 0,68 \text{ MPa}
$$

La fissuration peu préjudiciable  $\rightarrow \bar{\tau} =$ min (0,2  $\frac{f_{C28}}{g}$  $\gamma_b$ ; 5MPa)= min (0,2  $\times \frac{25}{1,15}$ ; 5MPa)

 $\rightarrow \overline{\tau}$  =min (4,34 MPa ; 5 MPa)  $\rightarrow \overline{\tau}$  = 4,34 MPa.

Vérification de la contrainte de cisaillement :

 $\tau_u$  = 0,68 MPa < 4,34 MPa ………………...**condition vérifiée.** 

#### **Les Armatures Transversales :**

#### **-En zone nodale : RPA99 (art. A.7.5.2.2)**

$$
S_t \le \min\left(\frac{h}{4}\,;\, 12\emptyset_t\,;\, 30\text{cm}\right) \text{ avec: } \emptyset_t = \text{le petit diamètre utilisé} \to \min\left(8.75\,; 16.8\,;\, 30\right) = 8.75\text{cm}.
$$

On prend  $S_t = 10$ cm

## **-En zone courante: RPA99 (art. A.7.5.2.2)**

$$
S_t \leq \frac{h}{2} \rightarrow S_t \leq 17.5 \text{ cm} \rightarrow S_{t=}15 \text{ cm}
$$

$$
S_t \leq \min(0.9d; 40cm)
$$

 $S_t \le \min(28.8 \text{ cm}; 40 \text{ cm}) \rightarrow \text{la condition est vérifie}$ 

On prend l'espacement en les cadres,  $S_t$ = 15cm.

Les premières armatures transversales doivent être disposées à 5 cm du nu de l'appui.

## **- Section minimale des armatures transversales: BAEL91 (A.5.1.23)**

$$
S_t \le \frac{A_t \cdot f_e}{0, 4 \cdot b_0} \rightarrow A_t \ge \frac{S_t \times 0, 4 \times b_0}{f_e} = \frac{0, 4 \times 30 \times 15}{400} = 0, 45 \text{ cm}^2
$$

## **-Condition exigée par le RPA99/V2003 :**

La quantité d'armatures transversales minimales est donnée par :

$$
A_t = 0,003.S_t.b.
$$
  
A<sub>t</sub> = 0,003×15×30 = 1,35 cm<sup>2</sup>  
Soit: A<sub>t</sub> = 1,35 cm<sup>2</sup> soit **4Ø8** = 2.01 cm<sup>2</sup>

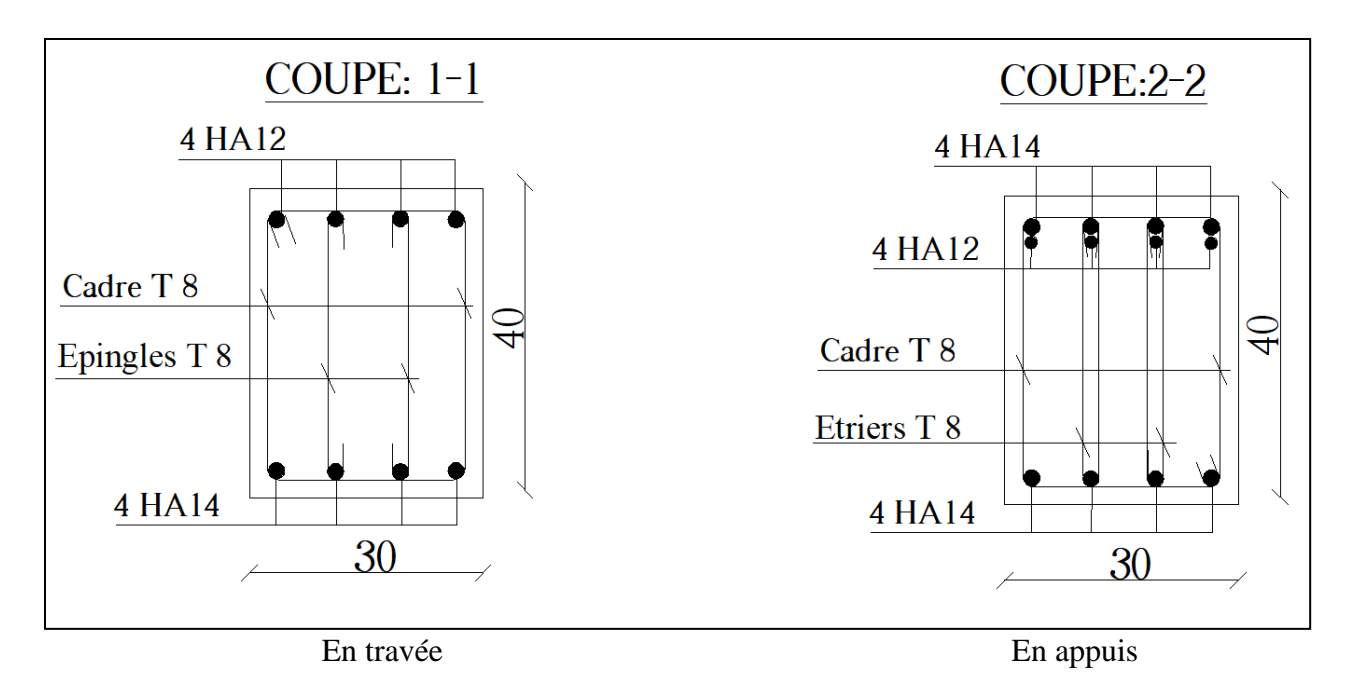

*Fig.11. Schéma de ferraillage des poutres principales.*

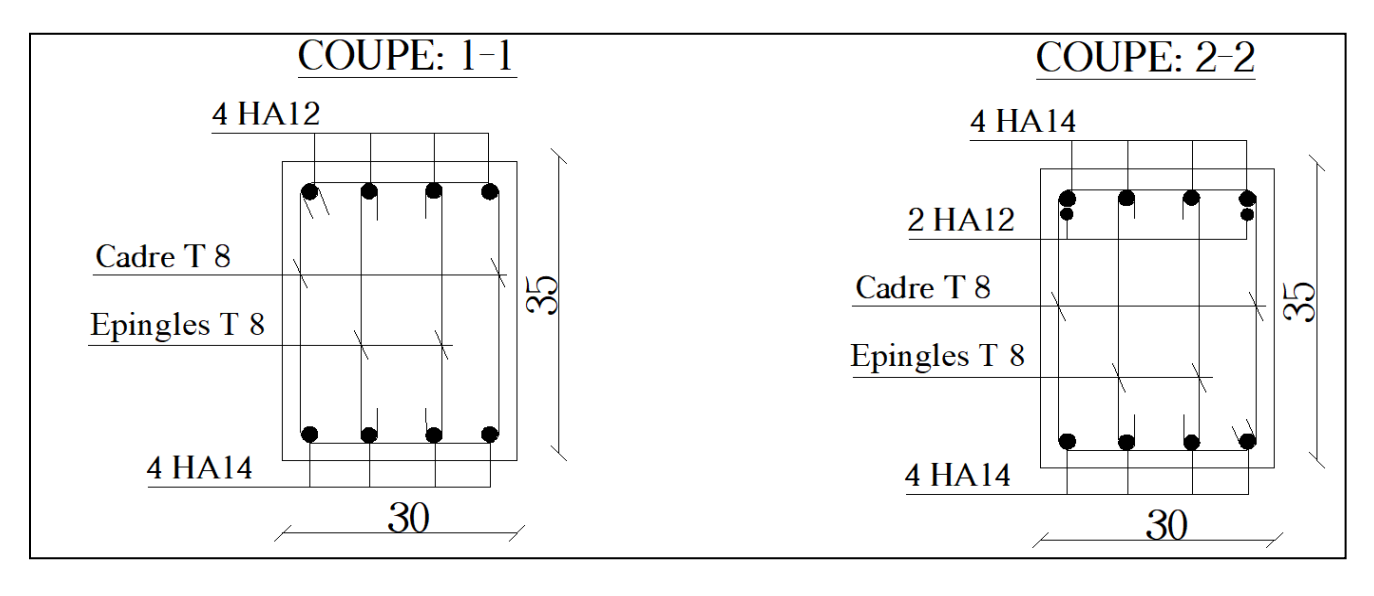

En travée En appuis

 *Fig.12. Schéma de ferraillage des poutres principales.*
### **3. Ferraillage des poteaux** :

### **Introduction :**

 Les poteaux sont des éléments structuraux assurant la transmission des efforts arrivant des poutres vers la fondation, ils sont soumis à un effort normal « N » et à un moment de flexion « M » dans les deux sens longitudinal et transversal. Donc le calcul de ferraillage des poteaux se fera à la flexion composée déviée.

 Les armatures seront calculées à l'E.L.U et dans le cas accidentel sous l'effet des sollicitations les plus défavorables avec ces paramètres :

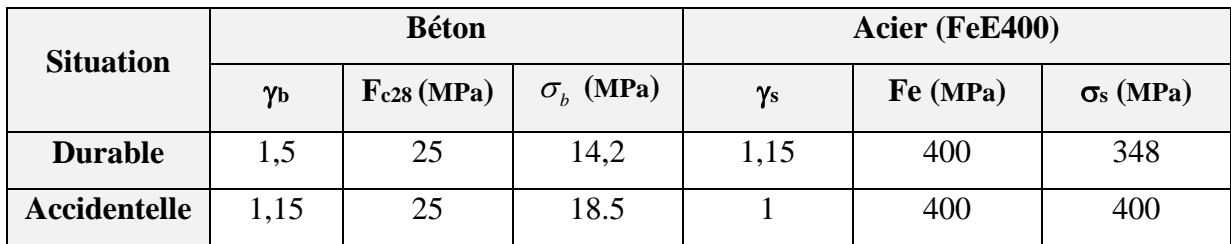

*Tab.5. Paramètres du béton et acier pour le calcul des armatures dans le cas accidentel.*

### **Combinaisons de charges :**

En fonction du type de sollicitation, on distingue les combinaisons suivantes :

### **Selon BAEL :**

- E.L.U : **1.35G + 1.5Q**
- $E.L.S : G + O$
- **Selon RPA :**
	- $-$  **G** + **O** + **E**  $\rightarrow$  Donne un moment max et un effort normal correspondant.
	- $0.8 \text{ G} + \text{E} \rightarrow$  Donne un effort normal min et mix et un moment correspondant.
	- **Des exigences du RPA99/v<sup>2003</sup>** :
		- **Armatures longitudinales** :RPA99(art.7.4.2.1)
			- 1/ Pourcentage minimale d'armatures : 0,9% B (zone III).
			- 2/ Pourcentage maximal d'armatures : 4% en zone courante.

6% en zone de recouvrement.

- 3/ .Le diamètre minimum des armatures est 12 mm.
	- .La longueur des recouvrements est de 50 **Ø** en zone III

- **Armatures transversales** : RPA99 (art.7.4.2.2)

Les armatures transversales des poteaux sont calculées à l'aide de la formule :

$$
\frac{A_t}{S_t} = \frac{\rho_a V_u}{h_1 f_e}
$$

V<sup>u</sup> : est l'effort tranchant de calcul.

h<sup>1</sup> : Hauteur totale de la section brute.

*f*<sup>e</sup> : Contrainte limite élastique des aciers transversaux (*f*<sup>e</sup> 235MPa).

ρ<sup>a</sup> : Coefficient correcteur qui tient compte du mode fragile de la rupture par les efforts tranchants.  $\rho_a = 2.5$  Si  $\lambda_g \geq 5$ .

$$
\rho_a = 3.75 \qquad \text{Si } \lambda_g < 5.
$$

 $\lambda_g$  : L'élancement géométrique :  $\lambda_g = \left(\frac{l_f}{g}\right)$  $\frac{l_f}{a}$  ou  $\frac{l_f}{b}$  $\binom{f}{b}$ ,  $l_f$ = longueur de flambement :  $l_f$ = 0,7h

 $S_t$ : L'espacement entre les armatures transversales dont le valeur maximum est fixée par RPA99, comme suit :  $S_t \leq 10$  cm en zone III.

$$
S_t \leq \min\left(\frac{b_1}{2}\right); \frac{h_1}{2}; 10 \, \emptyset_l)
$$
 en zone III

Où Ø*<sup>l</sup>* est le diamètre minimal des armatures longitudinales du poteau.

### **Des exigences du BAEL91 pour les armatures transversales** :

- **■** Le diamètre des armatures transversales :  $\emptyset_t \geq \frac{\phi_t}{2}$ 3
- Espacement :  $S_t \leq min$  (15  $\emptyset$ <sub>i</sub>; 40cm ; a+10 cm), a : est la petite dimension de la pièce.

### **Combinaisons de calcul**:

Les combinaisons d'actions sismiques et les actions dues aux charges verticales sont données d'après le BAEL.91 & RPA99/v<sub>2003</sub> comme suit :

- $\rightarrow$  G + O + E
- $\rightarrow$  0.8 G  $\pm$  E
- $\rightarrow$  1.35 G +1.5 Q

La section d'armatures sera calculée pour ces différentes combinaisons de calcul :

 $N_{max} \rightarrow M_{correspondant}$  $N_{min} \rightarrow M_{correspondant}$  $M_{max} \rightarrow N_{correspondant}$ 

### **Ferraillage des poteaux :**

Les poteaux de notre structure ont la même section pour tous les étages :

$$
h = 50 \text{ cm}
$$

**Poteau de section (50 ×50) cm²** Les

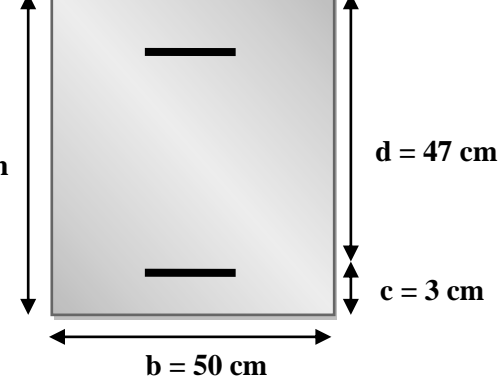

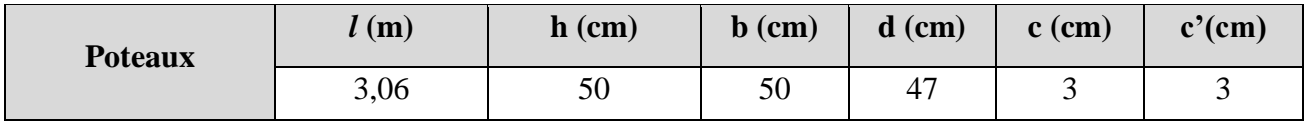

Les sollicitations des poteaux obtenus par ROBOT :

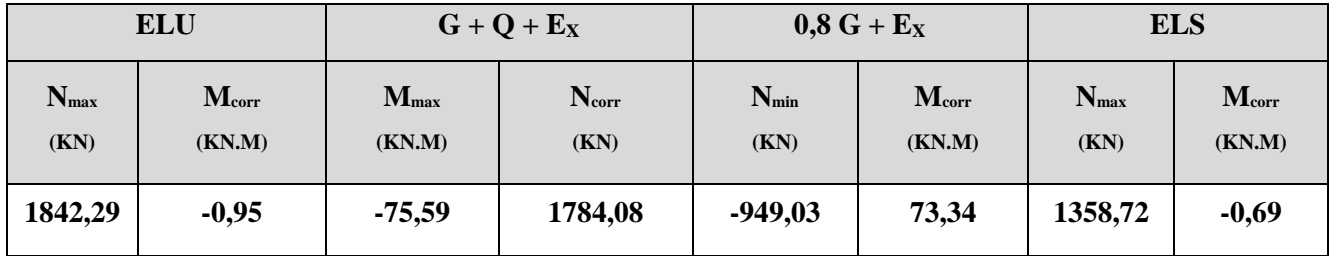

*Tab.6. Les sollicitations des poteaux pour chaque combinaison.*

### **3.1.Calcul ferraillage:**

On prend ces sollicitations pour le calcul du ferraillage longitudinal des poteaux :

Nmax = 1842290 N .........................Mcorr =950 N.m

 $M_{max}$  = 75590 N.m...............................N<sub>corr</sub> = 1784080 N

 $N_{min}$  = - 949030 N ........ ............... $M_{corr}$  =73340 N.m

*a*) *E.L.U:*  $N_{max} = 1842290 kN \rightarrow M_{corr} = 950 N.m$ 

Selon l'article (**A.4.4 BAEL91**), et l'article (**A.4.3.5 du CBA93**) en adoptant une excentricité totale de calcul :

 $e = e_1 + e_2$  ;  $e_1 = e_a + e_0$ 

- e<sup>1</sup> : excentricité du premier ordre de la résultante des contraintes normales avant l'application des excentricités additionnelles.
- e<sup>2</sup> : excentricité dus aux effets du second ordre
- e<sup>a</sup> : excentricité additionnelle traduisant les imperfections géométrique initiales (après l'exécution).

$$
e_0 = \frac{M_{corr}}{N_{max}} = \frac{950}{1842290} = 0,00051 \text{ m} = 0,051 \text{ cm}
$$

$$
e_a = max (2cm ; \frac{l}{250}) = max (2cm ; \frac{306}{250}) = 2cm
$$

$$
e_1 = 0.051 + 2 = 2.051 \text{ cm}
$$

*l* : La longueur du poteau.

*l<sup>f</sup>* : La longueur de flambement du poteau.

$$
l_f = 0.7
$$
.  $l_0 = 0.7 \times 3.06 = 2.142$  m

$$
\frac{l_f}{h} = 4,248 < \max(15 \, ; \, 20 \cdot \frac{e_1}{h}) = \max(15 \, ; \, 0,82) \rightarrow 4,248 < 15
$$

→ Donc l'excentricité dus aux effets de second ordre se détermine de façon forfaitaire :

$$
e_2 = \frac{3l_f^2}{10^4h} (2 + \alpha \phi)
$$

- $\phi$ :Généralement on prend la valeur  $\phi = 2$
- $\alpha$ : Généralement entre 0 et 1

$$
\lambda = 3,46 \frac{l_f}{h} = 14,82 < 50 \rightarrow \alpha = \frac{0,85}{1 + 0,2\left(\frac{\lambda}{35}\right)^2} = 0,82 \rightarrow e_2 = \frac{3 \times 2,142^2}{10^4 \times 0.50} \ (2 + 0,82 \times 2) = 1,00 \text{ cm}
$$

Donc l'excentricité totale égale à :  $e = e_1 + e_2 = 2,051 + 1 = 3,051$  cm

 $M_{eq} = N_{max}$ . e = 1842290 × 0,03051 = 56208,27 N.m

Alors les sollicitations corrigées deviennent :

$$
N_{max} = 2169140 \text{ N} \dots \dots \dots \text{M}_{eq} = 56208,27 \text{ N.m}
$$
  
\n
$$
A = (0,337 \text{ h} - 0,81 \text{ c}^{\circ}).b \cdot h \cdot \sigma_b
$$
  
\n
$$
A = (0,337 \times 50 - 0,81 \times 3) \cdot 50 \times 50 \times 14,2 = 511910 \text{ N.m}
$$
  
\n
$$
B = N_u (d-c^{\circ}) - M_{ua}
$$
  
\n
$$
M_{ua} = M_{eq} + N_u \times (d - \frac{h}{2}) = 56208,27 + 1842290 (0.47 - \frac{0.50}{2}) = 461512,07 \text{ N.m}
$$
  
\n
$$
B = 1842290 (0,47 - 0,03) - 461512,07 = 349095,53 \text{ N.m}
$$

A > B, alors la section est partiellement comprimée.

*Calcul à la flexion simple :*

$$
\mu = \frac{M_{ua}}{\sigma_b.b.d^2} = \frac{461512,07}{14,2 \times 50 \times 47^2} = 0,294
$$

 $\mu = 0.294 < \mu l = 0.392 \Rightarrow \alpha = 1.25(1 - \sqrt{1 - 2\mu}) = 0.448 \Rightarrow \beta = (1 - 0.4 \alpha) = 0.820$ 

Donc la section n'a pas besoin d'armature comprimée.

$$
A_s^* = \frac{M_{ua}}{\beta.d.\sigma_s} = \frac{461512,07}{0,820 \times 47 \times 348} = 34,41 \text{ cm}^2
$$

*Calcul à la flexion composée :*

$$
A_s = A_s^* - \frac{N}{\sigma_s} = 34,41 - \frac{1842290}{100 \times 348} = 18,63 \text{ cm}^2
$$
  

$$
A_s^{ELU} = 18,63 \text{ cm}^2
$$

*b*)  $(G + Q + E)$ :  $M_{max} = 75590 N.m \rightarrow N_{corr} = 1784080 N$ 

On utilise les mêmes étapes de calcul que l'E.L.U :

$$
e_0 = \frac{M_{corr}}{N_{max}} = \frac{75590}{1784080} = 0,042 \text{ m} = 4,23 \text{ cm}
$$
  
\n
$$
e_a = \max (2 \text{ cm}; \frac{l}{250}) = \max (2 \text{ cm}; \frac{306}{250}) = 2 \text{ cm}
$$
  
\n
$$
e_1 = 4,23 + 2 = 6,23 \text{ cm}
$$
  
\n
$$
l_f = 0,7. \ l_0 = 0,7 \times 3,06 = 2,142 \text{ m}
$$
  
\n
$$
\frac{l_f}{h} = 4,248 < \max (15 \ ; 20. \frac{e_1}{h}) = \max (15 \ ; 2,49) \rightarrow 4,248 < 15
$$
  
\n
$$
e_2 = \frac{3l_f^2}{10^4 h} (2 + \alpha \phi)
$$

- $\phi$ : Généralement on prend la valeur  $\phi = 2$
- Généralement entre 0 et 1

 $\lambda = 14,82 < 50 \rightarrow \alpha = 0,82 \rightarrow e_2 = 1,00 \text{ cm}$ 

Donc l'excentricité totale égale à :  $e = e_1 + e_2 = 6,23 + 1 = 7,23$  cm

 $M_{eq} = N_{max}$ . e = 1784080 × 0,0723 = 128989 N.m

Alors les sollicitations corrigées deviennent :

$$
N_{max} = 1784080 \text{ N} \dots \dots \dots \dots \text{M}_{eq} = 128989 \text{ N} \dots
$$
  
\n
$$
A = (0,337 \text{ h} - 0,81 \text{ c}^{\circ}).b \cdot h \cdot \sigma_b
$$
  
\n
$$
A = (0,337 \times 50 - 0,81 \times 3) \cdot 50 \times 50 \times 18,5 = 666925 \text{ N} \dots
$$
  
\n
$$
B = N_u (d-c^{\circ}) - M_{ua}
$$
  
\n
$$
M_{ua} = M_{eq} + N_u \times (d - \frac{h}{2}) = 128989 + 1784080 (0.47 - \frac{0.50}{2}) = 521486,6 \text{ N} \dots
$$

2

 $B = 1784080 (0,47 -0,03) - 521486.6 = 263508.6 N.m$ 

A > B, alors la section est partiellement comprimée.

*Calcul à la flexion simple :*

$$
\mu = \frac{M_{ua}}{\sigma_b.b.d^2} = \frac{521486,6}{18,5 \times 50 \times 47^2} = 0,255
$$
\n
$$
\mu = 0,255 < \mu l = 0,392 \implies \alpha = 1,25(1 - \sqrt{1 - 2\mu}) = 0,375 \implies \beta = (1 - 0.4 \, \alpha) = 0,849
$$

Donc la section n'a pas besoin d'armature comprimée.

$$
A_s^* = \frac{M_{ua}}{\beta.d.\sigma_s} = \frac{521486,6}{0,849 \times 47 \times 400} = 32,67 \text{ cm}^2
$$

*Calcul à la flexion composée :*

$$
A_s = A_s^* - \frac{N}{\sigma_s} = 32,67 - \frac{1784080}{100 \times 400} = 11,93 \text{ cm}^2
$$

$$
A_{S}^{ACC}=11,93 \text{ cm}^2
$$

c) 
$$
(0.8 \text{ G} + \text{E})
$$
:  $N_{min} = -949030 \text{ N} \rightarrow M_{corr} = 73340 \text{ N} \cdot \text{m}$ 

On a un effort de traction avec un moment de flexion, donc le calcul se fait comme suite :

$$
e_0 = \frac{M_{corr}}{N_{max}} = \frac{73340}{949030} = 0,077 \text{ m} = 7.7 \text{ cm}
$$

$$
e_a = \frac{h}{2} - c - e_0 = \frac{50}{2} - 3 - 7.7 = 14.3
$$
 cm

Détermination du centre de pression de la section :

$$
\frac{h}{2} - c = \frac{50}{2} - 3 = 22 \text{ cm} > e_0 = 7.7 \text{ cm}
$$

Le centre de pression se trouve entre les deux nappes d'armatures, c'est-à-dire que la section est entièrement tendue.

$$
A_s^{1} = \frac{N \times e_a}{\sigma_s \times 100} = \frac{949030 \times 14.3}{400 \times 100} = 7.7 \text{ cm}^2
$$

$$
A_s^2 = \frac{N}{\sigma_s} - As^1 = \frac{949030}{400 \times 100} = 16,02 \text{ cm}^2
$$

$$
A_s^{\text{Totale}} = A_s^{\text{1}} + A_s^{\text{2}} = 23{,}72 \text{ cm}^2
$$

**Vérification de section minimale d'armature selon l'RPA99 :**

 $A_{\min}^{\text{RPA}} = 0.9 \% (b \times h)$ ...........**zone III.** 

 $A_{\text{min}}^{\text{RPA}} = 0.9 \% (50 \times 50) = 22.5 \text{ cm}^2.$ 

**Vérification de la condition de non fragilité BAEL.91 :**

$$
A_{\min}^{\text{BAEL}} = 0,23 \text{ b.d.} \frac{f_{t28}}{f_e}
$$

$$
A_{\rm min}^{\rm BAEL} = 0.23 \times 50 \times 47 \times \frac{2.1}{400} = 2.83 \text{ cm}^2
$$

La section d'armature calculée est :  $A_s = max (A_{cal}; A_{min}^{BAEL}; A_{min}^{RPA})$ 

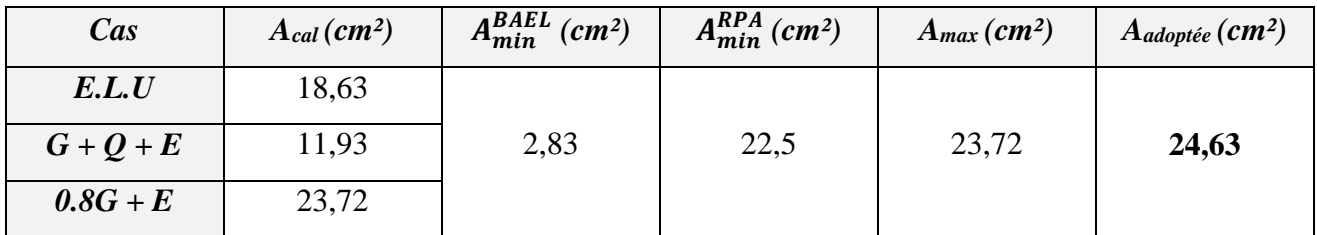

La section d'armature adoptée est : **4HA20 + 6HA16 = 24,63 cm²**

### *d) Vérification à l'E.L.S :*

Il est nécessaire de faire une vérification à l'état limite de service après avoir fait le calcul du ferraillage longitudinal des poteaux à l'E.L.U et les cas accidentels.

- les contraintes sont calculées à l'E LS sous les sollicitations de (Nser, Mser). La fissuration est considérée peu nuisible donc il faut vérifier les contraintes dans la section de l'acier.

- La contrainte du béton est limitée par :  $\sigma_{bc} = 0.6$  f<sub>c28</sub> = 15 MPa.
- La contrainte d'acier est limitée par :  $\overline{\sigma_s}$  = 400 MPa.

Les sollicitations du poteau à l'E.L.S sont :

 $N_{\text{ser}} = 1358,72 \text{ kN} \rightarrow M_{\text{ser}} = -0,69 \text{ kN.m}$ 

*Le calcul à la flexion composée :*

$$
e_0 = \frac{M_{ser}}{N_{ser}} = \frac{0.69}{1358,72} = 0,0005 \text{ m} = 0,05 \text{ cm}
$$

$$
\frac{h}{6} = \frac{50}{6} = 8.3 \text{ cm} > e_0 = 0,05
$$

Donc, la section est entièrement comprimée, il faut vérifier que  $\sigma_{bc} < 0.6$  f<sub>c28</sub> = 15 MPa.

On a les notions suivantes :

$$
B_0 = b \times h + 15 (A) = 50 \times 50 + 15(24,63) = 2869,45 \text{ cm}^2
$$
\n
$$
v_1 = \frac{1}{B_0} \left[ \frac{b \cdot h^2}{2} + 15(A_1c + A_2d) \right]
$$
\n
$$
v_1 = \frac{1}{2869,45} \left[ \frac{50 \times 50^2}{2} + 15(12.315 \times 3 + 12.315 \times 47) \right] = 25 \text{ cm}
$$
\n
$$
v_2 = h - v_1 = 50 - 25 = 25 \text{ cm}
$$
\n
$$
I_{xx} = \frac{b}{3} (v_1^3 + v_2^3) + 15(A_1 \times (v_1 - c_1)^2 + A_2 \times (v_2 - c_2)^2
$$
\n
$$
I_{xx} = \frac{50}{3} (25^3 + 25^3) + 15(12,065 \times (25 - 3)^2 + 12,065 \times (25 - 3)^2 = 696017,13 \text{ cm}^4
$$
\n
$$
K = \frac{M_G}{I_{xx}}
$$

*M<sup>G</sup>* : le moment de flexion par rapport au centre de gravité de la section rendue homogène.

 $M_G = 690$  N.m

$$
K = \frac{690.10^2}{696017,13} = 0,1 \text{ N/cm}^3 = 0,1 \times 10^{-3} \text{ N/mm}^3
$$

$$
\sigma_0 = \frac{N_{ser}}{B_0} = \frac{1358720}{100 \times 2869,45} = 4,74 \text{ MPa}
$$

C

V

 $\ddot{\phantom{0}}$  $\ddot{\phantom{a}}$ 

 $V<sub>2</sub>$ 

|<br>|-

C

$$
\sigma_{b} = \sigma_{0} + K \cdot v_{1} = 4.74 + 0.1 \times 10^{-3} \times 250 = 4.76 \text{ MPa}
$$

$$
\sigma_b = 4{,}76 \text{ MPa} < \sigma_{bc} = 15 \text{ MPa} \dots (C.V)
$$

Donc les armatures déterminées pour l'E.L.U conviennent.

La fissuration est peu nuisible, alors la vérification de  $\sigma_s$  à l'E.L.S est :

$$
\sigma_s^1 = 15[\sigma_0 + K (v_1 - c)] = 15[4,74 + 0.0001 (250 - 30)] = 71,43 MPa
$$

 $σ<sub>s</sub><sup>1</sup> = 15[σ<sub>0</sub> - K (d - v<sub>1</sub>)] = 15[4,74 - 0.0001 (470 - 250)] = 70,77 MPa$ 

$$
\sigma_s^1 = 71{,}43 \text{ MPa} < \overline{\sigma_s} = f_e = 400 \text{ MPa} \dots \dots \dots \dots \dots \text{(C.V)}
$$

$$
\sigma_s^2 = 70{,}77 \text{ MPa} < \overline{\sigma_s} = f_e = 400 \text{ MPa} \dots \dots \dots \dots \dots \text{(C.V)}
$$

Toutes les conditions sont vérifiées à l'E.L.S.

### **Ferraillage transversal:**

Pour le calcul des armatures transversales du poteau, on prend l'effort tranchant max et on vérifie la contrainte max par la contrainte admissible :

La combinaison accidentelle nous donne l'effort tranchant max du poteau  $V_{max} = 71,83$  kN

### **Vérification de la contrainte de cisaillement :**

$$
\tau_u = \frac{V_{max}}{b.d}
$$

 $\tau_u = \frac{71830}{500 \times 47}$ 500×470  $= 0.3$  MPa

La fissuration peu préjudiciable

$$
\bar{\tau}
$$
 =min (0,2  $\frac{f_{C28}}{v_b}$ ; 5MPa)= min (0,2  $\frac{25}{1,15}$ ; 5MPa)

$$
\bar{\tau} = \min (4,34 \text{ MPa}; 5 \text{ MPa}) \rightarrow \bar{\tau} = 4,34 \text{ MPa}.
$$

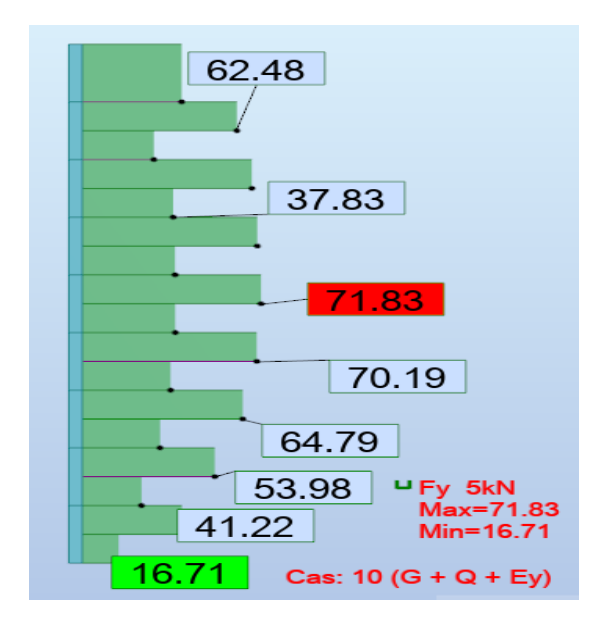

*Fig.13. L'effort tranchant max du poteau*

Vérification de la contrainte de cisaillement :

 $\tau_u$  = 0,3 MPa < 4,34 MPa .......*condition vérifiée.* 

### **Calcul des armatures transversales:**

Selon (**RPA99 version 2003**) les armatures transversales des poteaux sont calculées à l'aide

de la formule suivante : 
$$
\frac{A_t}{S_t} = \frac{\rho_a V_u}{h_1 f_e}
$$

 $V_u$ : est l'effort tranchant de calcul,  $V_u = 71,83$  kN

h<sub>1</sub> : Hauteur totale de la section brute, h<sub>1</sub> = 50 cm

*f*<sup>e</sup> : Contrainte limite élastique des aciers transversaux (*f*<sup>e</sup> 235MPa).

 $\rho_a$ : Coefficient correcteur qui tient compte du mode fragile de la rupture par les efforts tranchants.  $\rho_a = 2.5$  Si  $\lambda_g \geq 5$ .

$$
\rho_a = 3.75 \qquad \text{Si } \lambda_g < 5.
$$

 $\lambda_{\rm g}$  : L'élancement géométrique :  $\lambda_{\rm g} = \left(\frac{l_f}{g}\right)$  $\frac{l_f}{a}$  ou  $\frac{l_f}{b}$  $\binom{df}{b}$ ,  $l_f$  = longueur de flambement :  $l_f$  = 0,7h

$$
l_f = 0,7h = 0,7 \times 3,06 = 2,142 \text{ m} \rightarrow \lambda_g = \left(\frac{2,142}{0,50} \div \frac{2,142}{0,50}\right) = 4,284 \rightarrow \rho_a = 3,75
$$

S<sup>t</sup> : L'espacement selon RPA99 dans la zone III, comme suit :

- Zone nodale :  $S_t \leq 10$  cm
- Zone courante :  $S_t$ '  $\leq$  min ( $\frac{b_1}{2}$ ;  $\frac{h_1}{2}$ )  $\frac{i_1}{2}$ ; 10  $\emptyset$ <sub>l</sub>)  $\rightarrow$  S<sub>t</sub>'= 15cm

**Zone nodale** :  $A_t = \frac{\rho_a V_u}{L}$  $\frac{\rho_a V_u}{h_1 f_e}$ ,  $S_t = \frac{3,75 \times 71830}{50 \times 235}$  $\frac{50\times100}{50\times235}$ .10 = 2,29 cm<sup>2</sup>  $\rightarrow$  A<sub>t</sub>=3,10 cm<sup>2</sup>

Soit: **3T10 = 2,36 cm²**

**Zone courante** : A<sub>t</sub>= 3,75×71830  $\frac{50\times100}{50\times235}$ .15 = 3,10 cm<sup>2</sup>  $\rightarrow$  A<sub>t</sub>=3,10 cm<sup>2</sup>

Soit: **5T10 = 3,93 cm²**

### **Vérification des cadres des armatures minimales :**

D'après RPA99/version2003 (7.4.2.2), soit la quantité d'armature minimale :

 $A_{\mathsf{t}}$  $S_t b$  $(\%) = \begin{cases} \sin \lambda_g \geq 5 \implies 0.3\% \\ \sin \lambda_g \geq 3 \implies 0.90\% \end{cases}$  $\sin \lambda_g \leq 3 \implies 0.8\%$  Si  $3 < \lambda_g < 5$ : Il faut interpoler entre les valeurs limites précédentes.

Dans la zone nodale  $S_t = 10$ cm

$$
\frac{A_t}{S_t b} \ge 0,3\% \rightarrow A_t = 0,003 \times 10 \times 50 = 1,5 \text{ cm}^2 \dots \dots \dots \dots \dots (C.V)
$$

Dans la zone courante  $S_t = 10$ cm

$$
\frac{A_t}{S_t b} \ge 0.3\% \rightarrow A_t = 0.003 \times 15 \times 50 = 2.25 \text{ cm}^2 \dots \dots \dots \dots \dots \text{(C.V)}
$$

• Condition du BAEL91.art.A8.1.3 :

1/ Le diamètre des armatures transversales :  $\phi_t \geq \frac{\phi_t}{2}$ 3

$$
\emptyset_t \ge \frac{\emptyset_t}{3} = \frac{20}{3} = 6{,}66
$$
 mm. (C.V)

2/ L'espacement entre les cadres :  $S_t \le \min(15 \varnothing_l; 40 \text{cm}; a+10 \text{cm})$ 

 $S_t \le \min$  (20cm; 40cm; 60cm)  $\rightarrow$   $S_t \le 20$ cm…...... (**C.V**)

Tableau récapitulatif pour le ferraillage des poteaux :

|                    | $S_{\text{Pot}}(cm^2)$ | $A_{cal}(cm^2)$ | <b>Barres</b>   | $\bf{A}$ adapt $\bf{(cm^2)}$ |
|--------------------|------------------------|-----------------|-----------------|------------------------------|
| Longitudinal       | $50 \times 50$         | 23,72           | $4HA20 + 6HA16$ | 24,63                        |
| <b>Transversal</b> | Zone nodale            | 2,29            | 3 T 10          | 2,36                         |
|                    | Zone courante          | 3.10            | 5 T 10          | 3,93                         |

*Tab.7. Tableau récapitulatif pour le ferraillage des poteaux.*

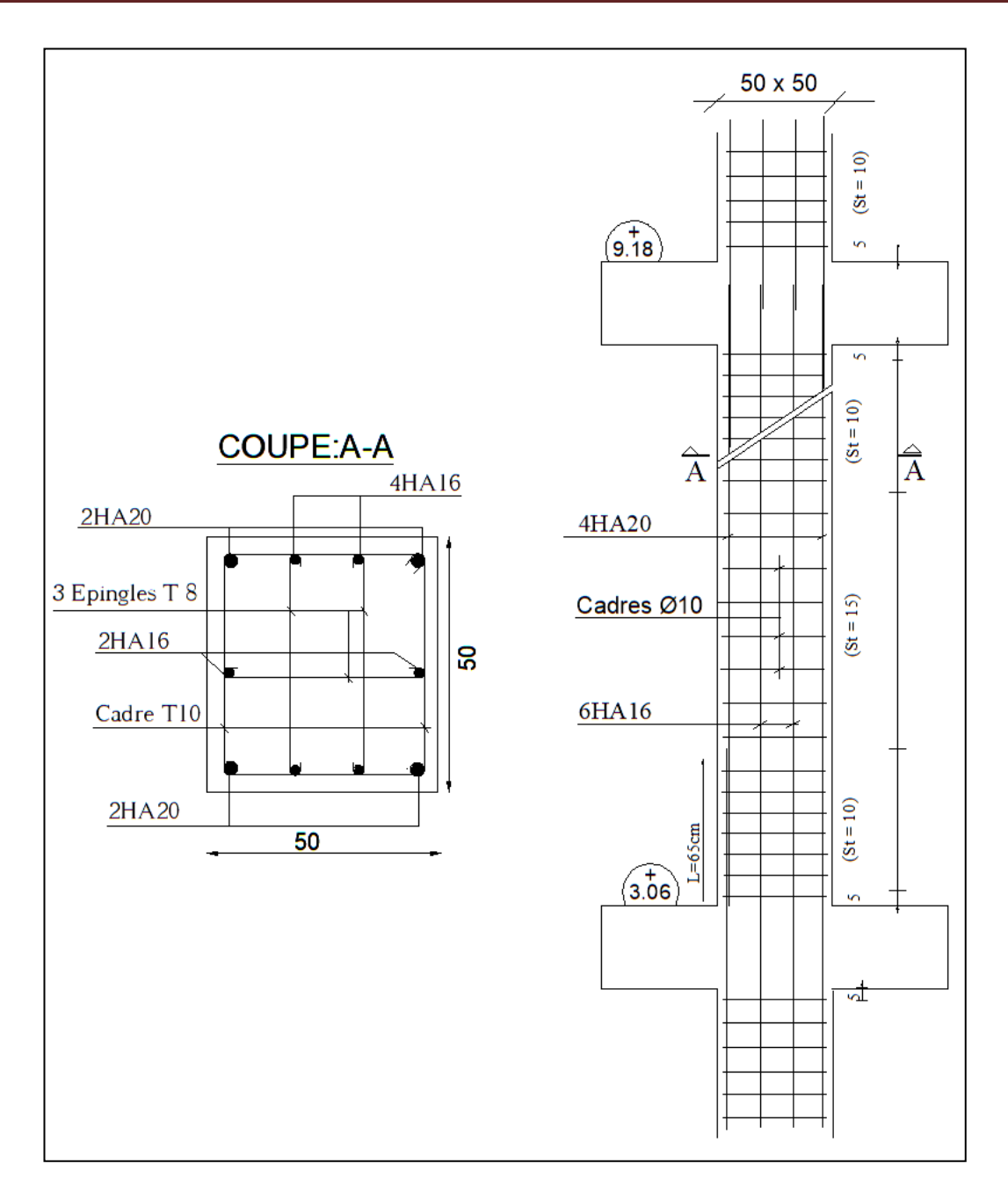

*Fig.14. Schéma de ferraillage du poteau.*

### **4.Ferraillage des voiles**

### **Introduction :**

 Les voiles sont des éléments de contreventement assurant la stabilité de l'ouvrage sous l'action des sollicitations horizontales dues à la force sismique et aussi assurant la transmission des charges verticales aux fondations.

 Les voiles seront calculés à la flexion composée sous l'effet des sollicitations qui engendrent le moment fléchissant et l'effort normal déterminés selon les combinaisons comprenant la charge permanente, la charge d'exploitation ainsi que les charges sismiques.

### **Types d'armatures :**

### **Armatures verticales : selon l'RPA.99.art.7.7.4.1**

- Lorsqu'une partie du voile est tendue sous l'action des forces verticales et horizontales, l'effort de traction doit être repris en totalité par les armatures.
- Le pourcentage minimum des armatures verticales sur toute la zone tendue est de 0,2 %.
- Les barres verticales doivent respecter les conditions imposées aux poteaux, si des efforts importants de compression agissant sur l'extrémité du voile.
- Les barres verticales des zones extrêmes devraient être ligaturées avec des cadres horizontaux dont l'espacement ne doit pas être supérieur à l'épaisseur du voile.
- Les barres verticales du dernier niveau doivent être munies de crochets à la partie supérieure, toutes les autres barres n'ont pas de crochets (jonction seulement par recouvrement).
- A chaque extrémité du voile ou du trumeau l'espacement des barres doit être au plus égal à 15cm.

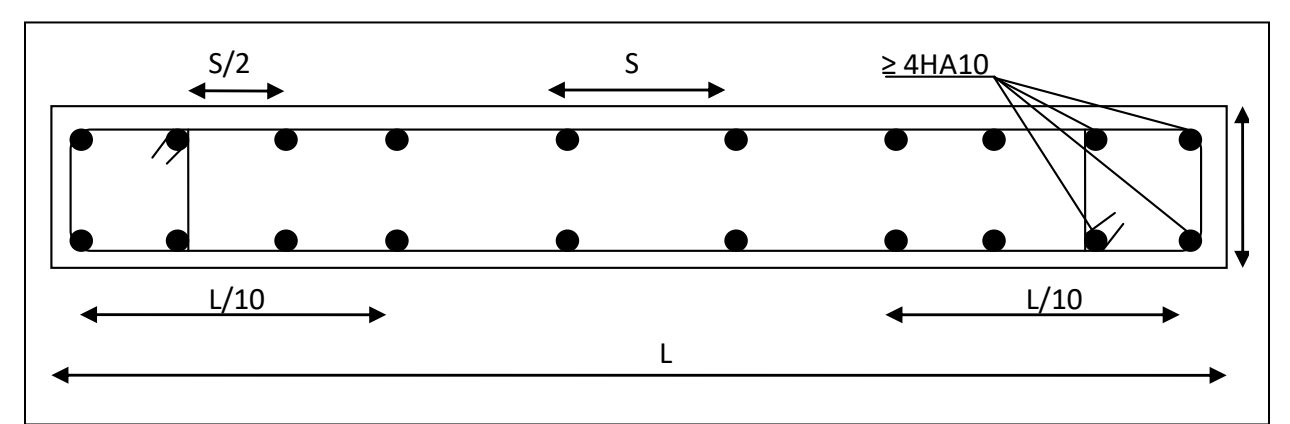

*Fig.15. Disposition des armatures verticales dans les voiles donnée par le RPA.*

### **Armature transversales : Selon RPA.99.art7.7.4.2**

- Les barres horizontales doivent être munies de crochets à 135°, ayant une longueur de 10Ø.
- Dans le cas ou il existerait des talons de rigidité, les barres horizontales devront être ancrées sans crochets si les dimensions des talons permettent la réalisation d'un ancrage droit.
- Les deux nappes d'armatures doivent être reliées entre eux avec au moins 4 épingles au mètre carré, leur rôle principal est de relier les deux nappes d'armatures de manière à assurer leur stabilité lors du coulage du béton.
- L'espacement des barres horizontales et verticales doit être inférieur à la plus petite des deux valeurs suivantes :

 $S_t < 1, 5a$ 

 $S_t < 30$  cm.

### **4.1.Calcul du ferraillage :**

Les sollicitations du voile le plus sollicité :

La combinaison qui nous donne le cas le plus défavorable est la combinaison accidentelle sismique : **G + Q + E**

 $M = 2413,52$  kN.m

N= 267,75 kN (effort de compression).

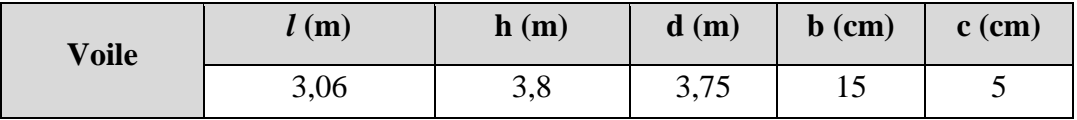

### **4.1.1. Armatures verticales :**

- **Détermination de l'excentricité :**

$$
e = \frac{M}{N} = \frac{2413,52}{267,75} = 9 \text{ m}
$$

 $A=(0,337 h-0,81 c')$ .b.h. $\sigma_b$ 

$$
A = (0,337 \times 380 - 0,81 \times 5), 15 \times 380 \times 18, 5 = 13076, 85 \text{ kN} \cdot \text{m}
$$

 $B = N_u (d-c^{\prime}) - M_{ua}$ 

 $M_{ua} = M_u + N_u \times (d - \frac{h}{2})$  $\frac{\pi}{2}$ ) = 2413,52 + 267,75 (3,75 – 3,8 2  $) = 2908,85$  kN.m  $B = 267,75 (3,75 - 0,05) - 2908,85 = -1918,185$  kN.m

A > B, alors la section est partiellement comprimée.

- **Vérification du flambement :**

$$
\frac{l_f}{h} = \frac{0.7 \times 3.06}{3.7} = 0.56 < \max(15 \div 20 \cdot \frac{e_1}{h})
$$
\n
$$
\frac{l_f}{h} = \max(15 \div 14.5) \to 0.56 < 15 \dots \dots \text{La condition du flambement est vérifie.}
$$

- **Calcul des armatures à la flexion simple :**

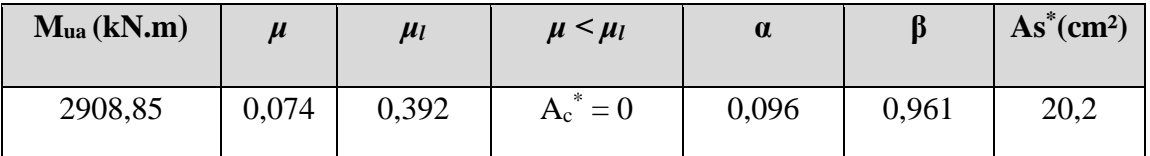

*Tab.8. Calcul de la section d'armature à la flexion simple dans le voile.* 

### - **Calcul des armatures à la flexion composée :**

$$
A_s = A_s^* - \frac{N}{100\sigma_s} = 20.2 - \frac{267750}{100 \times 400} = 13.5 \text{ cm}^2
$$

### **La section minimale des armatures verticales :**

Les caractéristiques géométriques du voile :

L= 3.8 m , a= 0,15 m,  $y = L/2 = 1.9$ m

 $S = 0.57$  m<sup>2</sup>, I=b.h<sup>3</sup>/12 = 0,6859 m<sup>4</sup>

Alors on calcule les contraintes  $\sigma_1$ ,  $\sigma_2$ 

$$
\sigma = \frac{N}{S} \pm \frac{M}{I} \cdot \mathbf{y}
$$

$$
\sigma_1 = \frac{N}{S} + \frac{M}{I}
$$
,  $y = \frac{267,75}{0,57} + \frac{2413,52}{0,6859} \times 1,9 = 7,15$  MPa

$$
\sigma_2 = \frac{N}{S} - \frac{M}{I} \cdot \mathbf{y} = \frac{817,98}{0,57} - \frac{2254,51}{0,6859} \times 1,9 = -6,21 \text{ MPa}
$$

Calcul de la longueur de la zone tendue  $L_t$ :

$$
L_t = L \left( \frac{|\sigma_2|}{|\sigma_1| + |\sigma_2|} \right) = 3.8 \left( \frac{6.21}{6.21 + 7.15} \right) = 1.76 \text{ m}
$$

Calcul de la longueur de la zone comprimée L' :

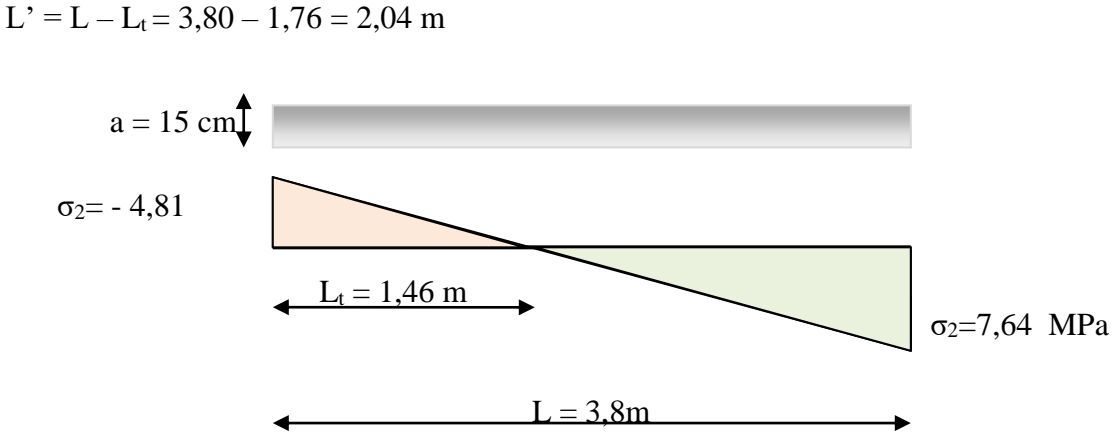

*Fig.16. Diagramme des contraintes dans le voile*

La section d'armature minimale dans la zone tendue :

 $A_{\text{min}}^{\text{RPA}}$  (Tendue) = 0, 2%  $\times$  L<sub>t</sub>  $\times$  a = 0,002  $\times$  176  $\times$  15 = 5,28 cm<sup>2</sup>

Le pourcentage minimum d'armatures verticales est donné selon l'RPA99, comme suit :

 Globalement dans la section du voile : **RPA99/v2003.art.7.7.4.3**  $A_{\text{min}}^{\text{G}} = 0.15\% \times b \times h = 0.0015 \times 15 \times 380 = 8.55 \text{ cm}^2$ 

Donc on prend les sections suivantes :

- Dans la zone tendue : On prend la section max entre  $A_{\text{min}}^{\text{RPA}}$  et  $A_{\text{cal}}$  $A_S^{\text{Tendue}} = \max (A_{\text{min}}^{\text{RPA}}; A_{\text{cal}}) = \max (5,28 \text{ cm}^2; 13,5 \text{ cm}^2)$ AS Tendue = **13,5 cm²**
- En zone Courante :

 $h' = h -2L_t = 3,80 - 2 \times 1,76 = 0,28$  m = 28 cm

$$
A_{\text{counter}} = 0.1\% \text{ .b.} h' = 0.001 \times 15 \times 28 = 0.42 \text{ cm}^2
$$

La section totale d'armatures dans le voile :

 $A_{\text{tot}} = 2 A_{\text{S}}^{\text{Tendue}} + A_{\text{counter}} = 2 \times 13,5 + 0,42 = 27,42 \text{ cm}$ 

### **L'espacement :**

D'après l'**RPA99/v2003, art.7.7.4.3,** l'espacement est comme suit :

- $S \le \min(1, 5a ; 30cm) = \min(1, 5 \times 15 ; 30cm) = 22,5cm$
- On prend  $S = 20$  cm

L'espacement dans l'extrémité du voile, d'après l'art.7.7.4.1, RPA99 :

$$
S \le \frac{s}{2} = \frac{20}{2} = 10 \text{ cm} < 15 \text{ cm}
$$

Donc la répartition des armatures verticales :

A <sub>nap 1</sub> = A <sub>nap 2</sub> = 
$$
\frac{A_{tot}}{2}
$$
 =  $\frac{27,42}{2}$  = 13,71 cm<sup>2</sup>  $\rightarrow$  8 HA 12 + 6 HA 10 = 13,76 cm<sup>2</sup>/nap

8HA12 : pour les deux zones tendues.

6HA10 : Pour la zone courante

### **Vérification des contraintes de cisaillement :**

$$
\tau_b \le \bar{\tau}_b = 0,20, f_{c28} = 5 \text{ MPa}
$$
  
T=507,61 kN  

$$
\tau_b = \frac{1,4 \times T_{cal}}{b.d} = \frac{1,4 \times 507610}{150 \times 3750} = 1,26 \text{ MPa} < 5 \text{ MPa}
$$

Alors, il n'y a aucun risque de cisaillement.

### **4.1.2. Armatures horizontales :**

Le pourcentage minimum d'armatures horizontales pour une bande de 1 m de largeur.

- Globalement dans la section du voile **:(RPA99 version 2003) 7.7.4.3**

 $A_{\text{min}}^{\text{G}} = 0.15\% \times b \times 1 \text{m} = 0.0015 \times 15 \times 100 = 2.25 \text{ cm}^2$ 

### - **En zone courante :**

 $A_{\text{min}}^{\text{Coourante}} = 0,001 \times b \times 100 = 0,001 \times 15 \times 100 = 1,5 \text{ cm}^2$ 

Alors on prend :  $A_{\text{hor}} = 3.02 \text{ cm}^2/\text{m} = 60\%$ 

Donc on prend :  $A_{hor} = 6\phi 8 = 3.02 cm^2 / ml$ 

**Remarque :** Suite aux résultats du ferraillage horizontal (effet de l'effort tranchant) ; on adopte une même section d'armatures horizontales pour tous les voiles et à tous les niveaux. Ceci facilitera l'exécution de ces derniers.

### **4.1.3. Armatures transversales:**

D'après l'**art. 7.7.4.3** du RPA99, les deux nappes armatures doivent être avec au moins 4 épingles au mètre carré.

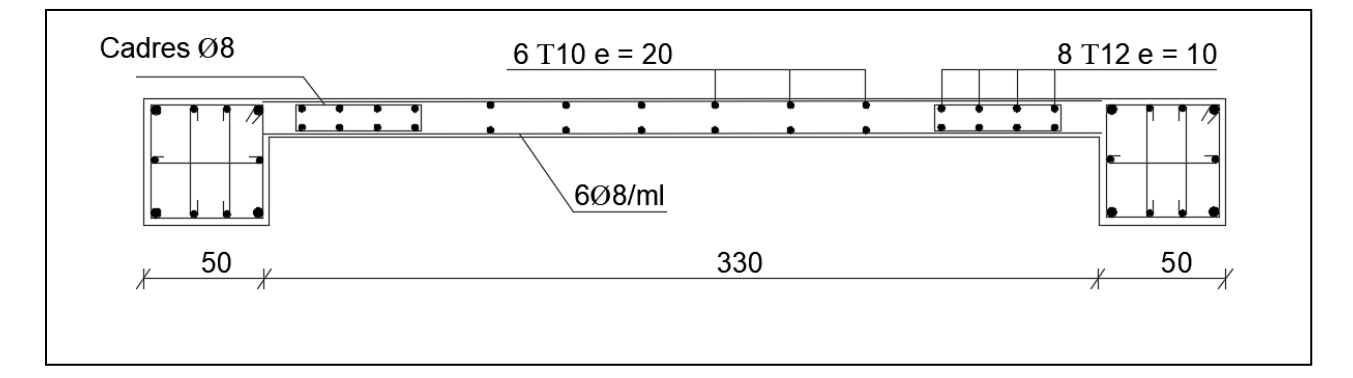

*Fig.17. Schéma de ferraillage du voile.*

# CHAPITRE VI :

# Etude de

L

 $\omega$ 

# l'infrastructure

# *CHAPITRE VI : ETUDE DE L'INFRASTRUCTURE*

### **1. Introduction :**

 L'étude dans ce chapitre concerne l'infrastructure, dimensionnement et ferraillage de la fondation.

La fondation d'un ouvrage est l'élément de liaison fondamental entre celui-ci et le sol, assurant la transmission des efforts de structure sur le sol (principalement les efforts de pesanteur), ainsi que l'assurance de la stabilité du bâtiment.

 Avant d'entreprendre un projet de fondation, il est nécessaire de connaitre la valeur de la contrainte du sol σ<sub>sol</sub> à introduire dans le calcul et qui est déterminée à partir des résultats d'essais en laboratoire et/ou essais in situ.

 Les fondations doivent avoir un même mouvement que le sol qui les supporte en cas de mouvement de ce dernier.

Le choix du type de fondation dépend:

- Type d'ouvrage à construire.
- La nature et l'homogénéité du bon sol.
- La capacité portante du terrain de fondation.
- > La raison économique.
- La facilité de réalisation.

### **2. Différents types de fondation :**

 On distingue deux principaux types de fondations selon la profondeur à laquelle elles se situent :

- a. Fondations superficielles : Elles sont utilisées quand le bon sol est proche de la surface. Ce type de fondation comprend :
	- Semelle isolée.
	- Semelle filante.
	- Radier général.

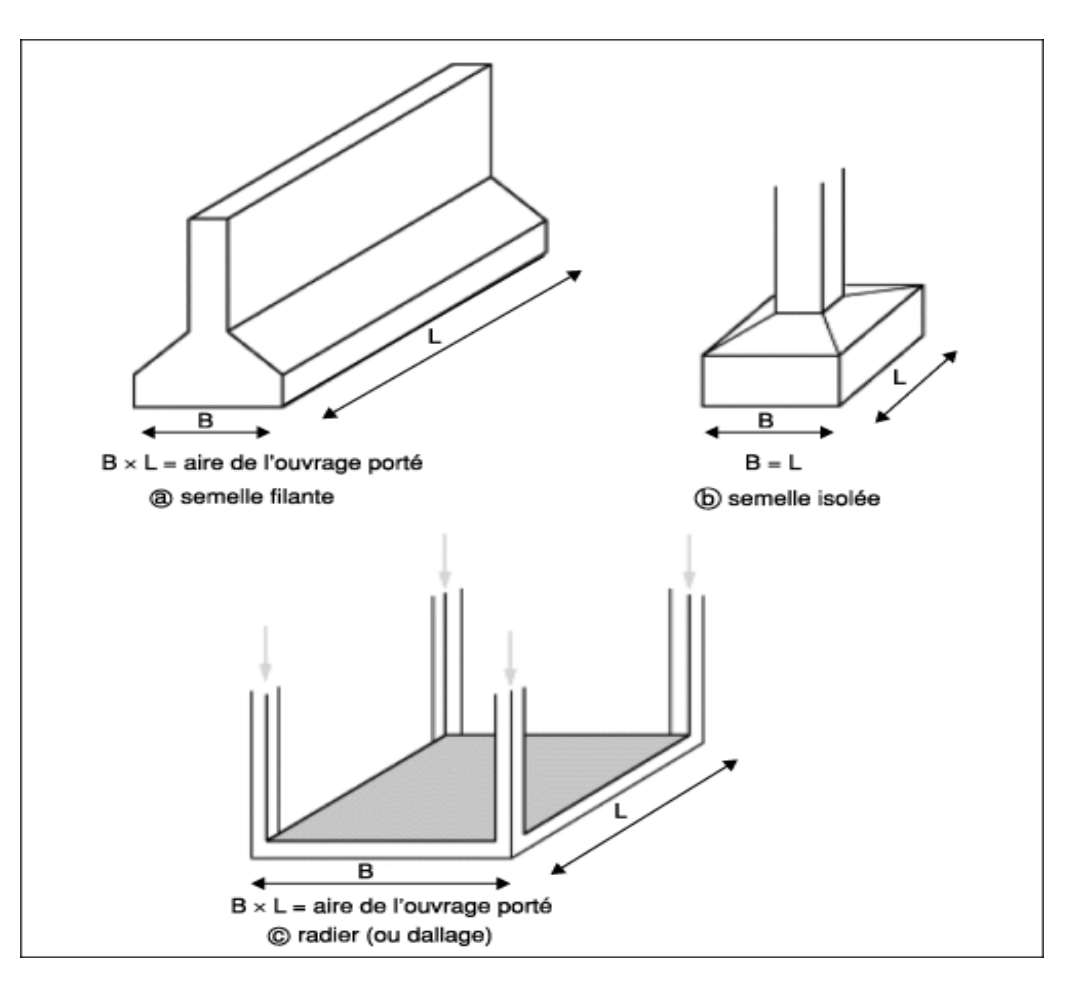

*Fig.1. Les formes des différents types de fondations superficielles.*

b. Fondations profondes : système de fondations par puits ou par pieux employés quand le bon sol est situé en profondeur.

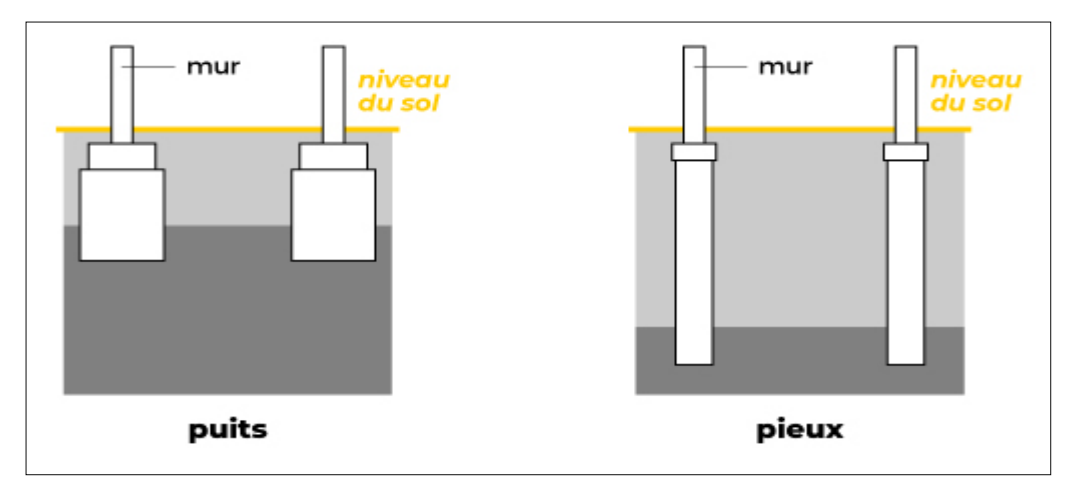

*Fig.2. Les formes de types de fondations profondes.*

### **3. Etude géotechnique :**

- Données géotechniques préliminaires de l'étude de sol :

Bâtiment à usage d'habitation dans la wilaya d'ALGER

Les données géotechniques préliminaires de l'étude de sol du projet sont :

 $\checkmark$  Contrainte admissible :

**σsol** = 1.5 bars pour l'ensemble du site.

 $\checkmark$  Ancrage des fondations :

$$
D = \frac{H_T}{10} = \frac{27.54}{10} = 2.754 \text{ m}
$$

### **Remarque :**

 *On propose en premier lieu des semelles isolées sous poteaux et filantes sous murs. Pour cela, nous allons procéder à une petite vérification* :

La surface des semelles doit être inférieure à **50%** de la surface totale du bâtiment:  $(\frac{S_s}{Sb} < 50\%)$ 

# **Calcul de la section des semelles**

La surface des semelles sera déterminée en vérifiant la condition suivante :

$$
\text{Avec: } \overline{\sigma}_{\text{sol}} = 1.5 \text{ bar}, \qquad \frac{N_{\text{ser}}}{S_{\text{semelle}}} \leq \sigma_{\text{sol}} \rightarrow S_{\text{semelle}} \geq \frac{N_{\text{ser}}}{\sigma_{\text{sol}}}
$$

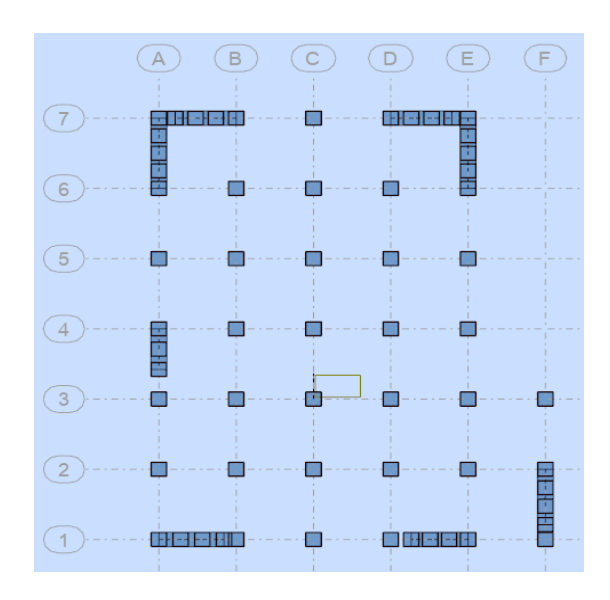

La figure suivante représente les semelles sous poteaux et sous voiles :

*Fig.3. vue en plan des semelles sous poteaux et sous voiles.*

Les surfaces des semelles isolées pour chaque poteau sont données par le tableau suivant :

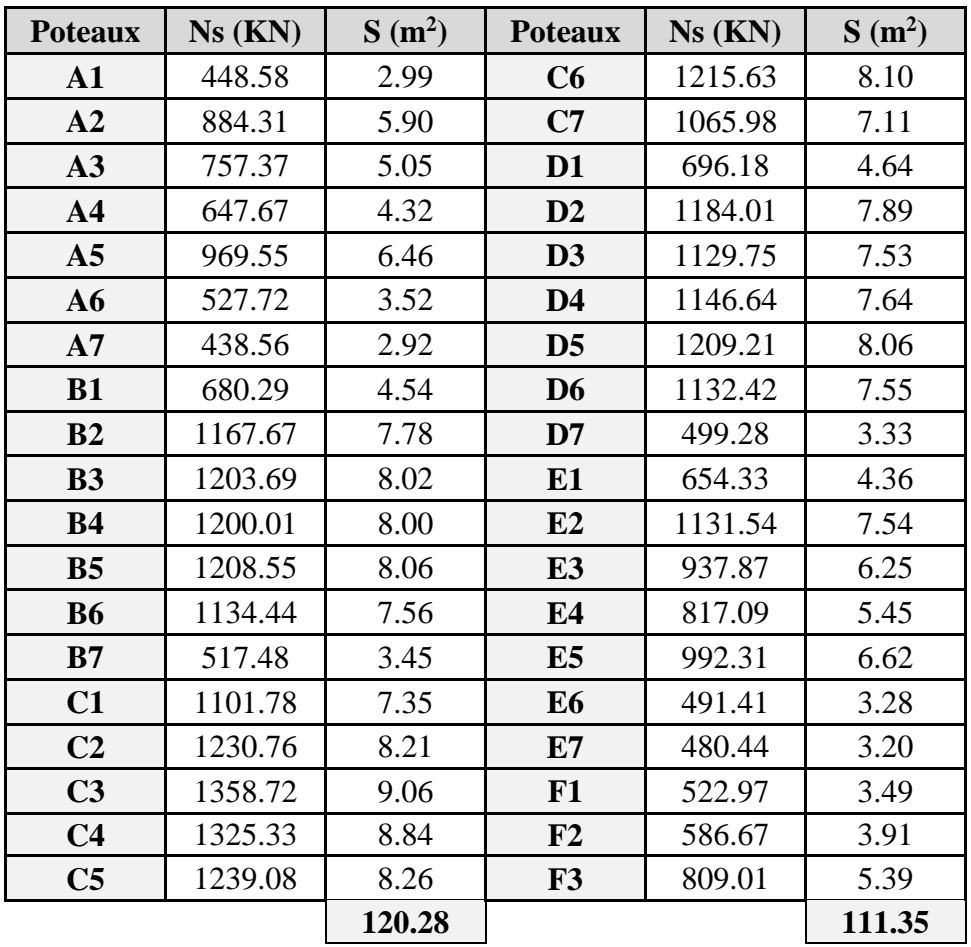

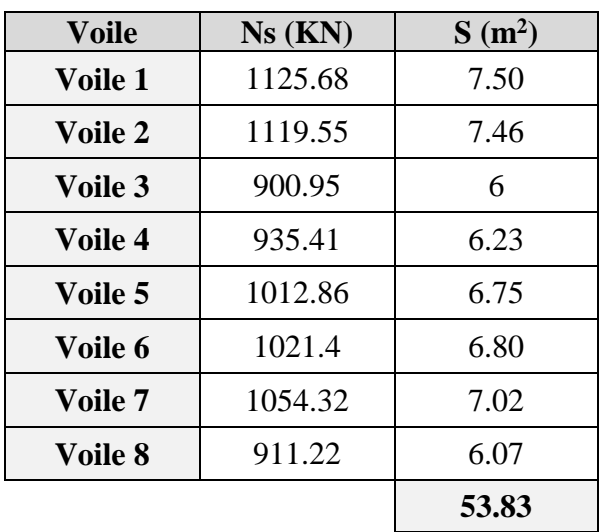

Les surfaces des semelles isolées pour chaque voile sont données par le tableau suivant :

- **Surface totale du bâtiment :**  $S_B = 361,00 \text{ m}^2 \text{ m}^2$
- **Surface totale des semelles :**  $S_s = 285,46 \text{ m}^2$

Le rapport de surface des semelles à celui du batiment est :  $S_S/S_B = 0.79 < 0.5$ 

La surface totale des semelles **dépasse les 50%** de la surface d'emprise du bâtiment.

Lorsque la surface totale des semelles dépasse les 50 % de la surface d'emprise du bâtiment, le type de fondation sera **un** r**adier nervuré.**

Dans le choix du type de fondation, il faut éviter les bâtiments de trop grande longueur sur un même radier.

Plus un bâtiment est court, plus le radier est rigide.

### **4. Etude du radier** :

### **4.1.Pré-dimensionnement :**

- **Condition forfaitaire :**

Epaisseur du radier  $h_r$ :

**Sous poteaux :**

$$
h_t \geq \frac{\textit{L}_{\textit{max}}}{\textit{20}}
$$

avec : **Lmax** : la plus grande distance entre deux poteaux

 **h<sup>t</sup>** : épaisseur du radier.

D'où :  $h_t \geq 380/20 = 19$  cm

**Sous voiles :**

$$
\frac{L_{max}}{8} \leq h_t \leq \frac{L_{max}}{5}
$$
  

$$
L_{max} = 3.8 \text{ m}
$$
  

$$
\frac{380}{8} \leq h_t \leq \frac{380}{5} \rightarrow 47,5 \text{ cm} \leq h_t \leq 76 \text{ cm}
$$

La hauteur minimale du radier est limitée :  $h_t = 25$  cm

Alors, on prend la valeur de l'épaisseur du radier à adopter est :  $h = 60$  cm.

- **Condition de rigidité :**

$$
L_e = \sqrt{\frac{4EI}{Kb}} \ge \frac{2L_{max}}{\pi}
$$

Avec :

L max : La plus grande distance entre deux poteaux :

L<sub>e</sub>: longueur élastique : 
$$
L_e = \sqrt[4]{\frac{4.E \times I}{K \times B}}
$$

E : module d'élasticité.

I : inertie d'une bande d'1 m de radier. I =  $\frac{BH}{12}$  $bh^3$ 

K : coefficient de raideur du sol, rapporté à l'unité de surface pour un sol moyen  $(K = 40$  MN/m<sup>3</sup>).

b : largeur du radier (bande de 1m).

D'où:

$$
h \ge \sqrt{\frac{48 \times K \times L_{max}^4}{E \times \pi^4}}
$$

 $L_{\text{max}} = 3,80 \text{ m}, E = 3216420 \text{ t/m}^2, K = 4000 \text{ t/m}^3$ 

$$
h \ge \sqrt[3]{\frac{48 \times 4000 \times 3.8^4}{3216420 \times \pi^4}} = 0,50 \text{ m} = 50 \text{ cm}
$$

La valeur de l'épaisseur du radier à adopter est : h  $r = max (60 \text{ cm}, 22 \text{ cm}, 50 \text{ cm})$ 

On prend une épaisseur plus proche de l'épaisseur calculée: **h <sup>r</sup> = 60 cm.**

L'hauteur de la dalle : h= 40 cm

### **Calcul de surface minimale du radier:**

La surface du radier est déterminée en vérifiant la condition suivante :

$$
\frac{N_{ser}}{S_{Radio}} \leq \sigma_{sol} \rightarrow S_{Radio} \geq \frac{N_{ser}}{\sigma_{sol}}
$$

Les efforts appliqués sur le radier sont :

N: L'effort normal dû aux charges verticales

$$
N_{ser} = G + Q = 42811,89 \text{ kN}
$$

 $N_u = 1.35G + 1.5Q = 58634,18$  kN

 $\sigma$ <sub>S</sub> = 1.5 bars = 150 kN/m<sup>2</sup>

Pour le pré-dimensionnement on utilise l'E.L.S :

$$
S_{Rad} \ge \frac{42811,89}{150} = 285,41 \text{ m}^2
$$

La surface du bâtiment est supérieure à la surface du radier, donc il faut ajouter un débordement **D**.

L'emprise totale avec un débordement (D) sera:

- $S' = S + D \times 2 \times (L_x + L_y)$
- S' : Surface finale du radier.
- S : Surface totale du bâtiment
- D : Débordement
- Lx: Longueur en plan (21.9 m)
- Ly: Largeur en plan (21.8 m)

### **Calcul du débordement D:**

 $D \geq Max (h_r / 2; 30 cm)$ . Où:  $h_r = 60 cm \Rightarrow D \geq Max (30; 30 cm)$ .

On prend:  $D = 0.3$  m alors l'emprise totale avec D sera:

 $S' = 361 + 0.3 \times 2 (22.8 + 19.8) = 368.1 \text{ m}^2$ 

### **4.2.Vérification de la stabilité du radier**:

**Vérification de la contrainte du sol sous les charges verticales :**

La contrainte du sol sous le radier ne doit pas dépasser la contrainte admissible.

Donc il faut vérifier :  $\sigma = \frac{N_T}{S_T}$  $\frac{N_T}{S_{Rad}} \leq \bar{\sigma}_{sol}$   $N_T = N + N_{\text{radier}}$ 

N : Effort normal dû aux charges verticales

Nradier: Effort normal dû au poids propre du radier

Donc :  $N = 42811,89$  KN.

 $N_{\text{radier}} = 368.1 \times 0.6 \times 25 = 5521.5 \text{ kN}$ 

 $N_T = N + N_{\text{radier}} = 42811,89 + 5521,5 = 48333,4$  kN

 = 48333,4 368,1 ≤ ̅ → 131,3 kN/m² < 150 kN/m² ……………….(**C**.**V**)

### **Vérification à l'effort de sous pression:**

 Elle est jugée nécessaire pour justifier le non soulèvement du bâtiment sous l'effort de sous pression hydrostatique : On doit donc vérifier :

$$
W \ge \alpha \cdot \gamma \cdot h \cdot S
$$

Avec:

**W**:Poids total du bâtiment à la base du radier

**α:** Coefficient de sécurité vis-à-vis du soulèvement ( $α = 1.5$ )

**γ**: Poids volumique de l'eau (γ = 10 KN/ m<sup>3</sup>).

**h**: Profondeur de l'infrastructure (h = 2,754 m).

**S**: Surface du radier  $(S = 368, 1 \text{ m}^2)$ .

- $\bullet$  W= W<sub>bat</sub> + W<sub>rad</sub> = 39097,85 + 5521,5 = 44619,35
- $\bullet$  α.γ. h. S=15206,21 KN
- $W \ge \alpha \cdot \gamma \cdot h \cdot S \dots (CV)$ .

La condition est vérifiée, donc pas de risque de soulèvement.

### **Vérification au poinçonnement : (BAEL 91 Art A.5.2 4)**

On doit vérifier que :

$$
N_u \leq \frac{0.045 \times \mu_c \times h \times f_{c.28}}{\gamma_b}
$$

Avec :

 $μ<sub>c</sub>$ : Périmètre du contour projeté sur le plan moyen du radier,  $μ<sub>c</sub> = (a+b+2h) × 2$ 

N<sup>u</sup> : effort du l'élément le plus sollicité

h: Épaisseur totale du radier = 60 cm

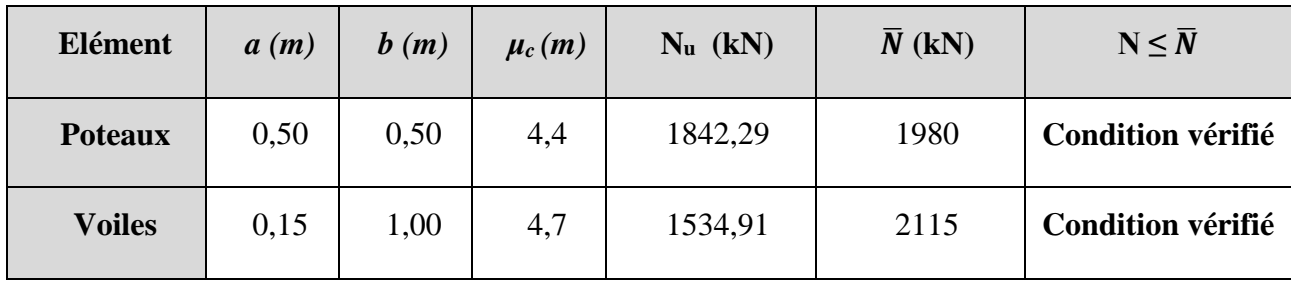

La vérification se fait pour le poteau le voile les plus sollicités :

*Tab.1. Vérification du radier au poinçonnement.*

### **Vérification de la stabilité du radier au renversement :**

D'après le **RPA99/Version 2003** (**art.10.1.5**) le radier reste stable sou la condition suivante :

*Quelque soit le type de fondations (superficielles ou profonds) on doit vérifier que l'excentrement de la résultante des forces verticales gravitaires et des forces sismiques reste à l'intérieur de la moitié de la base des éléments de fondation résistant au renversement :*

$$
e = \frac{M}{N} \leq \frac{B}{4}
$$

e: L'excentricité de la résultante des charges verticales.

M: La résultante de moment dû au séisme.

N : la résultante charge verticale permanente.  $(N = 0.8G + E)$ 

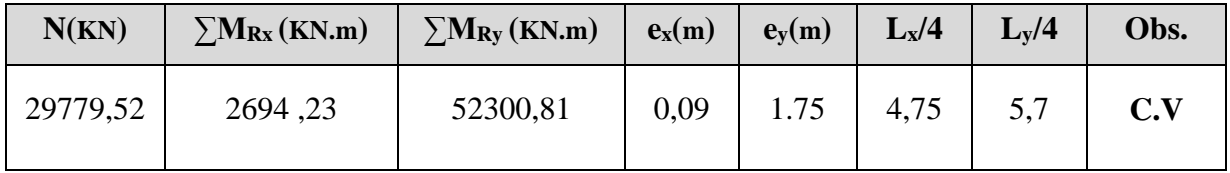

*Tab.2. Vérification de stabilité du radier vis-à-vis le renversement selon RPA*

 $\rightarrow$  Donc, il n'y a pas de risque de renversement du radier.

### **Diagramme trapézoïdal des contraintes :**

$$
\sigma_{\text{m}} = \frac{3\sigma_1 + \sigma_2}{4}
$$
, avec :  $\sigma_1 = \frac{N}{S} + \frac{M}{I}$ .  $y$  :  $\sigma_2 = \frac{N}{S} - \frac{M}{I}$ .  $y$ 

N : Effort normal dû aux charges verticales.

M: Effort de renversement dû au séisme.

 $S = S_{rad} = 368, 1 \text{ m}^2$ 

Sens X : L<sub>x</sub> = 19 m ; V<sub>x</sub> = 9,50 m ; I<sub>xx</sub> = 
$$
\frac{bh^3}{12}
$$
 = 18766,22 m<sup>4</sup>  
Sens Y : L<sub>y</sub> = 22,8 m ; V<sub>y</sub> = 11,40 m ; I<sub>yy</sub> =  $\frac{bh^3}{12}$  = 13032,10 m<sup>4</sup>

|                                                              | Sens $(X-X)$              | Sens $(Y-Y)$              |
|--------------------------------------------------------------|---------------------------|---------------------------|
| $N$ (kN)                                                     | 29779,52                  | 29779,52                  |
| $M$ (kN.m)                                                   | 2694,23                   | 52300,81                  |
| $\sigma_1$ (kN/m <sup>2</sup> )                              | 82,2                      | 126,6                     |
| $\sigma_2$ (kN/m <sup>2</sup> )                              | 79,5                      | 35,1                      |
| $\sigma_{\rm m}$ (kN/m <sup>2</sup> )                        | 81,5                      | 103,7                     |
| $\sigma_{\rm m}$ < $\sigma_{\rm sol}$ =150 kN/m <sup>2</sup> | <b>Condition vérifiée</b> | <b>Condition vérifiée</b> |

*Tab.3. Contraintes du radier dues aux forces verticales et sismique.*

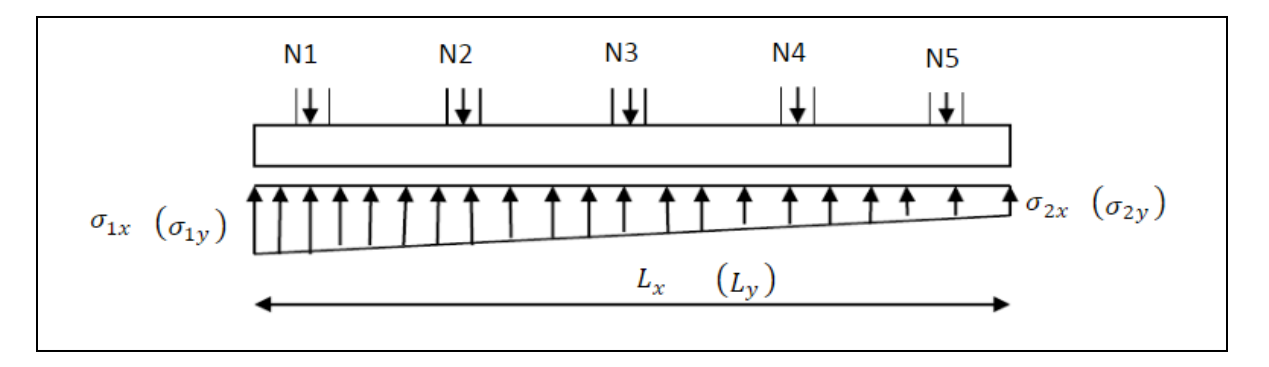

*Fig.4. Les contraintes créées dans le radier dues aux efforts verticaux.*

### **5. Ferraillage du radier :**

 Le radier fonctionne comme un plancher renversé dont les appuis sont constitués par les poteaux et les poutres qui sont soumis à une pression uniforme provenant du poids propre de l'ouvrage et des surcharges.

 Les panneaux constituant le radier sont uniformément chargés et seront calculés comme des dalles appuyées sur quatre cotés et chargées par la contrainte du sol, pour cela on utilise la méthode de PIGEAUD pour déterminer les moments unitaires  $\mu_x$  et  $\mu_y$  qui dépendent du coefficient de POISSON et du rapport :ρ *x*  $=\frac{l_x}{l_x}$ 

*y*

*l*

### **5.1.Méthodes de calcul :**

- $-$  Dans le sens de la petite portée :  $M_x = \mu_x . q_u . l_x^2$
- $-$  Dans le sens de la grande portée :  $M_y = \mu_y$  .  $M_x$

Avec :  $\mu_x$ ;  $\mu_y$ : Des coefficients en fonction de:  $\alpha = \frac{l_x}{l_y}$  $l_y$ et *v* (coefficient du poisson on

prend 0.2 à l 'ELS et 0 à l'ELU)

 Pour le calcul, on suppose que les panneaux sont partiellement encastrés aux niveaux des appuis, d'où on déduit les moments en travée et les moments sur appuis. Les moments seront calculés comme suite :

|           | Panneaux intermédiaire          | Panneaux de rive                    |
|-----------|---------------------------------|-------------------------------------|
|           | $M_t$ <sub>x</sub> = 0,75 $M_x$ | $M_{t x} = 0.85 M_{x}$              |
| En travée | $M_t$ <sub>y</sub> = 0,75 $M_v$ | $M_{t}$ <sub>v</sub> = 0,85 $M_{v}$ |
| En appuis | $M_{a x} = M_{a y} = 0,50 M$    | $M_{a x} = M_{a y} = 0.3 M$         |

*Tab.4. Le calcul des moments en travée et en appuis selon la méthode de PIGEAUD.*

 Pour le ferraillage des panneaux, nous avons utilisé la méthode proposée par le règlement BAEL91. La fissuration est considérée comme étant préjudiciable.

### **Calcul des moments fléchissant :**

| <b>ELU</b>                             | <b>ELS</b>                      |  |  |  |
|----------------------------------------|---------------------------------|--|--|--|
| $1.35G + 1.5Q$<br>$q_u =$<br>$S_{rad}$ | $q_{ser} = \frac{G+Q}{S_{rad}}$ |  |  |  |
| $S_{rad} = 368, 1 \text{ m}^2$         |                                 |  |  |  |
| $q_u = 159,28$ KN/ml                   | $q_{ser} = 116,30$ KN/ml        |  |  |  |

*Tab.5. Calcul de la charge sur les panneaux du radier.*

Le calcul de ferraillage se fait sur le plus grand panneau :  $l_x = 3,80$ ;  $l_y = 3,80$ Il faut que le rapport  $\alpha = \frac{l_x}{l_y}$  soit compris entre 0,4 et 1 (0,4  $\leq \frac{l_x}{l_y} \leq 1$ ) et la dalle est uniformément chargée.

En se basant sur **l'Annexe E3** des règles **BAEL91** pour la détermination du  $\mu_x$  et  $\mu_y$ du tableau de PIGEAUD :

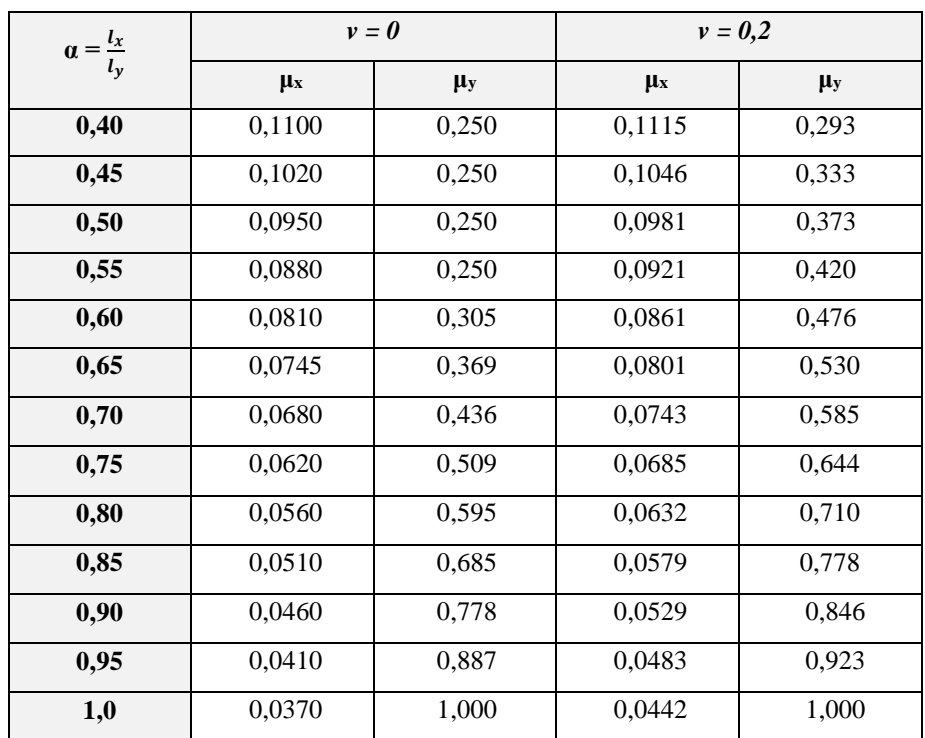

*Tab.6. Valeurs des coefficients μ<sup>x</sup> et μy données en fonction du rapport*

**E.L.U**: 
$$
\alpha = \frac{l_x}{l_y} = \frac{3.8}{3.8} = 1
$$
;  $q_u = 159.28$  kN/ml

Le panneau travaille dans les deux directions, en appliquant les formules au dessus, en trouve les résultats dans le tableau suivant :

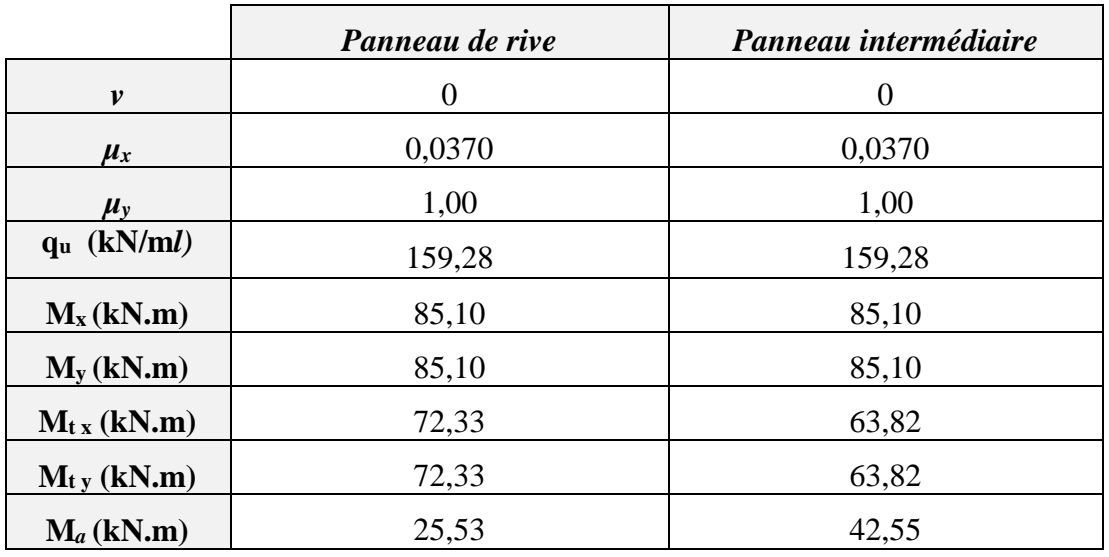

*Tab.7. Résultats des moments du panneau sur appui et en travées à l'E.L.U.*

### **5.2. Calcul des armatures:**

Les étapes de calcul des armatures d'une section rectangulaire à la flexion simple :

$$
\mathbf{ELU:}
$$

$$
\mu = \frac{M}{\sigma_b.b.d^2} \qquad ; \quad \alpha = 1,25\left[1-\sqrt{1-2\mu}\right] \quad ; \quad \beta = 1-0,4\alpha \quad ; \quad A_s = \frac{M}{\sigma_s.\beta.d}
$$

 $d = h - c = 40 - 5 = 35$ cm ;  $b = 100$  cm

$$
A_{min} > 0.23 \times b \times d \times \frac{f_{t28}}{f_e} \quad ; \quad f_{c28} = 25 \text{ MPa} \quad ; \quad f_{t28} = 2.1 \text{ MPa} \quad ; \quad f_e = 400 \text{ MPa}
$$

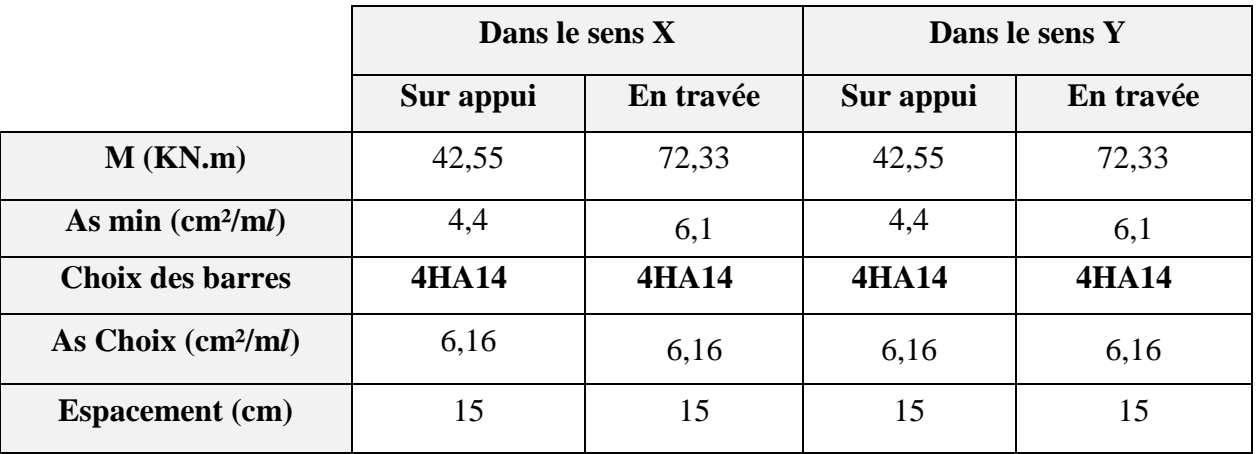

*Tab.8. Calcul de ferraillage du panneau de radier à l'E.L.U*

**E.L.S**: 
$$
\alpha = \frac{l_x}{l_y} = \frac{3.8}{3.8} = 1
$$
;  $q_u = 116,30$  kN/ml

Le panneau travaille dans les deux directions **ELS** :

$$
\bar{\alpha} = \frac{n.\bar{\sigma}_{bc}}{n.\bar{\sigma}_{bc} + \bar{\sigma}_{st}}; \quad y_l = \bar{\alpha} \cdot d \ ; \quad z = d.(1 - \frac{\bar{\alpha}}{2}) ; \quad M_{rb} = \frac{1}{2} \cdot b \cdot y_l \cdot z \cdot \bar{\sigma}_{bc} \ ; \quad A_{ser} = \frac{M_{ser}}{\bar{\sigma}_{st} \cdot z}
$$

$$
\sigma_s = 348 \text{ MPa}
$$
;  $\bar{\sigma}_{st} = \min \left( \frac{2}{3} f_e; 110 \sqrt{\eta f_{tj}} \right) = 201,63 \text{ MPa}$ ;  $\bar{\sigma}_{bc} = 0,6 f_{c28} = 15 \text{ MPa}$ 

$$
d = h - c = 40 - 5 = 35
$$
cm ;  $b = 100$  cm

|                           | Panneau de rive | Panneau intermédiaire |
|---------------------------|-----------------|-----------------------|
| $\boldsymbol{\nu}$        | 0,2             | 0,2                   |
| $\mu_{x}$                 | 0,0442          | 0,0442                |
| $\mu_{v}$                 | 1,00            | 1,00                  |
| $q_u$ (kN/m <i>l</i> )    | 116,30          | 116,30                |
| $M_x(kN.m)$               | 74, 22          | 74, 22                |
| $M_{y}$ (kN.m)            | 74,22           | 74,22                 |
| $M_t$ <sub>x</sub> (kN.m) | 63,10           | 55,66                 |
| $M_{t}$ (kN.m)            | 63,10           | 55,66                 |
| $M_a$ (kN.m)              | 22,26           | 37,11                 |

*Tab.9.Résultats des moments du panneau en appui et en travées à l'E.L.S.*

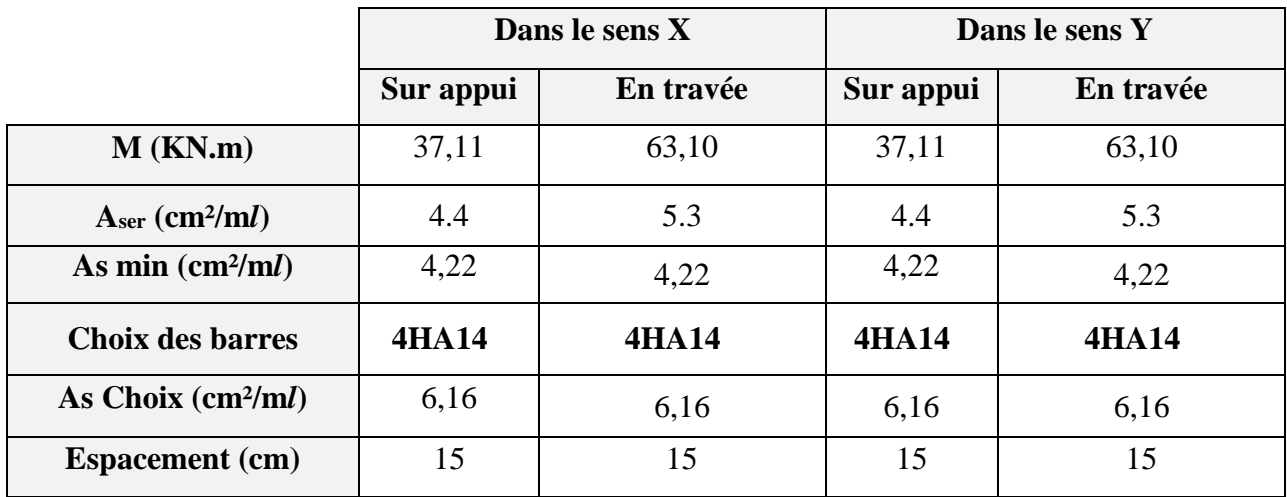

*Tab.10. Calcul de ferraillage du panneau de radier à l'E.L.S*

### **5.3.Vérification au cisaillement selon BAEL91 art.A.5.1.2 :**

$$
\tau_{u} = \frac{Vu}{b.d} \le \bar{\tau}
$$
 condition de non-cisaillement selon le BAEL

La fissuration est préjudiciable alors :  $\bar{\tau} = \min(0, 15 \cdot \frac{f_{cj}}{r})$  $\frac{\partial}{\partial y}$ ; 4 MPa)

$$
\bar{\tau}
$$
 = min (0,15.  $\frac{25}{1,5}$ ; 4 MPa) = 2,5 MPa  

$$
V_u = q_u \times \frac{l}{2} = 159,28 \times \frac{3,80}{2} = 302,63 \text{ kN}
$$

*τ*<sup>u</sup> = 302630 1000×350 = 0,86 MPa < ̅= 2,5MPa …………………(**C**.**V)**

### **6. Etude de la nervure du radier :**

Les nervures sont considérées comme des poutres doublement encastrées.

 $h = 60$  cm ,  $d = 55$  cm,  $c = 5$  cm

 $b = 50$  cm ,  $L = 3,80$  m

### **6.1.Calcul des charges revenant à la nervure :**

Les charges appliquées sur les nervures sont des charges triangulaires :

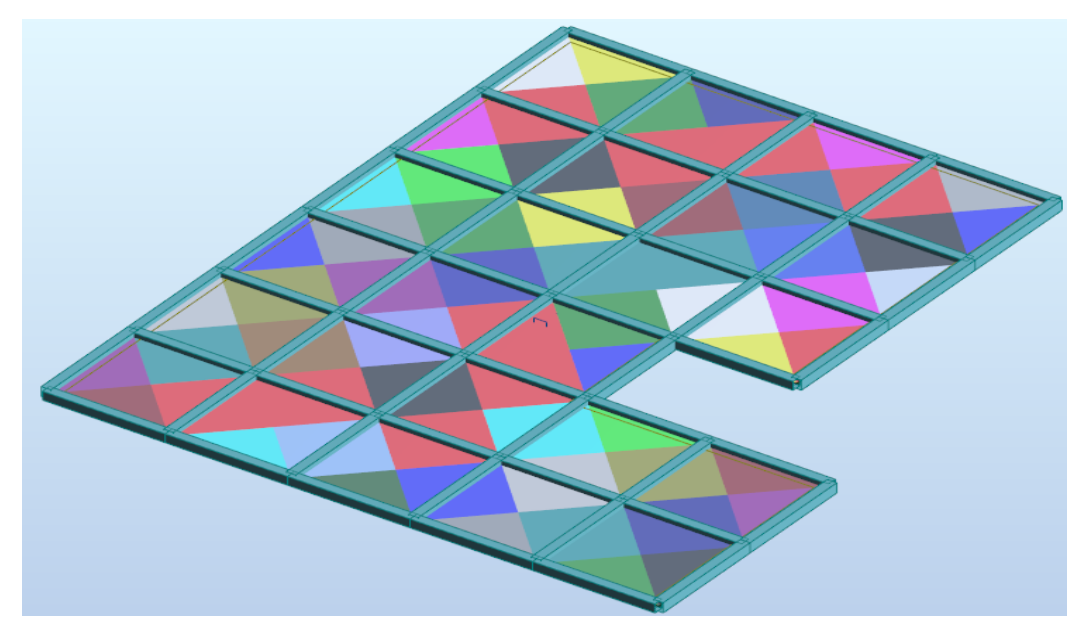

*Fig.5.Répartition des charges appliquées sur les nervures.*

$$
q_{u} = \frac{N_{u}}{S_{rad}} = \frac{58634,18}{368,1} = 159,28 \text{ kN/m}^2
$$

$$
q_{ser} = \frac{N_{ser}}{S_{rad}} = \frac{42811,89}{368,1} = 116,30 \text{ kN/m}^2
$$

Les nervures sont chargées avec des charges triangulaires, chaque nervure supporte 2 charges triangulaires, alors :

$$
P_{u} = 2 \times \frac{q_{u}.l}{4} = \frac{159,28 \times 3,8}{4} = 302,25 \text{ kN/m}
$$

$$
P_{ser} = 2 \times \frac{q_{ser}.l}{4} = \frac{116,30 \times 3,8}{4} = 220,96 \text{ kN/m}
$$

En utilisant le logiciel de calcul ROBOT, on détermine les sollicitations des nervures :

## **E.L.U :**

**Sens X :**

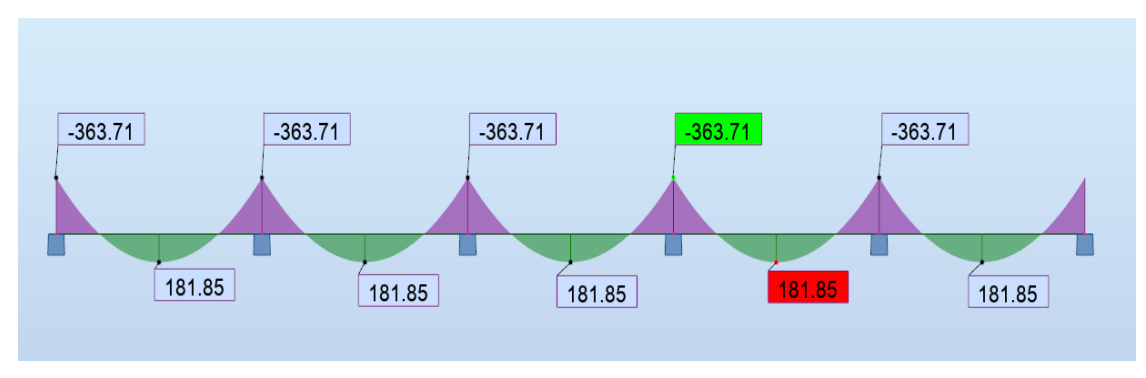

*Fig.6. Diagrammes des moments fléchissant de nervure du radier à l'E.L.U* 

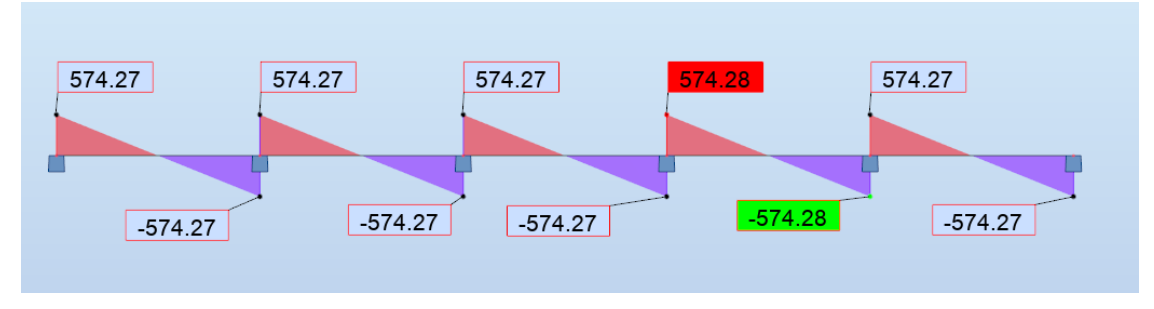

*Fig.7. Diagrammes des efforts tranchants de nervure du radier à l'E.L.U* 

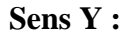

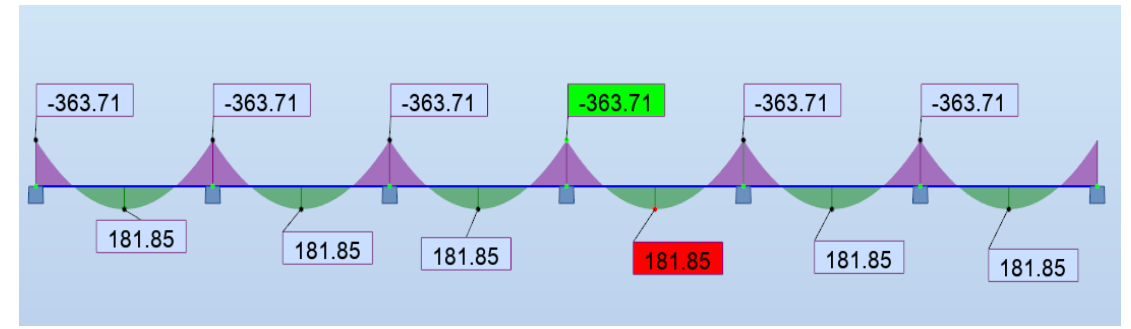

*Fig.8. Diagrammes des moments fléchissant de nervure du radier à l'E.L.U*

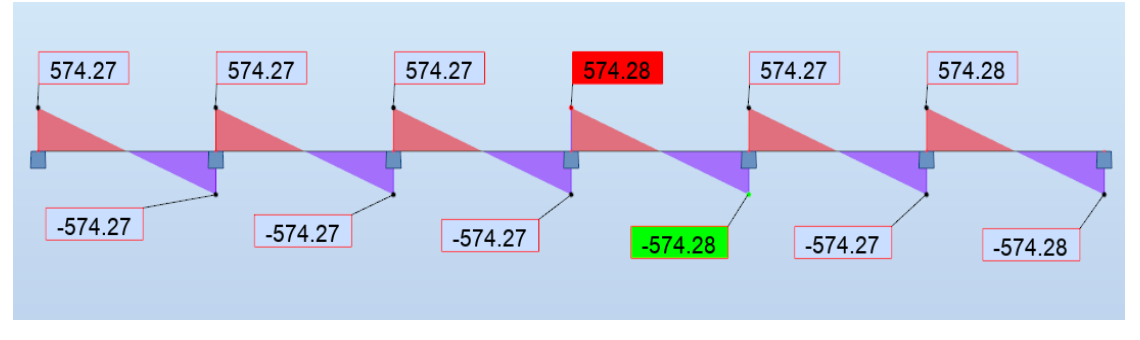

*Fig.9. Diagrammes des efforts tranchants de nervure du radier à l'E.L.U*
# **E.L.S :**

**Sens X :**

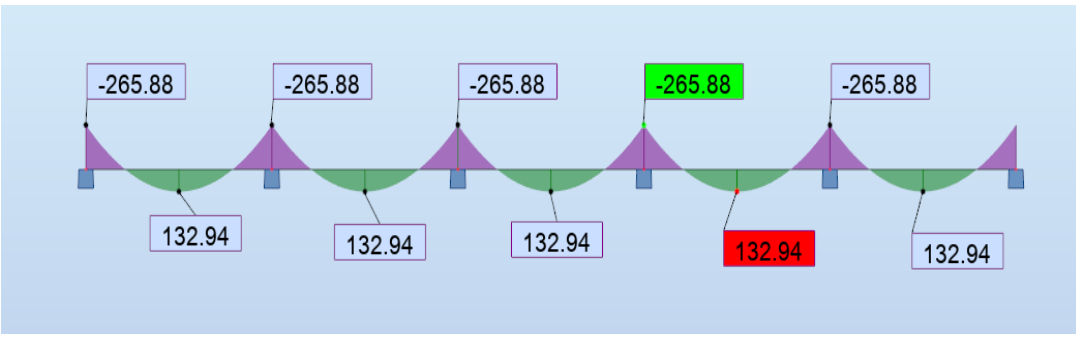

*Fig.10. Diagrammes des moments fléchissant de nervure du radier à l'E.L.S*

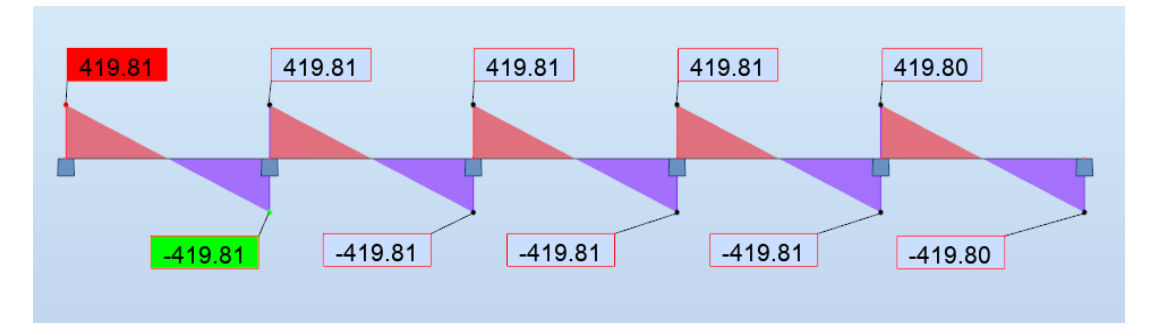

*Fig.11. Diagrammes des efforts tranchants de nervure du radier à l'E.L.S*

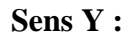

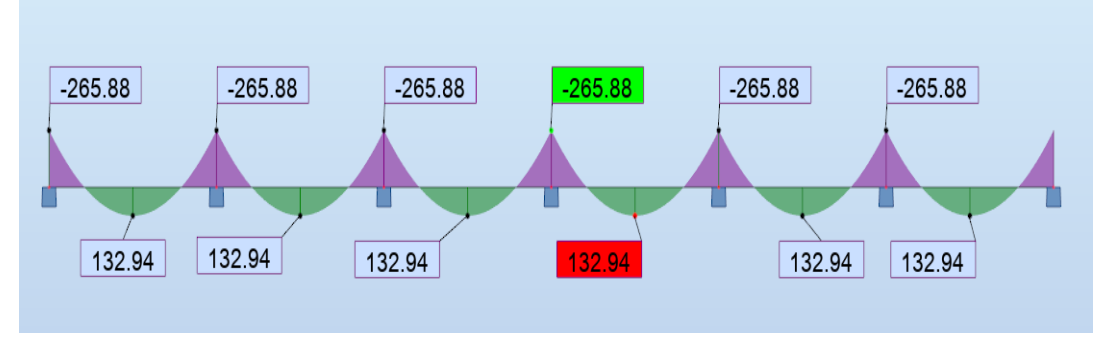

*Fig.12. Diagrammes des moments fléchissant de nervure du radier à l'E.L.S*

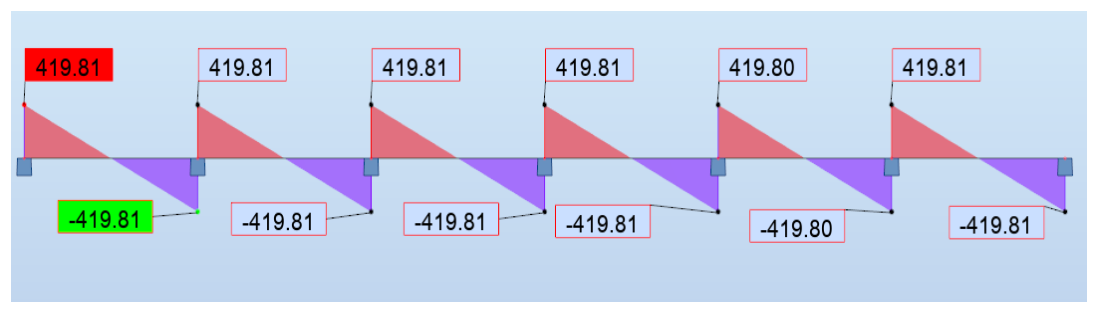

*Fig.13. Diagrammes des efforts tranchants de nervure du radier à l'E.L.S* 

Pour le ferraillage on prend les valeurs max sur appuis et en travées pour calculer les armatures dans le cas le plus défavorable :

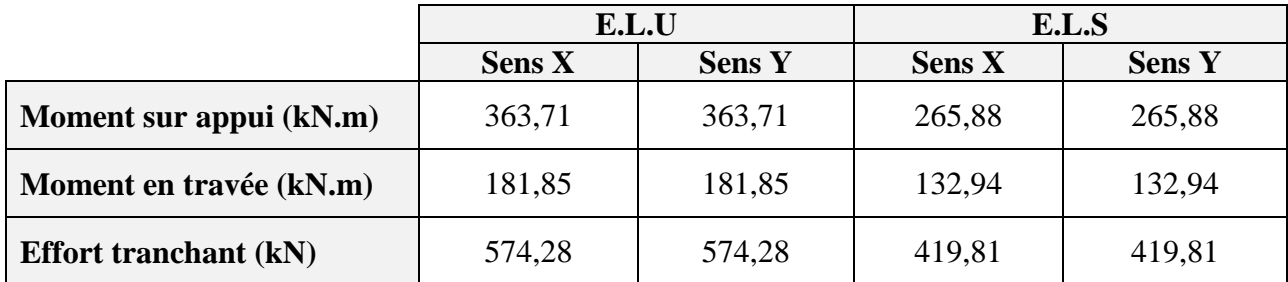

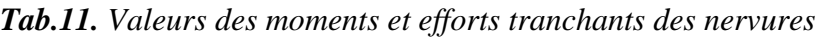

### **6.2.Calcul des armatures**

Condition de non-fragilité

$$
A_{min} > 0.23 \times b \times d \times \frac{f_{t28}}{f_e} = 0.23 \times 50 \times 56 \times \frac{2.1}{400} = 3.38 \text{ cm}^2
$$

|               | <b>Sens</b> | $M_u$ [KN.m] | A <sub>min</sub> | $A_{s}$ | Aadoptée | Section adoptée |
|---------------|-------------|--------------|------------------|---------|----------|-----------------|
| <b>Appuis</b> | X           | 363,71       | 3.38             | 20,5    | 16,08    | 4HA16+4HA20     |
| Travée        |             | 171,85       | 3.38             | 9.78    | 12,06    | <b>6HA16</b>    |
| <b>Appuis</b> | v           | 363,71       | 3.38             | 20,5    | 16,08    | 4HA16+4HA20     |
| Travée        |             | 181,85       | 3.38             | 9,76    | 12,06    | <b>6HA16</b>    |

*Tab.12. Calcul de section d'armatures des nervures*

### **6.3.Vérification de cisaillement :**

 $\tau_u \leq \bar{\tau}$  condition de non-cisaillement selon le BAEL

La fissuration est préjudiciable alors : 
$$
\bar{\tau} = \min (0, 15 \cdot \frac{f_{cj}}{r_b})
$$
; 4 MPa)  
\n $\bar{\tau} = \min (0, 15 \cdot \frac{25}{1.5})$ ; 4 MPa) = 2,5 MPa  
\n $\tau_u = \frac{Vu}{b.d}$   
\n $\tau_u = \frac{366650}{500 \times 550} = 1,33 MPa < \bar{\tau} = 2,5 MPa$ .................(C.V)

**Armature transversales:** selon BAEL.91 :

$$
\emptyset_t \le \min\left(\frac{h}{35}, \frac{b}{10}; \emptyset_1\right) = (17,1; 50; 16)
$$
, on prend  $\emptyset_t = 10$  mm

### **Espacement des armatures transversales : selon RPA99**

**En nodale :**  $S_t \le \min\left(\frac{h}{4}\right; 12 \text{ }\mathcal{O}_1; 30 \text{cm}\right) = \min(15; 19, 2; 30)$ 

On prend  $S_t = 15$  cm en zone nodale.

**En zone courante :**  $S_t \leq \frac{h}{2}$  = 30 cm

On prend  $S_t$ = 30 cm en zone courante.

### **Section d'armatures transversales minimales :**

 $A_t^{min} = 0.003$ .  $S_t$ .  $b = 0.003 \times 20 \times 50 = 3$  cm<sup>2</sup>

On prend :  $A_t = 4H A 10 = 3.14$  cm<sup>2</sup>

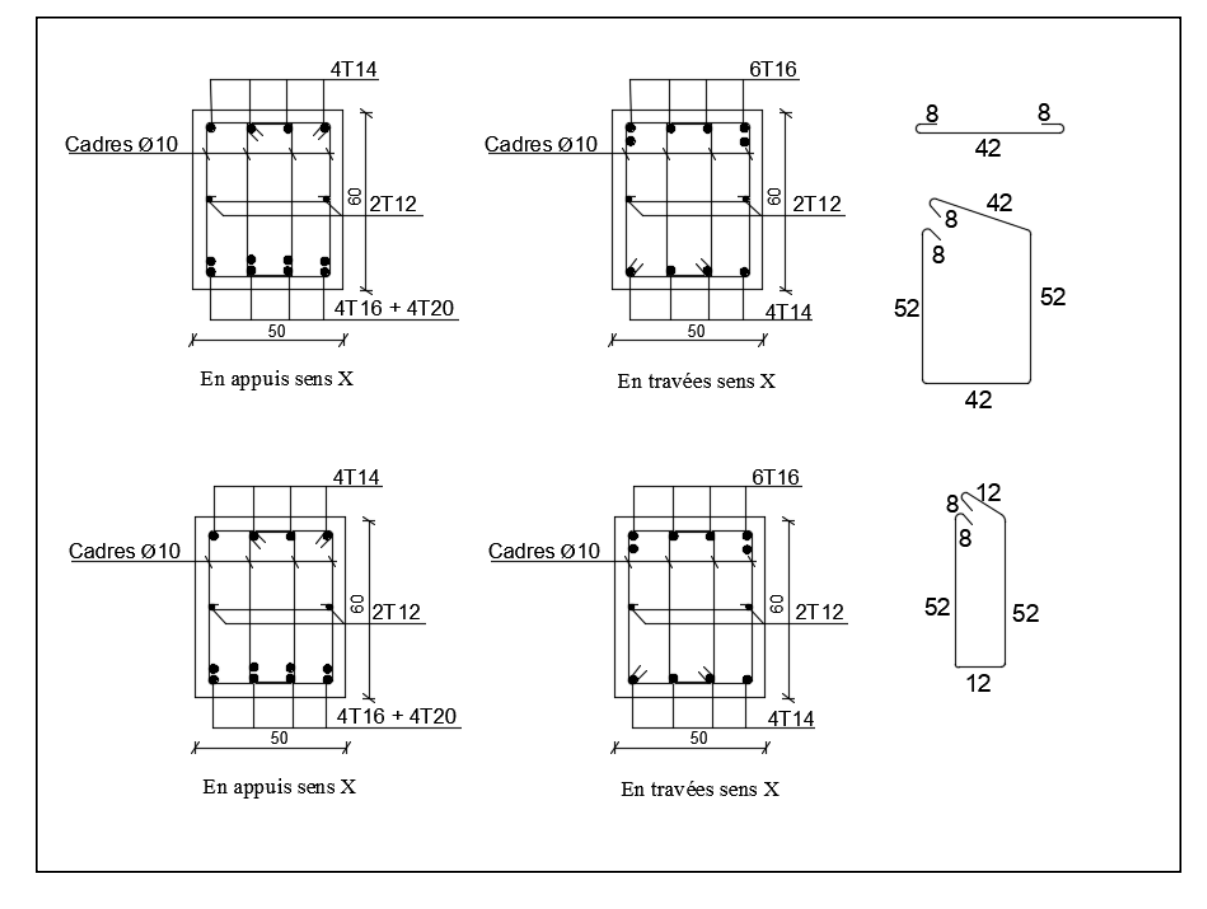

*Fig.14. Schéma de ferraillage des nervures du radier.*

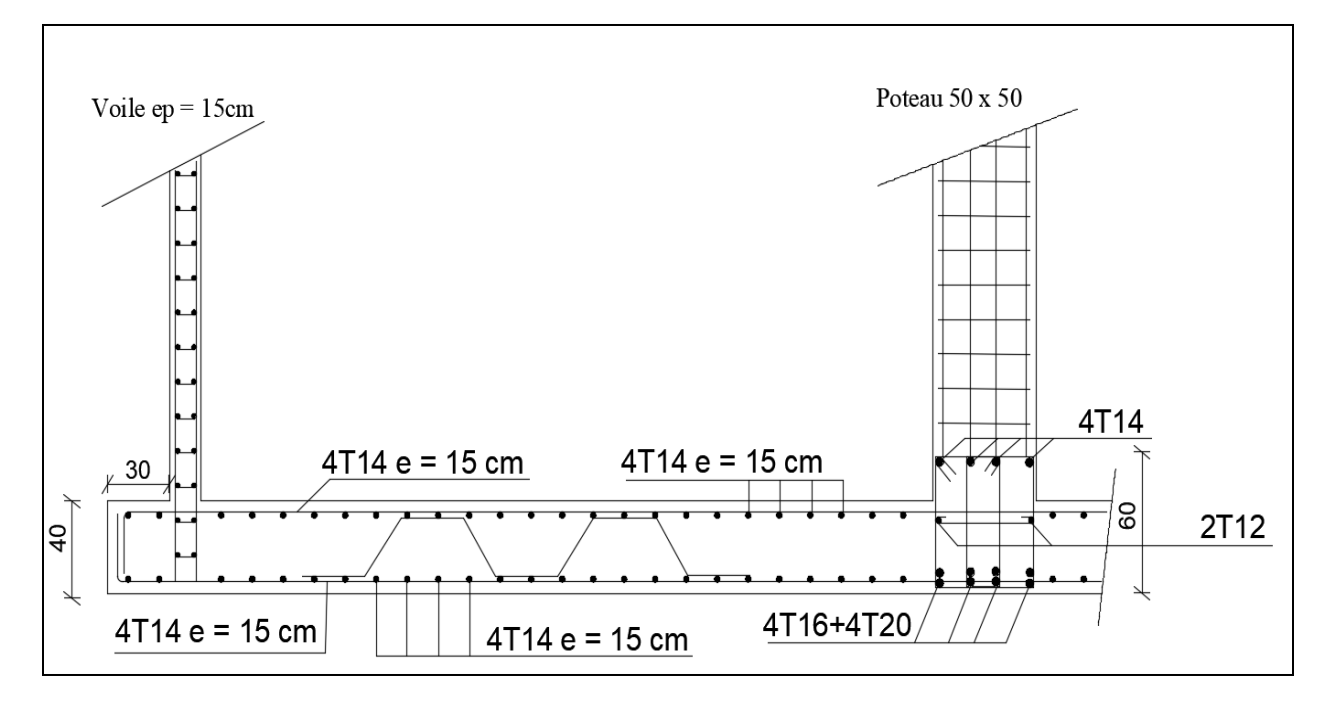

*Fig.15. Schéma de ferraillage du radier.*

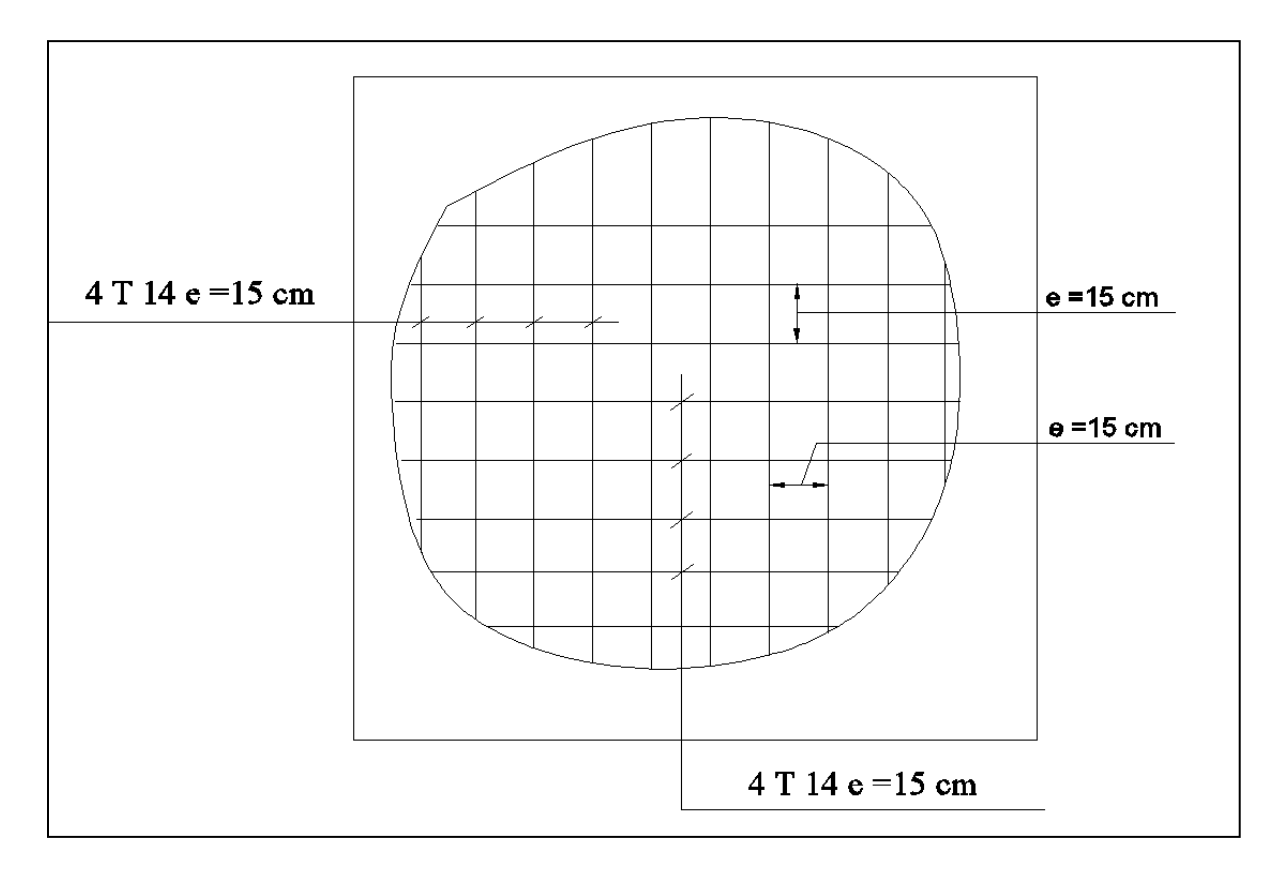

*Fig.16. Schéma de ferraillage de la dalle du radier.*

# CONCLUSION GENERALE

L'étude des structures constitue une étape majeure en amont du projet de construction. Pour cela nous avons effectué ce travail dont l'objectif principal est la mise en application des connaissances acquises durant notre cursus universitaire.

Dans le cadre de ce projet de fin d'étude, nous avons procédé au calcul d'un bâtiment en béton armé comportant un RDC + 08 étages (R+8), doté d'un système de contreventement mixte assuré par des voiles et des portiques. Après une descente de charges et un pré-dimensionnement des éléments structuraux, une étude dynamique est effectuée pour déterminer les paramètres dynamiques de l'ouvrage et calculer les efforts engendrés par les différentes sollicitations, respectivement, normales et accidentelles.

L'utilisation de l'outil informatique à savoir le logiciel «ROBOT STRUCTURAL ANALYSIS» a été d'un grand apport dans la modélisation tridimensionnelle de la structure et l'automatisation de la méthodologie de calcul. A cet effet, nous avons procédé à la détermination des caractéristiques dynamiques de l'ouvrage ainsi que les efforts internes sollicitant chaque élément de la structure. Les efforts engendrés dans les éléments de la structure sont ensuite utilisés pour le calcul des sections d'acier suivant les combinaisons et les dispositions constructives exigées par la réglementation en vigueur dans le domaine du bâtiment à savoir les Règles Parasismiques Algériennes "RPA99/Version 2003" et les Règles de Conception et de Calcul des Structures en Béton Armé "CBA 93".

L'aboutissement de ce travail est un projet qui répond à la fois aux normes de stabilité (normes parasismiques) et de résistance dans le but de minimiser les dégâts tout en prenant en considération l'aspect économique afin d'éviter le coût exorbitant du projet.

Finalement, le travail présenté est une synthèse des connaissances acquises pendant notre parcours universitaire et le fruit de cinq années d'études pleines de persévérance et de bonne volonté.

# *BIBLIOGRAPHIE*

## **Règlements :**

- RPA99/Version2003 : Règles parasismiques Algériennes.
- BAEL91 : Béton armé aux états limites.
- DTR B.C. 2.2 : Charge permanentes et charge d'exploitation.
- CBA93 : Règles de conception et calcul des constructions en béton armé

### **Livres et cours :**

Livre : Conception et calcul des structures de bâtiment (*HENRY THONIER*)

# **Logiciels et programmes :**

- Logiciel d'analyse des structures ROBOT version 2019.
- Expert B.A : Vérification des armatures pour le ferraillage.
- $\triangleright$  AUTO CAD 2016. (Dessin).
- Word 2007. (Traitement de texte).
- Excel 2007(Calculs et tableaux).

# *Résumé*

Dans le but de l'obtention du diplôme de Master en Génie Civil, j'ai procédé à la réalisation de ce mémoire qui présente une étude détaillée d'un bâtiment à usage d'habitation constitué de 9 niveaux, rez-de-chaussée + 8 étages, implanté dans la wilaya d'Alger, région classée selon le RPA99/v2003 en zone **III et** à forte sismicité.

En utilisant les règlements de calcul et de vérification en béton armé le BAEL.91 & RPA99 et le CBA 9, cette étude a été entamée par la présentation générale du projet et des caractéristiques des matériaux, le pré dimensionnement des éléments de la structure et la descente des charges, l'étude des éléments secondaires (escalier, balcon, acrotère et plancher), l'étude dynamique de la structure et les vérifications de stabilité vis-vis des effets sismiques afin de déterminer les différentes sollicitations dues aux charges (permanentes, d'exploitations et sismiques) pour ensuite procéder au calcul de ferraillage des éléments structuraux (poteaux, poutres, voiles et fondation). La modélisation de la structure est effectuée par le logiciel d'analyse et calcul ROBOT 2019 qui nous a facilité la tâche pour obtenir le comportement de la structure ainsi que les sollicitations créées dans les différents éléments pour assurer la stabilité, la résistance et la durabilité de la construction.

#### **مـلـخص**

**بهدف دراسة مشروع مذكرة التخرج للحصول على شهادة الماستر في الهندسة المدنية تم إعداد هذه المذكرة الذي يمثل دراسة مفصلة لبناية لالستعمال السكني متكونة من 9 مستويات )طابق أرضي8+ طوابق( تقع في والية الجزائر المصنفة كوالية ذات درجة زلزالية قوية )المنطقة 3( حسب تصنيف 99RPA .**

**اعتمادا على القوانين الخاصة بالحساب ومراقبة البنايات الخراسانية 91BAEL و 99RPA و 93CBA تم الشروع في هذه الدراسة بتقديم المشروع و خصائص المواد المستعملة فيه, حساب تقريبي ألبعاد العناصر و تنزيل الحموالت, ثم دراسة العناصر الثانوية للبناية )الساللم, الشرفات و البالطات..(, ثم تطرقنا إلى دراسة ديناميكية للبناية التي تسمح تعيين مختلف التحريضات, و التي نعتمد من خاللها على حساب التسليح الخاصة بالعناصر الحاملة.**

**لإلشارة إلى أن نمذجة الهيكل وحساب التحريضات تم بواسطة برنامج 2019 ROBOT الذي سهل لنا عملية الحساب و تعيين التأثيرات التي تطرأ على الهيكل, من أجل الحرص على ثبات م مقاومة و ديمومة البناية.**